## UNIVERSIDAD DE CHILE FACULTAD DE CIENCIAS FÍSICAS Y MATEMÁTICAS DEPARTAMENTO DE INGENIERÍA MECÁNICA

# HEMODINÁMICA E INTERACCIÓN SANGRE-ARTERIA EN CASOS SIMULADOS DE ANEURISMAS INTRACRANEANOS

FRANCISCO GERÓNIMO SOLÍS MARCHANT

2005

## UNIVERSIDAD DE CHILE FACULTAD DE CIENCIAS FÍSICAS Y MATEMÁTICAS DEPARTAMENTO DE INGENIERÍA MECÁNICA

## "HEMODINÁMICA E INTERACCIÓN SANGRE-ARTERIA EN CASOS SIMULADOS DE ANEURISMAS INTRACRANEANOS"

## FRANCISCO GERÓNIMO SOLÍS MARCHANT

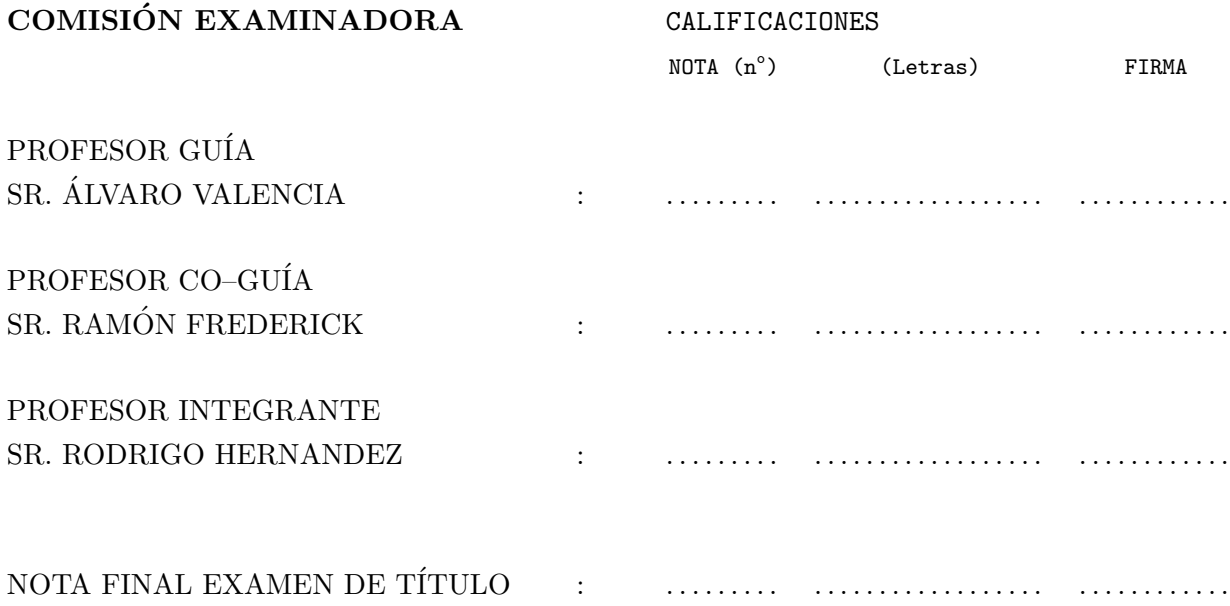

## MEMORIA PARA OPTAR AL TÍTULO DE INGENIERO CIVIL MECANICO ´

SANTIAGO DE CHILE 2005

# <span id="page-2-0"></span>Agradecimientos

Gracias a los profesores y académicos de la Facultad de Ciencias Físicas y Matemáticas por su entrega y dedicación hacia sus alumnos, sin ellos no tendríamos el peso y opinión que nos caracteriza como Universidad de Chile. Me gustaría agradecer a Alvaro Valencia, ya que me incentivó a seguir adelante en este trabajo de título en los buenos y en los malos momentos, además por su espíritu emprendedor y su apertura de mente, ya que lleva a la ingeniería mecánica a más allá de los tópicos tradicionales.

A mi familia, ya que siempre creyeron en mi, me respetaron cuando tenía que estudiar y me dieron todo su apoyo en los momentos más dificiles. A mi madre por su cariño y comprensión. A Samuel, mi padre, por aceptarme incondicionalmente. Y a mis hermanas por su alegría. Y muy en especial a mi Tia Nena, por ayudarme cuando realmente lo necesitaba. Finalmente a Francisco, mi otro padre por, a pesar de todo, estar siempre ah´ı.

A la Fundación Moises Mellado por la gran obra que realizan dando apoyo económico a alumnos que lo necesitaban en algún momento como yo, gracias.

Muy importante a mis amigos, los de primer año y amigos varios, por haberme regalado momentos gratos y de distensi´on, por haber compartido sus a veces escasos tiempos libres en un ambiente de continua presión. A mis amigos del departamento de ingeniería mecánica, Sergio, Puno, Cladia, Seba, etc. sin ustedes esto no sería lo mismo, los quiero. Salud para todos.

A la Andreita gracias por todo tu amor.

# <span id="page-4-0"></span>Resumen

El estudio del flujo sanguíneo tridimensional inestable asociado a las arterias del encéfalo y su comportamiento mecánico tienen una gran importancia, en efecto, se ha comprobado que la hemodinámica tiene relevancia en la formación y crecimiento de aneurismas que provocan daños irreparables en el cerebro, como derrames cerebrales. Desde el punto de vista histológico, la aneurisma es causada por el daño en las células de la pared arterial generadas por variaciones espaciales y temporales del valor del esfuerzo cortante en la pared arterial, ya que se ha encontrado que las células dañadas están estiradas con respecto a células sanas. Tanto los esfuerzos de corte como las presiones hemodinámicas varían mucho dentro del sistema arterial durante un ciclo cardíaco.

En los últimos años se ha realizado una gran cantidad de investigaciones experimentales y numéricas, en el área de la ingeniería, de estos fenómenos. Gracias a los avances en las técnicas de visualización y mediciones de velocidades en el campo experimental, y a los grandes avances en los programas de simulación numérica en flujos laminares y turbulentos acompañado por un relevante incremento en la rapidez de cálculo de los computadores actuales.

El tema de este trabajo de t´ıtulo es parte integral de un Proyecto FONDECYT, dedicado a la simulación numérica de la hemodinámica y la interacción sangre-arteria en aneurismas intracraneanas. Particularmente se estudiaran casos estadísticos de aneurismas intracraneanos.

Para ello se propone la siguiente metodología: Generación de modelos idealizados en CAD de arterias con y sin aneurismas intracraneanos utilizando parámetros estadísticos reales. Utilización de un software comercial para la simulación numérica de los fenómenos mediante el FSI (Fluid Structure Interaction) con el fin de determinar los parámetros hemodinámicos y de la biomecánica arterial más relevantes que influyen en las anomalías y posibles rupturas desarrolladas en los aneurismas cerebrales.

Lo que se obtiene es el resultado de la simulación numérica con interacción acoplada entre el fluido y la estructura en un caso particular de una arteria basilar sana y una arteria basilar con aneurisma. Esto entrega importante información acerca del crecimiento y formación de aneurismas en las arterias, como lo es la variación espacial y temporal de los esfuerzos cortantes y presiones en la hemodinámica, y las deformaciones y esfuerzos internos en la biomecánica de las paredes arteriales.

# Nomenclatura

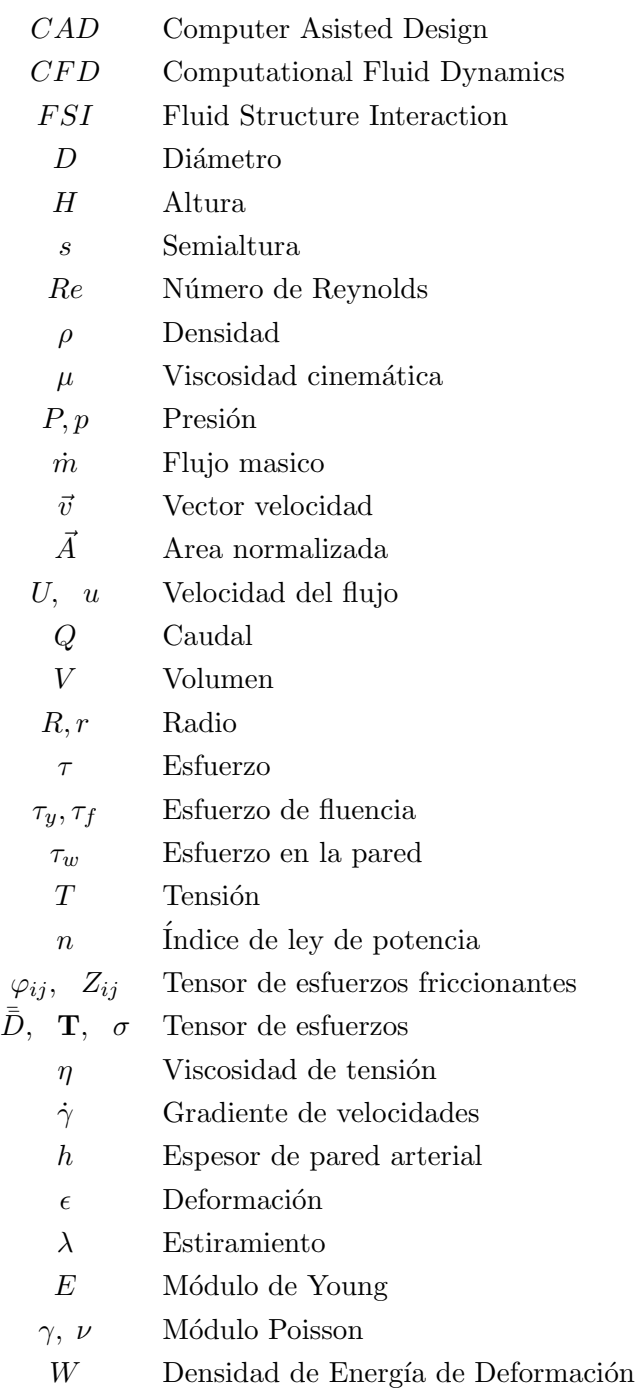

# **Índice**

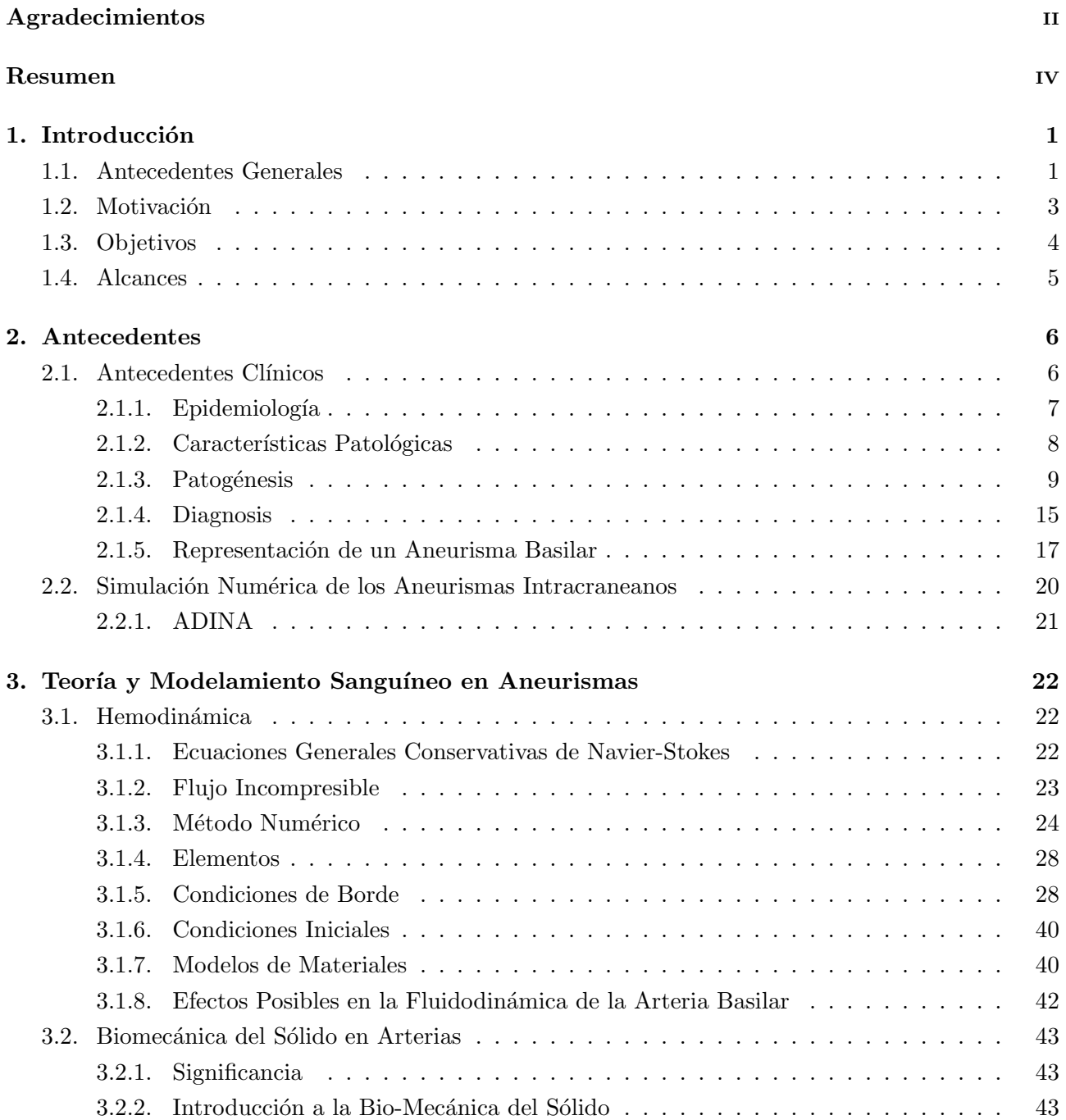

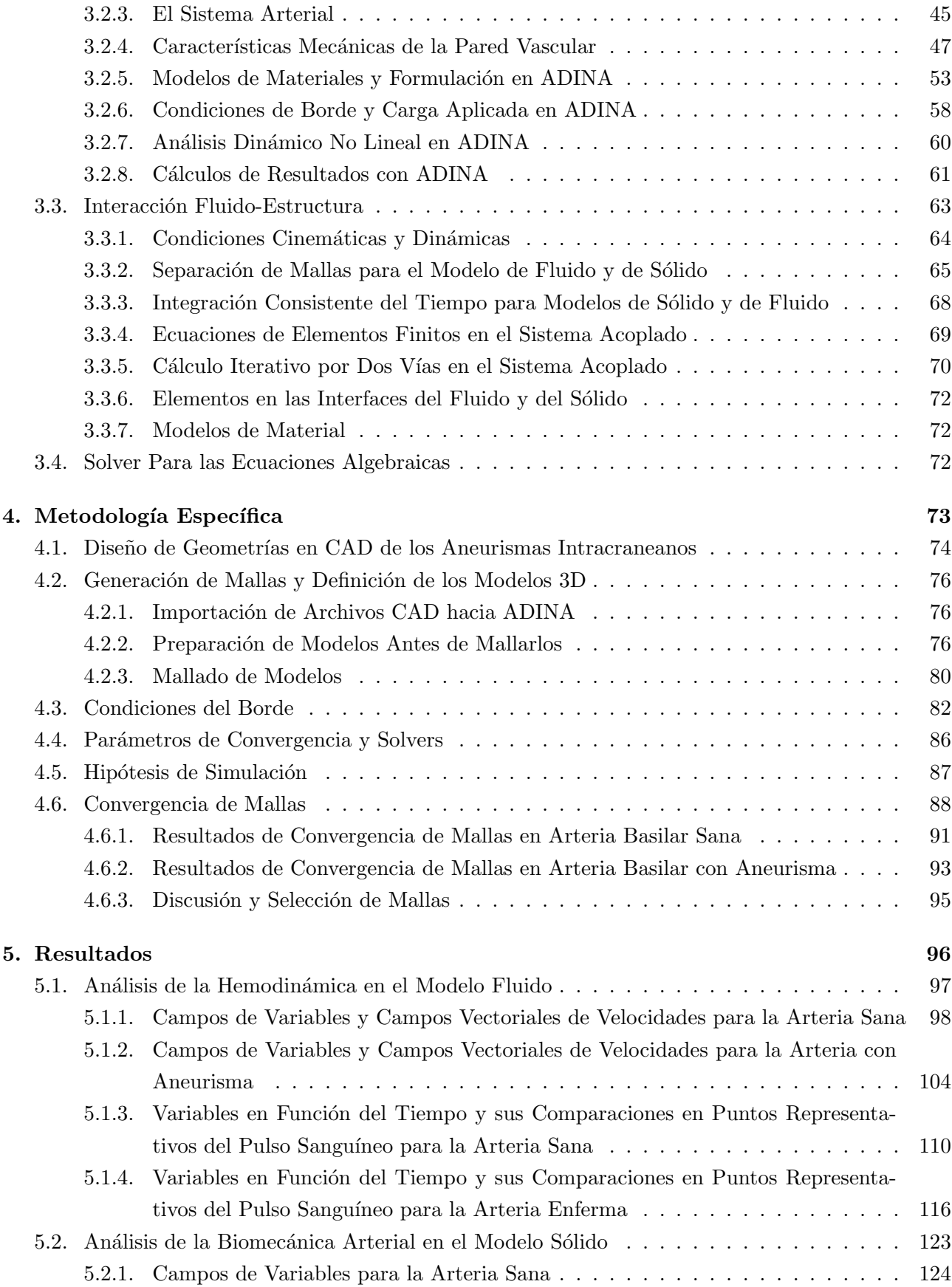

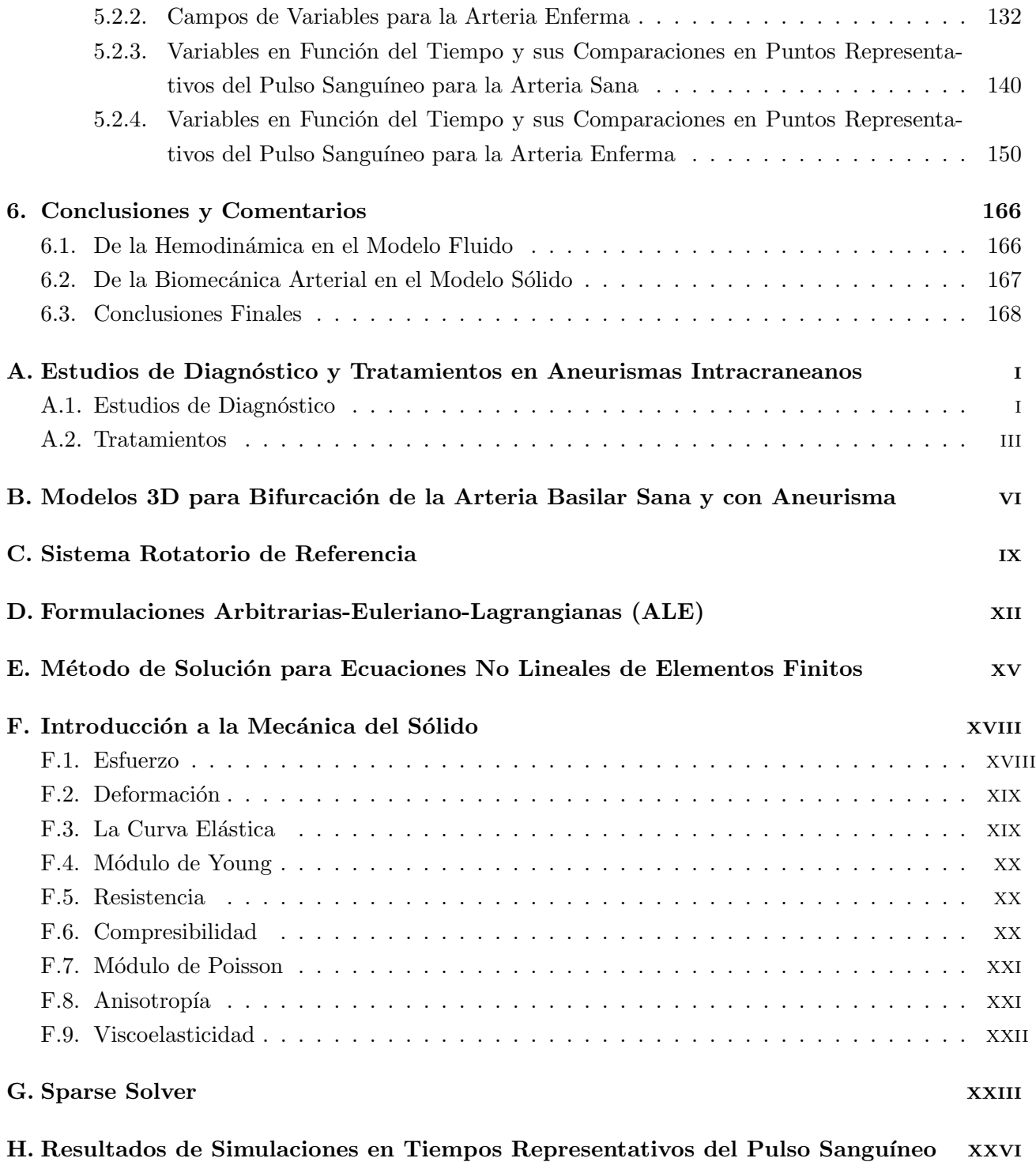

# ´ Indice de figuras

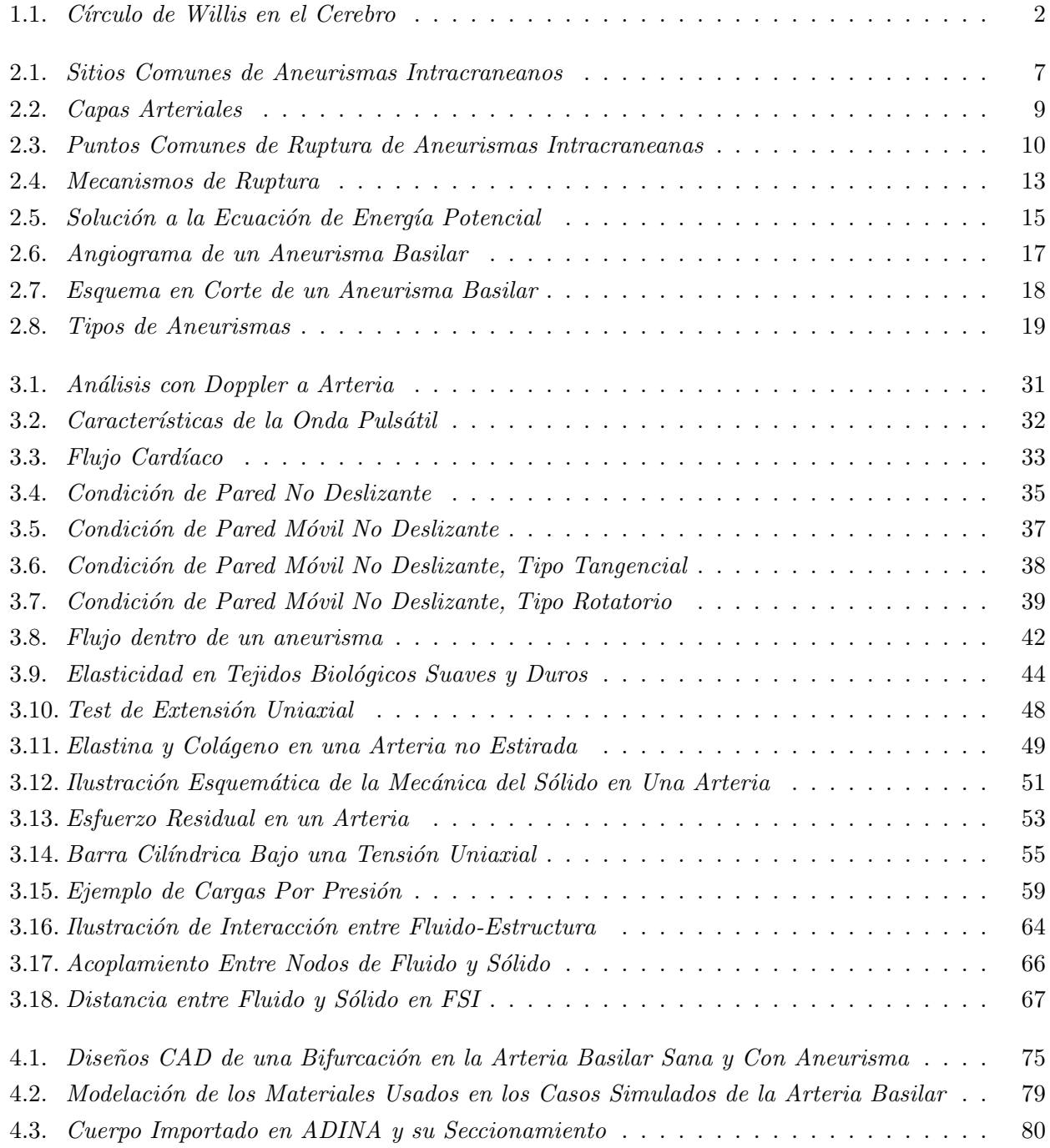

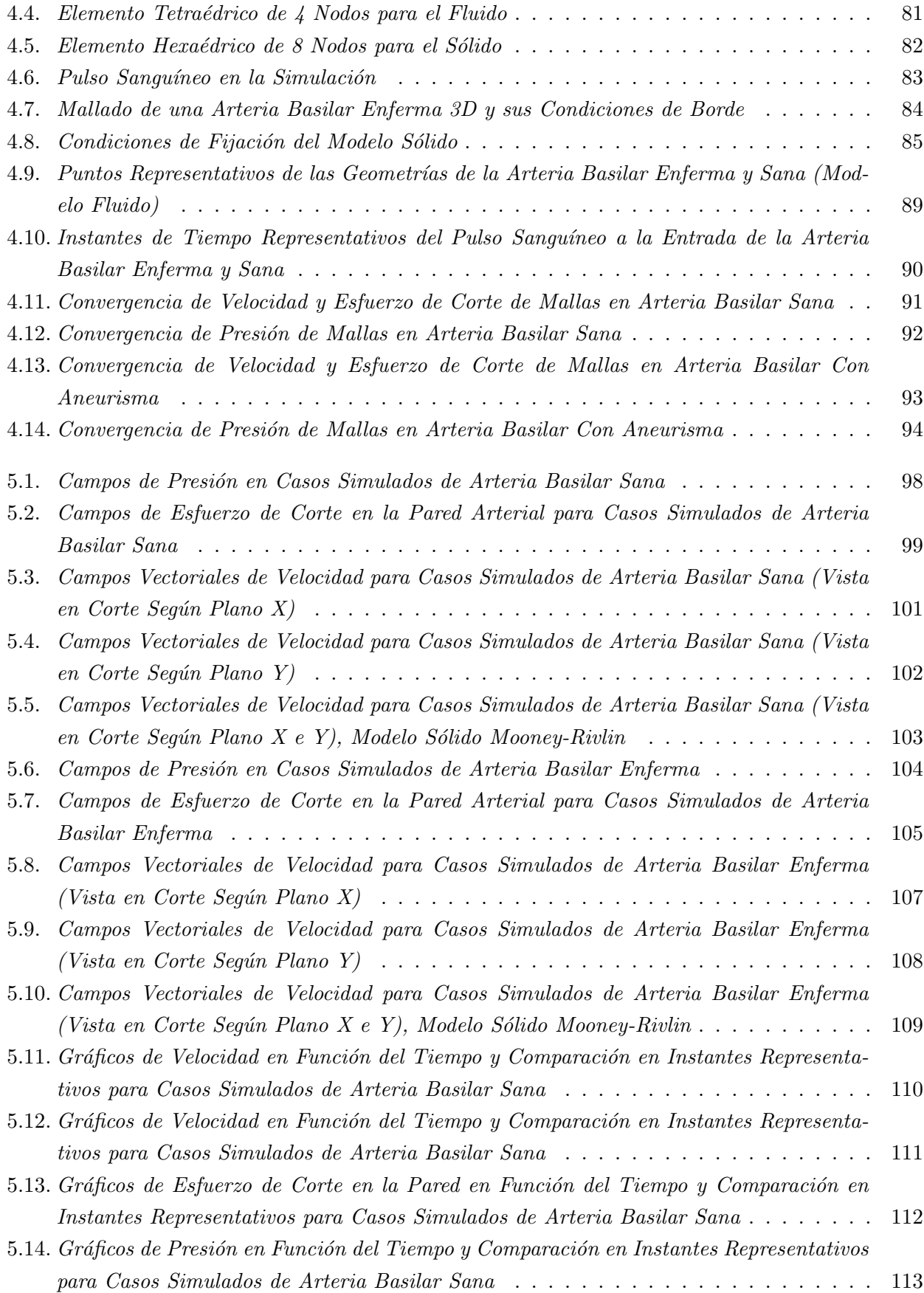

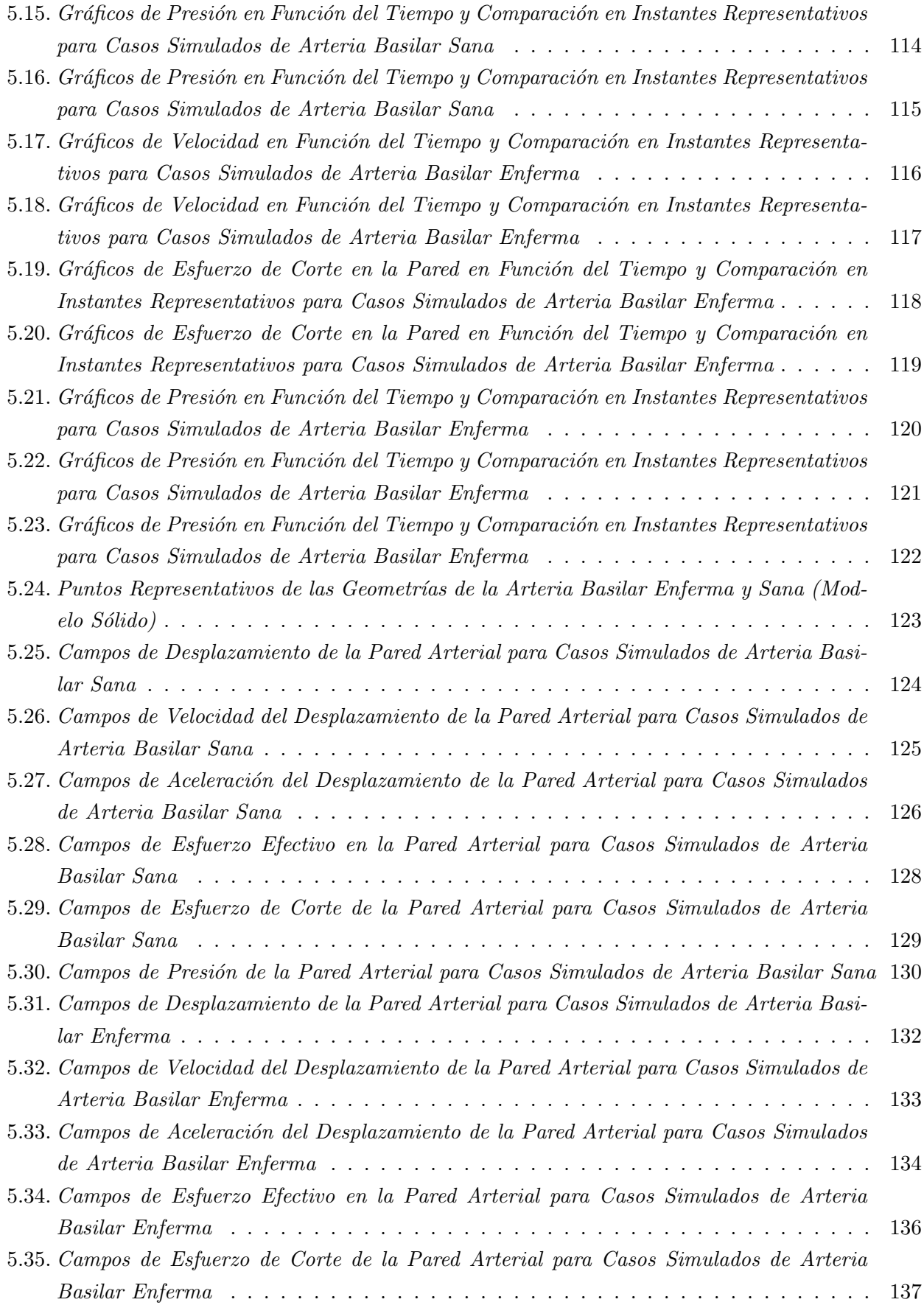

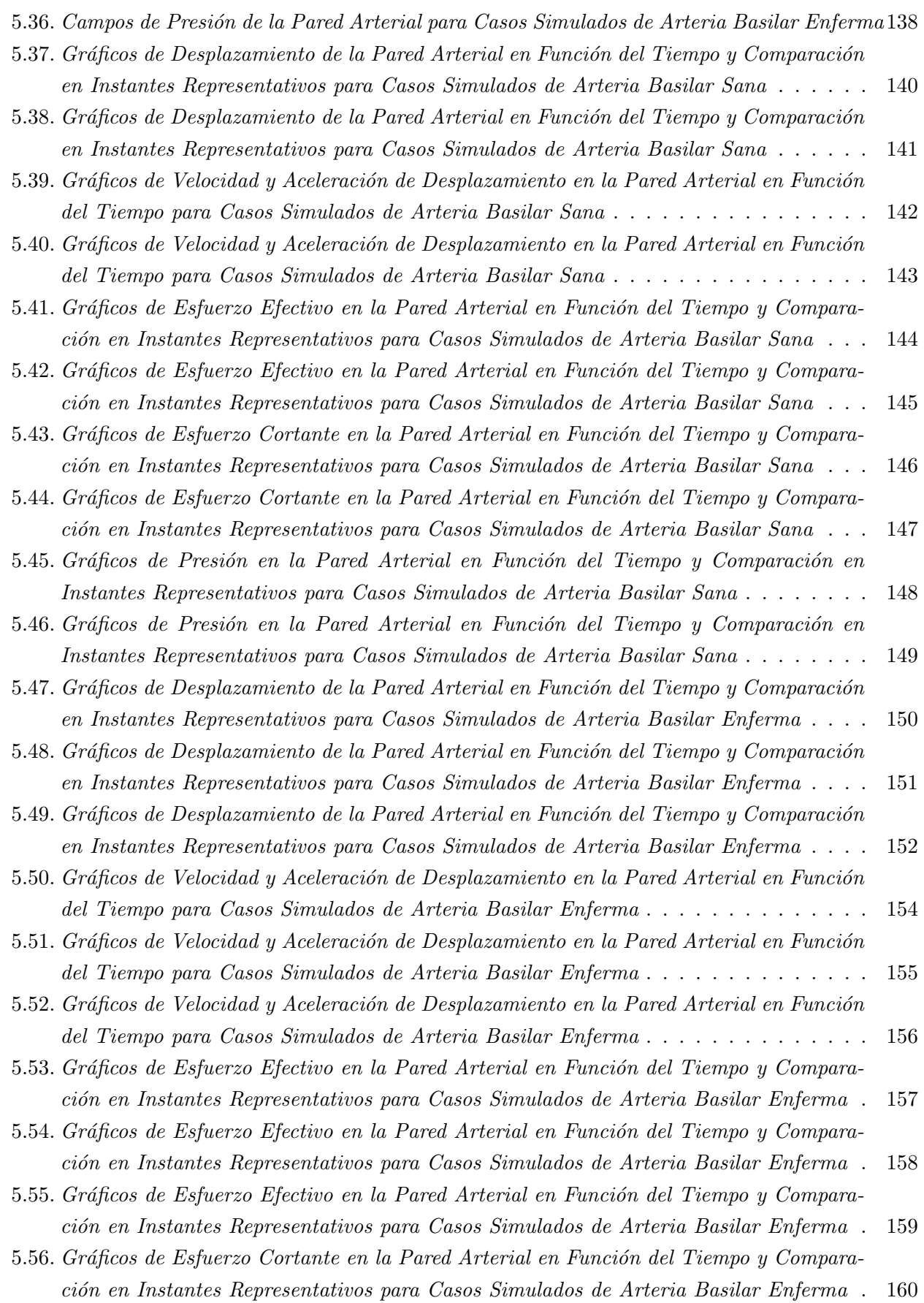

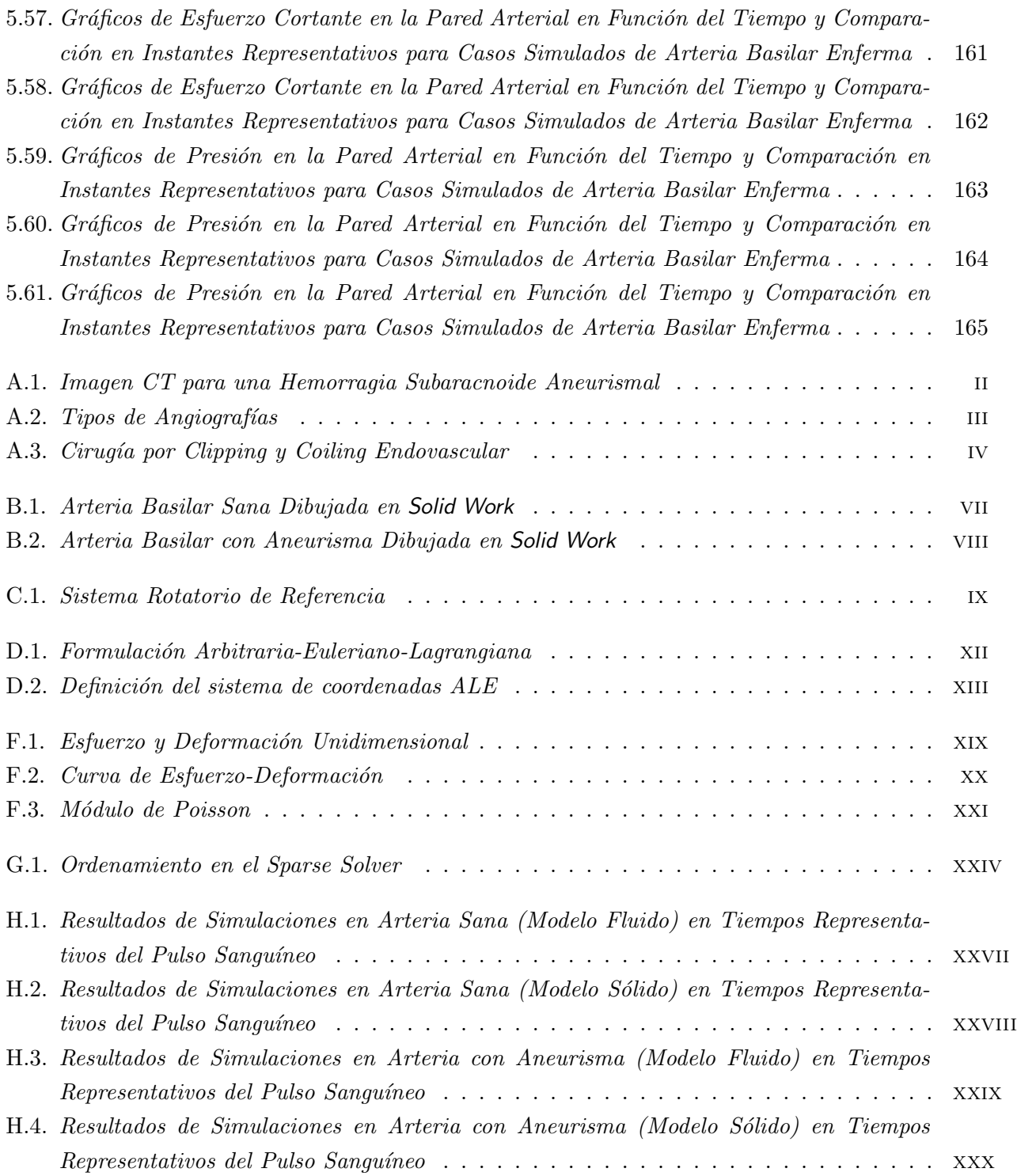

# <span id="page-14-0"></span>Capítulo 1

# Introducción

### <span id="page-14-1"></span>1.1. Antecedentes Generales

El término aneurisma deriva de la palabra griega *aneurysma* que significa dilatación. En efecto, los aneurismas congénitos constituyen dilataciones arteriales que generalmente se ubican en los sitios de bifurcación de las arterias del círculo de Willis (Fig. [1.1\)](#page-15-0). Su ocurrencia se supone debida a una alteración congénita de la pared arterial con ausencia de la túnica elástica interna o media, lo cual en el curso del tiempo y debido al impacto del flujo sanguíneo daría como resultado la dilatación y su posible ruptura.

El aneurisma tiene la forma de un saco de sangre adherido a uno de los lados del vaso sanguíneo mediante un cuello estrecho. Ocurre en cualquier parte del cerebro, pero es más frecuente verlos en las grandes arterias en la base del cerebro. Otros tipos de aneurismas cerebrales pueden comprender un ensanchamiento (dilatación) de toda la circunferencia de un vaso sanguíneo en determinada área, o pueden aparecer como un bal´on sobresaliente de una parte del vaso sangu´ıneo.

Generalmente, los síntomas no aparecen hasta que se desarrollan complicaciones. El sangrado es la causa que más comúnmente desarrolla síntomas. Las hemorragias subaracnoideas son el tipo usual de sangrado. Se puede presentar debilidad, adormecimiento u otras pérdidas de funciones nerviosas (deficit neurológico), debido a la presión del aneurisma sobre el tejido cerebral adyacente o por el reducido flujo sanguíneo provocado por un espasmo de otros vasos sanguíneos cerca de un aneurisma roto.

Los aneurismas congénitos constituyen la causa mas frecuente  $(51\%)$  de hemorragia subaracnoídea. En USA la incidencia de ruptura aneurismática es de 6, en Suecia de 4.6 y en Rhodesia de  $3.5$  cada 100000 habitantes por año. Las cifras registradas en nuestro país señalan 1.4 a  $2/100000$ habitantes por año, pero probablemente su proporción real esté próxima a las citadas en el extranjero.

A pesar del avance tecnológico tanto en el diagnóstico como en el tratamiento, la ruptura del aneurisma constituye un serio problema de salud. De hecho, 10-15 % de los pacientes fallecen antes de recibir atención médica,  $50-60\%$  mueren dentro del primer mes, alrededor de la mitad de los

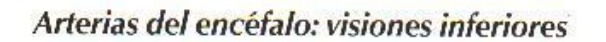

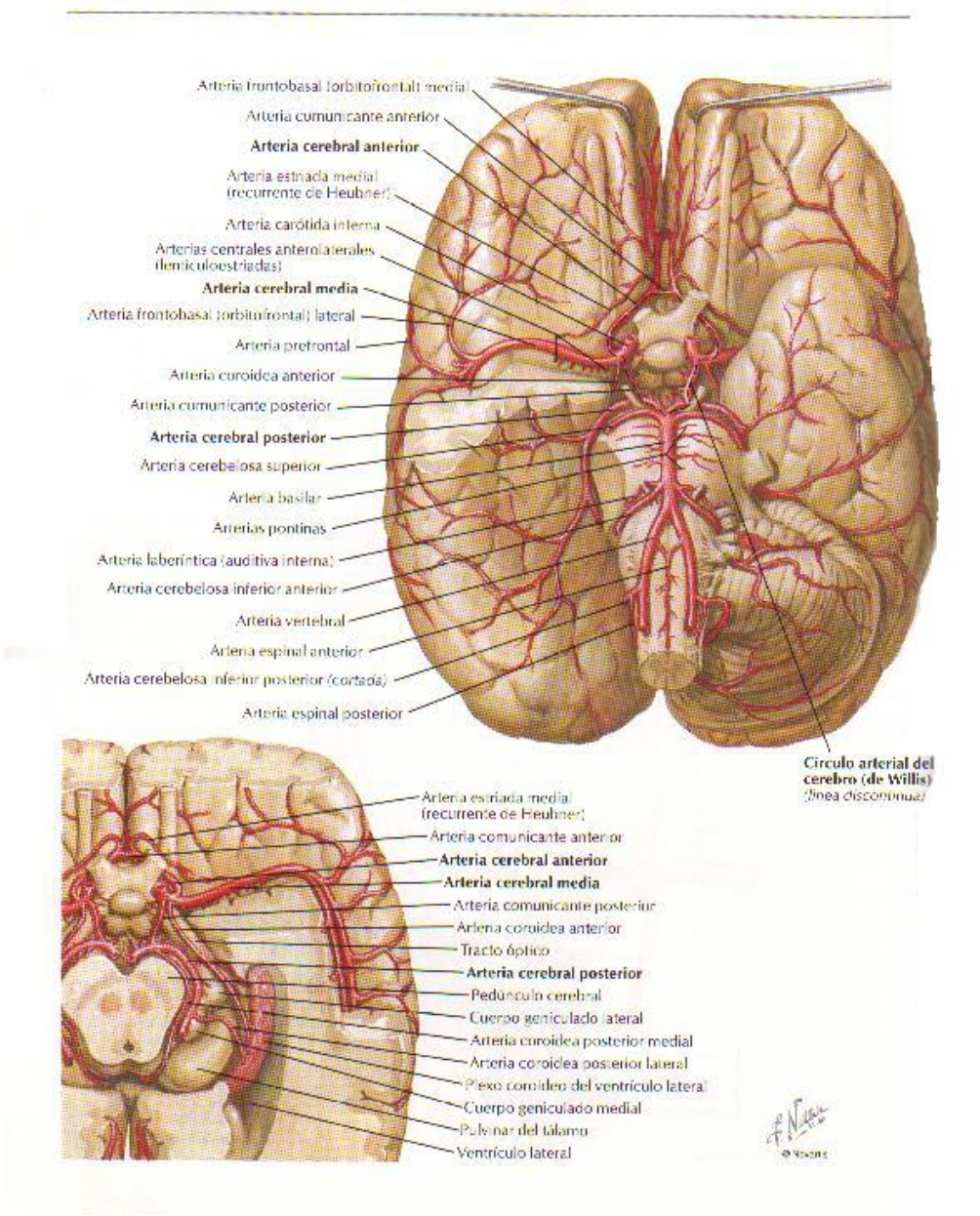

<span id="page-15-0"></span>Figura 1.1: Círculo de Willis en el Cerebro

sobrevivientes quedan severamente incapacitados y solo un 34 % de los enfermos llega a un completo restablecimiento.

La mayoría de los aneurismas se diagnostican entre la  $5^a$  y  $6^a$  década de la vida, y  $3\%$  a 4.7% se observan en niños. Respecto al sexo, se advierte un leve predominio de las mujeres  $(54\,\% - 56\,\%)$ 

### <span id="page-16-0"></span>1.2. Motivación

El modelamiento matemático, numérico y experimental del sistema cardiovascular se ha incrementado notablemente en los últimos años impulsados por la aparición de técnicas más complejas de medición, avances en la mecánica computacional y la aparición de computadores más veloces y económicos. La investigación numérica y experimental del flujo sanguíneo en venas y arterias (hemodin´amica) constituye un campo emergente en el ´area de la Fluidodin´amica, el cual ha despertado un gran interés en Departamentos de Ingeniería Mecánica y Biomecánica de las más prestigiosas Universidades de todo el mundo. La motivación principal radica en que el estudio analítico de este tipo de problemas puede ayudar a relacionar las variables que influyen en la falla del sistema circulatorio, la cual puede ser fatal para el individuo que sufre esta alteración.

Como es de esperar el modelamiento del sistema sanguíneo constituye uno de los problemas más complejos hasta ahora conocidos de la fluidodinámica, eso es por la gran riqueza de estructuras vorticiales, debido a: moderados números de Reynolds, pulsación sanguínea debido a la sístole-diastole, compleja geometría de las arterias y la red arterial. Esto hace que sea muy difícil determinar en forma detallada la hemodinámica asociada al flujo sanguíneo.

En el marco de este proyecto de título, es de particular interés el estudio del aneurisma sacular intracraneano, cuya ruptura causa daños irreparables en el cerebro, ya que la mitad de los pacientes que la sufren quedan con lesiones graves o fallecen. Por ello contribuir de algún modo a la detección temprana de la aneurisma o predecir su comportamiento una vez detectada.

# <span id="page-17-0"></span>1.3. Objetivos

En éste trabajo de título se plantean los siguiente objetivos:

- Objetivos Generales
	- Estudiar casos simulados de Aneurismas Intracraneanos en la Arteria Basilar utilizando parámetros estadísticos, tanto de las caracterizaciones geométricas como de las condiciones de borde aplicadas.
	- Determinación de los parámetros Hemodínamicos y de la Biomecánica Arterial que influyen en el comportamiento de los casos simulados de Aneurismas Intracraneanos de la Arteria Basilar.
	- Localizar y cuantificar las zonas críticas de posible daño arterial.
- $\blacksquare$  Objetivos Específicos
	- Utilización y modificación de diseños CAD de los casos de aneurismas idealizadas a partir de datos estadísticos de literatura clínica.
	- Realización de un mallado óptimo de los casos utilizando el paquete computacional ADINA.
	- Uso de algoritmos y formulaciones matemáticas para la resolución numérica con elementos finitos.
	- Introducción de condiciones realistas como pulso cardíaco y la interacción entre paredes arteriales con la sangre utilizando el resolución numérica simultánea entre fluido y estructura (FSI).
	- Estudio y comparación entre distintos modelos de la pared arterial, utilizando modelos desde pared elástica hasta modelos de viscoelasticad.
	- Determinación de los campos de velocidades, presión, esfuerzos de corte y deformaciones en la pared arterial en tales geometrías. Se obtendrá tanto su distribución espacial como su variación temporal.

### <span id="page-18-0"></span>1.4. Alcances

- Se estudiarán sólo casos estadísticos de Aneurismas Intracraneanos en la Arteria Basilar. Es decir, se verán geometrías promedio de los casos clínicos analizados en la bibliografía (tanto de las arterias basilares sanas, como de las enfermas). También las condiciones de borde, como el pulso sanguíneo y los modelos de pared arterial, serán estudiados a partir de datos promedios obtenidos en casos reales de pacientes, los cuales han sido publicados en varios estudios que aparecen en la bibliografía presentada en este trabajo de título.
- Se dejarán como fijos los parámetros Hemodinámicos, es decir, se estudiará la sangre como un fluido newtoniano y se utilizará la misma señal pulsátil en todos los casos. Esto es debido a que se espera determinar las diferencias de comportamiento de los casos a consecuencia de las variaciones de los modelos en la pared arterial.
- En cuanto a la variación de los modelos de pared arterial, se estudiará el efecto de:
	- cambiar el espesor de la pared arterial
	- variar el coeficiente de elasticidad de la pared (m´odulo de Young) para un modelo lineal elástico en el sólido
	- variar el modelo de pared arterial, de uno elástico a uno hiperelástico (Mooney-Rivlin) de similares características.
- Como se simularon varios casos variando los modelos sólidos lo que se pretende no es entregar datos muy específicos cuantitativamente de los parámetros Hemodinámicos y de la Biomecánica Arterial en cada uno de ellos, sino mostrar los cambios cualitativos. Ver qué es lo que pasa al cambiar un espesor o un coeficiente de elasticidad o un modelo de pared arterial. Mas aún que se estudian casos estadísticos y que no necesariamente pueden ser totalmente reales.
- Por último, se deja abierta la posibilidad futura de simular casos de geometrías más complejas, pero sería recomendable trabajar con un poder computacional mayor, ya que las resolución de las ecuaciones serían considerablemente mas complicadas.

# <span id="page-19-0"></span>Capítulo 2

# Antecedentes

En el presente capítulo se pretende recopilar y estudiar información clínica sobre los aneurismas intracraneanos, es decir se explicará que es un aneurisma en términos médicos; las estadísticas asociada a ellas en términos de frecuencia e incidencia, características patológicas, patogénesis, diagnosis y tratamientos. Además se hará referencia sobre el estudio de la hemodinámica de los aneurismas y la problemática fluidodinámica asociada a la patología. Se detallarán los parámetros geométricos y reológicas de las arterias y de la sangre respectivamente, tomando como caso base los parámetros estadísticos de una aneurisma en la bifurcación de la arteria basilar del círculo de Willis (Fig. [2.1\)](#page-20-1). Finalmente, se dará una reseña sobre softwares CFD y las ecuaciones que modelan el fenómenos fluidodinámicos de las aneurismas.

### <span id="page-19-1"></span>2.1. Antecedentes Clínicos

[\[19\]](#page-184-0) Los aneurismas intracraneanos son lesiones vasculares com´unmente localizadas en los puntos de ramificación en la mayoría de las arterias del espacio subaracnoídeo en la base del cerebro (Fig. [2.1\)](#page-20-1). Una hemorragia subaracnoide debido a la ruptura de un aneurisma intracraneano es un evento devastante asociado a grandes tasas de morbidez y mortalidad. Aproximadamente el 12 % de los pacientes muere después de recibir atención médica, el  $40\%$  de los pacientes hospitalizados muere un mes después del evento, y mas de un tercio de quienes sobreviven terminan con deficit neurológico. Por lo demás, persistentes deficits cognitivos están presentes en muchos pacientes a los cuales se les había considerado que tendrían una buena recuperación. A pesar de los avances en materia de diagnósticos, medicina y cirugía, la tasa de fatalidad por hemorragias subaracnoídeas causadas por aneurismas no ha variado en las últimas décadas. A continuación se explicarán los más recientes descubrimientos para la comprensión de la epidemiología y patogénesis de las aneurismas intracraneanas, métodos de diagnosis y tipos de tratamientos.

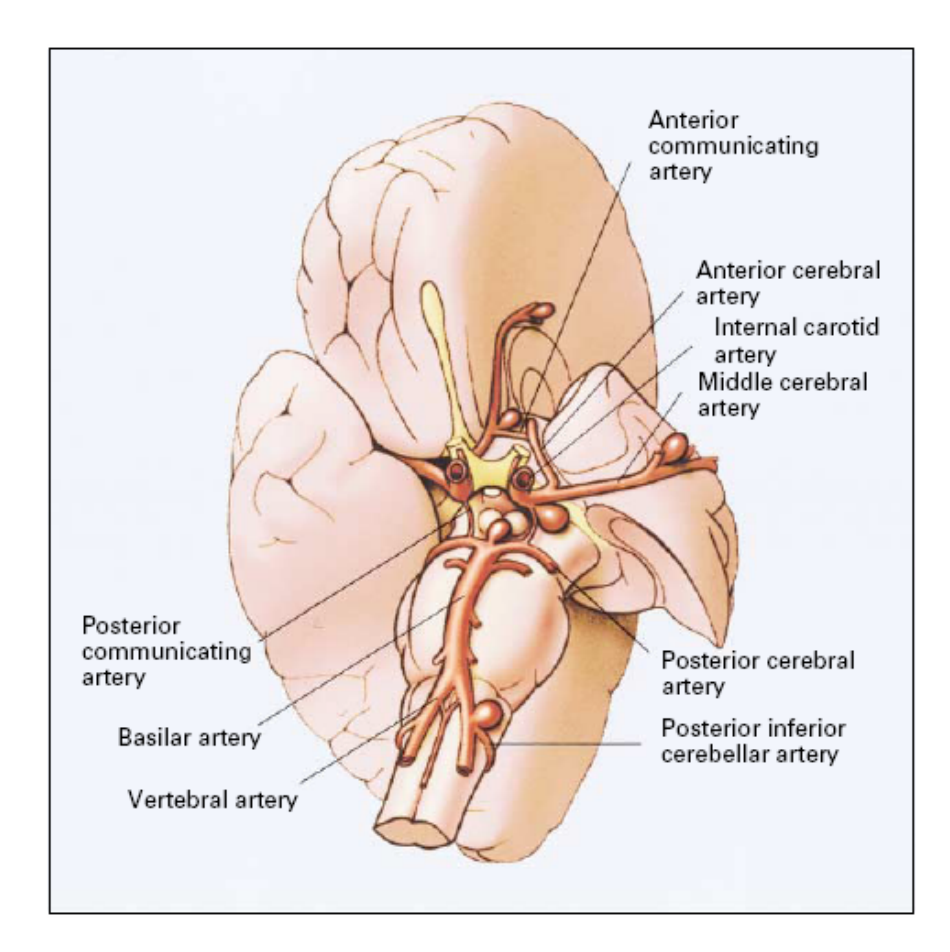

<span id="page-20-1"></span>Figura 2.1: Sitios Comunes de Aneurismas Intracraneanos en el Círculo del Willis en la Base del Cerebro. [\[19\]](#page-184-0)

#### <span id="page-20-0"></span>2.1.1. Epidemiología

#### Prevalecencia de los Aneurismas Intracraneanos

Los aneurismas intracraneanos son comúnmente encontradas incidentalmente en examinaciones posmorten, con una prevalecencia del rango desde 1 % al 6 % en adultos. Sin embargo, muchos de estos aneurismas, son muy pequeñas, y la prevalecencia de aneurismas intracraneanos descubiertas en angiografías cerebrales va desde el  $0.5\%$  al 1%. Estas tasas sugieren que entre 1 millón a 12 millones de estadounidenses poseen algún aneurisma intracraneano.

La mayoría de los aneurismos intracraneanos (80 a  $85\%$ ) están localizadas en la circulación anterior, más comúnmente en la unión de la arteria carótida interna y la arteria comunicante posterior, en el complejo arterio-comunicante anterior, o en la trifurcación de la arteria cerebral media. La aneurismas de la circulación posterior se ubican más frecuentemente en la bifurcación de la arteria basilar o en la unión de la arteria vertebral y la arteria cerebelar ipsilateral posterior inferior. Multiples aneurismas intracraneanas, usualmente dos o tres, son encontradas en el 20 a 30 % de los pacientes. En un caso muy extraño, a lo más se ha detectado hasta 13 aneurismas simultáneamente en un paciente.

#### Incidencia de la Hemorragia Subaracnoide

La hemorragia subaracnoide causada por aneurismas es el mayor problema clínico en los Estados Unidos, con una incidencia anual de 1 cada 10,000 personas aproximadamente. Esta tasa sugiere que por cada a˜no, aproximadamente 27,000 estadounidenses sufren una ruptura de un aneurisma intracraneano, la cual es fatal en 14,000. La incidencia de una hemorragia subaracnoide aneurismal es considerablemente mayor a la de cualquier otro desorden neurológico, incluyendo los tumores cerebrales y esclerosis m´ultiples. De todas formas, la incidencia de otros tipos de problemas (es decir, infarto cerebral o hemorragia intracerebral) ha disminuido substancialmente entre los 1950s y los 1980s. Sin embargo la incidencia de las hemorragias subaracnoídeas aneurismales se mantiene igual.

Pacientes que han sufrido anteriormente alguna hemorragia subaracnoide aneurismal aumentan el riesgo de desarrollar un nuevo aneurisma tiempo después de que el aneurisma inicial fue descubierta. Cada año, nuevos aneurismas se desarrollan en al menos el 2% de los pacientes que han tenido previamente una ruptura aneurismal, y en este grupo de pacientes, la incidencia de ruptura aneurismal es aproximadamente de 6 cada 10,000 por año, lo que es substancialmente mayor que la incidencia de hemorragia subaracnoide aneurismal en la población general.

#### <span id="page-21-0"></span>2.1.2. Características Patológicas

Aneurismas provenientes desde arterias intracraneanas son mucho mas comunes que aquellas localizadas en arterias extracranenas de tamaños similar. Una posible razón para esta discrepancia es que al compararlas con sus pares extracraneanas, las arteria intracraneanas poseen una atenuada tunica media y carecen de una lámina elástica externa. En examinaciones microscópicas, el típico aneurisma sacular posee una muy fina tunica media, o bien no posee, y la lámina elástica interna aparece ausente o severamente fragmentada. De esta manera, la pared del aneurisma está generalmente compuesta por solo *intima* y *adventitia*, con proporciones variables de tejido fibrohialínico interpuesto entre estas dos capas (Fig. [2.2\)](#page-22-1). La arteria basilar es del tipo muscular, debido a que es muy pequeñas en diámetro. La intima, típicamente consiste en una monocapa de células endoteliales y un estrato muy fino  $(80nm)$  de lamina basal. Las células endoteliales están por lo general alargadas en el sentido del flujos sanguíneo, sirven como paredes internas a las arterias, el espesor de estas es de aproximadamente de  $0.2$  a  $0.5\mu m$ con una ancho 10 a  $15\mu m$  y un largo de 25 a  $50\mu m$ ; la excepción de esta formas se encuentra en la

bifurcaciones arteriales donde presentan formas poligonales. Estas células especializadas además de transportar los nutrientes necesarios para la regeneración de la arteria, son el principal mecanismo de acomodación de la arteria frente a las cargas hemodinámicas. Lo que da la elasticidad a las arterias es la capa de lámina elastica presente en la membrana media, en arterias del tipo cerebral este componente es bajo o nulo, solo se presenta como una capa muy fina. Con lo cual los valores de la resistencia al esfuerzo de corte disminuye considerablemente, en comparación con arterias del tipo elástica. En forma macroscópica, muchos de los aneurismas intracraneanos, especialmente aquellos que presentan ruptura, poseen una apariencia irregular, con uno o más sacos "hijos" y un espesor de pared variable. El punto de ruptura es generalmente en el domo de los aneurismas. (Fig. [2.3\)](#page-23-0)

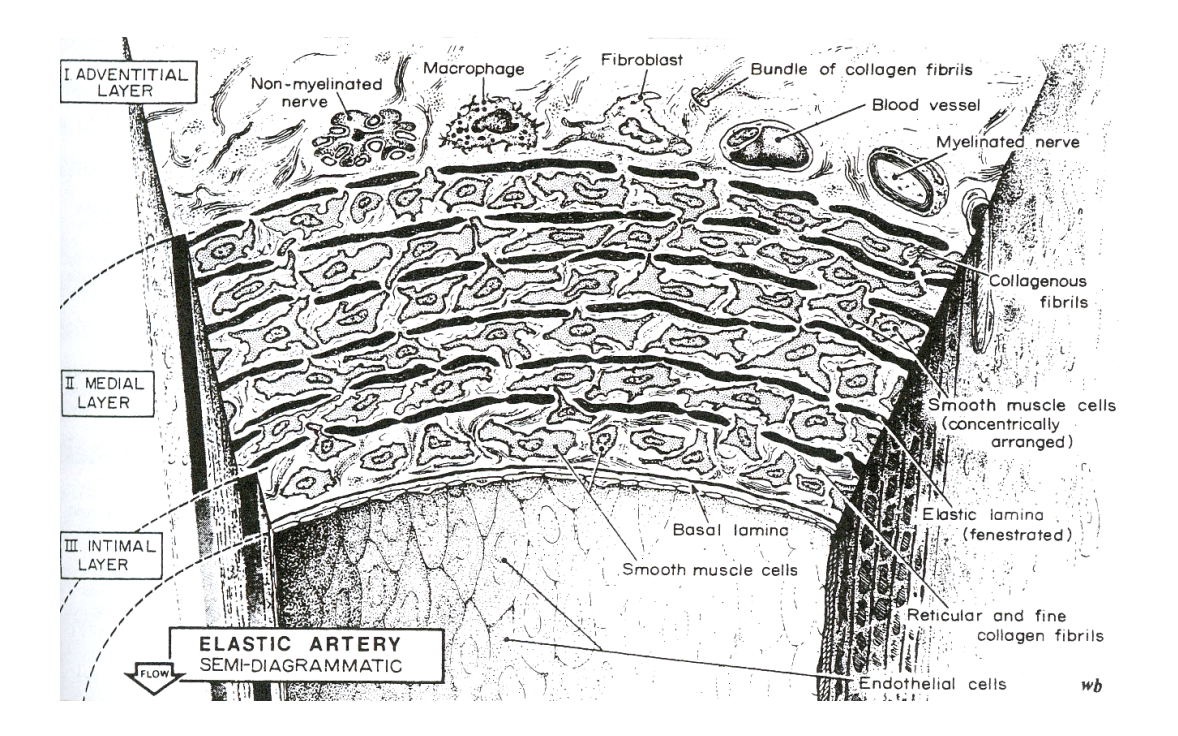

<span id="page-22-1"></span>Figura 2.2: Esquema de las Distintas Capas y Elementos que Componen las Arterias. [\[6\]](#page-183-0)

#### <span id="page-22-0"></span>2.1.3. Patogénesis

#### Factores Genéticos

Las arterias intracraneanas en su mayoría se componen de colágeno, con un bajo porcentaje de lamina elastica (menor al  $4\%$  [\[6\]](#page-183-0)), a diferencia de sus contrapartes externas, este elemento de las arterias es el que da la elasticidad a las paredes arteriales. Cuando existen secciones con bifurcaciones la lamina esta muy fragmentada debido a la imperfecciones estructurales, esto convierte a la bifurcaciones en puntos susceptibles a debilitamiento de la pared arterial, si sumamos

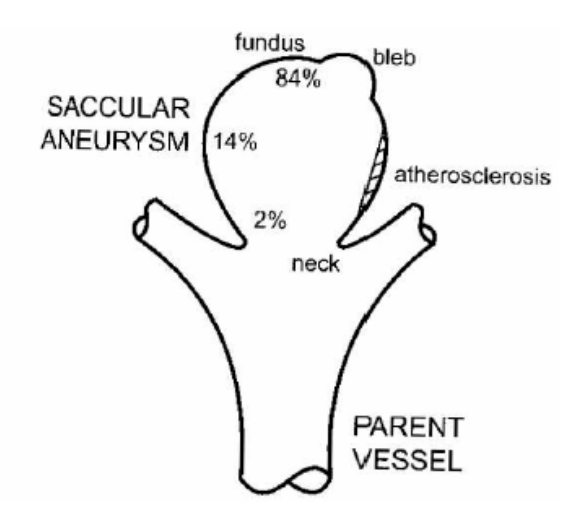

<span id="page-23-0"></span>Figura 2.3: Puntos Comunes de Ruptura de Aneurismas Intracraneanas. [\[6\]](#page-183-0)

a esto las cargas hemodinámicas participantes (pulsos de presión sinusoidales) reducen más aún las posibilidades de recuperación de la elasticidad en las paredes arteriales. Un examen sobre un aneurisma tipo saco arrojó que las paredes de esta eran muy delgadas en espesor y la cantidad de lámina que la componía era nula o muy fragmentada, y estaba compuesta de intimina y adventita con capas de fibrohalina, elementos de muy baja elasticidad. Macroscópicamente, muchos aneurismas intracraneanos, especialmente los que se rompen, tienen una apariencia irregular, con uno o mas sacos y con paredes de espesor variable. Algunos investigadores se˜nalan que la ruptura final del aneurisma esta dada por las irregularidades de los depósitos de colágeno presentes en el aneurisma, incluso la orientaci´on de la capas de col´ageno influye en la capacidad del aneurisma para resistir esfuerzos, por ejemplo las capas de colágeno en el fundus (parte superior de la aneurisma) presentan tal grado de diferencia en su orientación, que la respuesta a un mismo esfuerzo es muy asimétrica  $|6|$ .

Evidencias considerables apoyan la importancia del rol de los factores genéticos en la patogénesis de las aneurismas intracraneanas. Las dos líneas principales de evidencia son la asociación de los aneurismas intracraneanos con desórdenes tipo conexión-tejido hereditarios y la ocurrencia familiar. Es sabido cuan exentos están, en general los pacientes con aneurismas intracraneanos, de sufrir alguna de las enfermedades hereditarias específicas relacionadas con los desórdenes conexión-tejido, pero en una serie de 100 pacientes consecutivos con aneurismas intracraneanos, 5 de ellos han tenido desórdenes hereditarios del tipo conexión-tejido. La verdadera frecuencia de estas enfermedades hereditarias en pacientes con aneurismas es probablemente mayor, por dos razones. Primero, estos desórdenes usualmente no son diagnosticados debido a la substancial variabilidad en su expresión fenot´ıpica, y segundo, aunque muchos de los des´ordenes son heredados en una faceta dominante, la historia familiar es frecuentemente negativa debido a que la enfermedad es causada por nuevas mutaciones.

#### Factores Ambientales

Varias líneas de evidencia indican que los factores adquiridos juegan un rol muy importante en la patog´enesis de las aneurismas intracraneanas. Por ejemplo, los aneurismas intracraneanas son muy raras en niños, e incluso la edad promedio de pacientes con hemorragia subaracnoide es cercana a los 50 años, la incidencia de hemorragia aumenta con la edad hasta al menos la octava década de vida. Numerosos estudios longitudinales de casos controlados se han hecho con el fin de identificar los factores de riesgo para las hemorragias subaracnoides.

De todos los factores ambientales que pudiesen causar una predisposición a una hemorragia subaracnoide aneurismal, el fumar cigarrillos es el ´unico factor consistentemente identificado en toda la población estudiada, y es además el más fácil de prevenir. El riesgo estimado de una hemorragia subaracnoide es aproximadamente 3 a 10 veces mayor en fumadores que en no fumadores. Es más, el riesgo aumenta con el número de cigarrillos fumados, y en pacientes que continúan fumando después de una hemorragia subaracnoide inicial poseen un alto riesgo de desarrollar un nuevo aneurisma.

La hipertensión es el factor de riesgo frecuentemente más estudiado para el desarrollo y ruptura de los aneurismas intracraneanos. Varios estudios han mostrado que la hipertensión está asociada a un aumento en el riesgo de sufrir una hemorragia subaracnoide aneurismal así com también desarrollar aneurismas intracraneanos sin ruptura.

La incidencia de las hemorragias subaracnoides aneurismales, a diferencia de otros tipos de sangramientos, es mayor entre mujeres que entre hombres. De todas formas, antes de la quinta década de vida, la hemorragia subaracnoide aneurismal ocurre más frecuentemente en hombres, sugiriendo factores hormonales involucrados. El uso de bajas dosis de pastillas anticonceptivas en mujeres premenop´ausico no aumenta (de hecho, disminuye) el riesgo de sufrir una hemorragia subaracnoide, sin embargo en estudios hechos cuando las pastillas anticonceptivas contenían una mayor cantidad de estrógeno que las actuales, el riesgo fue significativamente mayor, posiblemente causado por el efecto directo del estrógeno sobre la presión sanguínea.

Un consumo moderado a alto de alcohol es un factor de riesgo independiente para las hemorragias subaracnoídeas aneurismales. Recientemente, un abuso fuerte de alcohol en particular conlleva a un aumento en el riesgo de sufrir una hemorragia subaracnoide. Estudios de casos controlados muestran que el consumo moderado de alcohol disminuye el riesgo de una hemorragia subaracnoide.

#### Inestabilidades Dinámicas

Los aneurismas intracraneanos de tipo sacular dependen de los pulsos de la presión sanguínea, así es natural preguntarse por la estabilidad dinámica existente. Se ha reportado (Richardson y Kofman 1951 [\[6\]](#page-183-0)) que existen ruidos en aneurisms cerebrales, que son audibles en la frecuencia de los 400 Hz. Estos ruidos son resultado de la turbulencia que existe en la lesión, sin embargo se ha sugerido que en realidad estos ruidos son indicación de que existe una excitación en la frecuencia natural de la aneurisma, la que responde resonando. Las resonancias implican grandes movimientos de las paredes vasculares, violentas vibraciones; estas hipótesis nacen de los mecanismos potenciales de expansion o ruptura de la lesión. Sorprendentemente, se tienen muy pocos estudios al respecto de la elastodinámica asociada a las paredes, que se basan en las teorías clásicas de las capas de membranas y linealización de esfuerzos en el comportamiento de materiales. Los aneurismas tipo saco exhiben un comportamiento de material no lineal con finitas deformaciones. Existe una necesidad de un completo an´alisis de este tema, además de identificar la fluidodinámica que participa en el desarrollo de la aneurisma. Los ´ultimos resultados que se han reportado sobre la hemodin´amica que induce esfuerzos sobre las paredes de las aneurismas saco, señalan que los esfuerzos de corte en las paredes  $\tau_w$  son muy pequeños, del orden de 5 a 13Pa, los cuales son mucho menores a los  $40Pa$  necesarios para inducir un daño de los tejidos vasculares a nivel de las células endoteliales y también son mucho menores que las magnitudes observadas en los esfuerzos de las paredes provocadas por la presión en un plano determinado, los que pueden ser de 1 a  $10MPa$ . Se ha encontrado y probado, que los esfuerzos de corte en las paredes mas altos t´ıpicamente ocurren en el cuello (figura [2.3\)](#page-23-0), y no en el fundus donde tiende a ocurrir la ruptura, esto sugiere fuertemente que las presiones intra-aneurismales están dominando en las cargas hemodinámicas, en la ruptura inducida por esfuerzo. Esto no quiere decir que los esfuerzos de corte sobre las paredes no sean importantes, probablemente señala que los esfuerzos de corte afectan a las moléculas de endotelio, incluyendo factores de crecimiento, ayudan a regular la remodelación del col´ageno al interior de la paredes. En la figura [2.4](#page-26-0) se muestra un esquema donde se explica los esfuerzos de corte en las paredes y las tensiones de los muros internos producto de la hemodinámica y explica como ambos esfuerzos sirven para mediar la actividad de las células y las fibroblastas de colágeno.

En orden a desarrollar una método de elementos finitos para estudiar la fluidodinámica de la sangre, debemos examinar que es lo que produce la onda de presión del pulso sobre los esfuerzos de corte en las paredes de un aneurisma, es prudente comenzar con una simplificación de las variables. Así por ejemplo, para estimar a la tensión de la paredes  $T_i$  debemos considerar la simplificación de Laplace asumida para geometrías esféricas.

$$
T_i = \frac{P_i a}{2} \tag{2.1}
$$

En la ecuación anterior se aprecia que la presión interna  $P$  influye en los esfuerzos sobre la paredes, la presión sanguínea es una onda amortiguada que proviene del corazón, este impulsa el flujo sanguíneo en la etapa de la sístole, luego viene la etapa diástole es cuando el corazón se relaja y vuelve a la posición inicial de impulso. Una pulsación completa demora aproximadamente 0.95 segundos con una presión maxima en la sístole de 130  $[mmHg]$  y una presión minima de 85  $[mmHg]$ , esta onda de presión esta dada descrita por la siguiente serie de Fourier que depende el tiempo.

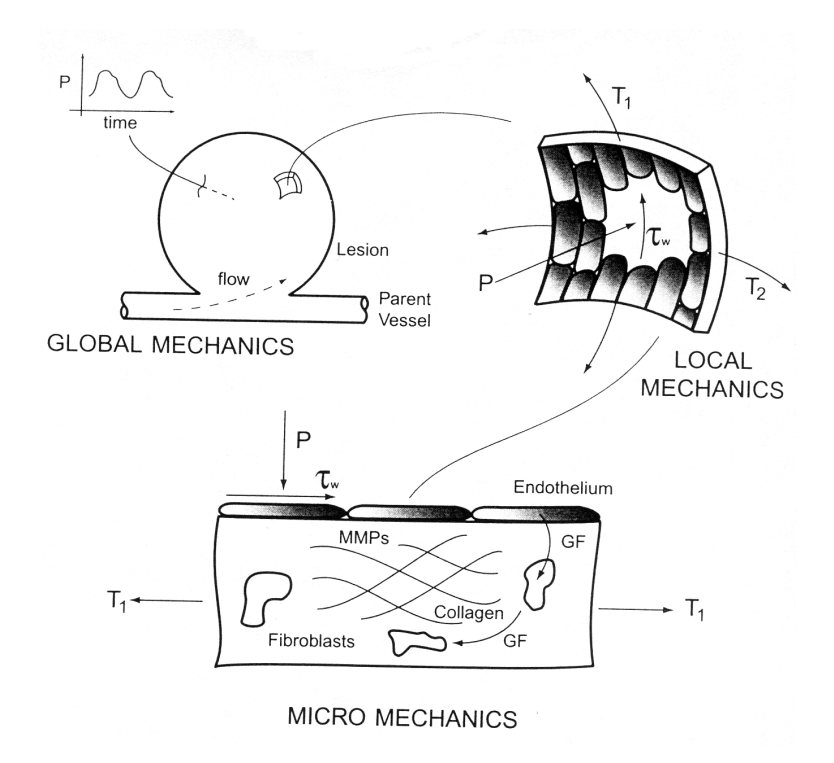

<span id="page-26-0"></span>Figura 2.4: Mecanismos Dinámicos Para la Ruptura de la Paredes en una Aneurisma Sacular. [\[6\]](#page-183-0)

$$
P_i(t) = P_m + \sum_{n=1}^{N} [A_n \cos(nwt) + B_n \sin(nwt)]
$$
\n(2.2)

Los parámetros de la ecuación anterior dependen del número  $N$  de harmónicos presentes, sin embargo en las pulsaciones sanguíneas no han sido medidas a más de 10 harmónicos.

En el cerebro existe un liquido llamado Fluido Cerebro Espinal (CSF) el cual se puede asumir en términos prácticos como una presión constante en la superficie exterior a las membranas. El CSF se puede tratar como un fluido idealizado (no viscoso e incompresible). Claramente el efecto de tener al CSF rodeando una arteria o vena es potencialmente importante, ya que introduce un efecto de "masa adherida" así como un término de disipación de energía en las ecuaciones de gobierno. El problema matemático se ha resuelto usando valores de presión del CSF cercanos a los  $400Pa$ . [\[6\]](#page-183-0)

#### Análisis de Esfuerzo

Lamentablemente, existen muy pocos estudios rigurosos de la respuesta estática de las paredes de un aneurisma cuando se le aplica carga. Uno de los pocos modelos que existen al respecto, está basado en una analogía eléctrica de globos de latex, o las relaciones constitutivas que describen el comportamiento de la goma. Utilizando la ecuación de Laplace para estimar el diámetro critico, se han encontrado una expresión que sugiere un valor para el cual el aneurisma tipo esférica se romperá.

$$
d_c = \left(\frac{4\sigma_c \nu_T}{\pi P}\right)^{\frac{1}{3}}\tag{2.3}
$$

P es la presión maxima debido a las cargas que alargan al aneurisma,  $\sigma_c$  es el esfuerzo critico antes de la ruptura y  $\nu_T$  es el volumen de la capa del aneurisma y esta dada por la siguiente expresión.

$$
\nu_T = 4\pi a^2 h \tag{2.4}
$$

Con  $a$  el diámetro del aneurisma y  $h$  el espesor promedio del aneurisma.

Sin embargo esta expresión al suponer que existe una isotropía en cuanto a los planos de esfuerzos, es incapaz de mostrar por que el fundus es la región con mayor porcentaje de rupturas. Aunque existen modelos en elementos finitos que muestran la anisótropa que existe en el aneurisma. A partir de la ecuación de energía potencial, se modeló los esfuerzos en las paredes dependiendo de la sección del aneurisma.

$$
2\pi \int (\partial w) R dS - 2\pi P \int \left( \psi \frac{dr}{ds} - \phi \frac{dz}{ds} \right) r ds = 0
$$
\n(2.5)

Esta ecuación esta en coordenadas cilíndricas  $(R, Z, y, r, z)$ , con S y s la sección del area de la aneurisma con una determinada configuración de deformación. Esta expresión no tiene expresión analítica, es por eso que merece la aplicación de una solución numérica, sin embargo esto escapa a los alcances de esta memoria. A pesar de lo anterior se muestra en la figura [2.5](#page-28-1) los resultados que se han obtenido con simulaciones tipo esfuerzo de Cauchy. se observa que para configuraciones tipo  $A/B = 1$ se obtiene valores mínimos de esfuerzo cuando  $S/L = 0$  lo que implica que en el fundus se provocan los esfuerzos mas críticos (se considera A el radio mayor, B el radio menor, S el arco con deformación y L el total de arco, así  $S/L = 0$  indica la deformación de fundus y  $S/L = 1$  la deformación del cuello del aneurisma). De la figura [2.5,](#page-28-1) podemos estimar que el valor del esfuerzo para la ruptura del fundus estaría entre 0,2 a 2,5  $[MPa]$ .

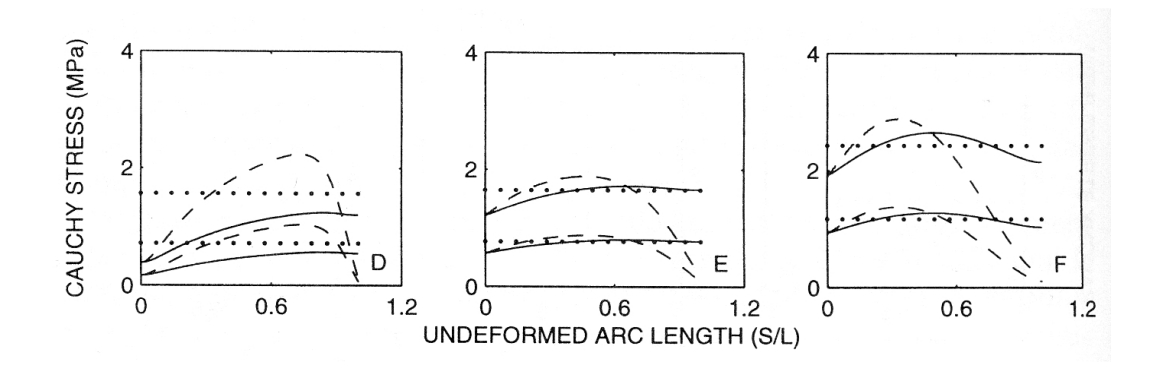

<span id="page-28-1"></span>Figura 2.5: Solución de la Energía Potencial para los Esfuerzos de un Aneurisma Sacular. [\[6\]](#page-183-0)

#### <span id="page-28-0"></span>2.1.4. Diagnosis

#### Presentación Clínica

#### Hemorragia Subaracnoide

Muchos de los aneurismas intracraneanos son asintomáticos hasta su ruptura, lo cual causa una hemorragia subaracnoide. De todas formas las hemorragias subaracnoides aneurismales son mucho más comunes en momentos de estrés. Se presentan típicamente dolores de cabeza muy agudos. El dolor de cabeza usualmente viene acompañado por náuseas o vómitos, e incluso el paciente podría tener inconsciencia. De un tercio a la mitad de los pacientes con hemorragia subaracnoide presentan antecedentes de inusuales y agudos dolores de cabeza precediendo a la hemorragia por varios dias. El dolor de cabeza prodromal puede ser causado por fugas de sangre dentro de las paredes arteriales o en el espacio subaracnoide, por lo que com´unmente se puede llamar una "fuga de advertencia". Estos dolores de cabeza prodromales no son considerados como físicos, y muchos de los casos de hemorragias subaracnoides aneurismales son inicialmente diagnosticados como migrañas, sinusitis, influenza o malestares. La ruptura aneurismal no solamente puede causar hemorragia subaracnoide, sino que también puede causar hemorragias intraventriculares, intracerebrales, o subdurales. Es raro que por la ruptura de un aneurisma resulte en otros tipos de hemorragias sin ninguna evidencia de hemorragia subaracnoide.

#### Efecto Másico

Algunos aneurismas intracraneanos se vuelven sintomáticos debido al efecto másico. Muchos de los aneurismos son grandes o gigantes. El síntoma más común de un efecto másico en una aneurisma es el dolor de cabeza, y el signo más común es la parálisis del tercer nervio causado por un aneurisma en la unión de la arteria carótida con la arteria comunicante posterior, o bien, un aneurisma en el extremo de la arteria basilar. Característicamente, el tercer nervio envuelve a las fibras pupilares. Dependiendo del lugar de la aneurisma, otras manifestaciones del efecto másico, incluyendo disfunciones cerebrales, de campo visual, neuralgia trigeminal, síndrome de seno cavernoso, y disfunción pituitaria-hipotal´amica pueden ocurrir. Los aneurismas intracraneanos sin ruptura pueden presentar un alto riesgo de ruptura subsecuente, con una frecuencia estimada de un 6 por ciento por a˜no.

#### Isquemia Cerebral

Los síntomas de isquemia cerebral referidos al territorio distal vascular de un aneurisma pueden, en muy casos muy raros, presentar manifestaciones cl´ınicas de un aneurisma intracraneano sin ruptura. Se cree que la isquemia es causada por la embolización de una trombosis intraaneurismal, y se pueden distinguir a través de una bisección arterial intracraneana con la formación secundaria de un aneurisma, que típicamente presenta síntomas cerebrales.

#### Aneurismas Intracraneanos Asintomáticos

La discrepancia entre la prevalecencia incidental de un aneurisma intracraneano en una autopsia y la incidencia de una hemorragia subaracnoide aneurismal indican que muchos de los aneurismas nunca se rompen. Similarmente, en grandes series de autopsias la mayoría de los aneurismas intracraneanos están intactos y aparentemente parecen haber nunca causado síntomas. Con el amplio uso de Tomografía Computacional (CT), Imágenes por Scanner y Resonancia Magnética (MRI), muchos de los aneurismas intracraneanos asintomáticos ahora pueden ser detectados. La historia natural de estos aneurismas es completamente incierta, pero todos los grandes studios han reportado tasas anuales de ruptura del orden del 0.5 al 2 por ciento. Algunos investigadores sugieren que solo las aneurismas intracraneanas de 10 mm o mayores presentan un riesgo significativo para una subsecuente ruptura, pero aún existe controversia acerca de qué tamaño puede presentar algún riesgo de ruptura.

Para mayor información, en el capítulo [A](#page-185-0) del apéndice, se profundiza en los Estudios de Diagnóstico y Tratamientos en Aneurismas Intracraneanas.

#### <span id="page-30-0"></span>2.1.5. Representación de un Aneurisma Basilar

A continuación se mostrarán los procedimientos bases que se utilizaran para modelar la parte fisiológica de la arteria basilar y de la hemodinámica involucrada.

#### Estimación de Características Geométricas

Para estimar las dimensiones características de un aneurisma primero se deben hacer mediciones, la complejidad que representa esto hace que no se puedan obtener datos exactos, sin embargo a partir de un estudio sobre una población es posible calcular, con algún tipo de error, valores medios para di´ametros y dimensiones de los aneurismas. Para observar la arteria en vivo se somete a los sujetos de estudio a un procedimiento llamado angiografía (Fig. [2.6\)](#page-30-1), este consiste en inyectar a los pacientes que presenten la patología algún liquido de contraste en la arteria carótida, y mediante película sensible al material contraste se obtienen im´agenes de las arterias intracraneanas. Luego son analizadas con software de tratamientos de imágenes  $[8]$ .

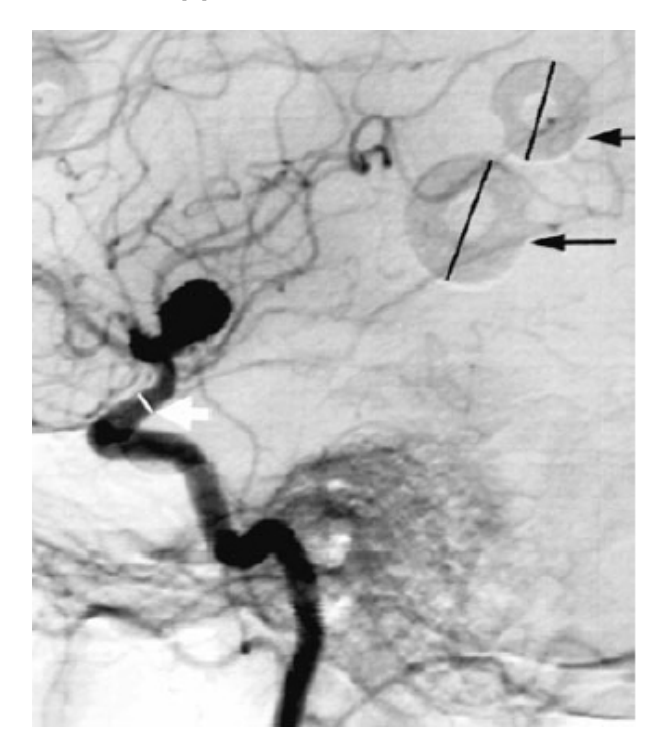

Figura 2.6: Ejemplo de Angiograma y Medición de Dimensiones Sobre una Arteria Intracranial. [\[13\]](#page-184-1)

#### <span id="page-30-1"></span>Geometría de un Aneurisma en la Arteria Basilar

La arteria basilar intracraneana es la arteria que irriga todo el círculo de Willis (Fig. [2.1\)](#page-20-1), el diámetro de entrada es de aproximadamente 3,23  $[mm]$ , con un largo de 21,05  $[mm]$ , las ramas salientes de la arteria (arteria cerebral posterior) tiene un diámetro 0.74 veces el tamaño de la entrante con un largo aproximado de 17,02 [mm] [\[8\]](#page-183-1). En cuanto al aneurisma en la arteria basilar, en la siguiente tabla [2.1](#page-31-1) se tienen las siguientes dimensiones que fueron obtenidas con angiogramas de un aneurisma en la arteria basilar [\[13\]](#page-184-1) y en la figura [2.7](#page-31-0) se muestran estas dimensiones:

<span id="page-31-1"></span>Tabla 2.1: Datos Sobre Mediciones de Aneurismas Reales.

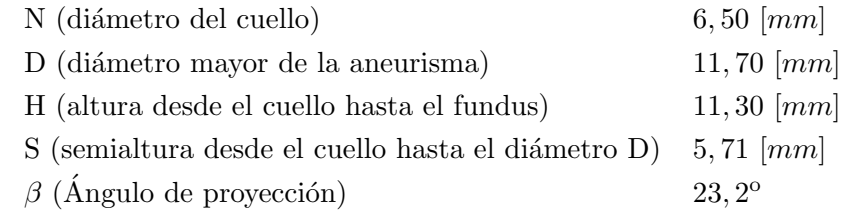

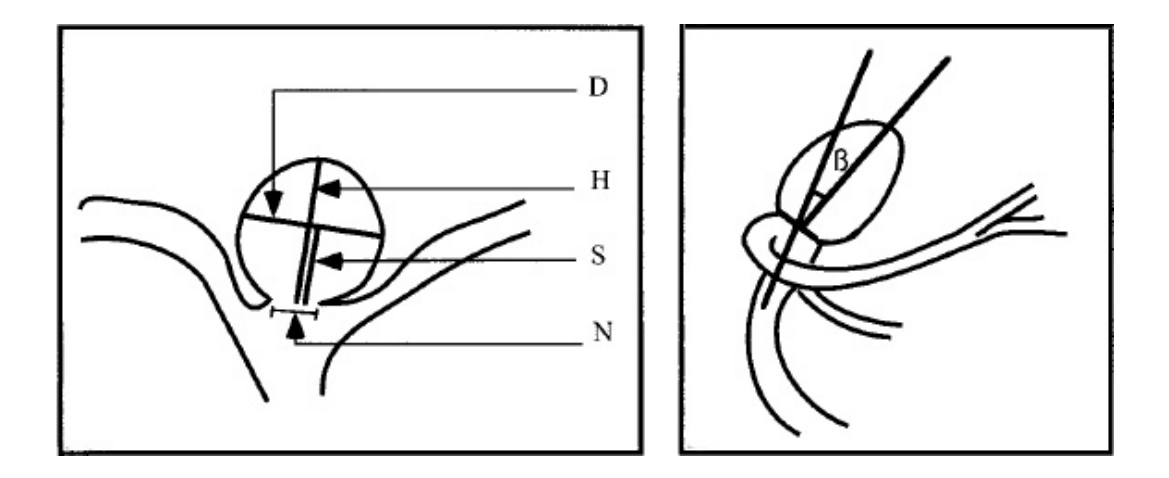

<span id="page-31-0"></span>Figura 2.7: Dimensionamiento Esquem´atico en Corte de un Aneurisma Basilar Típica.  $[13]$ 

#### Simplificación de Geometría y Justificación

Si la relación  $D/H$  es igual a 1 el cuerpo que mejor caracteriza al aneurisma es una esfera, con los datos que tenemos el valor es muy cercano a uno  $(\frac{D}{H} = 1, 03539823)$ , por lo tanto podemos asumir que el aneurisma en la arteria basilar es una esfera para consideraciones de diseño [\[13\]](#page-184-1). Además para este estudio, también se tomará en consideración la relación para arterias terminales que hicieron los investigadores T.M. Liou y S.N. Liou  $\lbrack 8 \rbrack$ , que se muestra en la figura [2.8.](#page-32-0) Este estudio señala que si una arteria que cumple con algún patrón característico es posible caracterizarla como enferma o sana, para los datos que se obtuvieron de la referencias  $(13)$  vemos que la geometría tipo C es similar al caso sano y la geometría tipo  $A$  es muy parecida al caso enferma (es decir, con un aneurisma ya desarrollado).

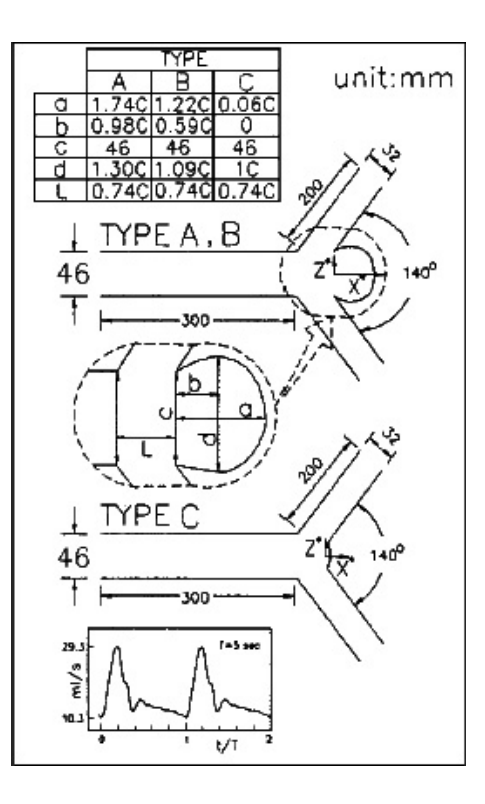

<span id="page-32-0"></span>Figura 2.8: Definición de Casos a Partir de Relaciones Entre una Arteria Sana y una Enferma. [\[8\]](#page-183-1)

A partir del estudio de T.M. Liou y S.N. Liou  $[8]$  podemos esquematizar con geometrías simples (cilindros, esferas, etc.) un aneurisma arterial y obtener modelos validos de los aneurismas de la arteria basilar y del fenómeno fluidodinámico que sucede al interior de la arteria.

### <span id="page-33-0"></span>2.2. Simulación Numérica de los Aneurismas Intracraneanos

En esta sección se hará referencia hacia los softwares de simulación fluidodinámica CFD y de interacción fluido-estructura FSI.

Las herramientas de simulación (CFD y FSI) han sido utilizadas a través del mundo de la ingeniería para resolver problemas de mecánica de fluidos, y su interacción con estructuras en el caso del FSI, con complejas geometrías y condiciones de borde. Un análisis CFD provee la velocidad del fluido, presión del fluido y muchos otros valores sobre el dominio de solución. Además el FSI permite determinar las deformaciones de los elementos sólidos y los esfuerzos críticos, además de otros parámetros significativos en la geometría a estudiar. El resultado de estos análisis permiten reconocer patrones óptimos en problemas complejos, ajustes en la geometrías de un sistema o condiciones en la velocidad de entrada y esfuerzos en la paredes. El uso de esta tecnología para modelar la hemodinámica en cuerpos vasculares es relativamente nueva, con un enorme potencial asociado para predecir y solucionar una gran variedad de patologías asociadas a la hemodinámica. De hecho son muchos los investigadores a nivel mundial que han confiado en esta tecnología para relacionar las variables que influyen en problemas de este tipo.

El comportamiento de los aneurismas depende de su geometría, de la hemodinámica y de las características biológicas en cada caso. Cada aneurisma debe ser estudiado como un caso independiente, tomando en cuenta las características del flujo sanguíneo, viscosidad y velocidad  $[11]$ .

Hasta ahora los estudios de las aneurismas vía simulación numérica son variados. Por ejemplo Outten, Kruse, Pacanowski, Ragsdale, Stevens y Goldman [\[12\]](#page-184-2) trabajon con arterias abdominales aorticas, usando materiales hiperelásticos para la arteria, pero con flujo en régimen estacionario en un modelo geométrico realista, obteniendo como resultados esfuerzos de von mises del  $1.8MPa$ . También Younis y su equipo [\[17\]](#page-184-3) trabajaron simulando una bifurcación de la arteria carótida usando el programa ADINA agregando una entrada pulsátil de presión sanguínea (en dos estados del paciente: reposo y excitado) y material hiperelástico llegando a valores del esfuerzo de corte en la pared de entre 14.9 a 24.7 $Pa$  en el peak de la sístole, los cuales son valores relativamente altos. Ellos llegaron a la conlusión de que los estudios con simulacion de acoplamiento entre fluido y estructura (FSI) no tan necesarios en casos con estenosis leves, a pesar que su estudio se centró sólo en la parte de mecánica de fluidos y no de s´olidos. Otro estudio representativo lo hicieron E. Finol, E.Di Martino, D. Vorp y C. Amon [\[4\]](#page-183-3), donde se estudió un aneurisma en la arteria aorta abdominal, usando modelos de material lineales y el programa ADINA, pero en régimen permanente, llegando a la conclusión de que un estudio acoplado sangre-arteria es lo más representativo del problema real, aunque es más práctico realizar solo un estudio de mecánica de sólidos debido a su rapidez y similaritud en los resultados. Por último, en el trabajo de tesis doctoral de Rachmadian Wulandana  $[20]$ , se estudió a partir de datos experimentales el comportamiento no-lineal e inelástico exhibido por los tejidos vasculares, el cual pudo desarrollar una ecuación constitutiva para las arterias y venas intracerebrales. Lo importante en este caso sería aplicar sus resultados y programarlos para una futura simulación.

#### <span id="page-34-0"></span>2.2.1. ADINA

Para efectos de este trabajo de título y para modelar una geometría idealizada de un aneurisma intracraneana se utilizará el software **ADINA** (Automatic Dynamic Incremental Non-Linear Anali $sis$  [\[1\]](#page-183-4) [\[2\]](#page-183-5). ADINA es un software que provee **un** solo programa de elementos finitos, el cual puede ser usado para resolver problemas estructurales, fluidos, interacciones entre fluido y estructuras, todo en uno.

Las estructuras pueden ser modeladas como lineales o altamente no lineales, incluyendo no linealidades en los materiales, altas deformaciones y condiciones de contacto. Análisis estáticos, soluciones de frecuencia o análisis transientes usando modos de superposición, explícitos o implícitos. Incluso es directamente posible pasar de un análisis a otro.

Los fluidos pueden ser modelados como acústicos, compresibles e incompresibles gobernados por las ecuaciones de Navier-Stokes en forma completa.

En el an´alisis de las interacciones entre fluidos y estructuras, es posible usar discretizaciones de mallas completamente distintas para el fluido y para la estructura.

El solver del programa está completamente respaldado por un pre y post procesador desarrollado por ADINA, incluyendo mallador automático. Además el programa puede ser perfectamente utilizado desde PC´s hasta super computadores.

El sistema ADINA es compatible directamente con programas CAD como el Pro/ENGINEER, SolidWorks, Unigraphics, AutoCAD, I-DEAS y MSC.Patran. De hecho, los análisis de estructuras y de fluidos pueden ser hechos desde modelos construidos usando estos sistemas CAD.

Este sistema es único, debido a que ofrece un rango muy amplio de posibilidades y aplicabilidad. El uso de un programa altamente efectivo completamente integrado para fluidos y estructuras realizando un proceso de an´alisis en un ambiente CAD. Como resultado, el uso de un solo programa es de mucho menor costo computacional y más confiable.

# <span id="page-35-0"></span>Capítulo 3

# Teoría y Modelamiento Sanguíneo en Aneurismas

En éste capítulo se verán las bases teóricas y los pasos a seguir para el uso del programa ADINA  $[2]$ , además de la teoría detrás de la hemodinámica e interacción sangre-arteria en aneurismas intracraneanas. Esto permitirá formar un puente entre el uso práctico del programa y la teoría documentada en varias publicaciones.

### <span id="page-35-1"></span>3.1. Hemodinámica

Los factores hemodinámicos tales como, velocidad de la sangre, tensión superficial en la paredes y presión, juegan un importante rol en la patogénesis de los aneurismas y de la trombosis. Sin embargo, actualmente se desconocen los efectos de la hemodinámica en un aneurisma intracraneana. Generalmente el flujo dentro de un aneurisma depende de la geometría de la misma y de la relación de forma, tama˜no de del orifico y del volumen del aneurisma. ADINA posee varios tipos de modelos de flujos, en este caso se asume la sangre como un fluido incompresible, por lo que verán a continuación solo los planteamientos de este tipo de flujo.

#### <span id="page-35-2"></span>3.1.1. Ecuaciones Generales Conservativas de Navier-Stokes

El movimiento de un medio continuo de fluido está gobernado por los principios de la mecánica clásica y de la termodinámica. En un sistema de coordenadas Cartesianas fijas de referencia, se puede expresar en forma conservativa para la masa y momentum, respectivamente

$$
\frac{d\rho}{dt} + \nabla \bullet (\rho v) = 0 \tag{3.1}
$$
$$
\frac{d\rho v}{dt} + \nabla \bullet (\rho v v - \tau) = f^B \tag{3.2}
$$

Donde, t es el tiempo,  $\rho$  es la densidad, v es el vector de velocidad,  $f^B$  es el vector de fuerza del cuerpo en el medio fluido,  $\tau$  es el tensor de esfuerzos. El tensor de esfuerzos se define como:

$$
\tau = -(p + \lambda \nabla \bullet v)I + 2\mu e \tag{3.3}
$$

Donde p es la presión,  $\mu y \lambda$  son dos coeficientes de la viscosidad del fluido y e es el tensor de velocidad de deformación.

Las ecuaciones anteriores están basadas en aproximaciones Eulerianas para la descripción del movimiento continuo: las propiedades características del medio están consideradas como funciones del tiempo y del espacio en el sistema de referencia.

Cuando diferentes sistemas de coordenadas de referencia son aplicadas, las ecuaciones deben ser necesariamente diferentes también. Estos sistemas pueden ser *fijos, rotacionales* (más detalles en el apéndice [C\)](#page-193-0) o en un sistema *arbitrario de coordenadas Lagrangianas-Eulerianas (ALE)* (ver apéndice  $D$ ).

## 3.1.2. Flujo Incompresible

La compresibilidad de un fluido, medido como el cambio del volumen del fluido o, equivalentemente hablando, como el cambio de densidad bajo una variación externa de presión, puede ser representado por el m´odulo de elasticidad del fluido.

$$
k = \rho \frac{dp}{d\rho} \tag{3.4}
$$

El parámetro definido por:

$$
w = \sqrt{\frac{k}{\rho}}\tag{3.5}
$$

Representa la velocidad de onda de una perturbación viajando a través del medio fluido. En un campo de fluido, cuando la ecuación de Bernoulli  $p + \frac{1}{2}$  $\frac{1}{2}\rho v \bullet v$  es aplicada, la variación de densidad puede ser aproximada por:

$$
\frac{\Delta \rho}{\rho} = \frac{\Delta p}{k} \approx \frac{|v^2|}{w^2}
$$

Es claro que un flujo pueden ser reconocido como incompresible si la velocidad del fluido es mucho menor que la velocidad de onda. Estrictamente hablando, las condiciones de proceso en el cual el modulo del fluido es definido -isotérmico, isoentrópico, etc.- deben ser designados.

En general, el flujo incompresible está caracterizado por la ecuación de estado en que  $\rho$ =cte.

## 3.1.3. Método Numérico

#### Integración del Tiempo

En un análisis permanente, los términos transientes en las ecuaciones gobernantes son removidas y por lo tanto no hay una integración del tiempo involucrada. En este caso, el tiempo sólo va a ser utilizado en materiales dependientes del tiempo, cargas y condiciones de borde. El m´etodo de integración del tiempo discutido aquí es sólo para análisis transientes.

Asumiendo que la solución ha sido obtenida en el tiempo  $t$  y que la próxima solución debe ser calculada en el tiempo  $t + \Delta t$ , donde  $\Delta t$  es el tamaño del paso de tiempo. La condición inicial define la solución al tiempo 0. El algoritmo usado para obtener la solución en el tiempo  $t + \Delta t$  es la base del procedimiento para obtener, sucesivamente, las soluciones requeridas en todos los tiempos.

Se usan dos métodos implícitos de integración de tiempo: método Euler- $\alpha$  y la Regla de Diferenciación Trapezoidal (*Trapezoidal Rule/Backward-Differentiation-Formula* (TR-BDF)). Ellos son, respectivamente, métodos Runge-Kutta implícitos de primer y de segundo orden.

Con un método Euleriano, la ecuación  $\frac{\delta u}{\delta t} = f(u)$  es escrita por:

$$
t + \Delta t_u = t_u + \Delta t f(t + \alpha \Delta t_u)
$$
\n(3.6)

Donde <sup> $t+\Delta t$ </sup> $u = (1-\alpha)^t u + \alpha^{t+\Delta t} u$ . El método de Euler es un esquema de primer orden de precisión y es incondicionalmente L-estable si $\frac{1}{2} < \alpha \leq 1$ . A pesar que entrega una precisión de segundo orden en el tiempo, la regla trapezoidal ( $\alpha = \frac{1}{2}$  $\frac{1}{2}$ ) es numéricamente inestable a no ser que la velocidad sea extremadamente pequeña. El esquema de primer orden por omisión es el método de Euler ( $\alpha = 1$ ).

En el método TR-BDF, la solución en el tiempo  $t$  es obtenido en dos sub espacios de tiempos consecutivos.

$$
t + \gamma \Delta t_u = t u + \gamma \Delta t f(t + \frac{1}{2}\gamma \Delta t_u)
$$
  

$$
t + \gamma \Delta t_u = t + \beta \gamma \Delta t u + (1 - \alpha) \Delta t f(t + \Delta t_u)
$$
 (3.7)

Donde  $t+\beta\gamma\Delta t$ u =  $(1-\beta)^t u + \beta^{t+\gamma\Delta t}u$ ,  $\gamma = 2-1/\alpha$  y  $\beta = \alpha^2/(2\alpha-1)$ . Con la opción de que  $\frac{1}{2} < \alpha < 1$ , el método TR-BDF es un esquema de segundo orden de precisión y es incondicionalmente estable. El valor por omisión es de  $\alpha = 1/\sqrt{2}$  (llamado método TR-BDF2), el cual entrega un mínimo error de truncación para sistemas lineales. A pesar de que el costo computacional se dobla en cada paso de tiempo, el método TR-BDF provee soluciones de mejor precisión y puede usar menos tiempo de CPU sobre todo si se usa un menor número de espacios de tiempo.

#### Ecuaciones Discretizadas

El m´etodo de elementos finitos es usado para discretizar las ecuaciones gobernantes. Las ecuaciones de elementos finitos son obtenidas estableciendo una forma d´ebil de las ecuaciones gobernantes usando el procedimiento de Garlekin. Las ecuaciones de continuidad y momentum son consideradas con las cantidades virtuales de presión y velocidad. Las ecuaciones gobernantes son integradas sobre el dominio computacional V . El teorema de la divergencia es usado para bajar el orden de las derivadas de los esfuerzos, resultando en la expresión de condiciones de borde naturales. Estas condiciones son parte de las condiciones de borde usuales discutidas más adelante en este capítulo.

Las formas variacionales de las ecuaciones gobernantes dependen de los modelos de flujo, del sistema de coordenadas y de las dimensiones geométricas. Como ejemplo, las formas conservativas del caso de las ecuaciones tridimensionales pueden ser integradas y expresadas de una forma compacta como:

$$
\int_{V} (h^f G^f + Q^f \bullet \nabla h^f) dV = \oint h^f Q^f \bullet dS \tag{3.8}
$$

Donde f representa p y v de las ecuaciones de continuidad y de momentum, respectivamente  $h^p$  y  $h^v$  son cantidades virtuales de presión y velocidad, y

$$
G^{p} = \frac{\delta \rho}{\delta t} + \nabla \bullet (\rho v)
$$

$$
G^{v} = \frac{\delta \rho v}{\delta t} + \nabla \bullet (\rho v v) - f^{B}
$$

$$
Q^{p} = 0
$$

$$
Q^{v} = \tau
$$

En particular, si son funciones de paso, el método Garlekin se convierte en el método de volúmenes finitos (de acuerdo a la definición convencional). Para estos elementos, un set funciones de Interpolación Basada en la Condición del Flujo (FCBI) han sido usadas. Los elementos FCBI pueden ser, para nuestro caso, 3D con ladrillos de 8 nodos, tetrahedros de 4 nodos, pirámides de 5 nodos y prismas de 6 nodos. Todos los elementos FCBI de una misma dimensi´on pueden ser mezclados en un solo problema.

#### Técnicas de Upwinding

La formulación por elementos finitos de flujos de fluido incompresible sigue el siguiente procedimiento estándar de Galerkin. Desde que los elementos asociados con este procedimiento satisfacen la condición ínfimo-supremo, excelentes resultados se pueden obtener para bajos números de Reynolds en un flujo. Cuando el número de Reynolds es mayor, el esquema es "menos estable" y eventualmente inestable cuando ciertas condiciones críticas son violadas. Estas condiciones se pueden encontrar mucho antes que el flujo se vuelva físicamente turbulento. Luego, estas inestabilidades se originan por los métodos numéricos que son empleados. La inestabilidad numérica no se puede resolver usando simplemente un modelo de turbulencia, desde que el método numérico es inestable obviamente no se van a poder aplicar bien los modelos de turbulencia.

En el procedimiento estándar de elementos finitos, las funciones de forma que son empleadas son "isoentrópicas", i.e, tienen gradientes iguales en todas direcciones. Ellas son buenas para bajos números de Reynolds, en que el sistema de ecuaciones está muy cerca de ser simétrico. Para altos números de Reynolds, la propiedad no simétrica de la mecánica del continuo en el sistema de ecuaciones es fuerte. As´ı una propiedad no uniforme no puede ser representada por elementos con funciones de forma uniformes. Las técnicas de upwinding son introducidas para solucionar las dificultades anteriores.

En dominios multidimensionales, la construcción de un buen esquema de upwinding es más desafiante. En la formulación de elementos finitos, varias formulaciones se han propuesto. En nuestra aproximación a elementos triangulares o tetraédricos, todas las integraciones son evaluadas analíticamente. El upwinding es adicionado basado en las soluciones analíticas en la dirección del flujo.

En la aproximación de upwiding de los volúmenes finitos, en la otra mano, el número de Reynolds es evaluado basado en las definiciones de los volúmenes de control y usado para determinar el upwinding.

Ambas aproximaciones son usadas para modificar el método estándar de elementos finitos de Galerkin. Se remarca que ambas aproximaciones son idénticas en las soluciones unidimensionales con un número constante de Reynolds.

## Procedimientos de Solución

Para mayor información acerca de los métodos de solución para ecuaciones no lineales de elementos  $finitos$  referirse al capítulo [E](#page-199-0) del apéndice.

El procedimiento que se ha desarrollado para el cálculo de flujos incompresibles está resumido de la siguiente forma. Se comienza una solución x inicial, la que es la solución en el tiempo t. En el primer paso de tiempo, la condición inicial es considerada. Hay que recordar que las condiciones iniciales por defecto son cero para todas las variables de la solución. También hay que tener en cuenta que el vector solución incluye a  $v \, y \, p$  definidos en todos los nodos.

El siguiente procedimiento de iteración de equilibrio es realizado para obtener la solución en  $t+\Delta t$ .

- 1. Formular el sistema de ecuaciones linealizado, usando el vector solución corriente, elementos seleccionados, materiales especificados y todas las condiciones de borde asociadas.
- 2. Resolver el sistema de ecuaciones linealizado usando el solver seleccionado y actualizando el vector solución  $X + \Delta X \rightarrow X$
- 3. Cálculo de los residuales de la velocidad y presión y chequear si son menores que las tolerancias predeterminadas

$$
max_f \left\{ \frac{||\Delta X_f||}{||X_f||} \right\} \le \epsilon_e \quad f = v, p
$$

Donde  $X_f$  consiste en aquellos elementos en X que corresponden a la variable f. Si el residual no es menor que la tolerancia, el programa vuelve hacia el paso 1 para continuar con la próxima iteración hasta que el máximo número de iteraciones se hayan realizado (en este caso, el

programa para y comunica la divergencia). De otra forma, se obtiene la solución para el tiempo  $t + \alpha \Delta t$ .

- 4. Cálculo de la solución en el tiempo  $t + \Delta t$  usando las soluciones obtenidas en t y en  $t + \alpha \Delta t$
- 5. Imprime y guarda las soluciones si es requerido
- 6. Los residuales obtenido después de la iteración 1 es revisado con una tolerancia de estado permanente  $\epsilon_s$ . Si son menores que la tolerancia, el programa se detiene antes que la solución en estado permanente se haya habido obtenido. De otra forma, el programa continúa para la solución en el siguiente espacio de tiempo.

### 3.1.4. Elementos

El tetraedro de 4 nodos y el ladrillo de 27 nodos son los elementos que pueden ser usados para el flujo tridimensional. La técnica de upwinding es usada en los tetrahedros de 4 nodos. Además estos elementos son adecuados para altos y bajos n´umeros de Reynolds. En cambio para los ladrillos de 27 nodos, en términos de errores de truncación, poseen una precisión de segundo orden y pueden ser usados para bajos números de Reynolds.

Todos los elementos FCBI 3D pueden ser usados en flujos 3D para altos y bajos n´umeros de Reynolds. Los elementos FCBI de mismas dimensiones se pueden mezclar en un problema. Hay que tomar precaución que la precisión de la solución depende de la calidad del elementos.

## 3.1.5. Condiciones de Borde

Usar apropiadas condiciones de borde es esencial para la resolución exitosa de problemas de flujo de fluidos. Las condiciones de borde requeridas dependen fuertemente del tipo de flujo o, equivalentemente en las ecuaciones de gobierno usadas y el dominio computacional asociado.

Las presiones y velocidades están siempre fuertemente acopladas y se deben tratar como una sola variable así como se conciernen a las condiciones de borde.

Para este set de condiciones se puede observar que:

- Todos los bordes han sido asignados a una y solo una condición de borde del fluido (excepto en la interface de los subbordes, donde se encuentran dos condiciones).
- Para el análisis permanente, al menos una condición de velocidad y una de presión se deben especificar.

Estas observaciones son guías fundamentales para la especificación de las condiciones de borde en muchos de los problemas de flujo de fluidos.

Las variables directamente impuestas en la solución son referidas como las condiciones de borde usuales. Son aplicadas a las ecuaciones de gobierno de una manera simple. Estas condiciones pueden ser tanto condiciones prescritas como condiciones de borde naturales. Una condición de borde prescrita fuerza a la variable solución a ser igual al valor prescrito y la correspondiente ecuación es reemplazada. Una condición de borde natural actúa como una fuerza (en la ecuación de momentum), y es adicionada al lado derecho de las ecuaciones correspondientes.

Otras condiciones de borde pueden ser más complicadas y fuertemente dependientes de las variables solución. Se les llama condiciones de borde especiales. A diferenciad de las "condiciones de borde usuales", las "condiciones de borde especiales" conteniendo variables desconocidas son discretizadas y agrupadas en el sistema global de ecuaciones. Las condiciones son usualmente, aunque no necesariamente, no lineales y complejas.

Las condiciones de borde especiales pueden ser solo aplicadas a geometrías de una dimensión menor que la del dominio computacional. Más específicamente en modelos 3D las "geometrías" son superficies o nodos que pueden ser conectados a superficies. Estas "geometrías" pueden ser puestas en los bordes o en el dominio interno, dependiendo del tipo de condiciones de borde.

Muchas de las condiciones de borde imponen solo restricciones en las variables del fluido (presión, velocidad, temperatura, etc.). Algunas otras condiciones restricciones adicionales en las posiciones de borde o en los desplazamientos de borde. Estas condiciones son llamadas condiciones cinem´aticas. Cuando se aplica tal condición, se computan o se especifican los desplazamientos nodales de los bordes. Las posiciones nodales dentro del dominio del fluido son ajustadas "arbitrariamente" de forma de asegurar una buena calidad de mallado. En este caso, un sistema de coordenadas Euleriano-Lagrangiano Arbitrario (ALE) es usado en las ecuaciones de gobierno (ver apéndice [D\)](#page-196-0). Es entendible luego que las variables adicionales (desplazamientos) a˜naden dificultades y costos computacional al procedimiento de solución.

A no ser de que este explicado de otra manera, se usará la siguiente notación en la discusión de las condiciones de borde. Un valor dependiente del tiempo. Se dirá  $b(t)$  definido como:

$$
\bar{b}(t) = \bar{b}^p f_p(t) \tag{3.9}
$$

Por un valor prescrito constante  $\bar{b}^p$  (el cual tiene unidades correspondientes a la variable prescrita) y una función del tiempo asociada  $f_p(t)$  (la cual no tiene unidades).

#### Condiciones de Borde Usuales para el Fluido

## Velocidad Prescrita

En esta condición, una velocidad dependiente del tiempo está directamente prescrita como:

$$
v_i = \bar{v}_i(t)
$$

y aplicada a los bordes. La ecuación  $x_i$  de momentum en los nodos de borde son reemplazados por esta condición.

La condición de velocidad prescrita está usualmente aplicada en los bordes de entrada donde las velocidades son conocidas. Incluso puede estar aplicada a paredes sólidas fijas. Cuando se usa el sistema Euleriano de coordenadas en una pared móvil, esta condición también puede ser aplicada. En este caso, la velocidad prescrita del fluido iguala a la velocidad de la pared m´ovil, mientras que el desplazamiento es cero. En el caso de desplazamientos distintos de cero, se debe modelar la pared m´ovil, y las condiciones de pared m´ovil deben ser aplicadas.

## Pulso Sanguíneo

Para caracterizar adecuadamente el pulso sanguíneo se debe establecer los siguientes patrones caracter´ısticos tales como, la forma de onda, el contenido de la frecuencia, y el promedio a lo largo del ciclo cardíaco. Además se debe tener en cuenta la variabilidad de la forma de la onda, esta depender´a de la geometr´ıa y lugar donde se encuentre la onda. En general se utiliza la angiografía magnética o doppler de ultrasonido para observar la dilatación de la paredes arteriales debido al impulso de presión debido a la onda de pulso. Lamentablemente la arterias de círculo de Willis al estar muy al centro del cerebro y al tener diámetros tan pequeños  $(Fig. 2.1)$  $(Fig. 2.1)$  la posibilidad de cuantificar este hecho con análisis es imposible ya que las imágenes obtenidas son muy pobres. Actualmente se tienen datos para las arterias carótidas internas que presentan una onda de pulso similar a la del círculo de Willis. La propagación de la onda de pulso arterial en los grandes sistemas de arterias ha sido calculada usando un m´etodo linealizado de análisis de características para seguir las ondas generadas del corazón. El modelo incluye datos anatómicos y fisiológicos para los 55 las arterias más grandes. En resumen lo que propone el método es llegar a decir, que la onda de propagación dependerá de la fisiología que esta presente en la arteria y que se puede llevar esta onda y multiplicarla por un factor de forma

para describir la onda en una artería de mayor o menor diámetro  $[18]$ .

Para estimar la onda de propagación arterial se ha tomado el estudio que realizó el autor D. W. Holdsworth [\[5\]](#page-183-0) el cual midió para una población de individuos (17 voluntarios mujeres de 24 a 34 años) los ciclos cardíacos y obtuvo una caracterización de la onda mediante un analizador doppler de pulso. El primer paso fue analizar los datos de los pacientes mediante las im´agenes generadas por el analizador doppler para luego procesarlas mediante un software de tratamiento de imágenes. Así se construyeron la curvas en función del tiempo y la velocidad (se obtuvo la velocidad de propagación) y finalmente multiplicando por el caudal promedio que tiene las arterias carótidas se obtuvo una curva del flujo en función del tiempo de latido, aproximadamente este duraba  $0.98[s]$  en la figura [3.1](#page-44-0) y [3.2](#page-45-0) se muestra como se llegó a generar la onda en la figura [3.2](#page-45-0) se muestran las características de la onda cardíaca (ver tabla [3.1\)](#page-45-1).

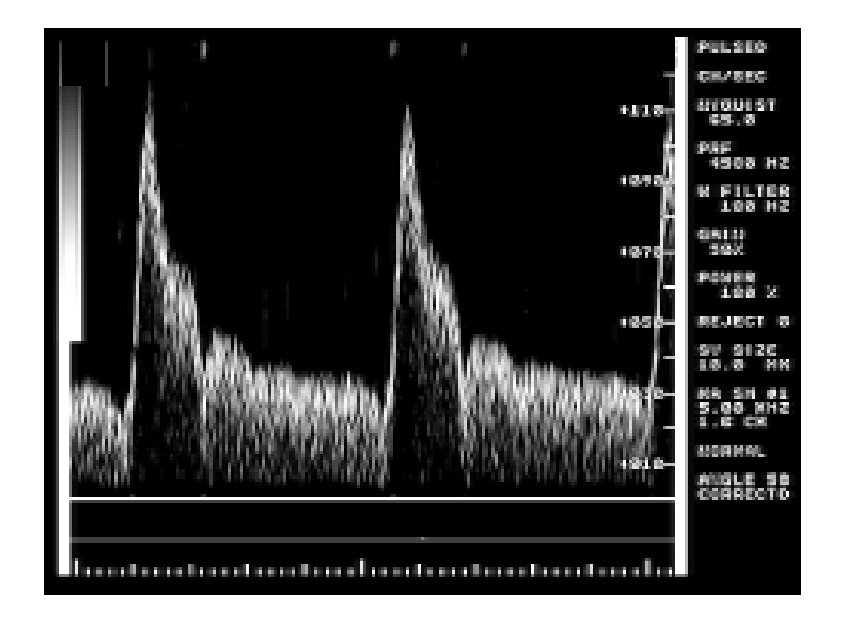

<span id="page-44-0"></span>Figura 3.1: Ejemplo de Medición con Analizador Doppler para Obtener la Forma de la Onda de Presión Arterial

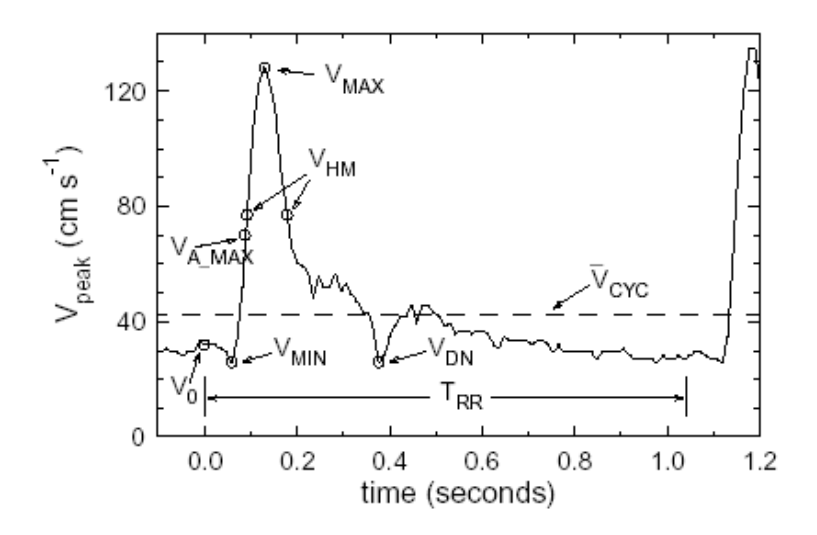

<span id="page-45-1"></span><span id="page-45-0"></span>Figura 3.2: Ejemplo de la Forma de la Onda de Presión Arterial

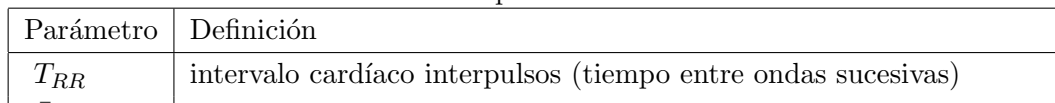

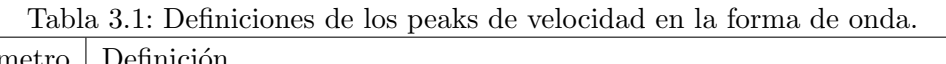

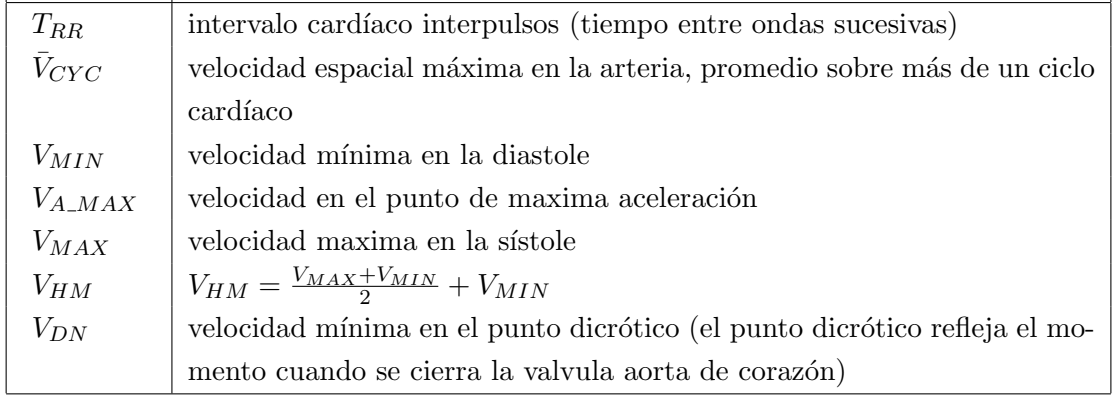

Finalmente se obtiene la siguiente forma de onda (Fig. [3.3\)](#page-46-0) con aproximadamente 3058 ciclos  $cardíacos$  recolectados  $[5]$ .

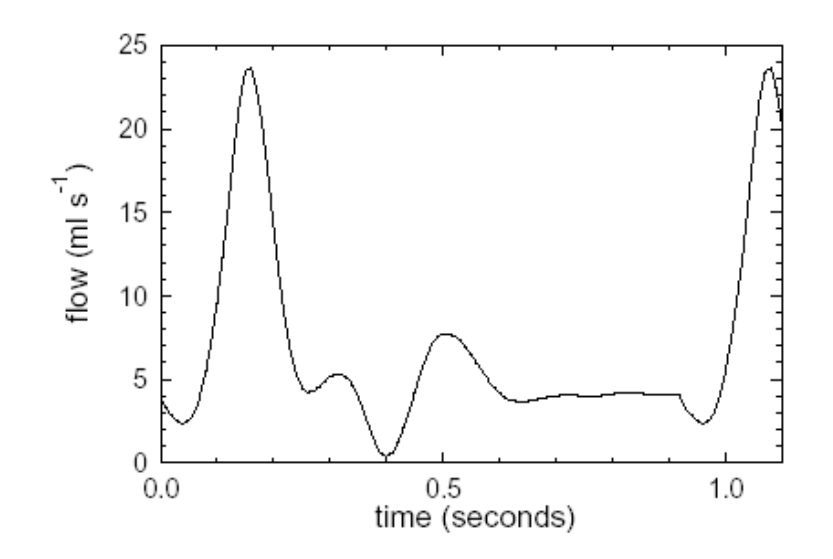

<span id="page-46-0"></span>Figura 3.3: Flujo Cardíaco de Forma Pulsante para la Arteria Carótida

La arteria carótida tiene un caudal promedio por ciclo de 6  $[ml/s]$  esto posteriormente servirá para ajustar esta misma onda de presión al caso de la arteria basilar a estudiar ya que las características fisiológicas de arterias son muy similares.

Finalmente, se puede obtener la curva promedio característica de la onda de pulsos, mediante una serie de Fourier sobre la curva del caudal que se aprecia en la figura [3.3.](#page-46-0) Esta onda tiene 12 harmónicos, es decir la ecuación de Fourier para el caudal sera de la forma.

$$
\dot{Q}(t) = \frac{A_{Q0}}{2} + \sum_{i=1}^{12} \left[ A_{Qi} \cos(nwt) + B_{Qi} \sin(nwt) \right]
$$
(3.10)

Los parámetros  $A_{Qi}$  y  $B_{Qi}$  deben ser estimados desde la curva misma, esto se llevó a cabo en el trabajo de Carlos Muñoz [\[10\]](#page-183-1).

Finalmente el caudal depende de la velocidad para un flujo dentro de un tubo.

$$
\dot{Q} = u \frac{\pi D^2}{4} \tag{3.11}
$$

Así la ecuación de la velocidad tendrá una componente pulsátil en el tiempo, y será descrita por la siguiente ecuación:

<span id="page-47-0"></span>
$$
U(t) = \frac{A_{u0}}{2} + \sum_{i=1}^{12} \left[ A_{ui} \cos(nwt) + B_{ui} \sin(nwt) \right]
$$
 (3.12)

Si se combina este efecto con el perfil de velocidades que caracteriza el flujo se verá que el valor de  $\bar{U}$  en realidad es un promedio sobre la ecuación de Fourier de la velocidad [3.12,](#page-47-0) y por lo tanto  $\bar{U}$  en realidad es un promedio en un periodo de pulsación, entones la ecuación del perfil de velocidades tiene una componente del tiempo que debe ser estimada con la serie de Fourier [3.12,](#page-47-0) así la ecuación del perfil de velocidades pulsante sera:

$$
u = U(t)\frac{3n+1}{n+1}\left[1 - \left[\frac{r}{R}\right]^{\frac{n+1}{n}}\right]
$$
\n(3.13)

## $\blacksquare$  Carga por Tracción Normal Distribuida

Esta es una de las condiciones de borde usuales más importantes. Puede ser aplicada sólo en líneas de borde y en superficies de dominios 2D y 3D, respectivamente.

En ésta condición, un esfuerzo normal dependiente del tiempo (llamado tracción normal)  $\bar{\tau}_{nn} = n \bullet \tau \bullet n$  es prescrito. El esfuerzo es integrado a una condición nodal equivalente de fuerza:

$$
F(t) = \int h^v \bar{\tau}_{nn}(t) dS
$$

Y luego adicionada a lado derecho de la ecuación de momentum como una carga de fuerza concentrada. Aquí  $h^v$  es la cantidad de velocidad virtual en la frontera.

Nótese que el esfuerzo normal consiste de tanto la presión y del esfuerzo de corte normal. A lo largo de bordes abiertos, el esfuerzo de corte normal es usualmente comparable con la presión. En consecuencia, una tracción normal es usualmente aplicada donde la presión es conocida. En particular, cuando  $\bar{\tau}_{nn}(t) = 0$ , la aplicación de la tracción normal es trivial, debido a que es equivalente a la no existencia de cargas de tracción normales.

Esta condición no tiene efectos sobre los nodos donde una condición de velocidad normal a la superficie es prescrita, desde que en la ecuación normal de momentum haya sido reemplazada por la condición de velocidad normal.

## Condiciones de Borde Especiales para el Fluido

■ Pared Fija

En la interface de un fluido con un sólido fijo, condiciones de deslizamiento y no deslizamiento son usualmente aplicadas. En la condición de pared fija, los bordes quedan fijos. En otras palabras, los desplazamientos de los bordes son cero. La condición de pared fija solo puede ser aplicada en bordes de líneas y superficies, respectivamente, en 2D y 3D en los dominios computacionales.

## Condición de no deslizamiento en paredes fijas

Cuando se aplica esta condición, el vector de velocidad en el fluido en esa pared es cero

 $v = 0$ 

Esta condición está usualmente aplicada a los bordes de pared en flujos viscosos. Está claro que esa condición es equivalente a aplicar una velocidad cero prescrita en todos los componentes de la velocidad. (Fig. [3.4\)](#page-48-0)

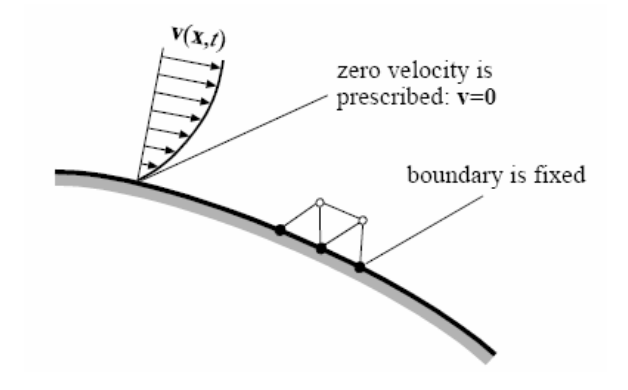

<span id="page-48-0"></span>Figura 3.4: Condición de No Deslizamiento en Paredes Fijas. [\[2\]](#page-183-2)

Flujo Uniforme

La condición de flujo uniforme está basada en el supuesto de que el flujo es uniforme a través de la dirección normal de un borde, o

$$
\frac{\delta v}{\delta n} = 0
$$

Esta condición puede ser aplicada a los bordes como si el flujo fuese uniforme, como por ejemplo, un borde representando el "infinito". El flujo uniforme solo puede ser aplicado a l´ıneas de borde y superficies en dominios computacionales de 2D y 3D, respectivamente.

## $\blacksquare$  Pared Móvil

Esta condición amplía las aplicaciones de las paredes fijas hacia las paredes móviles. Una condición de pared móvil es en consecuencia una condición de movilidad de frontera. Las condiciones de pared m´ovil solo pueden ser aplicadas a l´ıneas y superficies de borde de dominios computacionales en 2D y 3D, respectivamente.

## Condición de no deslizamiento en paredes móviles

La condición de no deslizamiento en una pared móvil es la consistencia entre la velocidad del fluido y la velocidad del sólido

$$
v - \dot{\overline{d}}(t) = 0
$$

Esto implica que la formulación Lagrangiana está aplicada en todas la direcciones de los nodos de borde del fluido.

El elemento de desplazamiento de borde  $\bar{d}(t)$  es requerido en el imput de la condición, mientras que la velocidad del fluido está computada basada en el desplazamiento.

Esta condición está usualmente aplicada a los bordes de pared móviles en flujos viscosos. La dirección dominante de las paredes móviles debe estar en la dirección normal de los bordes. Si el movimiento tangencial es dominante, la condición de pared móvil debe ser considerada especificándole una velocidad tangencial. (ver Fig. [3.5\)](#page-50-0)

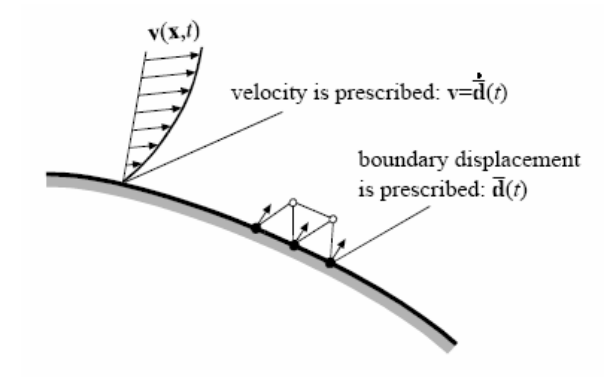

<span id="page-50-0"></span>Figura 3.5: Condición de No Deslizamiento en Paredes Móviles. [\[2\]](#page-183-2)

En la condición de no deslizamiento en paredes móviles, el sistema Lagrangiano de coordenadas está aplicado en todas las direcciones del borde. A veces esta condición presenta dificultades al tratar con movimiento de mallas si el desplazamiento tangencial es muy grande. El uso de un sistema Lagrangiano de coordenadas en una dirección tangencial puede causar distorsiones muy grandes de la mallas. Sin embargo, el uso de la formulación Lagrangiana en esa dirección no es absolutamente necesaria. Muchos de los movimiento tangenciales no cambian la forma del dominio computacional del fluido. Luego, un sistema ALE de coordenadas puede ser aplicado a las paredes móviles. En particular, el desplazamiento en la dirección tangencial puede ser completamente descrito si la formulación Euleriana es aplicada en esa dirección.

En esta formulación ALE, tanto la velocidad tangencial y el vector de desplazamiento son prescritos. Pueden ser o no consistentes en la dirección tangencial. Cuando son consistentes, la formulación Lagrangiana es usada implícitamente. Cuando el desplazamiento tangencial es cero, entonces la formulación Euleriana es especificada.

El nuevo m´etodo no es solo ventajoso en cuanto a mantener la calidad de la malla, sino que también necesario en casos en que la validez de la malla no puede ser mantenida.

Dos tipos de formulaciones se presentan a continuación.

## Condición de no deslizamiento en paredes móviles (tipo tangencial)

En este tipo de condición, el desplazamiento es prescrito, denotado como  $\bar{d}(t)$ . Este desplazamiento permite el movimiento del borde. La velocidad normal del fluido es luego calculada basada en la componente normal del desplazamiento. La velocidad tangencial es prescrita en forma separada (ver Fig.  $3.6$ ). Esta condición es:

$$
v = v(t)\tau + \dot{\bar{d}}(t) \bullet (I - \tau \tau)
$$

Donde  $v(t)$  es la velocidad tangencial prescrita y  $\tau$  es la dirección tangencial que es calculada como la media de una dirección específica  $\bar{a}$  y la dirección normal de la frontera n

$$
\tau = \bar{a} \times n
$$

Notar que la dirección tangencial no es directamente requerida, ya que no es, en general, un vector constante.

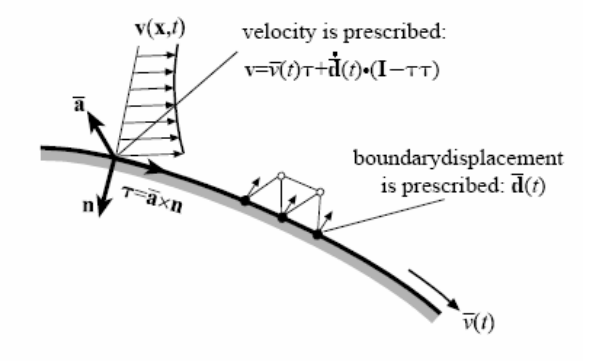

<span id="page-51-0"></span>Figura 3.6: Condición de No Deslizamiento en Paredes Móviles (Tipo Tangencial). [\[2\]](#page-183-2)

#### Condición de no deslizamiento en paredes móviles (tipo rotacional)

Cuando la parte dominante del borde es determinada por una rotación (ver Fig. [3.7\)](#page-52-0), se puede aplicar una formulación Euleriana en esa dirección mientras deje al sistema Lagrangiano de coordenadas en las otras direcciones. En este caso, el desplazamiento y la velocidad angular son prescritas. La velocidad se calcula como:

$$
v = \overline{\Omega}(t) \times (x(t) - \overline{x}_0) + \dot{\overline{d}}(t) \bullet (I - \tau \tau)
$$

Donde  $\bar{x}_0$  es el centro de las coordenadas de rotación,  $\bar{\Omega}(t)$  es el vector de velocidad angular de la pared sólida y la dirección tangencial  $\tau$  se calcula como:

$$
\tau = \frac{\bar{\Omega}(t) \times (x(t) - \bar{x}_0)}{\|\bar{\Omega}(t) \times (x(t) - \bar{x}_0)\|}
$$

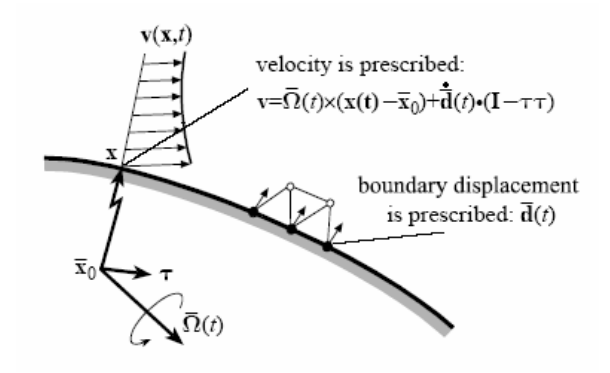

<span id="page-52-0"></span>Figura 3.7: Condición de No Deslizamiento en Paredes Móviles (Tipo Rotatorio).  $[2]$ 

 $\blacksquare$ Interface Fluido-Estructura

Una interface fluido-estructura es una pared móvil en que el desplazamiento de la interface es la solución del modelo sólido. De todas formas, la interacción fluido-estructura significa mucho mas que solo la especificación de una interface.

Primero, el modelo sólido debe haber sido creado en el cual el fluido está acoplado. En este modelo sólido, la interface fluido-estructura debe haber sido especificado correspondiendo a las interfaces especificadas en el modelo del fluido, debido a esto el programa sabe que partes del fluido y del sólido están interactuando.

Segundo, ya que la formulación Lagrangiana es usada a lo largo de la interface, el desplazamiento así como la velocidad del fluido es determinada por la solución del modelo sólido en la interface. Esta condición es llamada condición cinemática del modelo fluido. Por otro lado, la fuerza del fluido debe ser aplicada a la interface del sólido para asegurar el balance de fuerzas en la interface. Esta condición es llamada la condición dinámica del modelo sólido.

Tercero, el sistema acoplado no lineal debe ser resuelto para asegurar que las condiciones cinemáticas y dinámicas están satisfechas. Los métodos pueden ser tanto iterativos (entre el modelo sólido y el fluido), o directos (un sistema combinado de matrices es resuelto).

La condición cinemática solo puede ser aplicada a superficies en modelos 3D. Las geometrías de borde deben coincidir con sus contrapartes que son definidas en el modelo sólido.

## 3.1.6. Condiciones Iniciales

En el análisis transiente, todas las variables de solución deben ser especificadas. La condiciones iniciales por defecto son valores cero. Aunque las condiciones iniciales no son requeridas en el análisis del estado estacionario, ellas son usadas como soluciones "adivinadas" en el comienzo de las iteraciones de equilibrio. Una buena condición inicial, no solo puede acelerar la convergencia durante las iteraciones de equilibrio, sino que también pueden ser un factor clave en la obtención de soluciones en ciertos casos.

## 3.1.7. Modelos de Materiales

En los llamados fluidos simples, los esfuerzos puntuales sobre el material en un tiempo  $t$  es determinado por la historia de las deformaciones implicando solo los gradientes de primer orden, es decir, por la deformación relativa al tensor para cada fluido isotrópico. Generalmente todos los fluidos newtonianos pertenecen a este grupo.

La representación típica de un fluido no newtoniano es que son líquidos los cuales están formados particularmente de macromoléculas (polímeros), y de materiales de dos fases como, por ejemplo, partículas solidas en alta concentración en suspension en un liquido portador (sangre y glóbulos por ejemplo). En el caso de fluidos no-newtoniano la curva de esfuerzo de corte v/s el gradiente de la velocidad no es constante. Para la mayoría de estos líquidos, la viscosidad disminuye con el incremento de la tasa de corte, a este tipo de fluido se le llama fluido de corte-ralo. Aquí la viscosidad puede decrecer por muchos ordenes de magnitud. Este fenómeno el cual es muy importante en la industria de los plásticos. Si la viscosidad de corte se incrementa con el incremento en la tasa de corte, estamos hablando de un fluido de corte-espeso. Notar que esta notación no es única, y los fluidos de corte-ralo también llamados "pseudoplásticos", y los fluidos de corte espeso también son llamados "dilatantes". Existe una gran variedad de modelos que describen el comportamiento de fluidos no-newtonianos, por ejemplo la ley de potencia, modelo de Cross, Modelo de Bingham, etc.

#### Parámetros Hemodinámicos

La sangre es un fluido no-newtoniano ya que su viscosidad cinemática y dinámica difieren a las de un fluido ideal. Sin embargo, para efectos de este trabajo de título se simplificará el modelo de material y se tomará la sangre como un fluido newtoniano. La pseudoviscosidad newtoniana de la sangre es de 0,00319 [ $Pa \cdot s$ ] y con una densidad  $\rho$  de 1050 [ $Kg/m^3$ ], en el caso de sangre humana,

no es muy conveniente de medir la densidad de sangre para cada medida de viscosidad, ya que la variación de densidad es menos del 1%, que apenas afecta los resultados de viscosidad de sangre. En general la velocidad promedio de la sangre en la arteria basilar varia desde 160 a 230  $[ml/min]$ .

A continuación se presenta el modelo de material del fluido que se utiliza en el programa ADINA-F, el cual permite describir el comportamiento (simplificado) de la sangre.

### Modelo de Materiales Constantes

Este es el modelo más simple y frecuente de materiales. En este modelo, todas las propiedades de los fluidos se asumen como constantes. Ellas son, entre otras:

- $\rho =$ densidad del fluido
- $\mu$  = viscosidad del fluido

## 3.1.8. Efectos Posibles en la Fluidodinámica de la Arteria Basilar

Normalmente, el número de Reynolds en las arterias intracraneanas del tipo terminal no supera los 600, y el flujo usualmente es laminar, sin embargo se han visto zonas de desaceleración (inestabilidades) [\[8\]](#page-183-3).

Los efectos de la elasticidad en las paredes y que además sea un fluido no-newtoniano son considerados variables de 2<sup>o</sup> orden, mediciones hechas en modelos físicos muestran una baja relación con la velocidad a la que se desplaza la sangre (Steiger  $[8]$ ). Sin embargo otros autores han señalado que si existe una relación entre la elasticidad y la velocidad del flujo, además señala que el fluido al ser considerado newtoniano o no-newtoniano cambia los efectos en los modelos [\[8\]](#page-183-3).

En la figura [3.8](#page-55-0) se puede observar el flujo de la bifurcación en una arteria terminal con un aneurisma, se observa un importante desaceleración del flujo cuando se enfrenta a la aneurisma producto de la vorticidad que se desarrolla, este fenómeno es denominado "interrupción de vórtice de la espiral tipo S" este efecto se ve reflejado en una desaceleración de la velocidad que se mide en la entrada de la aneurisma. Este vórtice además provoca una asimetría en el flujo de salida.

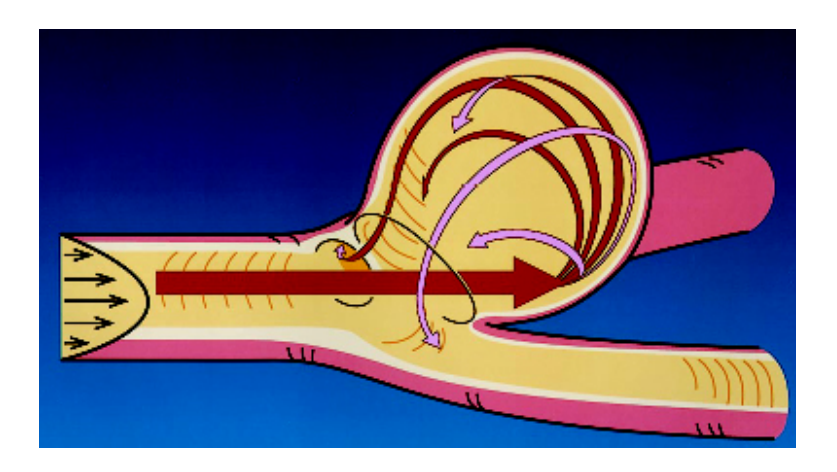

Figura 3.8: Diagrama Esquemático del Flujo en una Aneurisma Intracraneana del Tipo Terminal

<span id="page-55-0"></span>Otro factor que afecta la hemodinámica en una arteria terminal es el ángulo en que se ramifica la arteria, para arterias del tipo basilar este ángulo puede variar desde los 140<sup>o</sup> hasta los 90<sup>o</sup>.

# 3.2. Biomecánica del Sólido en Arterias

La biomecánica busca entender la mecánica de los sistemas vivientes. El sistema cardiovascular puede ser estudiado desde dos perspectivas biomecánicas: mecánica de sólidos y mecánica de fluidos. La primera estudia el comportamiento de las arterias por si mismas, mientras que la segunda trata con el flujo de sangre y cómo este afecta a la sangre y a las arterias. En esta sección se estudiará el sistema cardiovascular desde el punto de vista de la mecánica de sólidos.

La biomecánica del sólido es el estudio de fuerzas, movimiento y resistencia de órganos y tejidos biológicos. Ejemplos de biomecánica del sólido van desde el estudio de fuerzas en caderas geriátricas, las fuerzas en arterias debido a la presión sanguínea, las propiedades mecánicas de las paredes de las válvulas del corazón, dinámica del modo de andar humano, etc.

A pesar de que el sistema cardiovascular depende del corazón, válvulas coronarias y arterias de  $\acute{e}$ ste, en esta sección nos focalizaremos en la mecánica de las paredes arteriales. Se estudiarán las propiedades mecánicas intrínsecas de las arterias, se hablará de las fuerzas que actúan en ella, y cómo estas son afectadas por males vasculares. [\[14\]](#page-184-1)

## 3.2.1. Significancia

La función del sistema cardiovascular es el de facilitar el abastecimiento de sangre hacia todas las partes del cuerpo - una actividad mecánica principal. Los estudios Biomecánicos nos ayudan a entender su función normal, a prevenir cambios debido a alteraciones, a diagnosticar algunas de las enfermedades y ayuda a las intervenciones con m´etodos artificiales. En consecuencia son particularmente significativos en la medicina cardiovascular.

La Biomecánica ha ayudado a localizar problemas clínicos del sistema cardiovascular con la intervención y análisis de válvulas prosteticas en el corazón, estudios asistidos al corazón, circulación extracorporal, corazones artificiales y máquinas de hemodiálisis. Ha jugado un rol importante en el arte del transplante de corazones y del cambio de éstos por otros artificiales, el problema de traumas postoperatorios, edemas pulmonares, an´alisis de las ondas del pulso, arterioesclerosis y aneurismas, etc.

En el capítulo [F](#page-202-0) del apéndice se puede ver un pequeño resumen *introductorio a la mecánica de* sólidos.

## 3.2.2. Introducción a la Bio-Mecánica del Sólido

En la Bio-Mecánica del Sólido, se adopta la metodología de la mecánica clásica para estudiar la función biológica de tejidos y órganos mientras se sepa su naturaleza siempre que sea posible.

#### Elasticidad en Tejidos Biológicos Suaves y Duros

En el cuerpo humano, existen muchos tejidos suaves (arterias, piel, músculos, etc.) y tejidos duros (huesos, tráquea, etc.), cada uno asociado a distintos comportamientos mecánicos. Ya que existen muchas facetas del comportamiento mecánico, nos focalizaremos en la comparación del comportamiento elástico de tejidos suaves y duros con materiales de ingeniería para dar una primera mirada del cúan diferentes son los tejido biológicos. En la figura [3.9](#page-57-0) se comparan las curvas elásticas entre varios materiales sólidos.

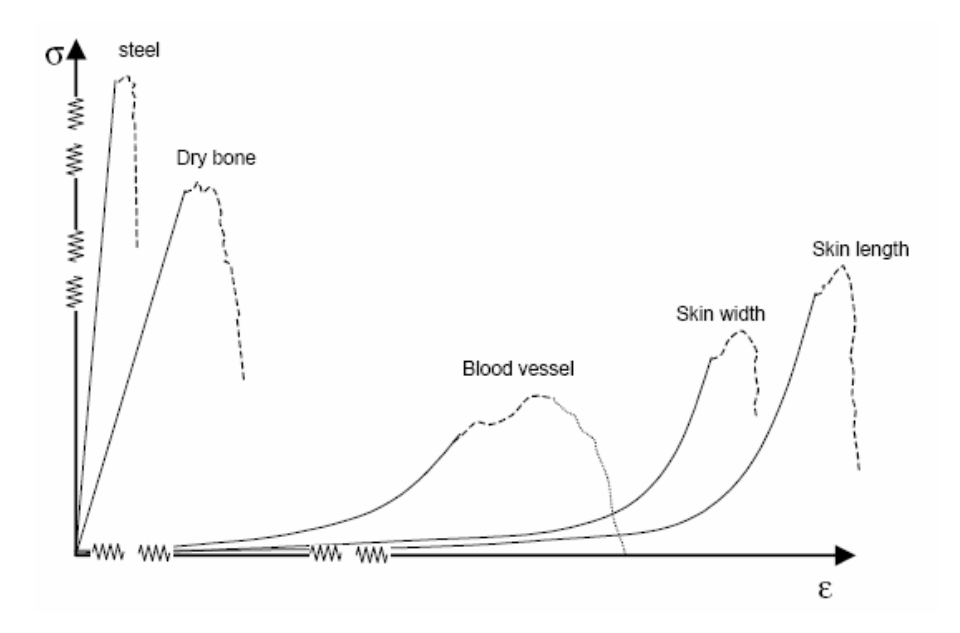

<span id="page-57-0"></span>Figura 3.9: Comparación de Curvas de Elasticidad entre Acero, Hueso Seco, Arterias y Venas, y Pieles. [\[14\]](#page-184-1)

## Complejidades en el Comportamiento Mecánico de Tejidos Suaves

Al adoptar los principios de la mecánica clásica al estudio de tejidos suaves es más fácil decir que hacer. Muchas de los supuestos básicos acerca del comportamiento del material que se han obtenido por traspasos ingenieriles pueden no ser apropiados en los bio-sólidos. A continuación se ven algunos de éstos.

### No Linealidad

Existe un contraste impresionante entre la curva de esfuerzo-deformación para el acero y para las arterias y venas, debido a la no linealidad de las últimas. Ya que el módulo de Young está definido

como la pendiente de la curva elástica, físicamente, esto podría significar que no es del tipo de los materiales de ingeniería y que la rigidez de los tejidos vasculares aumenta al ser estirada. Las implicaciones son enormes. Primero, el término de "rigidez para una arteria o vena" no puede tener significado alguno debido a que no es una constante. ¿Cómo se puede cuantificar la relación de esfuerzo-deformación con la ecuación clásica  $\sigma = E \epsilon$  si es inaplicable?, ¿Cómo sería la cantidad que indicara su comportamiento elástico?, y más importante, ¿Por qué no es lineal?. Estas son algunas de las preguntas que se responderán en esta sección.

#### Heterogeneabilidad

Los tejidos biológicos suaves son materiales heterogéneos compuestos de arreglos complejos de muchos componentes individuales (células, músculos, fibras, etc.) cada uno con su único comportamiento mecánico. Éstos son diferentes de los materiales de ingeniería añadiendo la complejidad adicional del qué también se puedan estudiar y entender. ¿Cómo se estudia un material heterogéneo cuando no se entiende completamente de qué esta hecho?. La respuesta en una aproximación para entender. Por ejemplo, una arteria o vena, es un tejido de una complejidad muy grande. De hecho, si se pudiera tener una idea acerca de cómo se comporta un solo tejido, entonces sería suficiente para estudiar (con un grado de exactitud) su comportamiento, cómo es afectado por una enfermedad y predecir su comportamiento después de una intervención farmacológica o de cirugía. En esta sección se verá precisamente esto.

#### Naturaleza Activa

Otro aspecto donde los tejidos biológicos suaves se diferencian de los materiales de ingeniería es en el hecho de que son activos, los tejidos vivientes están constantemente nutriéndose, regenerándose y remodelándose por el cuerpo. Muchos de los estudios recientes en biomecánica están dedicados al modelamiento de la naturaleza activa de los tejidos biológicos. En esta sección se tocarán aspectos de los tejidos suaves.

# 3.2.3. El Sistema Arterial

Elementos Estructurales de la Pared Vascular

Debido a que hay muchos componentes estructurales en las paredes de arterias y venas, se discutirán brevemente unos pocos que son relevantes en cuanto a la biomecánica, y proveen una idea acerca de su microestructura. Se ha notado que aunque las microestructuras varían fuertemente entre diferentes tipos de venas y arterias, estos componentes existen en todos los tipos de tejidos vasculares.

## $Células$  Endoteliales  $(EC)$

- C´elulas que reviste la pared interior de las venas y arterias
- Previenen la trombosis y el ataque de bacterias en la pared vascular
- Se regenera si es da˜nada
- $\blacksquare$  Propiedades mecánicas insignificantes
- $\blacksquare$  Muy sensibles al esfuerzo de corte, por eso tan relevantes en estudios biomecánicos
- $50 \times 10 \times 2 \ \mu m$ ;  $105 \ \text{celulas/cm}^2$  tienden a alinearse en la dirección del esfuerzo de corte

#### Elastina

- Fibra tubular tirante
- Altamente elástica; baja rigidez  $(0,5MPa)$
- $\blacksquare$  Soporta la carga bajo condiciones fisiológicas.
- Se puede estirar por sobre un  $60\%$  y continúa siendo elástica

## Colágeno

- Fibra gruesa
- Alta rigidez
- Responsable de la integridad estructural de la arteria
- No siempre ondulada, pero es ondulada en tejidos vasculares y en la piel

#### Célula Muscular Suave (SMC)

- Celular musculares involuntarias
- Responsable de las propiedades activas de la pared arterial
- Difícil de medir sus propiedades mecánicas
- $E \approx 0.01 MPa$

#### Sustancia de Suelo (GS)

Es un tipo de aglomerante que mantiene juntos a todos los componentes

#### Capas Microestructurales de la Pared Vascular

Las paredes arteriales contienen tres tipos de capas - la intima, media y adventitia. El espesor de estas capas puede variar desde un tipo de arteria a otra, sin embargo, existen en todos los tipos de arterias y venas y están hechas comúnmente de los componentes estructurales vistos anteriormente.

Intima

- $\blacksquare$  Capa más interior
- Formada mayoritariamente por celular endoteliales
- $\blacksquare$  Muy poco colágeno (debatido)

## Media

- Capa media
- Usualmente la capa más gruesa
- SMCs  $33\%$ ; GS  $6\%$ ; elastina  $24\%$ ; colágeno  $37\%$
- La mayor parte del colágeno y elastina están en esta capa

#### Adventitia

- Capa exterior
- $\blacksquare$  Formada mayoritariamente por colágeno
- Fibroblastas 9%; GS 11%; elastina 2%; colágeno 78%

## 3.2.4. Características Mecánicas de la Pared Vascular

El entendimiento de las características mecánicas de una pares vascular normal pueden proveer una referencia para comparar, cuantificar y evaluar el comportamiento de arterias afectadas por enfermedades, predecir su comportamiento después de intervenciones farmacológicas o de cirugía, desarrollar nuevos métodos de tratamientos e identificar las características deseables en arterias y venas artificiales. Existen muchas facetas para las "propiedades mecánicas". En esta sección nos focalizaremos principalmente en el comportamiento elástico y luego se verán otras características.

#### Elasticidad de la Pared Vascular

La elasticidad vascular es la habilidad de la pared vascular para resistir la deformación, se estudiará revisando un experimento simple llamado extensión uniaxial.

## Test de Extensión Uniaxial

El test de extensión uniaxial es el test mencionado en las secciones anteriores, donde un cuerpo sólido es extendido hasta su falla. Para realizar una extensión uniaxial en una arteria, primero se realiza un primer corte a una arteria abri´endola longitudinalmente y luego fijada entre grapas, luego adjuntar las grapas al aparato de testeo. Luego el tejido será extendido lentamente (velocidad típica de 3  $mm/min$ ). El aparato contiene traductores de esfuerzo y deformación que son grabados a intervalos regulares (típicamente uno cada un segundo) a un computador conectado. El tejido es gradualmente extendido hasta que finalmente cede, en donde el experimento finalmente es completado. La figura [3.10](#page-61-0) muestra esto con imágenes tomadas durante una prueba.

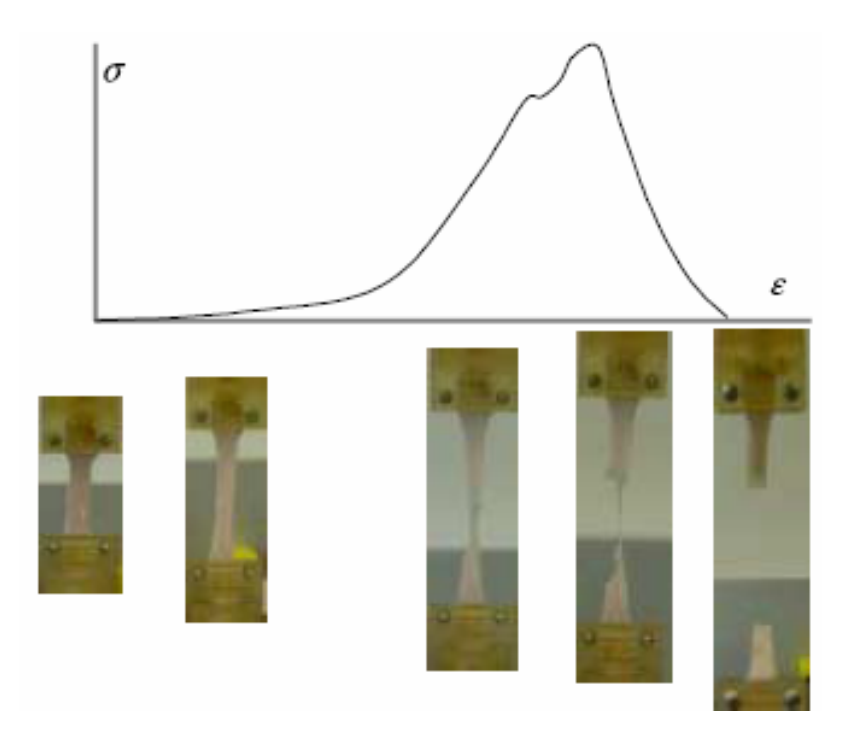

<span id="page-61-0"></span>Figura 3.10: Ilustración de una extensión uniaxial con su correspondiente curva el´astica. La imagen muestra varias etapas durante el testeo de una aorta toráxica de un cerdo.  $\lceil 14 \rceil$ 

Razón de la No Linealidad en la Curva de Esfuerzo Deformación

La impresionante no linealidad del a relación de esfuerzo-deformación mostrada antes es típica de tejidos vasculares, piel, y por supuesto, de otros tipos de tejidos suaves como tendones y ligamentos. En todos los casos, el tejido se empieza a rigidizar a medida que es estirado (notar el aumento de la pendiente en la figura anterior). La pregunta lógica es por qué, ¿qué es lo que hace que aumente la rigidez mientras se estira?, ¿acaso la forma de la curva nos dice algo?, ¿qué pasa si encontramos que la curva para una arteria es diferente en su forma?, se puede inferir algo acerca de las diferencias en la estructura o función entre las arterias?. Ahora se explorarán estos cuestionamientos para interpretar físicamente la no linealidad de la curva elástica en las arterias y venas.

Para entender el porqué de comportamiento de las paredes arteriales, veamos de qué están hechas. Aún cuando la pared arterial tiene muchos componentes, la resistencia mecánica y la habilidad de soportar cargas es mayoritariamente derivado de dos componentes - las fibras de elastina y las de colágeno. Como se mencionó anteriormente, cuando la arteria es no está estirada inicialmente, las

fibras de elastina están típicamente tirantes, mientras que las fibras rígidas de colágeno permanecen onduladas como se muestra en la figura [3.11.](#page-62-0) Es esta microestructura la que juega un rol importante en la no linealidad de la curva elástica durante una extensión uniaxial.

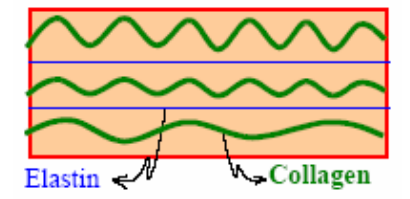

<span id="page-62-0"></span>Figura 3.11: Ilustración Esquemática de la Complejidad Elastina-Colágeno en una Arteria no Estirada. [\[14\]](#page-184-1)

Consideremos unos pocos casos hipotéticos y veremos cómo se comportan con los experimentos.

#### Caso 1: Tejido Hecho de Una Sola Fibra de Elastina - hipotético

Digamos que realizamos una extension uniaxial en este tejido hecho de una sola fibra de elastina. La elastina está tirante cuando no hay carga, y en consecuencia, el esfuerzo va a aumentar linealmente con la deformación, sin embargo, con una baja pendiente como se discutió anteriormente, la elastina en un fibra ligeramente dúctil. Por ahora no se considerará qué pasará con la curva cuando la fibra empiece a fallar, solo se tratará de comprender qué es lo que pasa en la región "elástica" de la curva de esfuerzo-deformación. (ver Fig.  $3.12(a)$  $3.12(a)$ )

## Caso 2: Tejido Hecho de Una Sola Fibra de Colágeno -hipotético

Cuando se realiza una extension uniaxial en este tejido, se tiene que el colágeno permanece ondulado cuando no hay carga, y no ofrecer´a resistencia hasta que se haya puesto tirante, en donde ofrecerá resistencia a través de su mayo rigidez en la resistencia mecánica. La curva de esfuerzo-deformación será horizontal a una carga cero hasta que la fibra se ponga tirante, y luego crecerá linealmente con una pendiente alta. (ver Fig.  $3.12(b)$  $3.12(b)$ )

## Caso 3: Tejido Hecho de Una Fibra de Elastina y una de Colágeno -hipotético

En este caso, durante las etapas iniciales de extensión (o de deformación), solo la fibra tirante de elastina resistirá la extensión (o aguantará la carga), mientras que la fibra de colágeno ondulada no ayuda excepto que continúa poniéndose menos ondulada. En esta región, el esfuerzo aumentará linealmente con la deformación con una pendiente baja. De todas formas, una vez que la extensión es

tan grande que la fibra de colágeno se vuelve completamente tirante, entonces ahí recién empezaría a resistir la extensión. El esfuerzo crecerá más fuertemente (es decir, con una pendiente mayor), aunque linealmente. (ver Fig.  $3.12(c)$  $3.12(c)$ )

# Caso 4: Tejido Hecho de 3 Fibras de Elastina y 3 de Colágeno de Diferentes Ondulaciones -hipotético

En una arteria o vena, el tipo de ondulación para fibras de colágeno individuales no son siempre las mismas. Por eso se considerarán 3 fibras de colágeno variando el tipo de ondulación de estas. En éste caso, el esfuerzo crecerá inicialmente en forma lineal con una baja pendiente (debido a la resistencia de las 3 fibras tirantes de elastina) hasta que la primera fibra de colágeno se ponga tirante y será "reclutada" para empezar a aguantar la carga. Aquí el esfuerzo empezará a crecer en pequeños pasos (la pendiente aumenta). Con el aumento de la extensión, la segunda fibra de colágeno se vuelve tirante, hasta que haya sido reclutada para resistir la carga, esto aumentando la pendiente aún más. Eventualmente la tercera fibra se recluta, en donde el esfuerzo llega a su máxima pendiente y crecerá linealmente a está tasa hasta su ruptura. (ver Fig.  $3.12(d)$  $3.12(d)$ )

# Caso 5: Tejido Hecho de Muchas Fibras de Elastina y Muchas de Colágeno de Diferentes Ondulaciones -escenario real

Ahora se considerará un escenario verdadero donde un tejido vascular es está hecho realmente de un gran número de fibras de elastina y colágeno - por lo que es prácticamente imposible separarlas individualmente. En este caso cada fibra de colágeno es reclutada muy rápidamente durante la extensión gradual, una después de la otra. Simultáneamente, la pendiente de la curva de esfuerzo-deformación también aumenta gradualmente hasta que todas las fibras de colágeno hayan sido reclutadas, en donde la curva aumentará linealmente con la deformación hasta su ruptura. Este proceso resultará, en consecuencia, en una curva elástica no lineal donde la pendiente aumenta suavemente hasta su cercanía de falla. Esta inclusión gradual de las fibras individuales de colágeno es el llamado "reclutamiento de colágeno". (ver Fig.  $3.12(e)$  $3.12(e)$ )

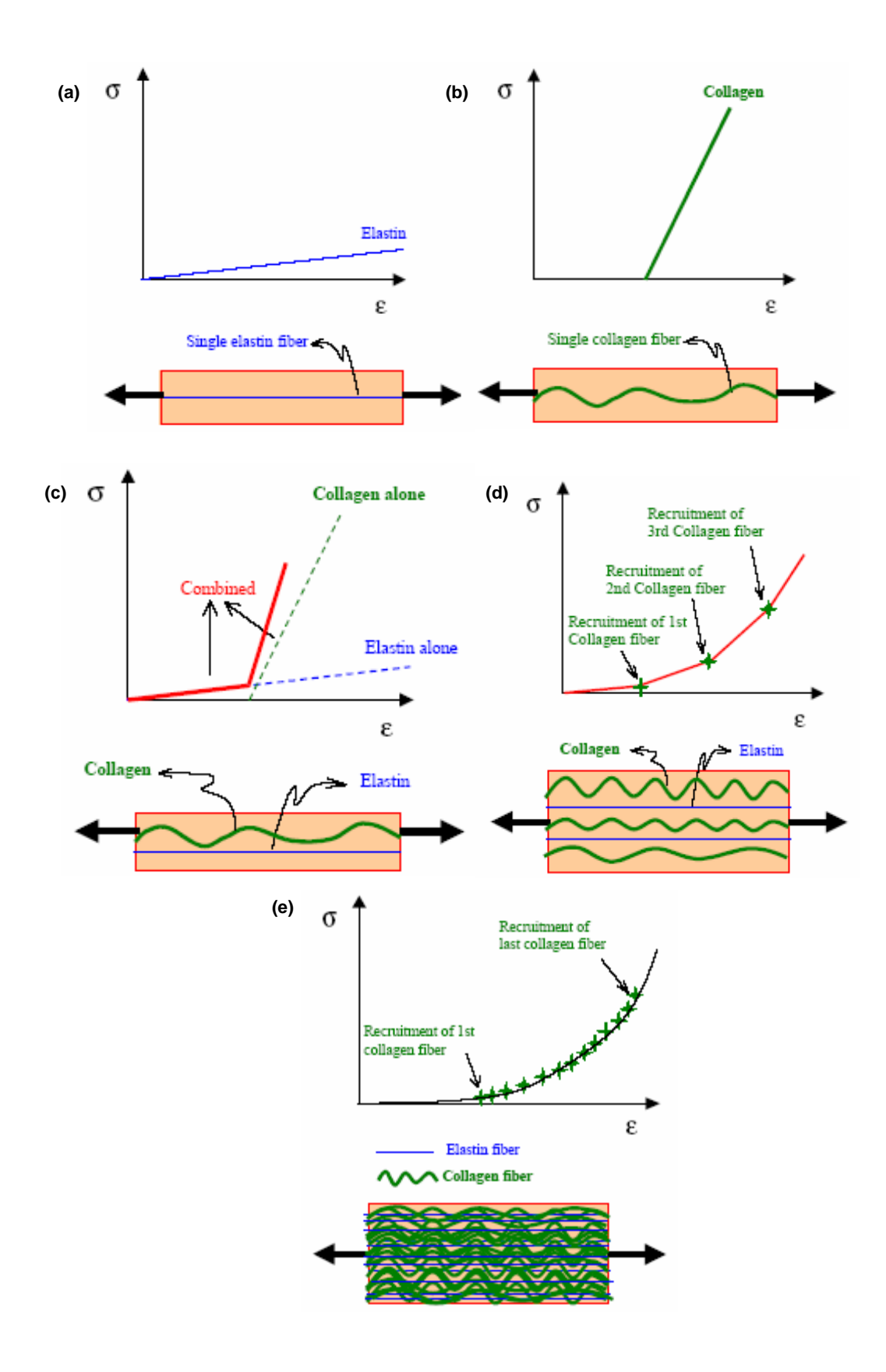

<span id="page-64-0"></span>Figura 3.12: Ilustración Esquemática de la Mecánica del Sólido en Una Arteria: (a) Caso 1; (b) Caso 2; (c) Caso 3; (d) Caso 4; (e) Caso 5. [\[14\]](#page-184-1)

## Otras Características Mecánicas de la Pared Vascular

## Viscoelasticidad

Las paredes de las arterias y venas son viscoelásticas. La viscoelasticidad es la propiedad de arteria que exhibe tanto un comportamiento sólido como de fluido debido a su microestructura bif´asica. El comportamiento s´olido se refiere a la habilidad de exhibir una cierta resistencia a la deformación como la de un cuerpo elástico. El comportamiento fluido se refiere a la habilidad de "fluir" debido a una fuerza sostenida. Entonces, cuando una fuerza constante es aplicada en una arteria en un periodo extendido de tiempo, primero ser deformará como un cuerpo elástico, y luego continuar´a deform´andose o "fluyendo" por un periodo finito. Si las arteria fuese perfectamente elástica, simplemente se deformaría hasta que la fuerza fuese empleada, pero NO continuará deformándose tanto en el tiempo. Su deformación sería constante. De todas formas, los experimentos han demostrado claramente que los tejidos vasculares con viscoelásticos.

El método más simple para obtener ua medida de la viscoelasticidad de una pared arterial es el de realización de un test de creep. En éste test, la arteria es cortada longitudinalmente y hecho una lonja delgada rectangular. Luego, es sujeta a una fuerza constante y la deformación es medida continuamente sobre el tiempo. Si la arteria es viscoelástica, se continuará deformando en el tiempo, pero no en forma indefinida. Esta deformación terminará después de alcanzar un valor finito. Usando los datos guardados, una información de deformación en el tiempo es dibujada. Este gráfico es indicativo de la viscoelasticidad de una arteria. Al obtener las curvas de deformación en el tiempo para una arteria normal y otra enferma, es posible evaluar el efecto de dicha enfermedad en la viscoelasticidad de la pared arterial.

#### $Anisotropic$

Las paredes arteriales son significativamente anisotrópicas. Los experimentos han demostrado que un tejido vascular típico es de levemente a significativamente más resistente en una dirección circunferencial que en una longitudinal. Los experimentos para estudiar la anisotropía de la elasticidad vascular han tomado datos de test en tejidos orientados en diferentes direcciones y compararan las curvas de esfuerzo-deformación al realizar experimentos bi-axiales, donde el tejido es estirado simultáneamente en dos direcciones, y la curvas de esfuerzo deformación son comparadas entre sí. Los estudios en anisotropía de viscoelasticidad han sido muy escasos.

#### Incompresibilidad

La paredes arteriales se han mostrado como siempre incompresibles. Como se mencionó anteriormente, la incompresibilidad de la pared arterial no es menor, no se puede apretar o extender e una o dos direcciones. Esto significa que, cuando la arteria es deformada en una dirección, una deformación en contra toma lugar en las otras direcciones, de tal forma que el volumen del tejido permanece constante. Este efecto se puede observar en la secuencia de im´agenes de la figura [3.10.](#page-61-0) Notar que as´ı como la arteria se extiende desde su estado inicial, existe un decrecimiento correspondiente en el ancho del espécimen. A pesar de esto, unos cálculos rigurosos en varias etapas (midiendo el largo, ancho y delgadez en cada incremento de la extensión) ha revelado que el volumen se mantiene constante.

## Esfuerzo Residual

El esfuerzo residual es un esfuerzo que existe en una arteria tubular no cortada aún cuando no está sometida a presión. Se sabe que este esfuerzo existe, debido a que cuando una arteria tubular es cortada longitudinalmente sin presión alguna, ésta se abre como un resorte como se muestra en la figu-ra [3.13.](#page-66-0) La única explicación para este comportamiento es que la arteria debía estar bajo un esfuerzo circunferencial antes de que fuese cortada, el cual debió ser liberado luego del corte. Pero parece violar uno de los supuestos básicos en la mecánica de sólidos clásica en que un cuerpo está bajo esfuerzo sólo si existen fuerzas externas aplicadas sobre él. ¿Cómo se explica este fenómeno de esfuerzo residual en las arterias?. Décadas de investigación han ayudado a entender porqué son tan importantes, pero aún no se conoce completamente el porqué existe, excepto de que existe. Se puede tener una medida de este esfuerzo residual al determinar cuanto se abre la arteria cuando es cortada. Si la arteria se abre más que otra es por que tiene un esfuerzo residual mayor en el estado de presión cero. La cantidad de apertura es cuantificada determinando el ángulo de apertura,  $\theta$  mostrado en la figura [3.13.](#page-66-0)

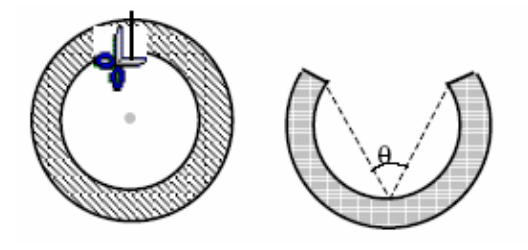

<span id="page-66-0"></span>Figura 3.13: Demostración del Esfuerzo Residual en una Arteria Siguiendo un Corte Longitudinal. [\[14\]](#page-184-1)

## 3.2.5. Modelos de Materiales y Formulación en ADINA

El objetivo de este apartado es el de resumir las bases teóricas y el us práctico de los modelos de materiales y formulaciones disponibles en ADINA.[\[2\]](#page-183-2)

## Esfuerzo y Deformación Medidos en ADINA

Es importante el reconocer que esfuerzos y deformaciones son usadas en el uso de un modelo de material:

- En la preparación de los datos de entrada en que los parámetros del material están definidos con respecto a las medidas de esfuerzo y deformación.
- En la interpretación del análisis de resultados en que el tipo de esfuerzo y deformación de salida debe ser considerado.

El uso práctico de los modelos de materiales disponibles en ADINA de acuerdo a las medidas de esfuerzo y deformación usados como entrada se resumirán en los que sigue.

## Formulación de Pequeños Desplazamientos / Pequeñas Deformaciones

Input: Todos los elementos y modelos de materiales que usen la relación de esfuerzo y deformación ingenieriles.

Output: Todos los elementos y modelos de materiales que usen la relación de esfuerzos de Cauchy y de deformación ingenieril.

## Formulación de Grandes Desplazamientos / Pequeñas Deformaciones

Input: Todos los elementos y modelos de materiales que usen la relación de esfuerzo y deformación ingenieriles.

Output: Esfuerzos de Cauchy y deformación Green-Lagrange.

## Formulación de Grandes Desplazamientos / Grandes Deformaciones

Este tipo de formulación sólo puede ser usada con elementos sólidos de  $2D_y$  3D y con elementos de c´ascara. En particular puede ser usada con el siguiente modelo de material: Mooney-Rivlin, en el cual se utiliza la formulación Lagrangiana.

Input: Constantes del modelo Mooney-Rivlin.

Output: Esfuerzos de Cauchy y deformaciones Green-Lagrange.

## Mediciones de Deformaciones:

Las mediciones de deformación usadas en ADINA están ilustradas a continuación para un caso simplificado de una barra cilíndrica bajo una tensión uniaxial. (ver Fig. [3.14\)](#page-68-0)

Deformación Ingenieril:

■ Estiramiento:

$$
e_0 = \frac{l - l_0}{l_0}
$$

- Deformación de Green-Lagrange:

$$
\epsilon = \frac{1}{2} \frac{l^2 - l}{l_0^2}
$$

 $\frac{2}{0}$ 

$$
\lambda = \frac{l}{l_0}
$$

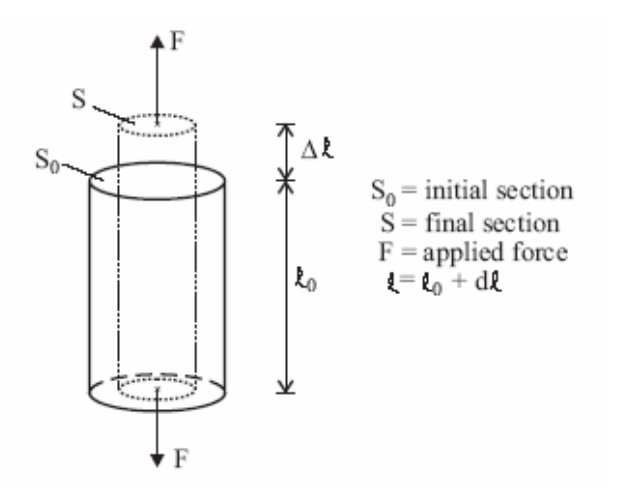

<span id="page-68-0"></span>Figura 3.14: Barra Cilíndrica Bajo una Tensión Uniaxial. [\[2\]](#page-183-2)

Las deformaciones de Green-Lagrange son usadas en las formulaciones de grandes desplazamientos y pequeñas deformaciones. Esto es debido al efecto de las grandes rotaciones no está incluido en las deformaciones de Green-Lagrange (porque son invariantes con respecto a las rotaciones de un cuerpo rígido), y para pequeñas deformaciones y pequeñas rotaciones, las deformaciones de Green-Lagrange y las ingenieriles son equivalentes.

En las formulaciones de pequeñas deformaciones, el área es siempre asumida a ser igual a la inicial no deformada.

En la literatura, las deformaciones ingenieriles son también llamadas deformaciones nominales.

#### Mediciones de Esfuerzos:

Las mediciones de esfuerzos usadas en ADINA incluyen el esfuerzo ingenieril y el de Cauchy (también llamado en la literatura como esfuerzo verdadero).

La relación entre el esfuerzo verdadero y el esfuerzo ingenieril para la barra sometida a una tension uniforme (Fig. [3.14\)](#page-68-0) es  $\tau = \frac{\sigma S_0}{S}$ , en que  $\tau$  es el esfuerzo verdadero (fuerza por unidad de área deformada, igual al esfuerzo de Cauchy), y  $\sigma$  es el esfuerzo ingenieril (fuerza por unidad de área no deformada). En el caso en que el material sea incompresible,

$$
\tau = \frac{\sigma L}{L_0}
$$

### Modelos de Materiales Lineales Elásticos

En este modelo el esfuerzo total está únicamente determinado por la deformación total.

En estos modelos se pueden emplear las formulaciones de grandes y pequeños desplazamientos. Cuando un material elástico isotrópico u ortotrópico es usado con la formulación de pequeños desplazamientos, la formulación es lineal. Si los modelos de material son usados empleando un análisis de grandes desplazamientos, la formulación total Lagrangiana actualizada es seleccionada automáticamente por el programa dependiendo de qué formulación es numéricamente más efectiva.

En la formulación de pequeños desplazamientos, la relación esfuerzo-deformación está dada por:

$$
{}^t_0\sigma=C^t_0 e
$$

En donde  ${}_{0}^{t}\sigma$  son los esfuerzos ingenieriles, y  ${}_{0}^{t}e$  son las deformaciones ingenieriles.

En la formulación Lagrangiana total, la relación esfuerzo-deformación está dada por:

$$
{}^t_0S=C^t_0\epsilon
$$

En donde  ${}^{t}_{0}S$  son los esfuerzos secundarios de Kirchhoff-Piola, y  ${}^{t}_{0} \epsilon$  son las deformaciones de Green-Lagrange.

En la formulación Lagrangiana actualizada, la relación esfuerzo-deformación está dada por:

$$
{}^t\tau=C^t_t\epsilon^a
$$

En donde ${}^t\tau$ son los esfuerzos de Cauchy, y ${}^t_t\epsilon^a$ son las deformaciones de Almansi.

La misma matriz C es empleada en todas esta formulaciones. Mientras las deformaciones sean pequeñas (con grandes desplazamientos), la diferencia en las predicciones obtenidas con la formulación total y la Lagrangiana es despreciable.

#### Modelo de Material Elástico Isotrópico

Las dos constantes del material usadas para definir la relación constitutiva (la matriz  $C$ ), son:

 $E =$  módulo de Young, y  $\nu =$  módulo de Poisson

Las mismas constantes son empleadas en las formulaciones de grandes y pequeños desplazamientos, donde las matrices de  $C$  son idénticas.

#### Modelamiento del Material Mooney-Rivlin -Efectos Hipereslásticos

Este tipo de material puede ser usado con la formulación de grandes desplazamientos y grandes deformaciones.

La parte hiperelástica del modelo Mooney-Rivlin está basada en la siguiente expresión de densidad de energía de deformación.

$$
{}_{0}^{t}W = C_{1}({}_{0}^{t}I_{1} - 3) + C_{2}({}_{0}^{t}I_{2} - 3) + C_{3}({}_{0}^{t}I_{3} - 3)^{2}
$$
  
+
$$
C_{4}({}_{0}^{t}I_{1} - 3)({}_{0}^{t}I_{2} - 3) + C_{5}({}_{0}^{t}I_{2} - 3)^{2} + C_{6}({}_{0}^{t}I_{1} - 3)^{3}
$$
  
+
$$
C_{7}({}_{0}^{t}I_{1} - 3)^{2}({}_{0}^{t}I_{2} - 3) + C_{8}({}_{0}^{t}I_{1} - 3)({}_{0}^{t}I_{2} - 3)^{2} + C_{9}({}_{0}^{t}I_{2} - 3)^{3}
$$
  
+
$$
D_{1}(exp(D_{2}({}_{0}^{t}I_{1} - 3)) - 1)
$$
(3.14)

Donde de  $C_1$  a  $C_9$  y de  $D_1$  a  $D_2$  son constantes del material, y  ${}_0^tI_1-3$  y  ${}_0^tI_2-3$  son las primeras y segundas invariantes en el tiempo t, referido a la configuración original.

Esta expresión de densidad de energía de deformación asume una total incompresibilidad del material  $(^{t}_{0}I_{3} = 1)$  y es modificada para el análisis en 3D.

En un an´alisis 3D, el material es modelado como compresible, pero se puede setear el material como siempre incompresible aumentando el "'bulk modulus".

La ecuación de densidad de energía de deformación para el Mooney-Rivlin se puede modificar por:

1. Sustitución de los invariantes de deformación  $({}_{0}^{t}I_{1}, \frac{t}{0}I_{2}, \frac{t}{0}I_{3})$  a las invariantes reducidas de deformación:

$$
{}_{0}^{t}J_{1} = {}_{0}^{t} I_{10}^{t} I_{3}^{-1/3};
$$
  ${}_{0}^{t}J_{2} = {}_{0}^{t} I_{20}^{t} I_{3}^{-2/3};$   ${}_{0}^{t}J_{3} = det_{0}^{t} X = {}_{0}^{t} I_{3}^{1/2}$ 

Donde  ${}_0^tX$  es el gradiente de deformación

- 2. Removiendo la condición de  ${}_{0}^{t}I_{3} = 1$
- 3. Añadiendo el término de energía volumétrica:  $\frac{1}{2}k(\binom{t}{0}J_3-1)$ , donde k es el bulk modulus.

#### Selección de las Constantes del Material

La descripción del material Mooney-Rivlin usado aquí posee constantes de  $C_1$  a  $C_9$ , constantes de  $D_1$  a  $D_2$  y el bulk mudulus k. Estrictamente hablando la ley de este material posee términos de un orden mayor o materiales Mooney-Rivlin generalizados. Escogiendo sólo que  $C_1 \neq 0$  se llega a ley del material Neo-Hookean, y al escoger  $C_1 \neq 0$  y  $C_2 \neq 0$  se llega a la forma estándar de la ley de Mooney-Rivlin. En ADINA, las constantes del  $C_3$  a  $C_9$  pueden ser escogidas para una mayor exactitud de cercanía a los datos ajustados.

Las constantes  $D_1$  y  $D_2$  son primeramente pensadas para modelar ciertos materiales biológicos y no necesitan ser usadas para otros fines. El pequeño módulo de deformación de corte (G) y el pequeño módulo de Young para la deformación puede ser escrito en términos de éstas constantes (asumiendo  $k = \infty$ 

$$
G = 2[(C_1 + C_2) + D_1 D_2] \tag{3.15}
$$

$$
E = 6[(C_1 + C_2) + D_1 D_2]
$$
\n(3.16)

Éste módulo debe ser mayor a cero.

## 3.2.6. Condiciones de Borde y Carga Aplicada en ADINA

Existen dos clases de condiciones de borde: las condiciones de borde esenciales, como los desplazamientos prescritos (y rotación), llamados de primera clase; y las condiciones de borde naturales, como fuerzas aplicadas y momentos, llamados de segunda clase.

Las condiciones de borde de desplazamiento incluyen fijaciones nodales con grados de libertad, desplazamientos prescritos y ecuaciones de dependencia.

Las condiciones de fuerza y de momento incluyen varios tipos de carga aplicada.
Todas las condiciones de borde pueden estar referidas a un sistema de coordenadas cartesiano o a un sistema secundario.

Los vectores de carga aplicada exteriormente usados en las ecuaciones de gobierno son establecidos usando contribuciones de varios tipos de carga aplicadas.

Para cargas de presión, ADINA primero calcula los vectores nodales de carga consistentes (consistentes en el sentido de que el principio de trabajos virtuales es usado) y ´estas se ensamblan a los vectores externamente aplicados.

### Presión y Carga Distribuida

Para cada carga distribuida y presión especificada, se calcula un vector nodal de carga consistente para representar la carga y presión distribuida. Las formulaciones usadas en los cálculos de los vectores de carga consistentes en superficies se mostrarán a continuación. (ver Fig. [3.15\)](#page-72-0)

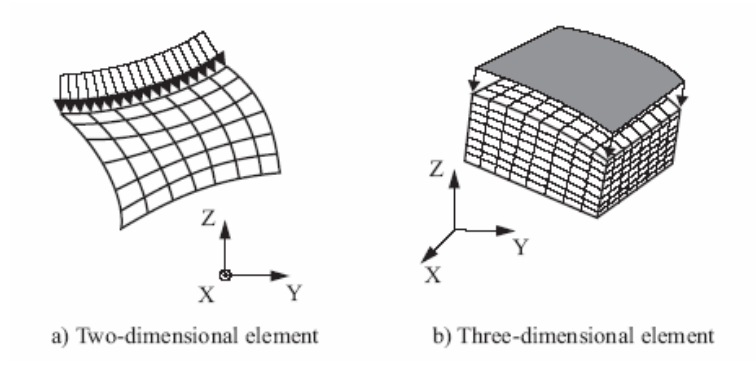

<span id="page-72-0"></span>Figura 3.15: Ejemplo de Cargas Por Presión.  $[2]$ 

La presión actúa normal a la superficie en cuestión. El vector de carga consistente trata de fuerzas nodales actuando en los grados de libertad translacionales.

### Desplazamientos Prescritos

En algunos an´alisis, es necesario prescribir desplazamientos en cierto grados de libertad especifi-

cados. En ADINA, las siguientes relaciones pueden ser especificadas.

$$
u_i = f(t)
$$

Donde  $f$  es una función general del tiempo prescribe el desplazamiento nodal  $u_i$ . Éstas condiciones pueden ser usados en análisis estáticos y dinámicos.

Un punto nodal puede ser "fijado" al prescribir un desplazamiento nulo en todos los grados de libertad de este nodo. Esto es, de todas formas, diferente al de imponer una condición de borde de empotramiento en los grados nodales de libertad debido a que los grados de libertad prescritos son retenidos en las matrices del sistema (es decir, el número de ecuaciones asignadas), donde los grados de libertad donde se han impuesto condiciones de empotramiento son borrados de las matrices del sistema.

### 3.2.7. Análisis Dinámico No Lineal en ADINA

En un análisis dinámico no lineal la solución de las ecuaciones de elementos finitos es usualmente obtenido por procedimientos de integración directos. La siguiente técnica es la que se usó para fines de este trabajo:

### Integración Implícita Paso a Paso del Tiempo (usando el método de Newmark)

En una an´alisis no lineal el incremento en las ecuaciones de equilibrio de los elementos finitos usados son:

$$
M^{t+\Delta t} \ddot{U}^{(i)} + C^{t+\Delta t} \dot{U}^{(i)} +^{t+\Delta t} K \Delta U^{(i)} = ^{t+\Delta t} R - ^{t+\Delta t} F^{(i-1)}
$$
\n(3.17)

Donde <sup>t+∆t</sup>UU<sup>(i)</sup>, <sup>t+∆t</sup>U<sup>(i)</sup>, <sup>t+∆t</sup>U<sup>(i-1)</sup> + ∆U<sup>(i)</sup> son las aproximaciones de las aceleraciones, velocidades, y desplazamientos obtenidos en la iteración  $(i)$ , respectivamente.

El vector puntual de fuerzas nodales <sup> $t+\Delta t F^{(i-1)}$ </sup> es equivalente a los esfuerzos de los elementos en la configuración correspondiente a los desplazamientos <sup>t+∆t</sup> $U^{(i-1)}$ .

Notar que la regla trapezoidal se obtiene usando  $\delta = 0.5$  y  $\alpha = 0.25$  en el método Newmark recomendado para el análisis.

### Criterios de Convergencia

### Criterio de Energía

$$
\frac{U^{(i)T}\left[\sqrt[t+\Delta t}R - M^{t+\Delta t}\ddot{U}^{(i-1)} - C^{t+\Delta t}\dot{U}^{(i-1)}\right]^{t+\Delta t}F^{(i-1)}\right]}{U^{(1)T}\left[\sqrt[t+\Delta t}R - M^{t+\Delta t}\ddot{U}^{(0)} - C^{t+\Delta t}\dot{U}^{(0)}\right]^{t}} \le ETOL
$$

Donde ETOL es una tolerancia de energía especificada por el usuario.

### 3.2.8. Cálculos de Resultados con ADINA

El sistema ADINA genera una gran variedad de resultados, por ejemplo, esfuerzos, desplazamientos, reacciones, flujos de calor, etc. Para entenderlos se explicarán brevemente los resultados relevantes para el presente trabajo.

- DISPLACEMENT-MAGNITUDE: es la raíz cuadrada de la suma de los cuadrados de los componentes de los desplazamientos, como se calcula en el Programa.
- VELOCITY-MAGNITUDE: es la raíz cuadrada de la suma de los cuadrados de los componentes de las velocidades, como se calcula en el Programa.
- ACCELERATION-MAGNITUDE: es la raíz cuadrada de la suma de los cuadrados de los componentes de las aceleraciones, como se calcula en el Programa.
- EFFECTIVE-STRESS: es el esfuerzo efectivo, calculado como:

$$
\sigma_e = \sqrt{1/2((\tau_{xx} - \tau_{yy})^2 + (\tau_{xx} - \tau_{zz})^2) + (\tau_{zz} - \tau_{yy})^2 + 6(\tau_{xy}^2 + \tau_{xz}^2 + \tau_{yz}^2)}
$$

• PRESSURE: es la presión, calculada como:

$$
p = -\frac{\tau_{xx} + \tau_{yy} + \tau_{zz}}{3}
$$

MAX-SHEAR-STRESS: Este es el esfuerzo de corte máximo, definido como la mitad de la diferencia entre el máximo y el mínimo esfuerzo principal.

### Suavización de los Resultados (Smoothing)

El campo de elementos puede ser suavizado (esto es, se hace un continuo entre elementos adyacentes). El proceso de suavizamiento se describe a continuación para los resultados en los elementos.

Esto consiste en dos etapas:

1. Suavización de los puntos nodales, para cada nodo.

- Con cada elemento adjuntado al nodo, los resultados de los elementos integrados resultan ser extrapolados al punto nodal. El proceso de extrapolación es exactamente el mismo usado cuando los resultados de los elementos integrados son requeridos en otros puntos del elemento.
- La contribuci´on de cada elemento se combina en un solo resultado, especificando el tipo de suavización, en este caso se usará la de suavización promedio.
- 2. Extrapolación del punto en cuestión
	- La extrapolación es exactamente la misma usada cuando los resultados nodales son requeridos por los elementos.

## 3.3. Interacción Fluido-Estructura

En esta sección, se introducirá la formulación usada en la interacción fluido-estructura (FSI) en el sistema ADINA. Los modelos de flujo de fluidos usados serán las del flujo incompresible laminar. Los modelos usados acá pueden ser todos aquellos disponibles en ADINA.

En el análisis de la interacción fluido-estructura, las fuerzas del fluido son aplicadas en el sólido y la deformación del sólido cambia el dominio del fluido. Para muchos de los problemas de interacción el dominio computacional se divide en el dominio del fluido y en el dominio del sólido, donde un modelo de fluido y un modelo de sólido es definido respectivamente, a través de sus materiales, condiciones de borde, etc. la interacción ocurre a lo largo de la interface de los dos dominios. Teniendo los dos modelos acoplados, se pueden llevar a cabo simulaciones y predicciones de muchos fenómenos físicos, en particular el caso de las aneurismas intracraneanas.

El sistema ADINA posee un capacidad de análisis tanto estructural como de los fluidos. la disponibilidad de ambas capacidades ocupando el mismo código provee la base del desarrollo de sofisticadas herramientas para la interacción fluido-estructura.

Para problemas de interacción entre fluidos y estructuras, los dos modelos deben también ser discretizados usando los elementos que están disponibles en ADINA y ADINA-F, respectivamente. El objetivo t´ıpico de un an´alisis fluido-estructura es el de obtener la respuesta del fluido y la estructura a través de la solución acoplada. El modelo estructural está basado en un sistema de coordenadas Lagrangianas y los desplazamientos son las incógnitas primarias.

Un modelo puro de fluido siempre es analizado usando un sistema de coordenadas Eulerianas. Sin embargo, para problemas de interacción fluido-estructura, el modelo del fluido debe estar basado en un sistema de coordenadas Arbitrario Lagrangiano-Euleriano (ALE) mientras exista deformación en la interface fluido-estructura. En consecuencia, las variables solución del flujo de fluido incluye las variables usuales del fluido (presión, velocidad, etc.) así como las deformaciones.

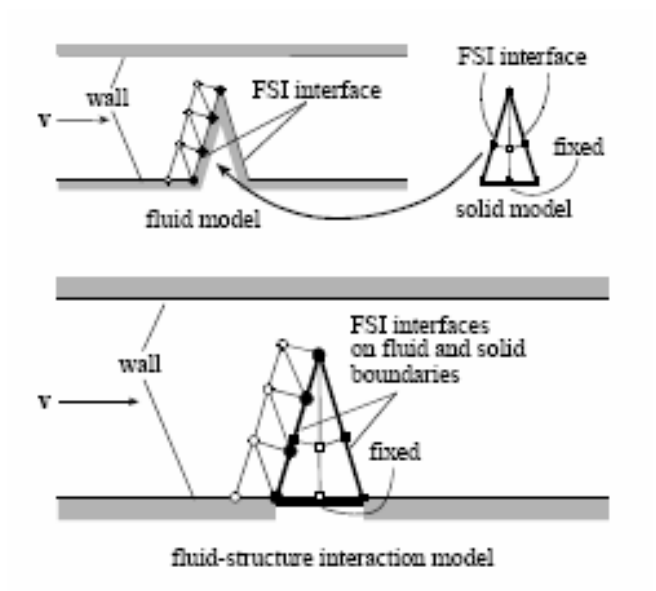

Figura 3.16: Ilustración de Interacción entre Fluido-Estructura.  $[2]$ 

### 3.3.1. Condiciones Cinemáticas y Dinámicas

Las condiciones fundamentales aplicadas a las interfaces fluido-estructura son las condiciones cinem´aticas (o compatibilidad de desplazamientos)

$$
d_{-f} = d_{-s} \tag{3.18}
$$

Y la condición dinámica de equilibrio

$$
n \bullet \tau_{-f} = n \bullet \tau_{-s} \tag{3.19}
$$

Donde  $d_{-f}$  y  $d_{-s}$  son, respectivamente, los desplazamientos del fluido y del sólido y  $\tau_{-f}$  y  $\tau_{-s}$ son, respectivamente, el esfuerzo del fluido y del sólido. La línea inferior denotada en los valores está definidos en solo en la interface fluido-estructura. La condición de velocidad del fluido es un resultado de la condición cinemática.

$$
v_{-f} = \dot{d}_{-s}
$$

Esto es si se aplica la condición de no deslizamiento en las paredes.

Los modelos de fluidos y de sólidos están acoplados de la siguiente forma.

Las posiciones nodales en las interfaces fluido-estructura son determinadas por las condiciones cinem´aticas. Los desplazamientos de los otros nodos del fluido quedan determinados autom´aticamente por el programa para preservar la calidad inicial de la malla. Las ecuaciones de gobierno del flujo de fluido en la formulación ALE son luego resueltas. En análisis permanente, las velocidades de la malla son siempre seteadas en cero a pesar que los desplazamientos nodales del fluido son actualizados. De acuerdo a esto, las velocidades en las interfaces fluido-estructura son cero.

En cuanto a las condiciones dinámicas, por otra parte, la tracción del fluido está integrada a la fuerza del fluido a lo largo de las interfaces fluido-estructura y aplicadas en los nodos de la estructura.

<span id="page-78-0"></span>
$$
F_{-}(t) = \int h^{d} \tau_{-f} \bullet dS \tag{3.20}
$$

Donde  $h^d$  es la cantidad virtual del desplazamiento del sólido.

### 3.3.2. Separación de Mallas para el Modelo de Fluido y de Sólido

Elementos y mallas completamente diferentes se pueden usar en modelos de fluidos y sólidos. Los elementos solo están limitados por la disponibilidad de los modelos fluidos y sólidos en el sistema ADINA. Las posiciones del punto nodal de los dos modelos no son generalmente las mismas en la interface fluido-estructura como es ilustrado en la figura [3.17.](#page-79-0)

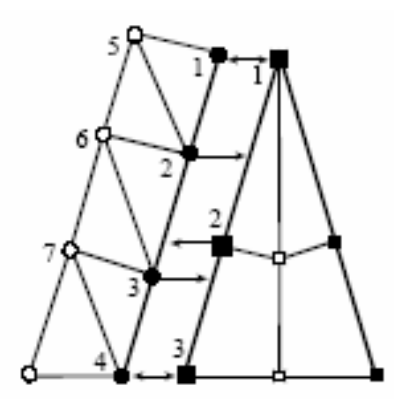

<span id="page-79-0"></span>Figura 3.17: Acoplamiento Entre Nodos de Fluido y Sólido.  $[2]$ 

Los desplazamientos nodales del fluido son interpolados usando los desplazamientos nodales del s´olido. Por ejemplo, el desplazamiento en el nodo 2 del fluido es interpolado usando los desplazamientos en los nodos 1 y 2 del sólido. Dados los desplazamientos nodales de borde, los otros desplazamientos nodales son calculados en un procedimiento especial para preservar la calidad inicial de la malla. El procedimiento generalmente es aplicable a todos los tipos de mallas móviles.

Similarmente, la tracción del fluido en un nodo del sólido es interpolado usando el esfuerzo del fluido en los elementos de borde donde se localiza en nodo del sólido. En el ejemplo de la figura [3.17,](#page-79-0) el esfuerzo del fluido en el nodo 2 del s´olido es interpolado usando los esfuerzos del fluido en los nodos  $2 \times 3$  del fluido, mientras que los esfuerzos en los nodos  $1 \times 3$  del sólido igualan a los del fluido en el nodo 1 y 4 respectivamente. De acuerdo a la ecuación [3.20,](#page-78-0) la fuerza del fluido en el nodo 2 del sólido incluye a los esfuerzos en los nodos 1, 2 y 3 del sólido. Hay que recordar que el esfuerzo en el fluido es la suma de la presión y de los esfuerzos de corte. Las variables solución del fluido y del sólido en los nodos numerados son, en consecuencia, todos acoplados.

Desde que se da cabida a mallados separados en el dominio del fluido y del sólido, es presumible que las dos malladas sean no compatibles. La representaciones discretizadas de la misma geometría en los dos modelos no necesariamente deben ser las mismas. Sin embargo, la distancia entre los dos bordes discretizados deben ser de discretizaciones comparables (peque˜nas distancias entre ellas). Se definen las distancias relativas entre los nodos FSI del fluido a los nodos FSI del sólido como:

$$
r_f = \max\left\{\frac{d_f}{D_s}\right\} \tag{3.21}
$$

Donde  $d_f$  es la distancia desde el nodo de un fluido a la discretización de borde del modelo estructural, y  $D_s$  es el largo de un elemento de borde del sólido (Fig. [3.18\)](#page-80-0). Esta distancia relativa

siempre se chequea. En el caso de que  $r_f \geq 1$ , el programa ve que es un error y para. En el caso en que  $0.001 \le r_f < 1$ , aparece un mensaje de emergencia y el programa continúa.

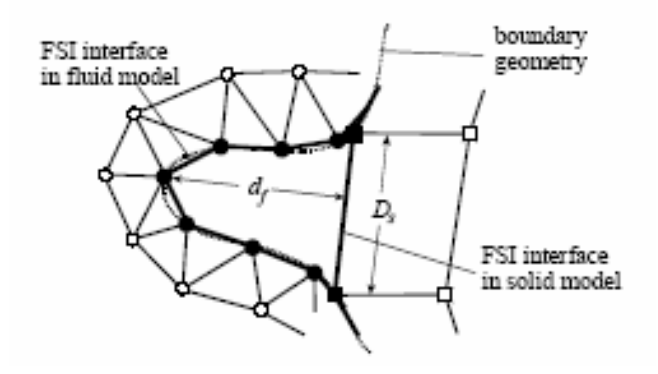

<span id="page-80-0"></span>Figura 3.18: Medida de la Distancia entre los Bordes del Fluido y del Sólido en el Modelo FSI. [\[2\]](#page-183-0)

En el caso de existir intersticios entre los nodos FSI del fluido y la interface del sólido, estos nodos son movilizados automáticamente en la interface del sólido y los otros nodos del fluido son movilizados de acuerdo al procedimiento especificado en la guía de *Teoría y Modelamiento* de ADINA [\[2\]](#page-183-0).

Similarmente la distancia relativa desde los nodos FSI del sólido a la interface FSI del fluido es definida y chequeada como:

$$
r_s = \max\left\{\frac{d_s}{D_f}\right\} \tag{3.22}
$$

Donde  $d_s$  es la distancia desde el nodo de un sólido a la discretización de borde del modelo fluido, y  $D_f$  es el largo de un elemento de borde del fluido. De acuerdo al valor de  $r_s$ , el programa entrega un mensaje de advertencia/error, y continúa/para.

Cuando la distancia entre bordes es muy grande, tanto las geometrías usadas en los modelos de sólidos como en los de fluido son apartados entre sí, o los elementos de borde representan en mala forma a la geometría en uno o en ambos modelos.

Para disminuir las posibles discrepancias entre las dos interfaces, los siguientes consejos pueden ser de gran ayuda.

- Detalles innecesarios de la geometría deben ser eliminados antes de generar el mallado.
- La malla debe ser lo suficientemente fina para representar las fronteras de la geometría, particularmente en lugares donde se presentan curvas muy fuertes. Si intencionalmente se usaran menos elementos en este tipo de curvaturas a lo largo del FSI, o debido a una limitación de la capacidad del computador, los elementos del borde serán incapaces de representar razonablemente a la geometría en cualquiera de los modelos, por lo tanto sería mejor la simplificación de la geometría.
- A lo largo de bordes con curvaturas fuertes se recomienda usar elementos compatibles. Hay que notar que aún cuando los elementos tengan el mismo tamaño tanto para el modelo fluido como para el sólido, los nodos del borde de ambos modelos siempre pueden estar en los mismos lugares. Mallas incompatibles generalmente pueden ser aplicadas en fronteras de curvaturas suaves.

### 3.3.3. Integración Consistente del Tiempo para Modelos de Sólido y de Fluido

La integración del tiempo para tanto las ecuaciones de sólido como para el fluido deben ser consistentes. Aún cuando sistemas de coordenadas diferentes sean usadas en fluido y en el sólido, los dos sistemas son los mismos en las interfaces del fluido y la estructura, donde el sistema Lagrangiano de coordenadas es usado. En consecuencia nos focalizaremos en la integración del tiempo en la interface y luego aplicaremos los resultados a todo el dominio computacional. Partiendo de la base de que el desplazamiento, la velocidad y la aceleración en la interface son los mismos para el sólido y para el fluido, no se distinguirán entre ellos en las interfaces.

Representemos las ecuaciones del fluido y del sólido como  $G_f [f, \dot{f}] = 0$  y  $G_s [d, \dot{d}, \ddot{d}] = 0$ , respectivamente, donde las variables del fluido están representadas por  $f$  y los desplazamientos del sólido están representadas por  $d$ . También se considerará que las cuaciones del flujo del fluido están balanceadas en el tiempo  $t + \alpha \Delta t$  y las ecuaciones del sólido están satisfechas e el tiempo  $t + \alpha t$ . Consideremos el método de Euler usado para la velocidad del fluido y la aceleración.

$$
t + \alpha \Delta t_{\underline{v}} \equiv \frac{t + \Delta t_{\underline{d}} - t_{\underline{d}}}{\Delta t} = t + \Delta t_{\underline{v}} \alpha + t_{\underline{v}} (1 - \alpha)
$$
  

$$
t + \alpha \Delta t_{\underline{a}} \equiv \frac{t + \Delta t_{\underline{v}} - t_{\underline{v}}}{\Delta t} = t + \Delta t_{\underline{a}} \alpha + t_{\underline{a}} (1 - \alpha)
$$
\n(3.23)

A partir de estas ecuaciones, la velocidad y la aceleración en el tiempo  $t + \alpha \Delta t$  se pueden obtener en términos del desplazamiento desconocido.

$$
{}^{t+\Delta t}\underline{v} = \frac{1}{\alpha \Delta t} ({}^{t+\Delta t}\underline{d} - {}^t\underline{d}) - {}^t\underline{v}(\frac{1}{\alpha} - 1) \equiv {}^{t+\Delta t}\underline{d}a + {}^t\xi
$$
\n(3.24)

$$
{}^{t+\Delta t}\underline{a} = \frac{1}{\alpha^2 \Delta t^2} ({}^{t+\Delta t}\underline{d} - {}^t\underline{d}) - {}^t\underline{v}\frac{1}{\alpha^2 \Delta t} - {}^t\underline{a}(\frac{1}{\alpha} - 1) \equiv {}^{t+\Delta t}\underline{d}b + {}^t\eta
$$
\n(3.25)

Cuando aplicamos la ecuaciones anteriores al sistema acoplado, el esquema final de la integración del tiempo puede ser sumarizado como:

$$
{}^{t+\alpha\Delta t}G_f \approx G_f[{}^{t+\alpha\Delta t}f, ({}^{t+\alpha\Delta t}f - {}^t f)/\alpha\Delta t] = 0
$$
  

$$
{}^{t+\alpha\Delta t}G_s \approx G_s[{}^{t+\alpha\Delta t}d, {}^{t+\Delta t}da + {}^t\xi, {}^{t+\Delta t}db + {}^t\eta] = 0
$$

Se puede demostrar la condición necesaria de estabilidad de la integración consistente del tiempo es  $\alpha \geq 1/2$ . La condición es obtenida basada en el supuesto del uso de un sistema lineal y de un igual número de elementos. El caso en que  $\alpha = 1/2$  también presenta una esquema de exactitud de segundo orden en el tiempo. De todas formas, cuando el sistema acoplado es no lineal y sus elementos son prácticamente no uniformes, el esquema de  $\alpha = 1/2$  podría ser inestable por oscilaciones. Para muchas de las aplicaciones se recomienda el uso de  $\alpha = 1$ .

### 3.3.4. Ecuaciones de Elementos Finitos en el Sistema Acoplado

Llamemos al vector solución del sistema acoplado como  $X = (X_f, X_s)$ , donde  $X_f$  y  $X_s$  son los vectores solución del fluido y del sólido definidos en los nodos del fluido y del sólido, respectivamente. Sea  $\underline{d}_s = \underline{d}_s(X_s)$  y  $\underline{\tau}_f = \underline{\tau}_f(X_f)$ . Las ecuaciones de los elementos finitos del sistema acoplado fluido-estructura pueden ser expresadas como:

<span id="page-82-0"></span>
$$
F[X] = \begin{bmatrix} F_f[X_f, \underline{d}_s(X_s)] \\ F_s[X_s, \underline{\tau}_f(X_f)] \end{bmatrix} = 0
$$
\n(3.26)

En que,  $F_f$  y  $F_s$  son las ecuaciones de elementos finitos correspondientes a las ecuaciones de  $G_f$  y  $G_f$ , respectivamente. Nótese que las ecuaciones de fluido y de sólido no acoplado se pueden representar como  $F_f[X_f, 0] = 0$  y  $F_s[X_s, 0] = 0$ , respectivamente.

### $\blacksquare$  Acoplamiento Fluido-Estructura de Dos Vías

En muchos de los problemas acoplados, la tracción del fluido afecta a las deformaciones estructurales y los desplazamientos del sólido afectan el patrón del fluido. Esta es la razón que justifica la realización de una análisis fluido-estructura. La ecuación [3.26,](#page-82-0) en este caso, debe ser

forzada. A este tipo de análisis e llamamos de "Dos Vías".

La ecuación [3.26](#page-82-0) es un sistema no lineal a pesar del modelo de sólido utilizado (lineal o no lineal), debido a que las ecuaciones del fluido son siempre no lineales. Un procedimiento de iteración debe ser, en consecuencia, utilizado para obtener la solución en un tiempo específico. En otras palabras, tenemos soluciones iterativas  $X^1, X^2, \dots$  en problemas de interacción fluido-estructura. Se usa el criterio que está basado tanto en los esfuerzos como en los desplazamientos, o ambos juntos, para chequear la convergencia de las iteraciones. El criterio de esfuerzo está definido como:

$$
r_{\tau} \equiv \frac{\left\| \underline{\tau}_{f}^{k} - \underline{\tau}_{f}^{k-1} \right\|}{\max \left\{ \left\| \underline{\tau}_{f}^{k} \right\|, \, \epsilon_{0} \right\}} \leq \epsilon_{\tau}
$$

Y el criterio de desplazamiento está definido como:

$$
r_d \equiv \frac{\left\| \underline{d}_s^k - \underline{d}_s^{k-1} \right\|}{\max \left\{ \left\| \underline{d}_s^k \right\|, \, \epsilon_0 \right\}} \leq \epsilon_d
$$

Donde  $\epsilon_\tau$ y $\epsilon_d$ son las tolerancias para el esfuerzo y el desplazamiento, respectivamente, y  $\epsilon_0$ es una constante predeterminada ( $\equiv 10^{-8}$ ) con el propósito de sobrellevar los esfuerzos y los desplazamientos en el caso en que sean muy pequeños para medir la convergencia.

### 3.3.5. Cálculo Iterativo por Dos Vías en el Sistema Acoplado

Este método de cálculo es también llamado el método particionado. En esta solución, las variables solución del fluido y del sólido están completamente acopladas.

Las ecuaciones del fluido y del sólido son resueltas individualmente en sucesión, siempre usando la última información provista de la otra parte del sistema acoplado. Esta iteración continúa hasta que la convergencia en la solución del las ecuaciones acopladas se alcanza.

El procedimiento computacional se puede resumir como lo siguiente. Para obtener la solución en el tiempo  $t + \Delta t$ , se itera entre el modelo del fluido y del sólido. Se comienza con una solución inicial "adivinada"  $\underline{d}_s^{-1} = \underline{d}_s^0 = t \underline{d}_s$  y  $\underline{\tau}_f^0 = t \underline{\tau}_f$ . Para las iteraciones  $k = 1, 2, ...,$  la siguiente iteración de equilibrio es realizada para obtener la solución  $t+\Delta t X$ .

1. Resuelve el vector solución del fluido  $X_f^k$  desde las ecuaciones del fluido.

$$
F_f[X_f^k, \lambda_d \underline{d}_s^{k-1} + (1 - \lambda_d) \underline{d}_s^{k-2}] = 0
$$

Esta solución es obtenida en el análisis de flujo del fluido, usando los desplazamientos prescritos del sólido. Nótese que los desplazamientos en el sólido han sido relajados usando un factor de relajación del desplazamiento  $\lambda_d$   $(0<\lambda_d\leq 1),$ el cuál puede ser muy útil en muchos problemas dificultosos, debido a que los modelos de fluido y de sólido no son resueltos en el mismo sistema de matrices. El uso de este factor ayuda a obtener la convergencia en las iteraciones.

- 2. Si sólo el criterio de esfuerzo necesita ser satisfecho, el esfuerzo residual es calculado y chequeado con la tolerancia. Si el criterio se cumple, los pasos del 3 al 5 pueden ser saltados.
- 3. Se resuelve el vector solución  $X_s^k$  de la ecuación estructural.

$$
F_s[X_s^k, \lambda_\tau \underline{\tau}_f^{k-1} + (1 - \lambda_\tau) \underline{\tau}_f^{k-2}] = 0
$$

Nótese que los esfuerzos en el fluido han sido también relajados usando un factor de relajación del esfuerzo  $\lambda_{\tau}$   $(0 < \lambda_{\tau} \leq 1)$ .

- 4. Los desplazamientos nodales del fluido son calculados con las condiciones de borde prescritas  $\underline{d}_{f}^{k}=\lambda_{d}\underline{d}_{s}^{k}+(1-\lambda_{d})\underline{d}_{s}^{k-1}$
- 5. Si solo el criterio de desplazamiento se requiere satisfecho, el desplazamiento residual es calculado y chequeado con la tolerancia. Si ambos criterios, de esfuerzo y desplazamiento, requieren ser cumplidos, ambos criterios de convergencia son chequeados. Si la iteración no ha convergido aún, el programa vuelve atrás al paso 1 y continúa en la próxima iteración hasta que el número m´aximo de iteraciones FSI especificadas se haya cumplido (en este caso el programa se detiene e imprime la información de divergencia).
- 6. Imprime y guarda la información de las soluciones de fluido y del sólido si son requeridas.

En éste método de solución, los espacios de tiempo y los tiempos de solución son controlados por el modelo fluido. De todas formas, todas las funciones de tiempo definidas en el modelo del sólido deben cubrir el rango de tiempo de los cálculos. Los parámetros que controlan la convergencia del sistema acoplado son también determinados en modelo del fluido. Estos parámetros son las tolerancias de esfuerzo y de desplazamiento y sus respectivos factores de relajación, además de los criterios de convergencia.

Las convergencias alcanzadas en las ecuaciones del fluido y del sólido son controladas en el modelo del fluido y del sólido, respectivamente. El control del guardado y escritura de las soluciones también está determinado en los modelos individuales.

El método iterativo requiere menor memoria que otros métodos del programa.

### 3.3.6. Elementos en las Interfaces del Fluido y del Sólido

Cualquier elemento del fluido que pueda ser usado en un modelo fluido puede ser también usado en modelos de FSI. Estos elementos pueden ser tanto en 2D como en 3D. Las interfaces de fluido y estructura son también asignadas a los elementos de borde. En 2D y 3D, las interfaces son generadas autom´aticamente por el programa como elementos de l´ınea y elementos de superficie, respectivamente.

Cualquier elemento sólido, por otra parte, que pueda ser usado en un modelo sólido por separado puede ser también usado en un modelo FSI. Sin embargo, algunos de los elementos no puede ser directamente conectado con elementos fluidos, lo que quiere decir que no existe interface fluido-estructura asignada a estos elementos. Por ejemplo elementos espirales no pueden ser directamente conectados a elementos de fluido.

### 3.3.7. Modelos de Material

Cualquier material de fluido que pueda ser usado en modelos de fluidos separados puede ser también utilizado en modelos FSI.

Cualquier material de sólido que pueda ser usado en modelos de sólidos separados puede ser también utilizado en modelos FSI.

## 3.4. Solver Para las Ecuaciones Algebraicas

El problema al resolver sistemas de ecuaciones lineales del tipo  $AX = B$  es lo central en los c´alculos de ADINA. La mayor parte del almacenamiento asignado al programa es ocupado por el sistema de matrices y muchos de los tiempos de CPU usados por el programa está dedicado a la solución de ecuaciones algebraicas. En el capítulo [G](#page-207-0) del apéndice se explicará brevemente el solver utilizado para efectuar los cálculos del presente trabajo.

# Capítulo 4

# Metodología Específica

En este trabajo de título se abordará el problema de los aneurismas intracraneanos, en particular el caso de un aneurisma en la bifurcación de la arteria basilar, simulándolo vía cálculo numérico del flujo tridimensional e inestable y su interacción con las propiedades físicas de la arteria. Para el presente trabajo se realizaron los siguientes pasos a fin de cumplir con los objetivos propuestos:

#### 1. Selección de Geometrías CAD de los Aneurismas Intracraneanos

Se tomará un caso de un aneurisma intracraneano en la bifurcación de la arteria basilar a partir de datos estadísticos en la literatura clínica -geometrías estudiadas previamente en el trabajo de Carlos Muñoz [\[10\]](#page-183-1). La idea es trabajar con una geometría realista pero simplificada para probar el nuevo software de simulaci´on ADINA. Se usaron softwares de dise˜no CAD como Solid Edge y Solid Works en el diseño tanto del modelo fluido como el del sólido. Luego las geometrías son exportadas en formato Parasolid que permite trabajar con el sistema ADINA.

### 2. Estudio Hemodinámico del Sistema

Una vez seleccionadas las geometrías de los aneurismas realistas en un formato compatible con ADINA, se procedió a mallar las geometrías. El mallado se realizó directamente con ADINA. En este paso se simuló el problema, tanto de la arteria enferma como de la sana, usando varios tamaños de mallas a fin de probar su convergencia y la de seleccionar una malla óptima para la simulación de los casos finales en la resolución del sistema de ecuaciones fluidodinámicas y su interacción con las paredes arteriales.

Se estudiará el flujo del tipo laminar. El flujo será determinado mediante simulación directa de las ecuaciones de continuidad y Navier-Stokes. Se considerará a la sangre como un fluido con viscosidad Newtoniana.

Con los resultados obtenidos se pretende inferir cuales son los parámetros hemodinámicos, temporales y espaciales, para este caso en particular, que influyen en la patogénesis del aneurisma.

### 3. Estudio del Sistema Acoplado Pared-Sangre

A modo de innovación en el tema se darán los primeros pasos en la investigación numérica de la influencia sólido-fluido en un aneurisma simulado. Para ello se profundizará en el uso del software especializado ADINA.

Se pretende estudiar el modelo sólido de las paredes arteriales y modelarlas numéricamente con el fin de resolver el sistema acoplado sangre-arteria. Entre los modelos a simular se verá: la influencia de variar el espesor arterial; el uso de modelos de comportamiento lineal elástico en las paredes con variaciones en el módulo de Young; y finalmente, la introducción de un modelo de comportamiento no lineal llamado Mooney-Rivlin, comparable con uno de los modelos lineales.

# 4.1. Diseño de Geometrías en CAD de los Aneurismas Intracraneanos

En el capítulo [2.1.5](#page-30-0) se mostró los procedimientos típicos para modelar el cuerpo de un aneurisma del tipo saco basilar y también de una arteria basilar sana. Además con los datos que se tienen del aneurisma (tabla [2.1\)](#page-31-0) se construyo una arteria sana y una enferma.

El modelo del fluido del aneurisma de la arteria basilar en CAD fue realizado según el pro-cedimiento propuesto por Carlos Muñoz en su memoria de título [\[10\]](#page-183-1). Básicamente consiste en lo siguiente, se tomaron los diámetros y los largos de la arteria basilar y de las ramificaciones hacia las arterias comunicantes. Con el software de diseño Solid Work se generó una secuencia de circunferencias a lo largo de la trayectoria del flujo y se aplico una unión entre cada circunferencia para obtener la geometría de la aneurisma. Finalmente los bordes de unión de las arterias fueron redondeados para simular la suavidad del tejido arterial. Para la generación del modelo sólido de la pared arterial se importó desde Solid Works la geometría hacia Solid Edge, donde se realizó lo siguiente: se tomaron las mitades de las geometrías del fluido, donde se les hizo un vaciado con espesor (de 200 y 300 micrómetros hacia el interior), finalmente se les hizo un arreglo simétrico obteniendo la pared arterial de las geometrías. Para asegurarse de que la interface entre el modelo sólido y fluido fuesen las mismas se les hizo una operación de resta booleana a las geometrías del modelo fluido inicial con el modelo de sólido obtenido anteriormente, donde se obtuvo la geometría final del fluido.

A continuación se pueden apreciar la geometrías propuestas. (Fig.  $4.1$ )

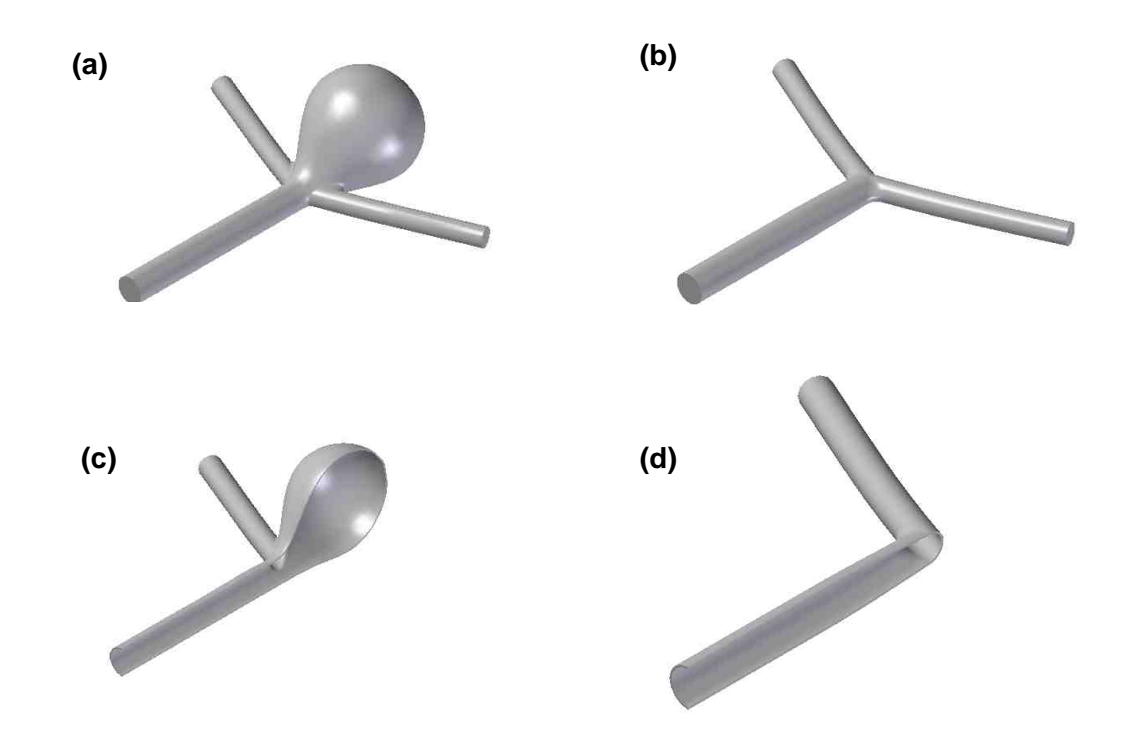

<span id="page-88-0"></span>Figura 4.1: Diseños CAD de una Bifurcación en la Arteria Basilar: (a) Arteria Sana Modelo Fluido, (b) Arteria con Aneurisma Modelo Fluido, (c) Mitad de Arteria Sana Modelo Sólido, (d) Mitad de Arteria con Aneurisma Modelo Sólido

Una vez generado el modelo 3D este es importado como archivo Parasolid, ya que con estos formatos se puede trabajar en el software ADINA. En el caso de geometrías complejas es recomendable trabajar con formato IGES.

Como se trabajó con una variación de espesores en la geometría propuesta, necesariamente hubo un cambio mínimo en el volumen de las geometrías. La idea fue escalar las geometrías, de tal forma que el diámetro a la entrada del flujo fuese siempre el mismo  $(3, 23 \, mm)$ . La geometría base se puede apreciar en los Anexos [B.](#page-190-0)

## 4.2. Generación de Mallas y Definición de los Modelos 3D

A continuación se mostrará y explicará como fueron mallados los modelos de fluido y de sólido en 3D, con el módulo de mallado numérico de ADINA.

### 4.2.1. Importación de Archivos CAD hacia ADINA

Una vez generado los modelos en 3D y guardados en un formato Parasolid, se debe abrir el sistema ADINA. Lo m´as recomendable es trabajar en una plataforma LINUX donde la performance del software ADINA es muy superior que en WINDOWS, debido a la arquitectura de las plataformas, ya que mientras WINDOWS realiza procesos en serie, LINUX los realiza en paralelo y deja una cantidad importante de RAM para que pueda ser ocupada. Esto es muy importante desde el punto de vista de la simulación, ya que ADINA genera una enorme cantidad de datos que deben ser almacenados de alguna manera en la memoria para hacer los cálculos iterativos.

En ADINA se abre el modelo CAD como una importación de archivo desde Parasolid, se le incluye la opción de importación al modelador de ADINA-M, que reconoce el archivo como un cuerpo. Al realizar esta operación ADINA reconoce los archivos Parasolid con sus dimensiones de diseños sin hacer uso necesario de escalamiento posterior, sin embargo se redujeron las tolerancias geométricas de coincidencia para no tener problemas posteriores en el mallado. Para ello se dejaron las tolerancias de coincidencia a un factor de  $1e^{-10}$ . Luego ADINA reconstruirá el cuerpo a partir de las líneas y bordes del modelo la figura hecha anteriormente, el cual automáticamente reconoce los puntos, líneas, superficies y cuerpos ordenándolas por nombre. Esto es válido tanto para el modelo sólido como para el fluido. (Ver Fig. [4.3](#page-93-0) (a))

### 4.2.2. Preparación de Modelos Antes de Mallarlos

Antes de mallar un cuerpo es necesario definir el material.

### Modelo Fluido

Para la parte fluidodinámica se definirá el material que constituye al modelo del fluido, es decir la sangre. Las opciones que ofrece el programa son: viscosidad constante, modelo de Ley de Potencia de viscosidad, y modelo de Carreau de viscosidad. Como se dijo anteriormente, se trabajar´a con un modelos de viscosidad constante para la sangre, es decir un fluido newtoniano (usando los parámetros vistos en la sección [3.1.7\)](#page-53-0), dejando para las simulaciones en trabajos posteriores la aplicabilidad de un modelo no-newtoniano en la sangre. (ver tabla [4.1\)](#page-90-0)

Tabla 4.1: Datos Empíricos Para el Modelo de Viscosidad Newtoniana de la Sangre

<span id="page-90-0"></span>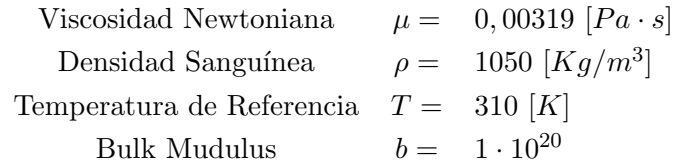

### - Modelo Sólido

En cuanto a la mecánica del sólido de la arteria basilar, se simularon los siguientes casos variando los parámetros vistos en la sección [3.2.5](#page-66-0) respaldada por las publicaciones de investigadores en el tema de la Biomecánica del las Arterias.

Las siguientes tablas [4.2](#page-90-1) y [4.3](#page-91-0) se resume los parámetros utilizados en el modelamiento de materiales de la arteria sana y enferma, respectivamente:

Tabla 4.2: Parámetros de Materiales en el Modelos Arterial a Simular, Caso de Arteria Basilar Sana

<span id="page-90-1"></span>

|                      |              | Casos Simulados Espesor Arterial Modelo de Sólido Módulo de Young |             |
|----------------------|--------------|-------------------------------------------------------------------|-------------|
|                      | $h \, \mu m$ |                                                                   | $E$ [MPa]   |
| $\text{Cas}\sigma 1$ | <b>200</b>   | Lineal Elástico                                                   | 5           |
| $\text{Cas}\sigma 2$ | <b>200</b>   | Lineal Elástico                                                   | 10          |
| $\text{Cas}\sigma$ 3 | 300          | Lineal Elástico                                                   | 5           |
| $\text{Caso } 4$     | 300          | Lineal Elástico                                                   | 10          |
| $\text{Cas}\sigma 5$ | 300          | Mooney-Rivlin                                                     | $\approx 5$ |
| $\text{Caso}~6$      | 300          | Pared Rígida                                                      |             |

| Casos Simulados      |                | Espesor Arterial Modelo de Sólido | Módulo de Young |
|----------------------|----------------|-----------------------------------|-----------------|
|                      | $h \; [\mu m]$ |                                   | [MPa]<br>E      |
| $\text{Caso} 1$      | 200            | Lineal Elástico                   | 10              |
| $\text{Cas}\sigma 2$ | 200            | Lineal Elástico                   | 100             |
| $\text{Caso } 3$     | 200            | Lineal Elástico                   | 300             |
| $\text{Caso } 4$     | 300            | Lineal Elástico                   | 5               |
| $\text{Cas}\sigma 5$ | 300            | Lineal Elástico                   | 10              |
| Caso 6               | 300            | Lineal Elástico                   | 100             |
| $\text{Caso } 7$     | 300            | Mooney-Rivlin                     | $\approx 5$     |
| $\text{Caso } 8$     | 300            | Pared Rígida                      |                 |

<span id="page-91-0"></span>Tabla 4.3: Par´ametros de Materiales en el Modelos Arterial a Simular, Caso de Arteria Basilar Con Aneurisma

En todos los casos de material Lineal Elástico se utilizó un módulo de Poisson de  $\nu = 0.45$ , es decir un material casi incompresible. En cuanto a los parámetros que modelaron a los casos con Mooney-Rivlin, se utilizaron las siguientes constantes en la ecuación de densidad de energía vista en los capítulos anteriores:  $D_1 = 555560$  y  $D_2 = 1,5$ , con un Bulk Modulus de  $b = 833340000$ , de tal forma que ésta curva fuese comparable con un módulo de Young de 5 [MPa]. Esto fue basado en el trabajo hecho por Kenneth LaVaun Monson en su tesis doctoral [\[9\]](#page-183-2) donde hace un registro a partir de datos experimentales en pacientes diversos determinando las propiedades mecánicas y de falla de los tejidos vasculares cerebrales humanos. A partir de aquellos datos saca un promedio, por ejemplo en la figura 4.35 de su tesis, aparece un gráfico donde la curva promedio de los especímenes sometidos a pruebas es de una tendencia no lineal, al ajustar esa curva al modelo Mooney-Rivlin se pueden obtener los valores de las contantes de MR. A continuación se puede ver un gráfico resumen de los modelos de materiales empleados en las simulaciones de los distintos casos (ver figura [4.2\)](#page-92-0), en general se tienen un rango bien amplio de lo que podría suceder en la realidad.

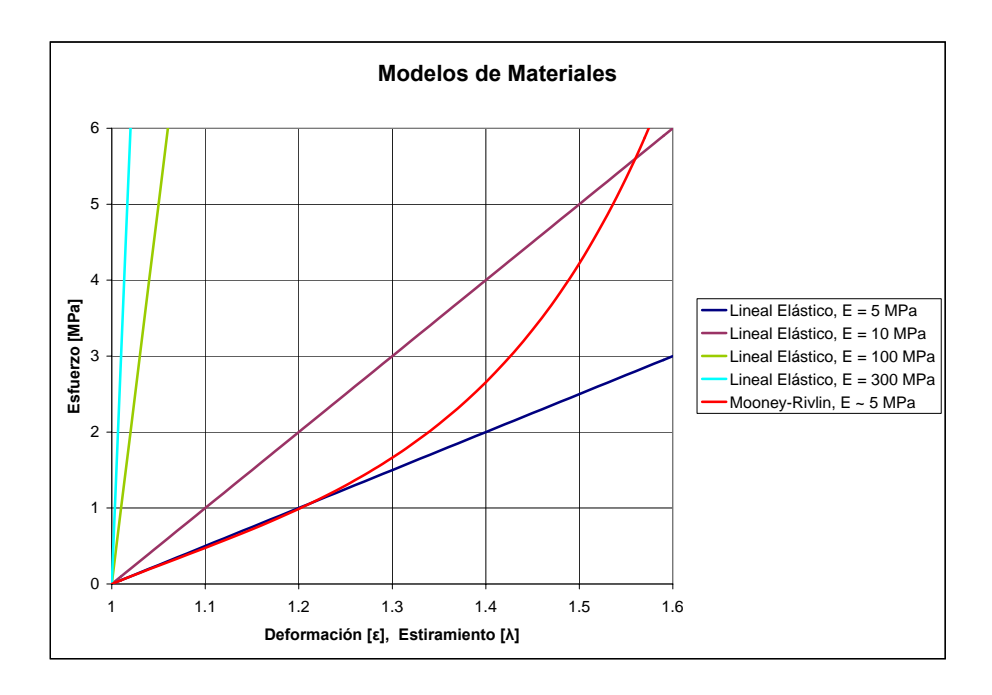

<span id="page-92-0"></span>Figura 4.2: Modelación de los Materiales Usados en los Casos Simulados de la Arteria Basilar

La elección de estos materiales se basa en los estudios realizados por M. Drangovaf, D. W. Holdswortht, Cameron J. Boydt, P. J. Dunmore, Margot R Roach y A. Fenstert [\[3\]](#page-183-3), donde realizan estudios experimentales acerca de las propiedades mecánicas de las arterias. Sus resultados m´as importantes son los de elasticidad, por ejemplo, en la arteria aorta con aneurisma obtuvieron modulos de Young desde  $30MPa$  a  $0.12kPa$  y en una aorta normal de  $1MPa$ . En el caso de colágeno puro se obtuvo un E de entre 300 a  $2500MPa$  y para la elastina pura de  $0.3MPa$ . Como la arteria es una combinación de ambos componentes, más aún una con aneurisma está compuesta en su mayoría por colágeno, se justifica el uso de rangos de entre 5 a  $300$  MPa de módulo de Young en las simulaciones.

Una vez determinado el material, tanto para el fluido como para el sólido, se define el grupo de elementos del modelo, el cual para ambos caso es de elementos en 3-D.

El siguiente paso es el de subdividir el cuerpo 3-D para definir la densidad de la malla. El programa permite definir una densidad de malla al cuerpo definiendo un largo de elemento común en cada línea, y en el caso en que la línea fuese menor al largo especificado, el programa automáticamente redefine el largo en esa línea específica dejándolo en su mismo tamaño. También es posible afinar mallas

en líneas específicas del cuerpo para asegurar una buena representación de cuerpo y dejarlo lo más convexo posible. El mallado manual es básicamente realizar un seccionamiento de las líneas por las que está conformado el cuerpo en estudio, mientras mayor sea el seccionamiento o menor espaciados entre ellos, mayor va a ser el refinamiento de la malla. Es posible que se presenten problemas debido a que existen líneas de distinto tamaño, es por ello que hay que revisar cual es la medida de las líneas mas cortas para tener un idea del espaciamiento mínimo de seccionamiento. (Ver Fig. [4.3](#page-93-0) (b))

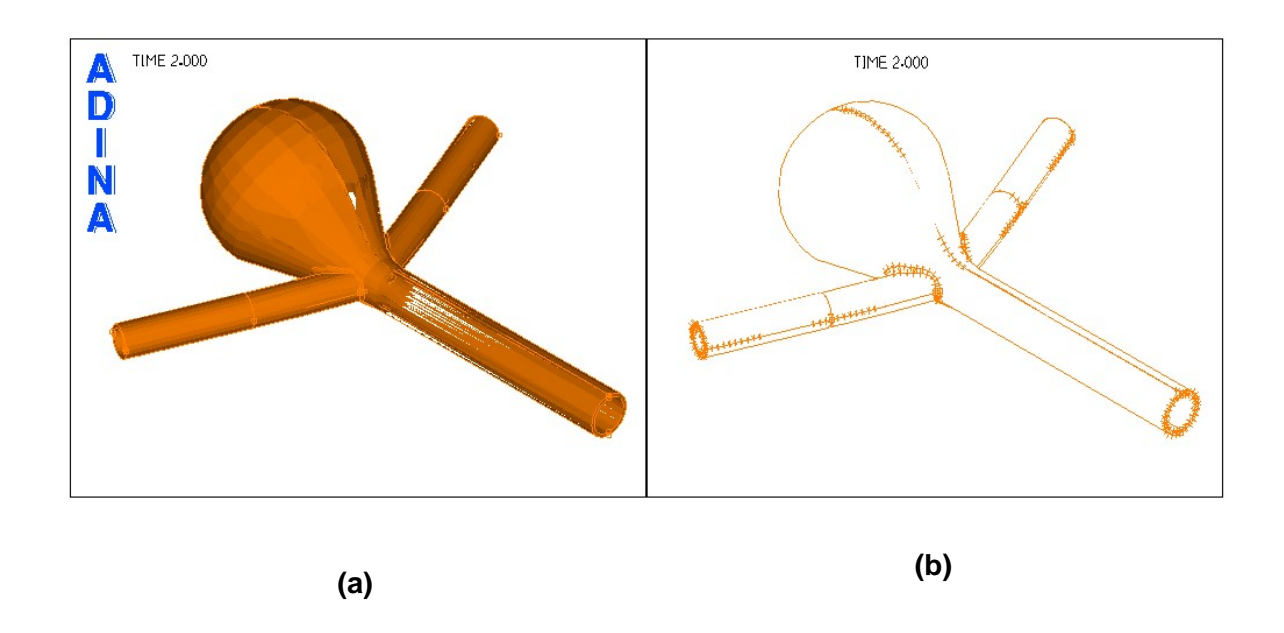

<span id="page-93-0"></span>Figura 4.3: (a)Cuerpo Importado en ADINA (Caso Arteria Enferma Modelo  $Sólido$ ,  $(b)$  Seccionamiento de Líneas de un Cuerpo 3-D

### 4.2.3. Mallado de Modelos

Finalmente se procede a mallar el cuerpo 3-D. Las opciones de los tipos de elementos que se pueden usar son los que se ven a continuación:

### Modelo Fluido

Los elementos utilizados para mallar la sangre son los tetraedros de 4 nodos. La siguiente figura muestra un ejemplo de un elemento tetraédrico de 4 nodos. Todas las variables están definidas en los nodos de las esquinas.

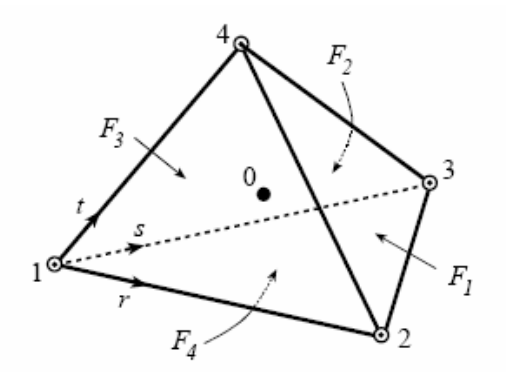

Figura 4.4: Elemento Tetraédrico de 4 Nodos para el Fluido. [\[2\]](#page-183-0)

El elemento tetraédrico satisface las condiciones ínfimo-supremo de estabilidad y de optimabilidad. Es un elemento lineal de una exactitud de primer orden en las interpolaciones espaciales. Los elementos pueden ser generados usando un generador de formas libres para geometrías complicadas. Este elemento puede ser usado para n´umeros de Reynolds relativamente bajos y altos. (Un ejemplo de mallado de la sangre en una arteria enferma se puede ver en la figura [4.7](#page-97-0) (a))

### $\blacksquare$  Modelo Sólido

En cuanto al modelamiento de la arteria se utilizó un elemento tridimensional hexaédrico de 8 nodos (con una variable de presión), con elementos piramidales en los bordes de la geometría. Un ejemplo de estos elementos se pueden ver en la figura [4.5.](#page-95-0) (Un ejemplo de mallado de una arteria enferma se puede ver en la figura [4.7](#page-97-0) (b))

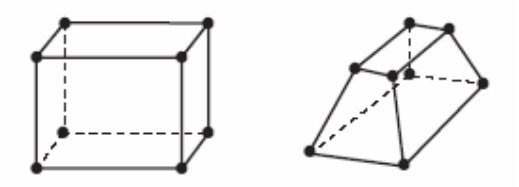

<span id="page-95-0"></span>Figura 4.5: Elemento Hexaédrico de 8 Nodos para el Sólido.  $[2]$ 

# 4.3. Condiciones del Borde

### Modelo Fluido

Se simuló un flujo incompresible, laminar, con pared rígida y modelos de pared lineal elástica y Mooney-Rivlin (en el caso de FSI), con el método de elementos finitos. Todo esto a fin de probar la performance del sistema ADINA y de obtener resultados favorables al variar los parámetros del modelo sólido. Las condiciones de borde son: velocidad de entrada en el fluido, dada por una onda pulsátil definida en el trabajo de Carlos Muñoz [\[10\]](#page-183-1); salida del flujo con tracción normal igual a cero, lo que permite reconocer los resultados de las presiones del fluido en cualquier punto de la geometría en relación a la salida de esta; condición de pared, ya sea rígida o con interacción fluido-estructura, en todos los casos se simuló sin deslizamiento en las paredes; y fluido en su interior con sus características como la viscosidad y densidad. En la figura [4.7](#page-97-0) (a) se muestra un ejemplo de este proceso.

Para la velocidad de entrada se hizo la prueba con un pulso sanguíneo establecido previamente, con el fin de introducir condiciones de borde realistas con el problemas y de poder resolver el problema transiente del comportamiento de las geometr´ıas definidas. En la figura [4.6](#page-96-0) se pueden ver las características del pulso sanguíneo de velocidades en la cara de entrada a la arteria basilar, para un equivalente de cuatro períodos pulsátiles. La velocidad peak es de 1,535  $m/s$  y una velocidad promedio del orden de los  $0.3966$   $m/s$ . Los espacios de tiempo para el muestreo de la función en la simulación fueron de  $0, 01 s$ , lo que asegura la toma de al menos 20 datos del período mas corto de la función, de esta manera el régimen transiente se representa en forma adecuada para la resolución de las ecuaciones tanto del fluido como del sólido. Todas las simulaciones realizadas en este trabajo ocuparon dos períodos pulsátiles, es decir 200 espacios de tiempo, con la idea de analizar los resultados convergidos en el segundo período del pulso.

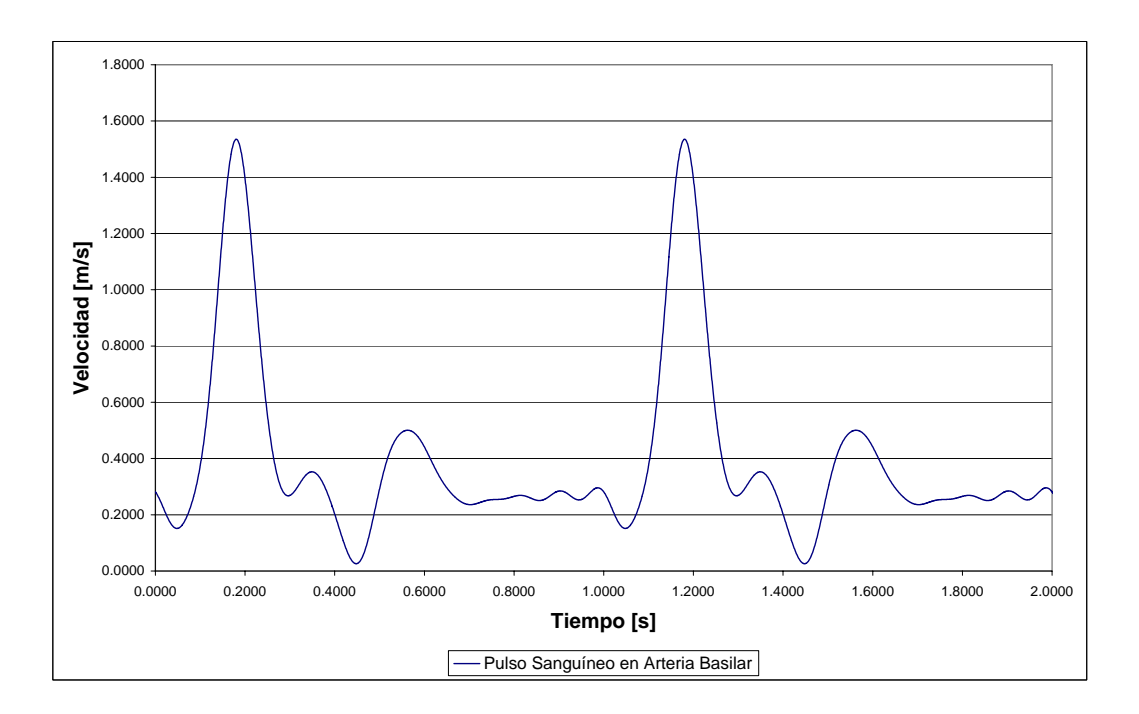

<span id="page-96-0"></span>Figura 4.6: Pulso Sanguíneo en la Simulación

Para las salidas de la sangre, por defecto, el programa ADINA las toma como flujo libre, es decir tracción normal cero. Como se verá en los resultados finales, a la salida se presenta un perfil parabólico.

### - Modelo Sólido

Lo primero es poner condiciones de fijación al modelo sólido, en este paso se pretender dar ciertos grados de libertad al modelo según su comportamiento en la realidad y según cómo se esperaría que se moviese. De acuerdo a la figura [1.1](#page-15-0) la sección de arteria basilar simulada está empotrada a continuación de las arterias, por lo que se espera que hubiese un movimiento angular libre tanto en la entrada como en la salida otorgando una nula resistencia al momentum angular. Sin embargo, en la sección de entrada de flujo la arteria no debería desplazarse linealmente en el eje Z, como se muestra en la figura [4.7](#page-97-0) (b), pero si en los ejes X e Y debido a que la arteria se infla por la presión sanguínea. En cuanto a las secciones de salida de flujo se impusieron condiciones de imposibilidad de movimiento en los ejes X y Z pero si de libre movimiento en el eje Y para permitir una inflación de las arteria en esa dirección, esto no influye mucho en los resultados debido a que la condiciones son impuestas en una región lejana del área de estudio. Por último, para evitar el libre movimiento lineal de las arterias en alguno de los 3 ejes, se empotró completamente un punto de la región de entrada y uno de las regiones de salida. (ver figura [4.8\)](#page-98-0)

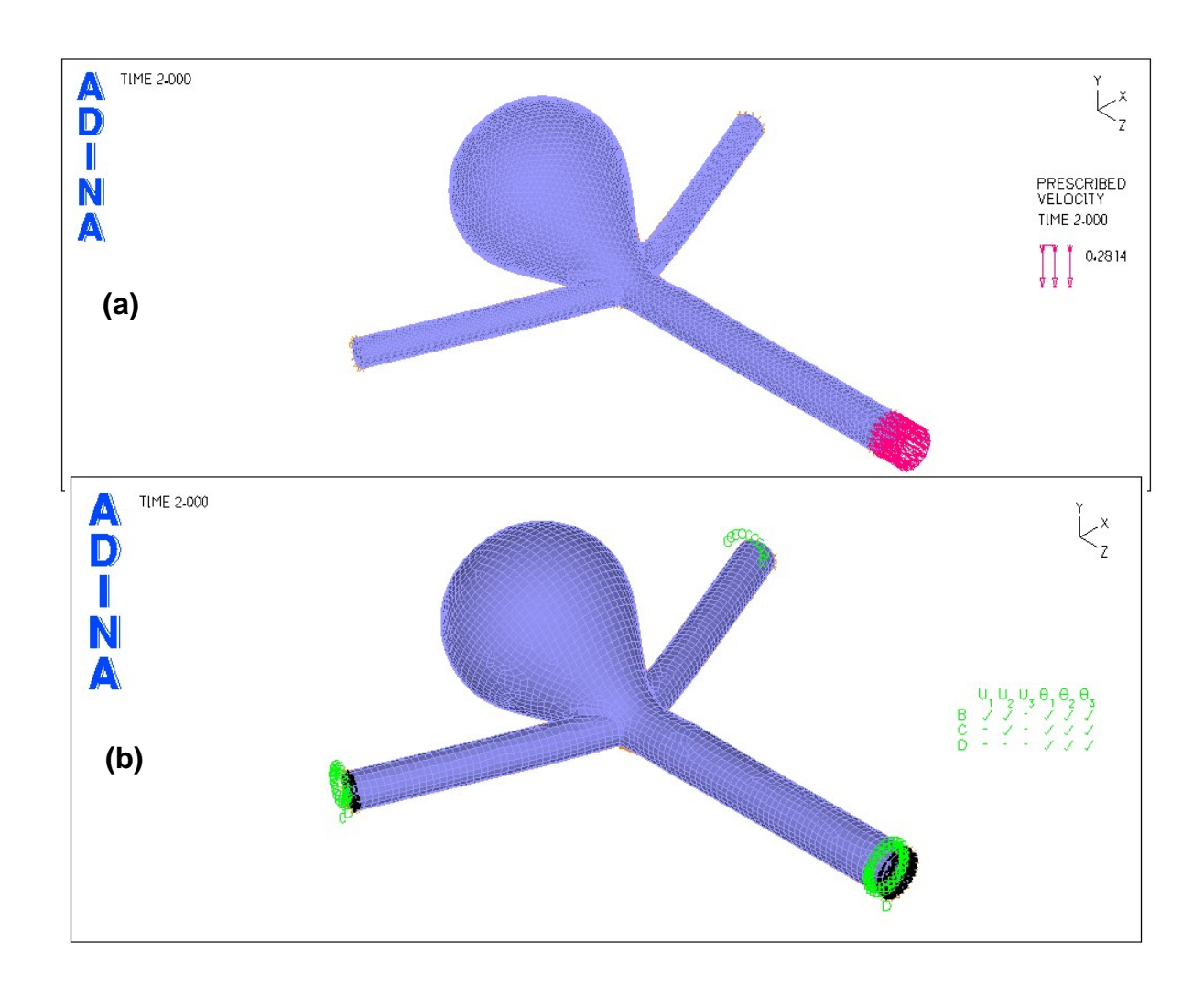

<span id="page-97-0"></span>Figura 4.7: (a) Mallado de la Sangre una Arteria Basilar Enferma, (b) Mallado de la Arteria Basilar Enferma y sus Condiciones de Borde

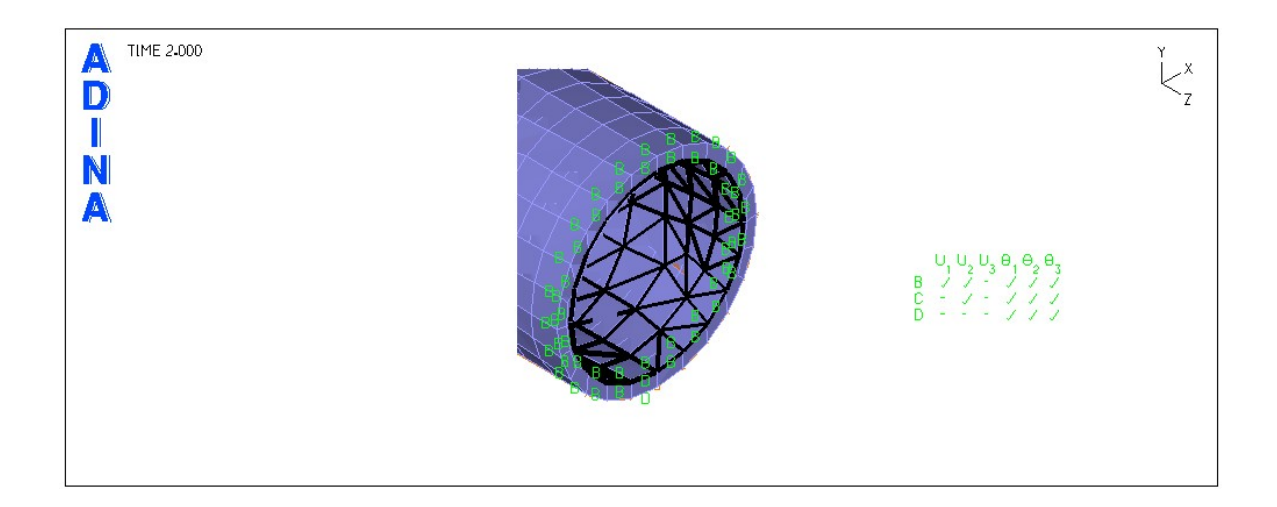

<span id="page-98-0"></span>Figura 4.8: Se Presenta un Ejemplo de las Condiciones de Fijación Para el Modelo Sólido en la Región de Entrada del Flujo. Las letras  $B$  representan una fijación de desplazamiento lineal según el eje  $Z$ , y las letras  $D$  representa a un punto con empotramiento total de los desplazamientos lineales

También para hacer más realistas las simulaciones se les impuso una presión constante a la pared externa de las arterias debida al Fluido Cerebro-Espinal (CSF) que es de unos 400  $[Pa]$ .

Finalmente se determinó la cinemática del problema. De acuerdo a los parámetros de materi-al del modelo sólido se seleccionó la cinemática de los casos. Así en las tablas [4.4](#page-99-0) y [4.5](#page-99-1) se resume:

<span id="page-99-0"></span>

|                 | Cinemática                    |          |
|-----------------|-------------------------------|----------|
| Casos Simulados | Desplazamientos Deformaciones |          |
|                 |                               |          |
| Caso 1          | Grandes                       | Grandes  |
| Caso 2          | Pequeños                      | Pequeñas |
| Caso 3          | Grandes                       | Grandes  |
| Caso 4          | Pequeños                      | Pequeñas |
| Caso 5          | Grandes                       | Grandes  |
| Caso 6          |                               |          |

Tabla 4.4: Cinem´atica en Modelos Arteriales a Simular, Caso de Arteria Basilar Sana

Tabla 4.5: Cinemática en Modelos Arteriales a Simular, Caso de Arteria Basilar con Aneurisma

<span id="page-99-1"></span>

|                  | Cinemática      |               |
|------------------|-----------------|---------------|
| Casos Simulados  | Desplazamientos | Deformaciones |
|                  |                 |               |
| Caso 1           | Grandes         | Grandes       |
| Caso 2           | Pequeños        | Pequeñas      |
| Caso 3           | Pequeños        | Pequeñas      |
| Caso 4           | Grandes         | Grandes       |
| Caso 5           | Pequeños        | Pequeñas      |
| Caso 6           | Pequeños        | Pequeñas      |
| $\text{Caso } 7$ | Grandes         | Grandes       |
| Caso 8           |                 |               |

# 4.4. Parámetros de Convergencia y Solvers

### Modelo Fluido

Para el caso estudiado, se utilizaron los valores predeterminados por el programa para la convergencia fluido dinámica. Además se utilizó el Método de Iteración Newtoniano con una m´aximo de 200 iteraciones para la convergencia del modelo, y con unas tolerancias de convergencia como se muestra en la tabla [4.6.](#page-99-2)

<span id="page-99-2"></span>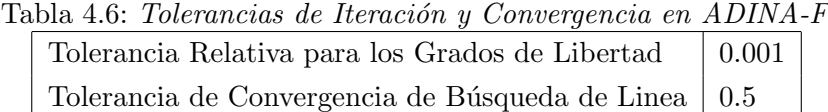

Además se usó el Sparse Solver que se explicó en la sección [G](#page-207-0) del Apéndice.

En cuanto a la integración del tiempo, se ocupó el modo Transiente, con un método de integración Implícito de Euler, con un parámetro de integración  $= 1$ .

### **Modelo Sólido**

En el modelo sólido se utilizaron los valores predeterminados por el programa para la convergencia estructural. Además se utilizó el Método de Iteración Newtoniano Completo, con una m´aximo de 200 iteraciones para la convergencia del modelo, y con unas tolerancias de conver-gencia como se muestra en la tabla [4.7.](#page-100-0) Todo esto usando el criterio de convergencia de la energía.

<span id="page-100-0"></span>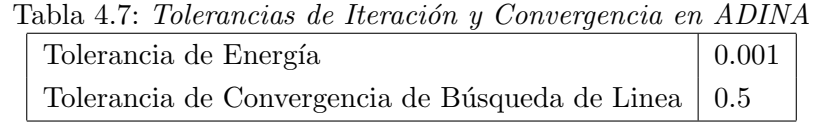

Además se usó el Sparse Solver que se explicó en la sección [G](#page-207-0) del Apéndice.

En cuanto a la integración del tiempo, se ocupó el modo de *Dinámica Transiente*, con un método de integración Implícito de Newmark, con parámetros  $\alpha = 0, 25$  y  $\delta = 0, 5$ .

### FSI

Para el FSI la solución de acoplamiento fue del tipo *iterativa*, con un criterio de convergencia de Fuerza y Desplazamiento/Velocidad cuyas tolerancias se pueden ver en la tabla [4.8.](#page-100-1)

<span id="page-100-1"></span>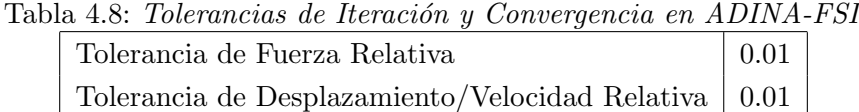

# 4.5. Hipótesis de Simulación

En la modelación del fenómeno se establecen los siguientes supuestos para este caso.

- El flujo tiene un comportamiento laminar pero inestable.
- Al ser un modelo laminar las paredes se supondrán con rugosidad nula, y dependiendo del caso, rígidas o móviles (debido al FSI).
- La variación del fluido se determinara según el modelo de segundo orden para cada celda, con una linealización implícita ya que variara según avance el transiente de tiempo.
- La velocidad pulsante en la entrada  $U(t)$  será introducida como una función del tiempo de la forma explicada en el capítulo [3.1.5](#page-41-0) como una condición de borde.
- El software básicamente toma las ecuaciones de continuidad y de momentum y a partir de las condiciones iniciales y de borde, realiza el cálculo de la continuidad en cada elemento y muestra los resultados para cada nodo [\[2\]](#page-183-0).

### 4.6. Convergencia de Mallas

Para asegurar buenos resultados en la resolución numérica transiente de las ecuaciones fluidodinámicas se realizó un estudio de convergencia de mallas sólo en el modelo fluido. Para ello se tom´o un caso de una arteria sana y una enferma y se mallaron con distintas cantidades de elementos tetraédricos de 4 nodos. Esto se realizó debido a que es la única forma de validar el estudio posterior con la introducción de condiciones FSI.

A continuación se resumen las distintas mallas utilizadas para la validación y convergencia: (ver tabla [4.9](#page-101-0) y [4.10\)](#page-101-1)

<span id="page-101-0"></span>

| Malla        | $N^{\rm o}$ de Elementos | N <sup>o</sup> Real de Elementos |
|--------------|--------------------------|----------------------------------|
|              |                          |                                  |
| Malla Sana 1 | 40000                    | 42025                            |
| Malla Sana 2 | 50000                    | 50963                            |
| Malla Sana 3 | 60000                    | 60733                            |
| Malla Sana 4 | 70000                    | 68957                            |
| Malla Sana 5 | 80000                    | 80240                            |
| Malla Sana 6 | 90000                    | 88438                            |

Tabla 4.9: Tipos de Mallado para Verificar Convergencia en Fluido, Caso de Arteria Basilar Sana

Tabla 4.10: Tipos de Mallado para Verificar Convergencia en Fluido, Caso de Arteria Basilar con Aneurisma

<span id="page-101-1"></span>

| Malla           | $\mathbf{N}^{\mathbf{o}}$ de Elementos | N <sup>o</sup> Real de Elementos |
|-----------------|----------------------------------------|----------------------------------|
|                 |                                        |                                  |
| Malla Enferma 1 | 40000                                  | 42308                            |
| Malla Enferma 2 | 60000                                  | 60202                            |
| Malla Enferma 3 | 70000                                  | 68449                            |
| Malla Enferma 4 | 80000                                  | 79166                            |
| Malla Enferma 5 | 85000                                  | 84471                            |

Por otro lado se monitorearon los puntos más representativos de las geometrías para analizar la convergencia de las variables fluidodinámicas (tales como presión, velocidad, esfuerzo de corte, etc.), aquellos monitores se pueden ver en la siguiente figura [4.9.](#page-102-0)

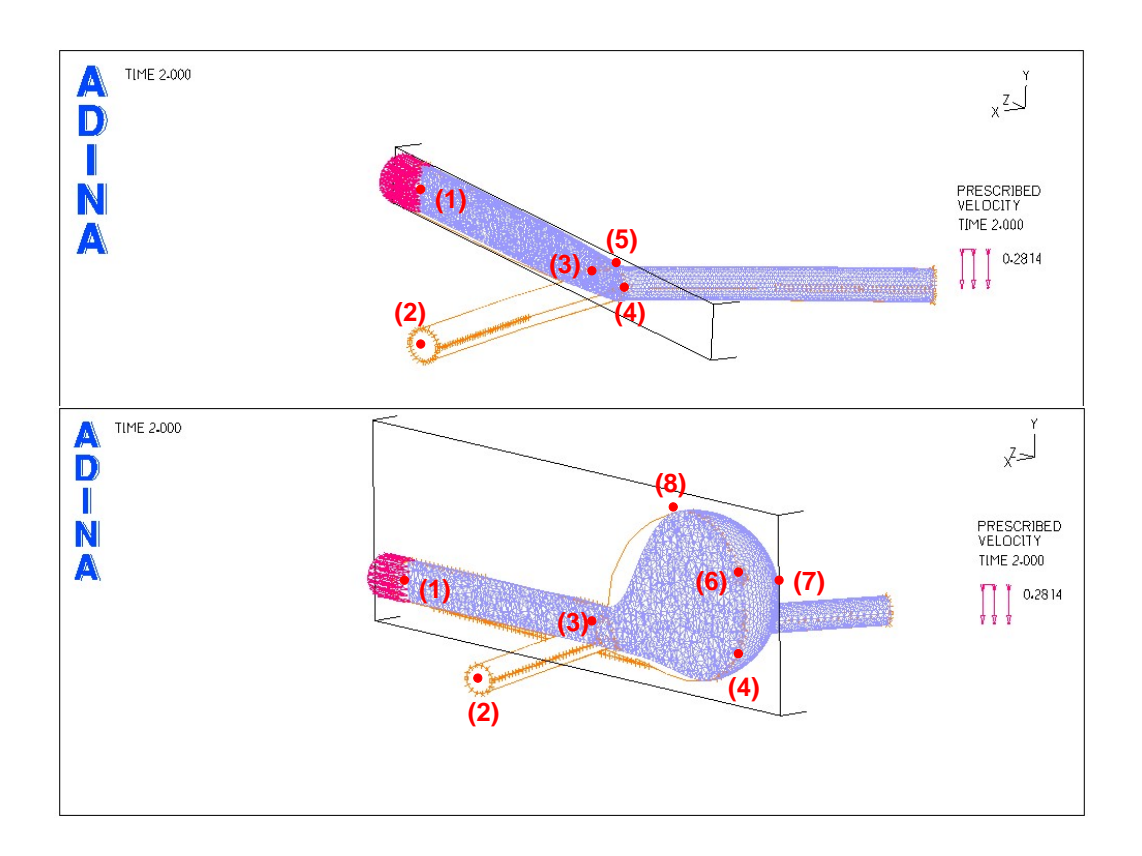

<span id="page-102-0"></span>Figura 4.9: Puntos Representativos de las Geometrías de la Arteria Basilar Enferma y Sana (Modelo Fluido): (1) Inlet; (2) Outlet; (3) Punto Central (bifurcación de la arteria); (4) Punto de Choque; (5) Punto de Proyección a 23,2<sup>o</sup> del Centro en Arteria Sana; (6) Fundus en Arteria Enferma; (7) Punto Lateral en Arteria Enferma; (8) Punto Superior en Arteria Enferma

Además para simplificar el análisis se tomaron instantes de tiempo representativos del pulso sanguíneo en la arteria basilar, los cuales permiten describir en forma resumida el comportamiento de las variables fluidodinámicas en las arterias simuladas. (ver Fig. [4.10\)](#page-103-0)

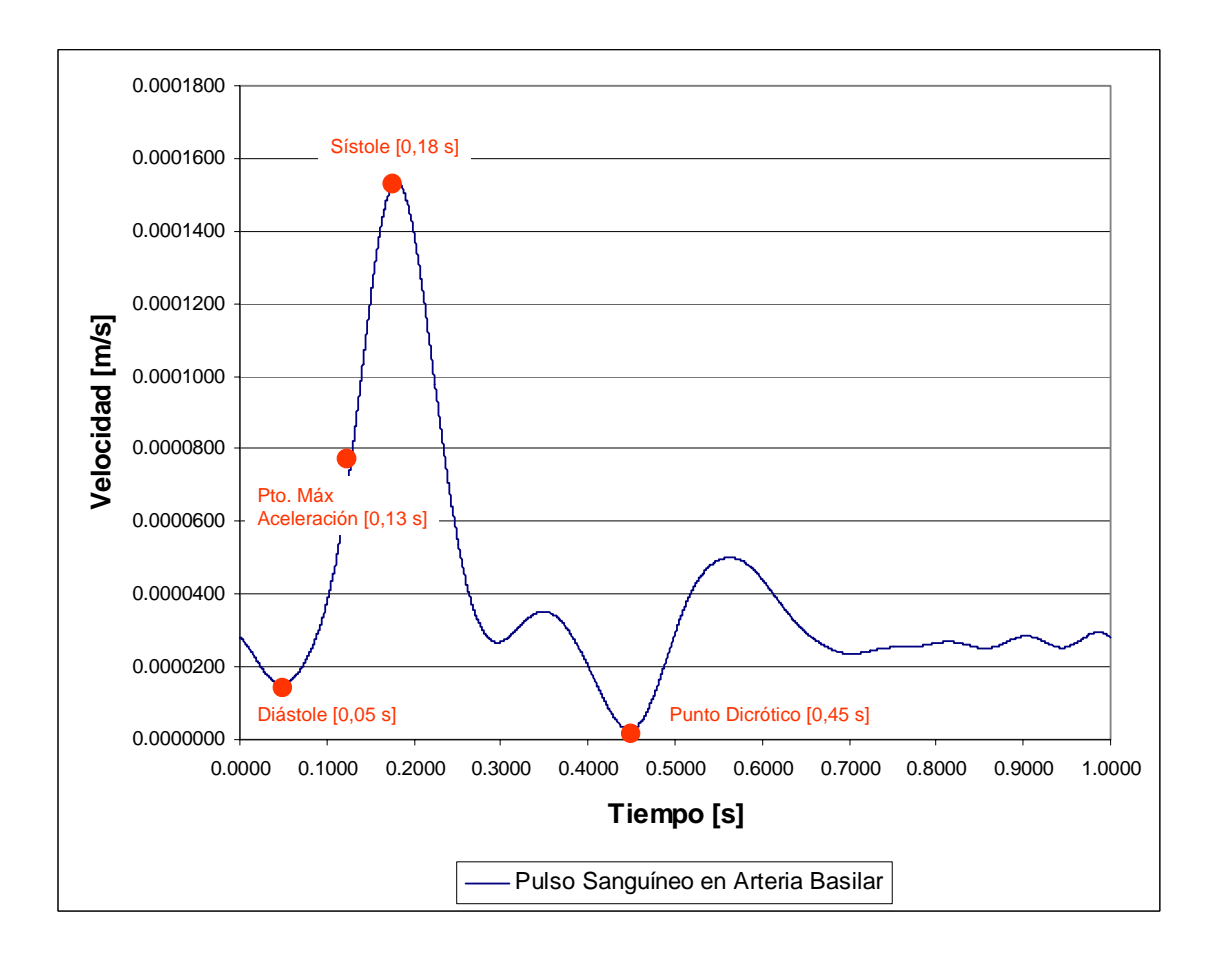

<span id="page-103-0"></span>Figura 4.10: Instantes de Tiempo Representativos del Pulso Sanguíneo a la Entrada de la Arteria Basilar Enferma y Sana

Luego de efectuar los pasos anteriores de preparación de los casos se ejecutó el programa para la resolución de las ecuaciones gobernantes del fluido y para analizar las variables fluidodinámicas de importancia en los monitores especificados anteriormente en los instantes de tiempo representativos del pulso sanguíneo. A continuación se presentan los resultados (solo se analizaron los monitores  $(1)$ , (2), (3), (4) y (6)):

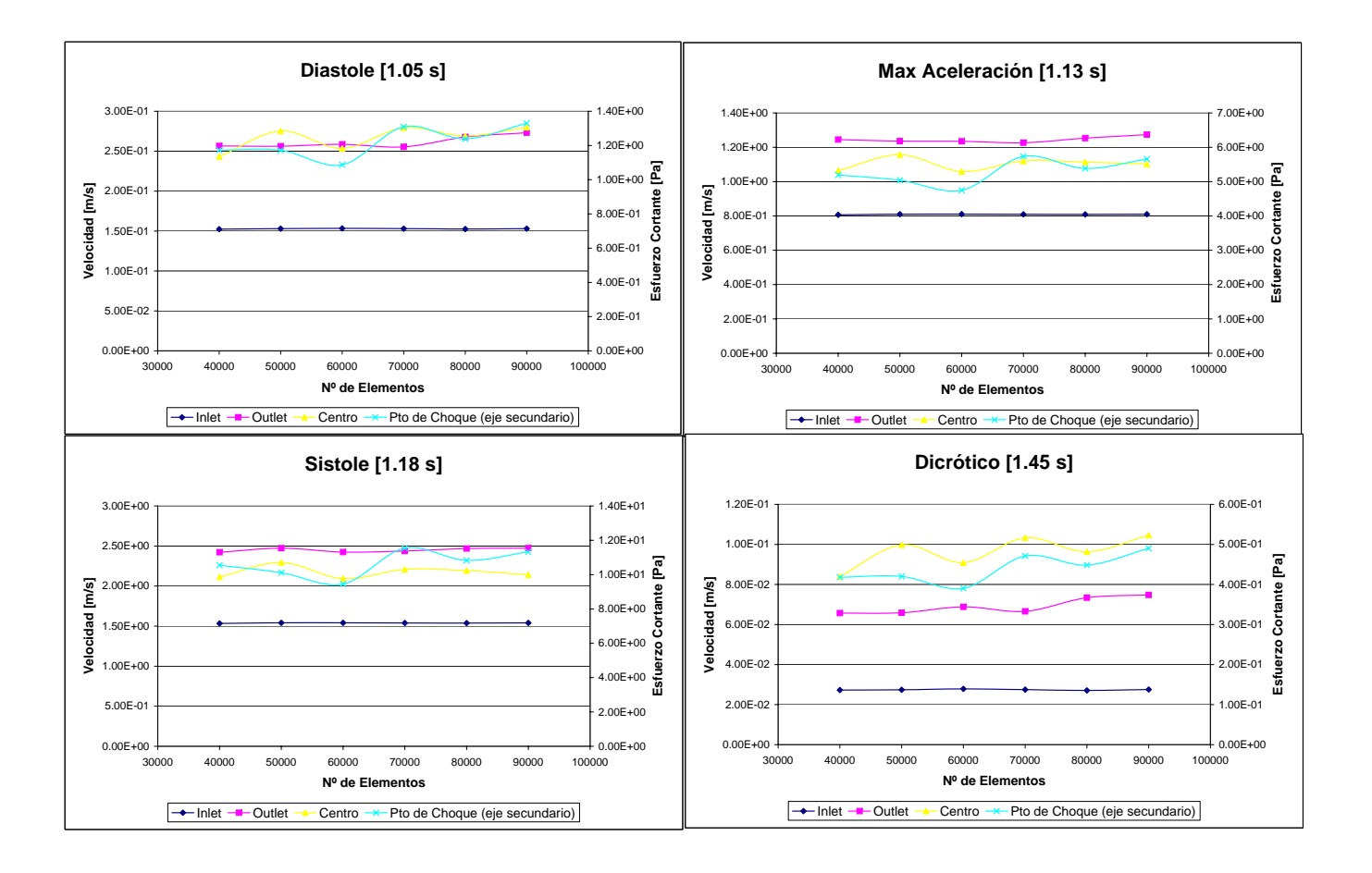

4.6.1. Resultados de Convergencia de Mallas en Arteria Basilar Sana

Figura 4.11: Convergencia de Velocidad y Esfuerzo de Corte de Mallas en Arteria Basilar Sana para Instantes Representativos del Pulso Sanguíneo

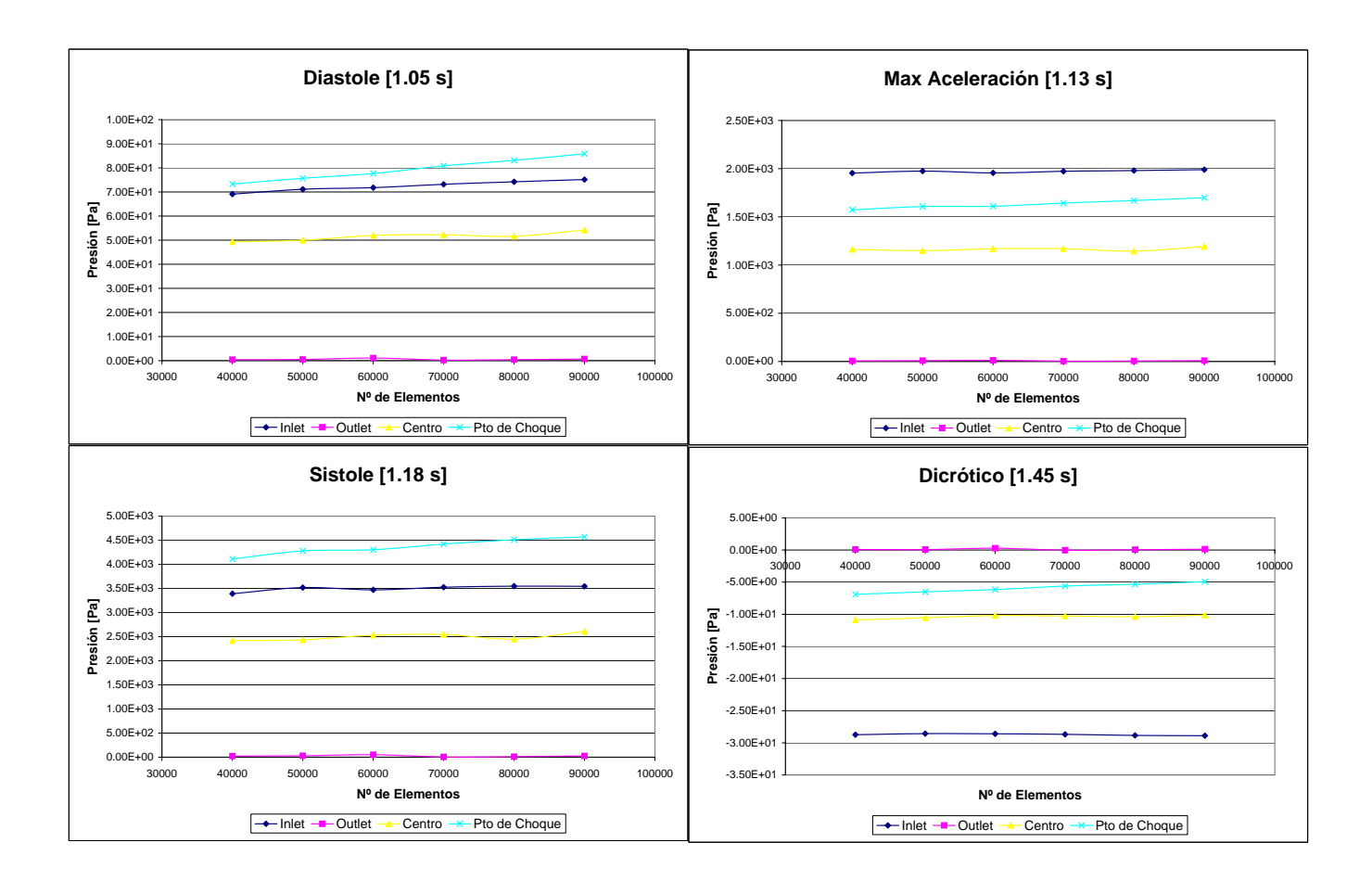

Figura 4.12: Convergencia de Presión de Mallas en Arteria Basilar Sana para Instantes Representativos del Pulso Sanguíneo

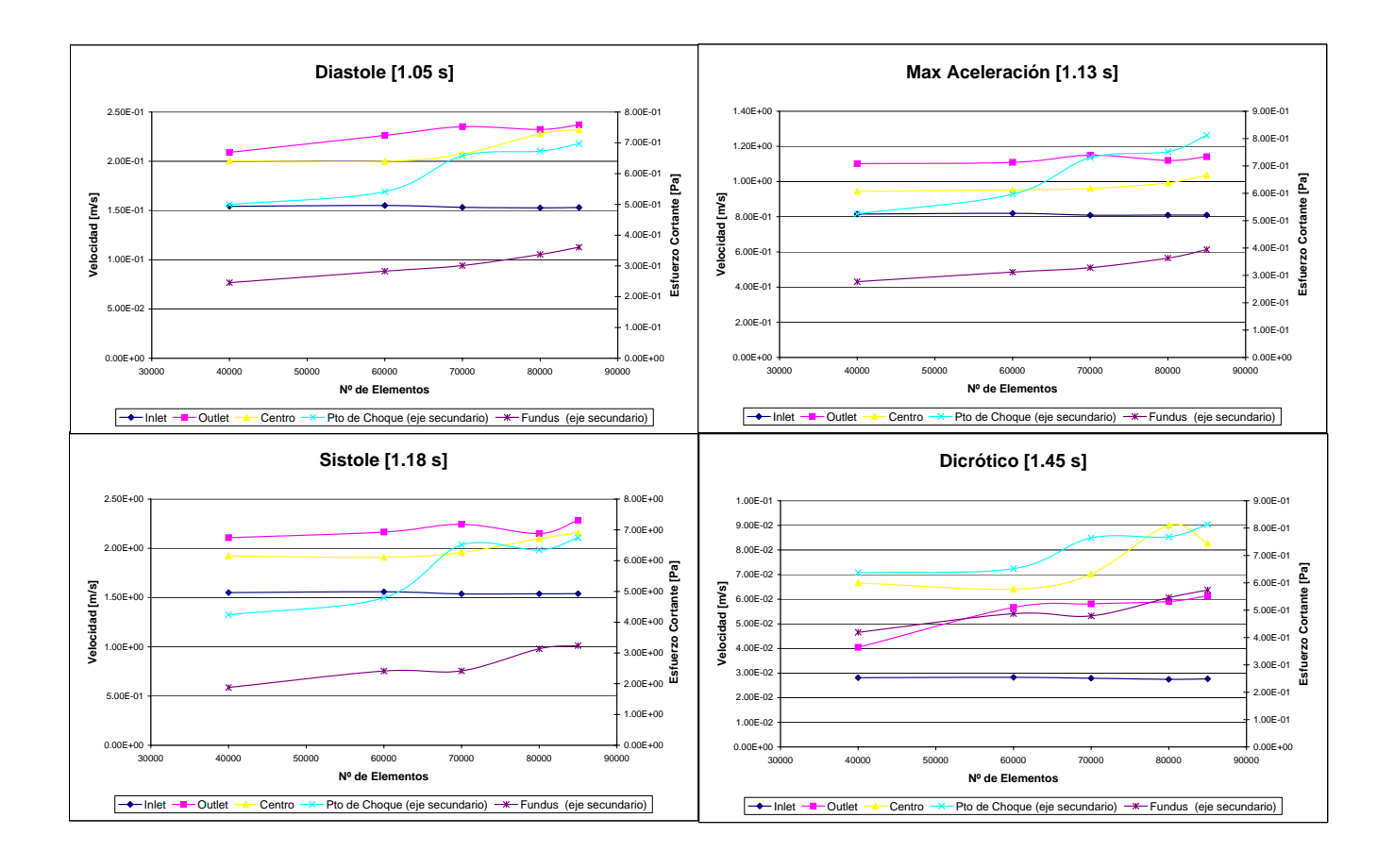

# 4.6.2. Resultados de Convergencia de Mallas en Arteria Basilar con Aneurisma

Figura 4.13: Convergencia de Velocidad y Esfuerzo de Corte de Mallas en Arteria Basilar Con Aneurisma para Instantes Representativos del Pulso Sanguíneo

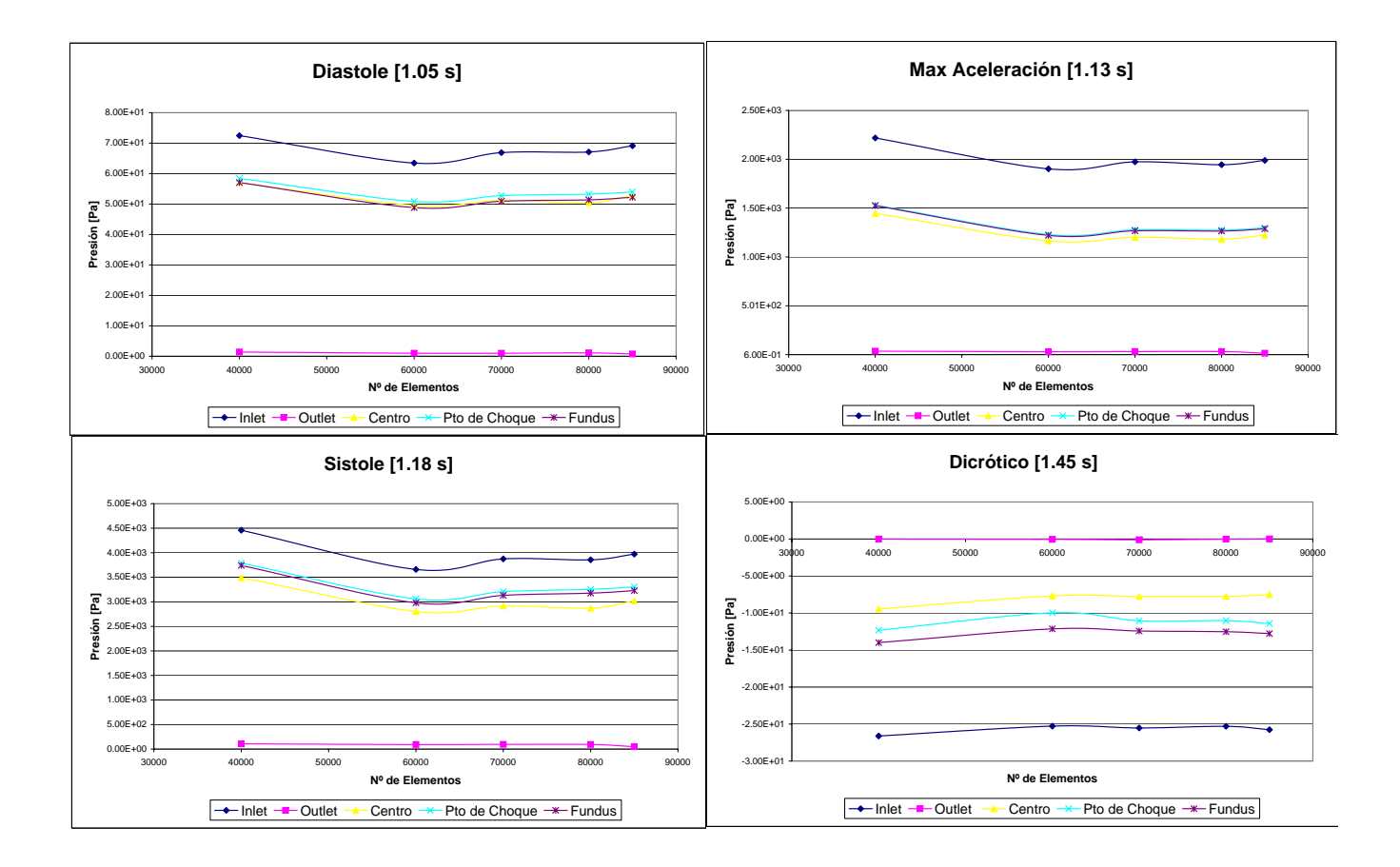

Figura 4.14: Convergencia de Presión de Mallas en Arteria Basilar Con Aneurisma para Instantes Representativos del Pulso Sanguíneo
## 4.6.3. Discusión y Selección de Mallas

- Se puede ver que para ambos casos, tanto la arteria sana como la con aneurisma, presentan resultados similares en todos los puntos de monitoreo para un régimen transiente, especialmente las velocidades y presiones.
- Sin embargo, los resultados de los esfuerzos cortantes presentan oscilaciones que nos podrían hacer pensar que no hay convergencia, pero si se ve en detalle, aquellas oscilaciones son amortiguadas en el tiempo, lo que quiere decir que tarde o temprano (a mayor n´umero de elementos) llegarán a un valor asintótico del esfuerzo de corte.
- También se puede observar que la exactitud de la resolución numérica en las distintas mallas (para ambos casos) es muy alta, es decir, los resultados para mallas gruesas (de unos 40000 elementos) son muy similares a los de mallas finas (del orden de los 80000), lo que quiere decir que el solver del programa es muy consistente y robusto. Las excepciones las hacen los esfuerzos de corte que presentan variaciones mucho mas altas.
- De acuerdo a los resultados anteriores, no necesariamente se debería tener una malla ultra fina, pero si es bueno tener una malla relativamente fina, que permita tener resultados adecuados y que permita reducir el costo de tiempo computacional. Por esto se ha seleccionado una malla de 70000 elementos para la resolución del caso de arteria sana, y una malla de 80000 para la resolución de la arteria con aneurisma. De esta manera se simularon los casos finales con todas las condiciones de borde y acoplamiento estructural.

# Capítulo 5

# Resultados

En este capítulo se mostrarán los resultados finales obtenidos de las simulaciones sobre los modelos estadísticos de la arteria basilar, tanto sana como enferma, usando los parámetros vistos en los cap´ıtulos anteriores. Para simplificar el an´alisis de estos resultados se graficaron: los campos de las variables en la geometría de los modelos para visualizar resultados cualitativos, tanto del fluido (presión, esfuerzo de corte, etc.) como del sólido (desplazamientos, esfuerzos, etc.); campos vectoriales de velocidad en los modelos de fluido; variables en función del tiempo para ver resultados cuantitativos; y comparación de las variables en puntos representativos del período pulsátil (ver Fig [4.10\)](#page-103-0), ya que de otro modo sería imposible mostrar los resultados en cada espacio de tiempo.

En las tablas siguientes se pueden apreciar el tipo de comparación utilizado en el análisis de resultados debido al efecto de variar los parámetros del modelo sólido, tanto para la arteria sana (tabla [5.1\)](#page-109-0), como para la arteria con aneurisma (tabla [5.2\)](#page-110-0).

| Comparación 1 | $E = 5$ [ <i>MPa</i> ] $h = 200$ [ $\mu$ <i>m</i> ] $h = 300$ [ $\mu$ <i>m</i> ]  |                                     |                                      |
|---------------|-----------------------------------------------------------------------------------|-------------------------------------|--------------------------------------|
| Comparación 2 | $E = 10$ [ <i>MPa</i> ] $h = 200$ [ $\mu$ <i>m</i> ] $h = 300$ [ $\mu$ <i>m</i> ] |                                     |                                      |
| Comparación 3 | h = 300 [ $\mu$ m] E = 5 [MPa] E = 10 [MPa]                                       |                                     |                                      |
| Comparación 4 | $h = 300 \;[\mu m]$                                                               |                                     | $E = 5$ [ <i>MPa</i> ] Mooney-Rivlin |
| Comparación 5 | $h = 300 \;[\mu m]$                                                               | $E = 5$ [ <i>MPa</i> ] Pared Rígida |                                      |

Tabla 5.1: Tabla de Tipos de Comparación Utilizados en el Análisis de Resultados en la Arteria Sana

<span id="page-109-0"></span>Tipo de Comparación Variable Fija Caso Base Caso a Comparar

<span id="page-110-0"></span>Tabla 5.2: Tabla de Tipos de Comparación Utilizados en el Análisis de Resultados en la Arteria Con Aneurisma

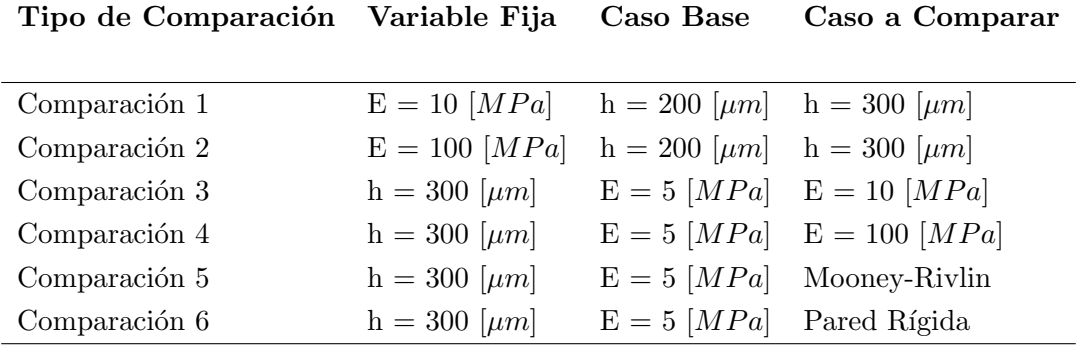

# 5.1. Análisis de la Hemodinámica en el Modelo Fluido

Para analizar la hemodinámica de cada modelo se incorporaron varios monitores para registrar el cambio de velocidad debido al pulso, así también las variaciones de presión, gradiente de presión (fluidodin´amica) y de esfuerzo de corte sobre las paredes (debido a la viscosidad del fluido), adem´as se dibujaron planos seccionales de corte sobre los modelos para mostrar la hemodinámica dentro de la arteria y de la aneurisma, los modelos fueron simulados con dos periodos de pulsación para obtener campos de velocidad y presión desarrollados y validados en el tiempo de simulación, ya que en el primer periodo de pulsación, los parámetros de la simulación están en proceso de convergencia. En la figura [4.9](#page-102-0) se muestran los modelos con los monitores elegidos.

A continuación se presentan los resultados de los campos de variables y los campos vectoriales de velocidades para el fluido, en los distintos casos consecuentes a las variaciones de parámetros en el modelo de pared arterial.

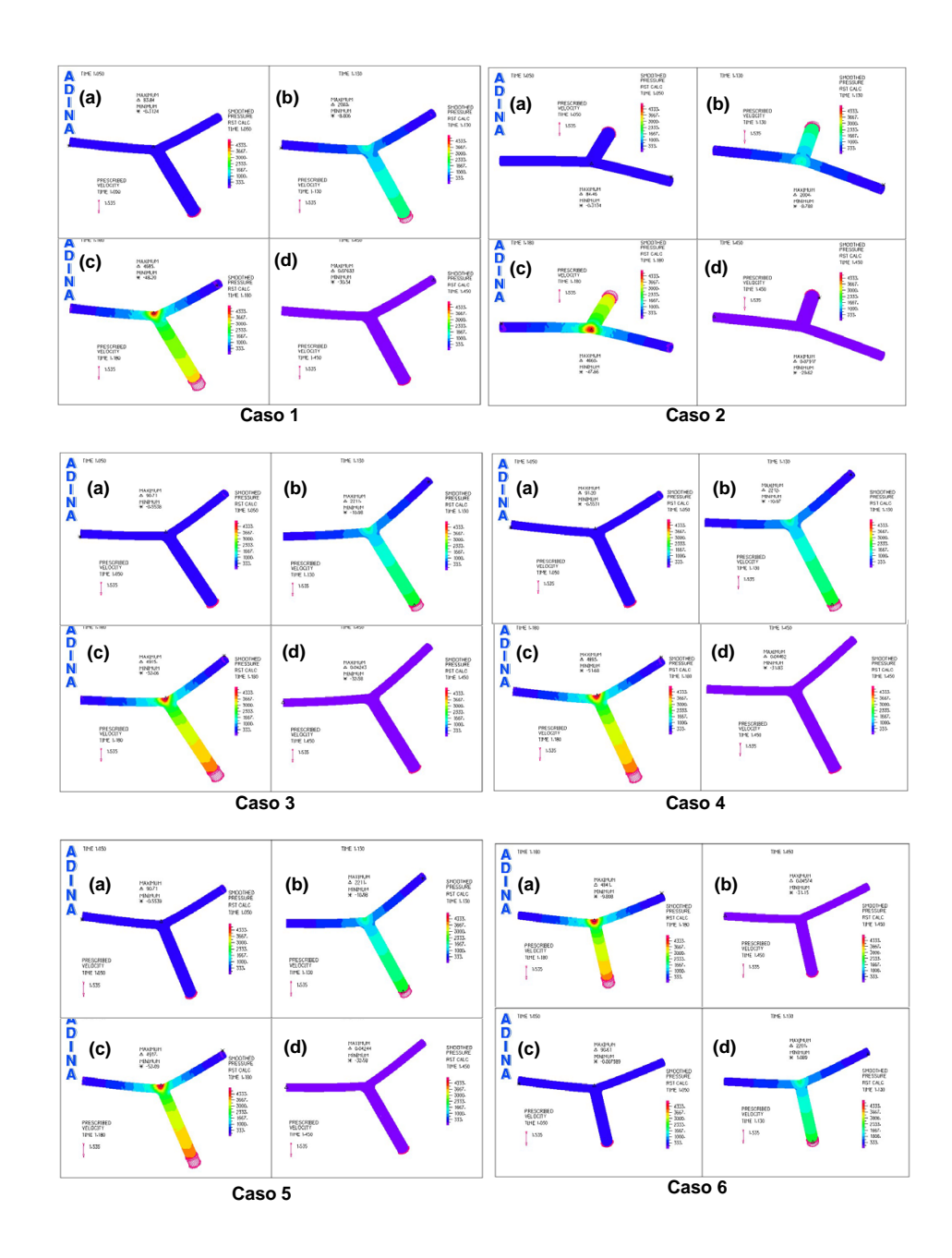

5.1.1. Campos de Variables y Campos Vectoriales de Velocidades para la Arteria Sana

<span id="page-111-0"></span>Figura 5.1: Campos de Presión (fluidodinámica) en Casos Simulados de Arteria Basilar Sana. (a) Diástole  $[1,05s]$ , (b) Punto de Máx. Aceleración [1,13s],  $(c)$  Sístole [1,18s],  $(d)$  Punto Dicrótico [1,45s]

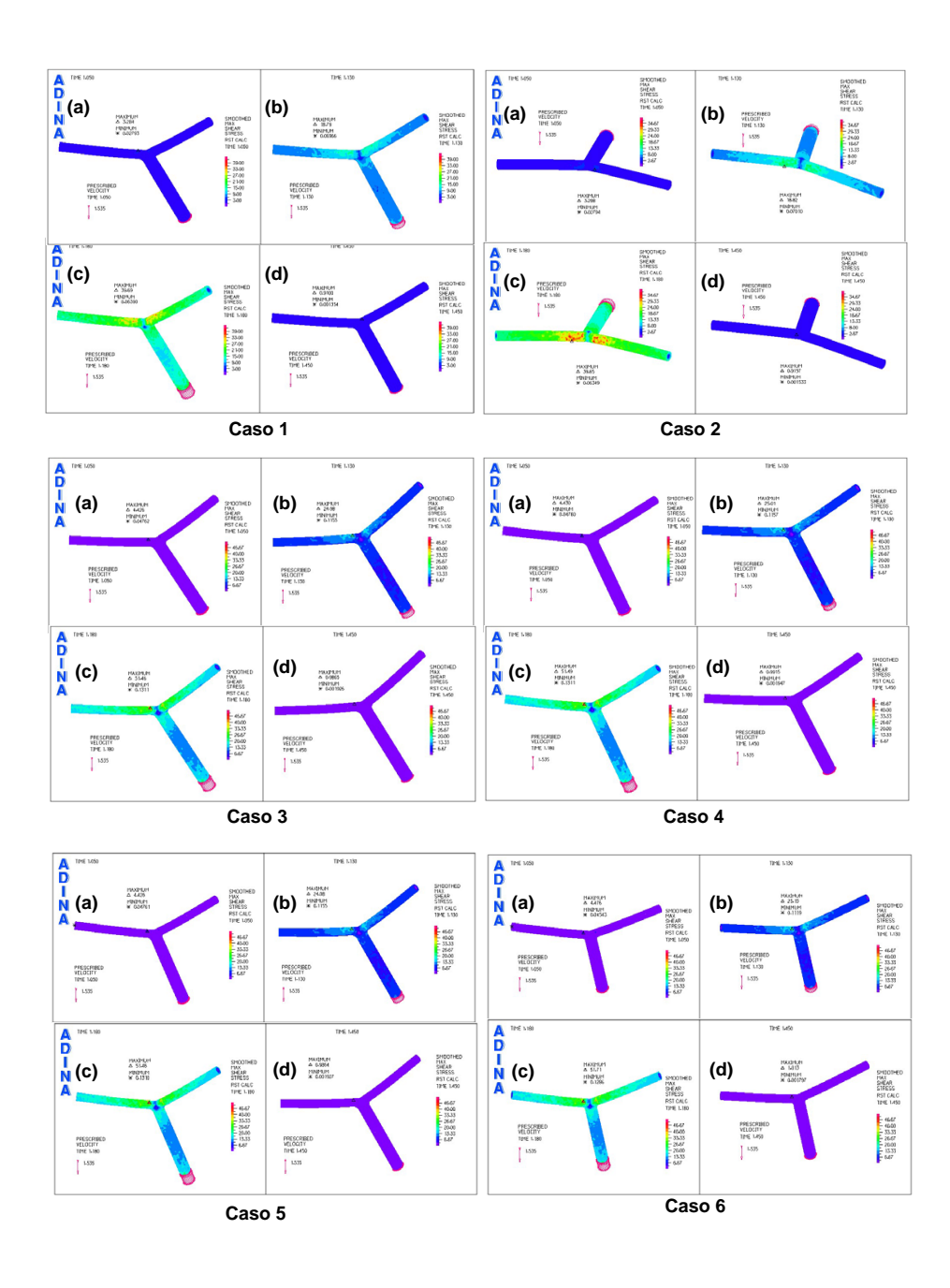

<span id="page-112-0"></span>Figura 5.2: Campos de Esfuerzo de Corte (debido a la viscosidad de la sangre) en la Pared Arterial para Casos Simulados de Arteria Basilar Sana. (a) Diástole  $[1,05s]$ , (b) Punto de Máx. Aceleración  $[1,13s]$ , (c) Sístole  $[1,18s]$ , (d) Punto Dicrótico  $[1,45s]$ 

#### Campos de Presión:

Se puede observar en la figura [5.1](#page-111-0) la secuencia clara de variación de los campos de presión durante el ciclo pulsátil, donde para todos los casos la mayor concentración de presión aparece durante la S'istole  $[1.18 \text{ s}]$  en el punto de choque (punto de estancamiento) de la arteria sana. En términos prácticos casi no hay diferencia de un caso al otro.

#### Campos de Esfuerzo de Corte en la Pared Arterial:

De la figura [5.2](#page-112-0) se desprende que los mayores esfuerzo de corte en la pared arterial se presentan en la Sístole en los sectores laterales inmediatamente después de la región de choque. Las diferencias se presentan principalmente al variar el espesor de la arteria (casos (1) y (2) v/s (3), (4), (5) y (6)).

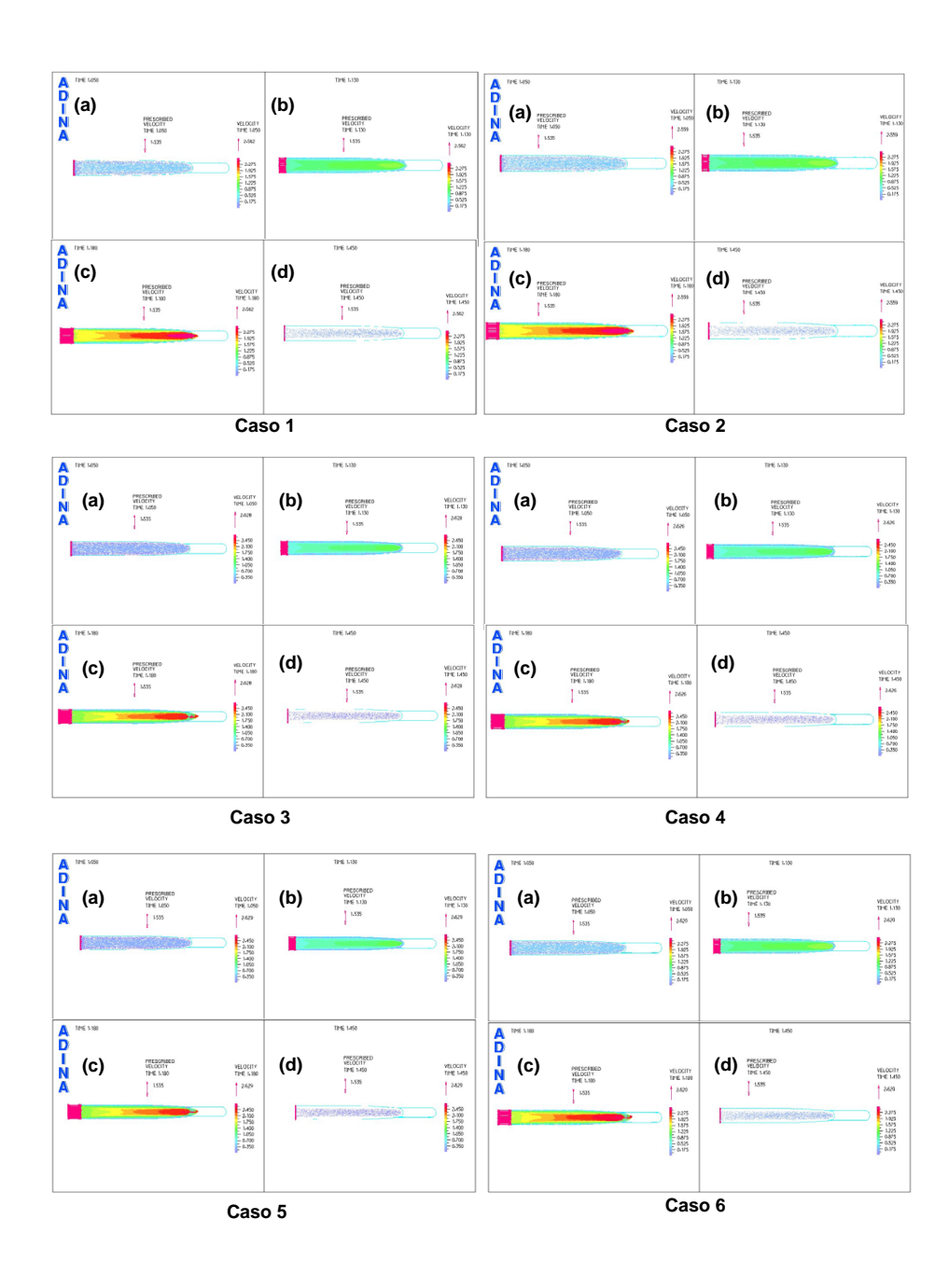

<span id="page-114-0"></span>Figura 5.3: Campos Vectoriales de Velocidad para Casos Simulados de Arteria Basilar Sana (Vista en Corte Según Plano X).  $(a)$  Diástole [1,05s],  $(b)$ Punto de Máx. Aceleración  $[1,13s]$ , (c) Sístole  $[1,18s]$ , (d) Punto Dicrótico  $[1, 45s]$ 

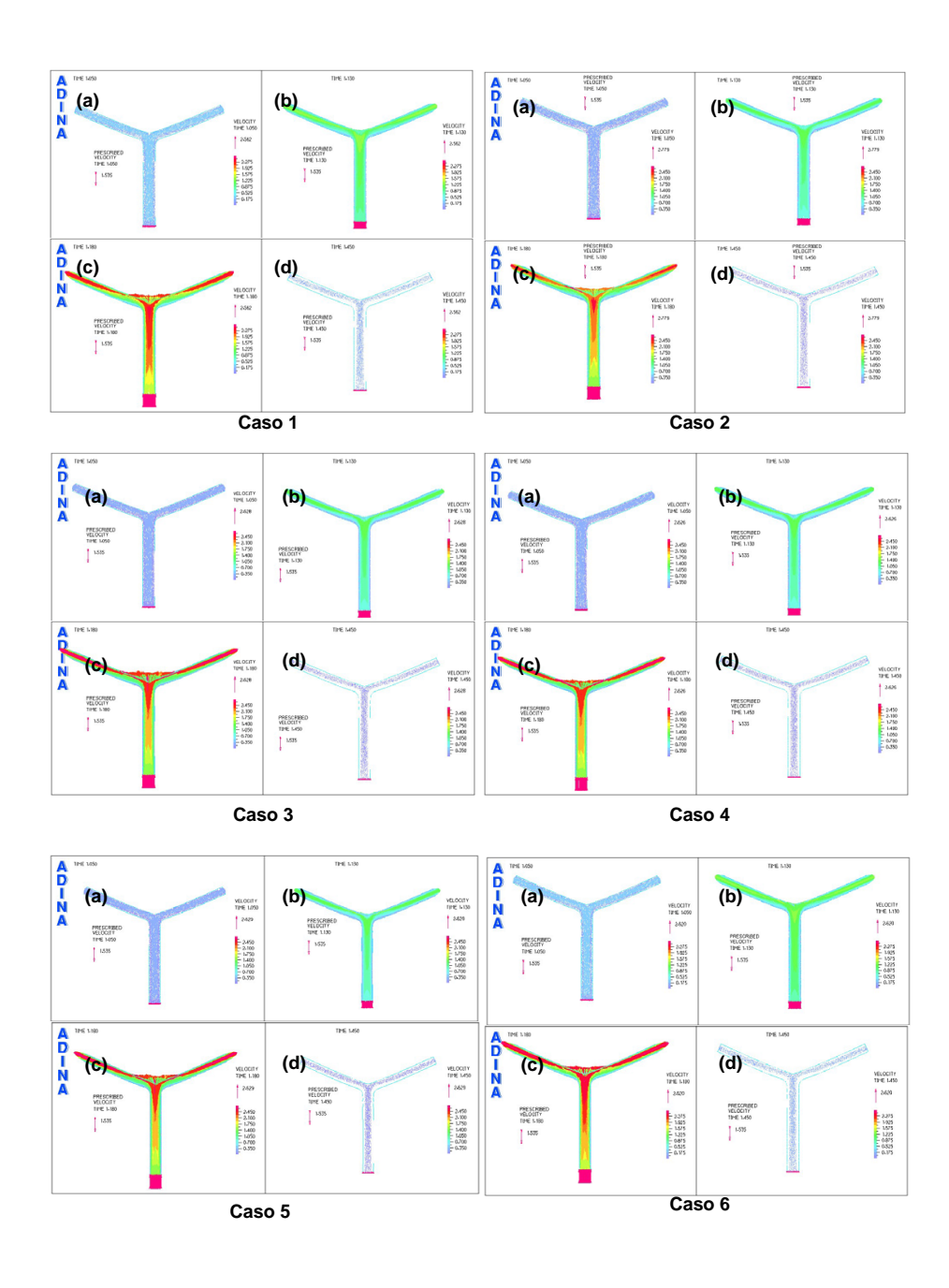

<span id="page-115-0"></span>Figura 5.4: Campos Vectoriales de Velocidad para Casos Simulados de Arteria Basilar Sana (Vista en Corte Según Plano Y). (a) Diástole  $[1,05s]$ , (b) Punto de Máx. Aceleración  $[1,13s]$ , (c) Sístole  $[1,18s]$ , (d) Punto Dicrótico [1,45s]

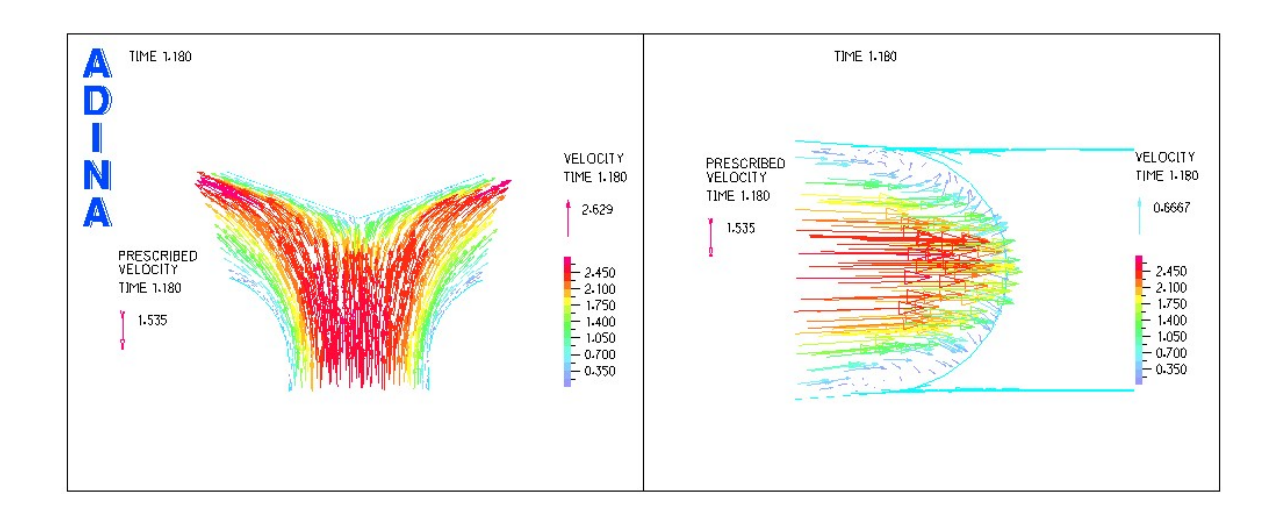

<span id="page-116-0"></span>Figura 5.5: Campos Vectoriales de Velocidad para Casos Simulados de Arteria Basilar Sana (Vista en Corte Según Plano X e Y), Modelo Sólido Mooney-Rivlin (Caso 5)

Al ver las figuras [5.3](#page-114-0) y [5.4,](#page-115-0) se puede apreciar la secuencia de desarrollo del campo vectorial de velocidades en el ciclo sanguíneo, siendo, como se esperaría, la Sístole el instante en que se presentan las velocidades de flujo m´as altas. A simple vista las diferencias entre los casos no son muy significativas. En la figura [5.5](#page-116-0) se puede apreciar una vista aumentada de la región de impacto del flujo con la pared arterial (en la S´ıstole), donde se puede ver el punto de estancamiento y las direcciones de los vectores de velocidad (donde se ven las recirculaciones del flujo). Como se dijo anteriormente las mayores velocidades se presentan en la región contigua al punto de choque debido al cambio de dirección del flujo.

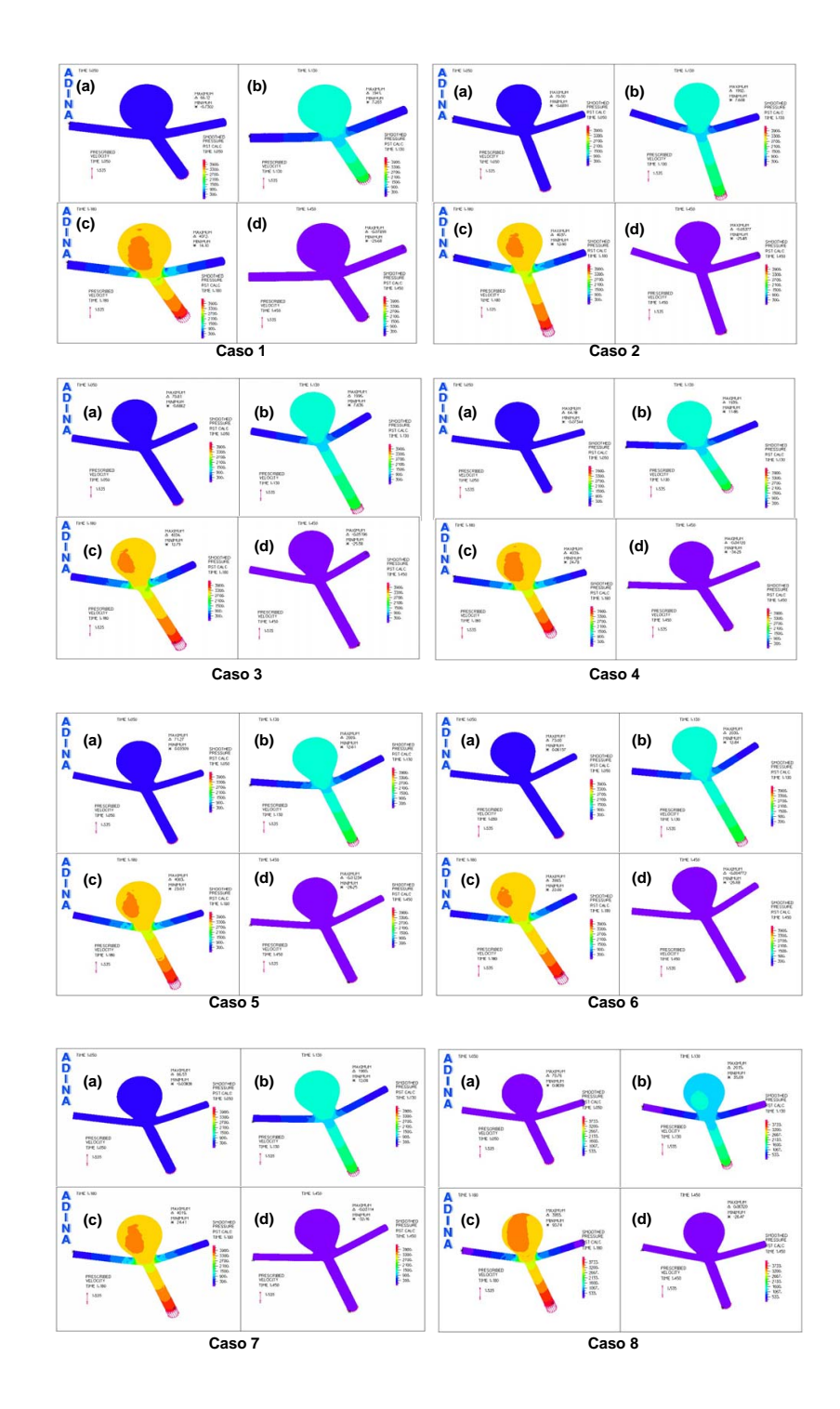

5.1.2. Campos de Variables y Campos Vectoriales de Velocidades para la Arteria con Aneurisma

<span id="page-117-0"></span>Figura 5.6: Campos de Presión (fluidodinámica) en Casos Simulados de Arteria Basilar Enferma. (a) Diástole [1,05s], (b) Punto de Máx. Aceleración [1,13s],  $(c)$  Sístole [1,18s],  $(d)$  Punto Dicrótico [1,45s]

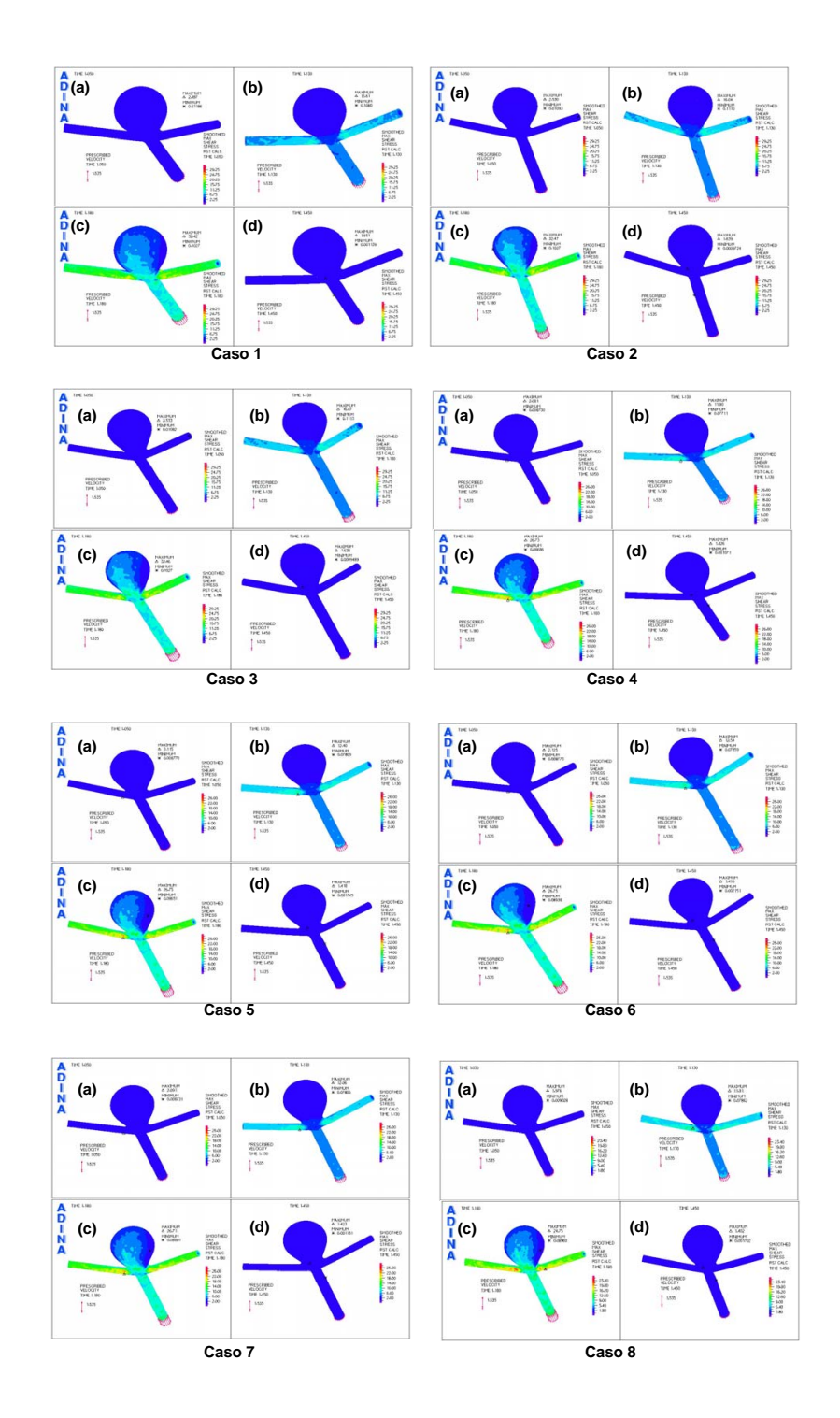

<span id="page-118-0"></span>Figura 5.7: Campos de Esfuerzo de Corte (debido a la viscosidad de la sangre) en la Pared Arterial para Casos Simulados de Arteria Basilar Enferma. (a) Diástole  $[1,05s]$ , (b) Punto de Máx. Aceleración  $[1,13s]$ , (c) Sístole  $[1,18s]$ , (d) Punto Dicrótico  $[1,45s]$ 

#### Campos de Presión:

Al observar la figura [5.6](#page-117-0) se puede prestar atención a la secuencia de variación de los campos de presión durante el ciclo pulsátil, donde para todos los casos la mayor concentración de presión aparece durante la S´ıstole [1.18 s] en el punto de choque de la arteria con aneurisma. Se aprecia que al aumentar el espesor de la pared arterial, la región de alta presión en el punto de choque disminuye en tamaño (caso (1) v/s (5), ó caso (2) v/s (6)). Lo mismo pasa al aumentar el módulo de elasticidad. Para una pared rígida el área de alta presión en el punto de choque es considerablemente mayor.

#### Campos de Esfuerzo de Corte en la Pared Arterial:

De la figura [5.7](#page-118-0) se desprende que los mayores esfuerzos de corte en la pared arterial se presentan en la Sístole en los sectores laterales inmediatamente después del sáculo aneurismal, debido al aumento de la velocidad por la reducción del área en los conductos de salida. Sin embargo en la aneurisma misma aparece una región donde los esfuerzos de corte son relativamente más importantes respecto del resto del área sacular, esto aparece en el área de choque del flujo debido al cambio de dirección de éste. Las diferencias que se presentan son muy pequeñas y se deben a la variación del espesor de la arteria (casos  $(1)$  y  $(2)$  v/s  $(3)$ ,  $(4)$ ,  $(5)$  y  $(6)$ ) donde la región de mayores esfuerzos de corte disminuye al aumentar el espesor de la pared arterial.

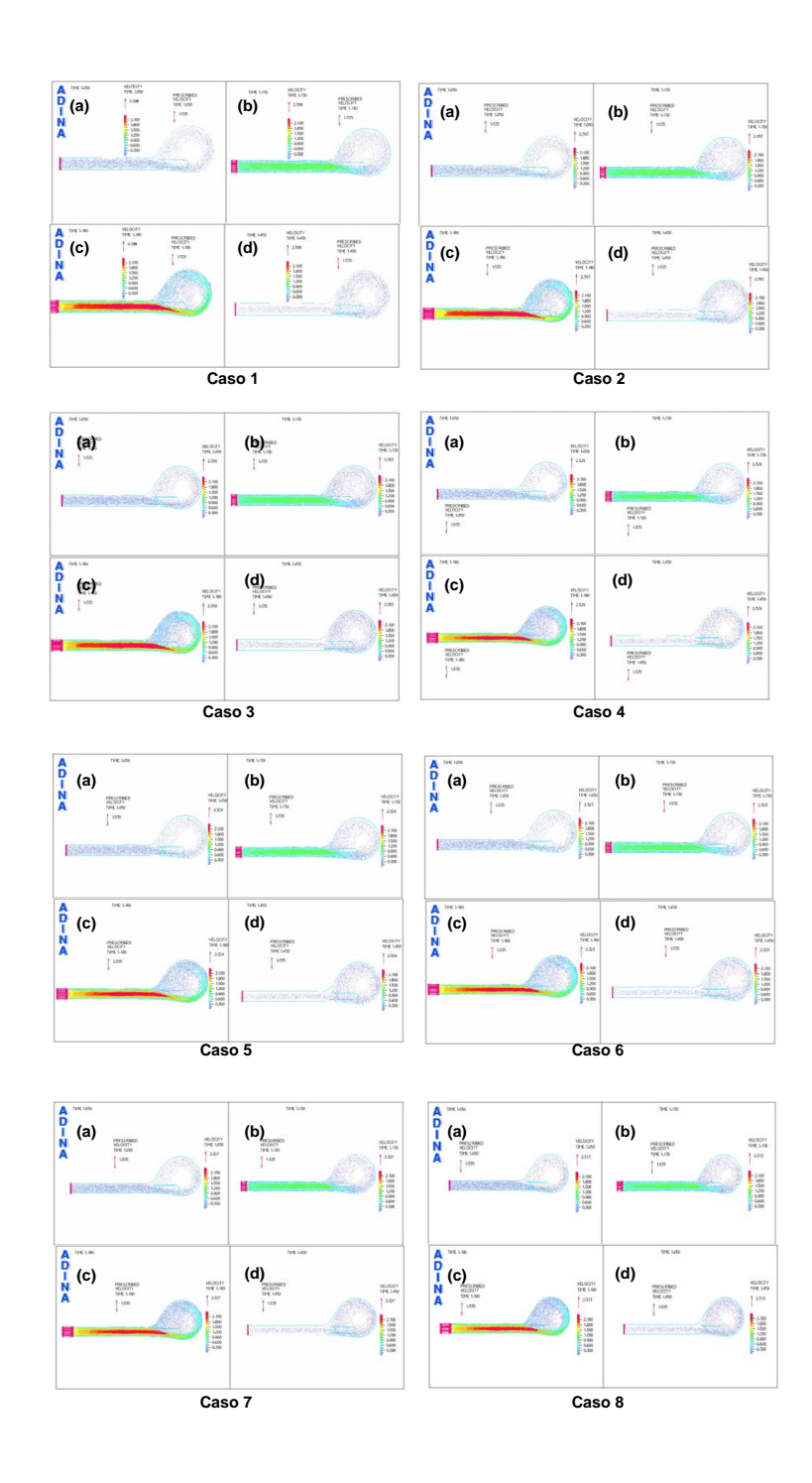

<span id="page-120-0"></span>Figura 5.8: Campos Vectoriales de Velocidad para Casos Simulados de Arteria Basilar Enferma (Vista en Corte Según Plano X). (a) Diástole  $[1,05s]$ , (b) Punto de Máx. Aceleración [1,13s], (c) Sístole [1,18s], (d) Punto Di $crótico [1,45s]$ 

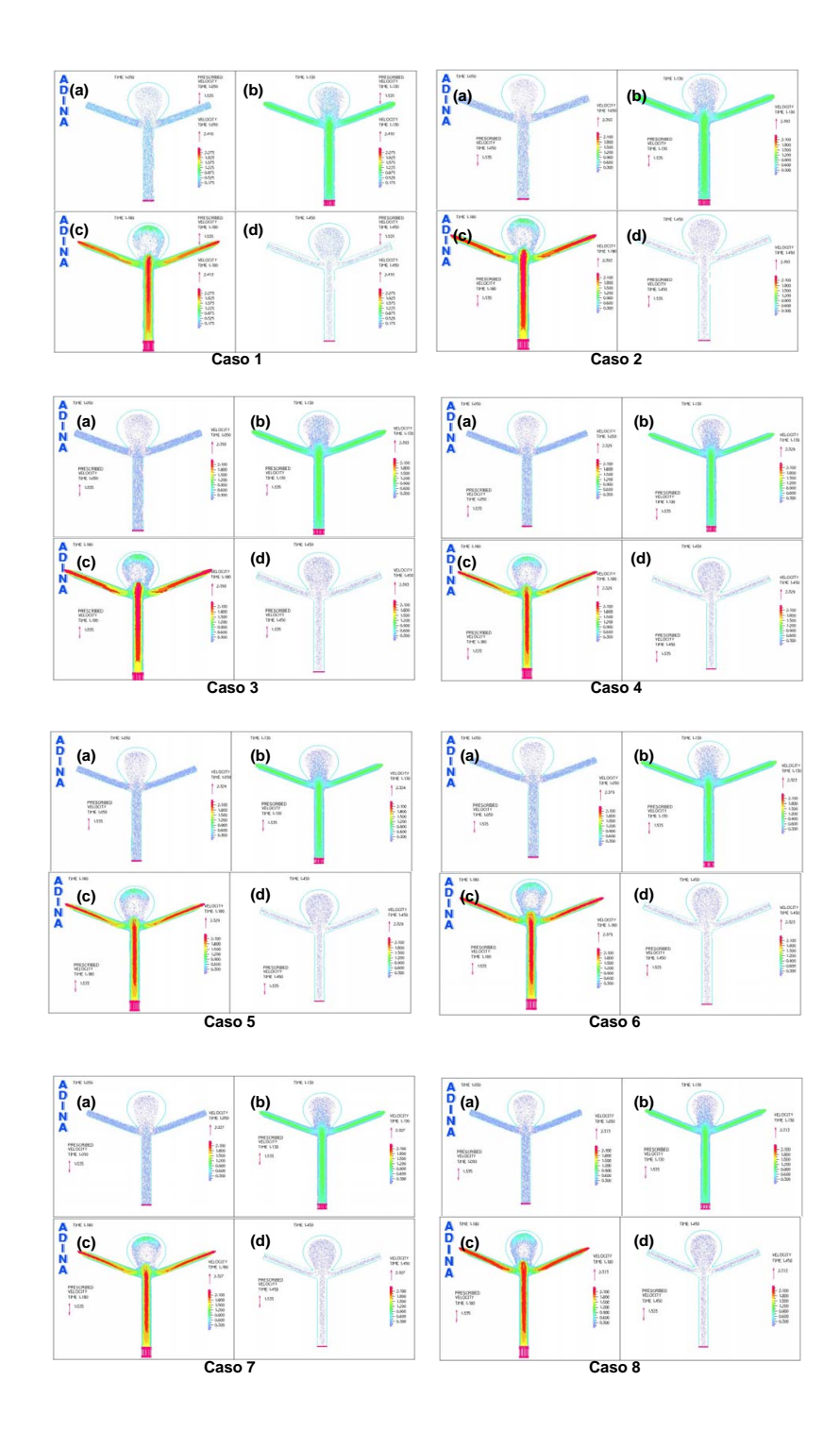

<span id="page-121-0"></span>Figura 5.9: Campos Vectoriales de Velocidad para Casos Simulados de Arteria Basilar Enferma (Vista en Corte Según Plano Y). (a) Diástole [1,05s], (b) Punto de Máx. Aceleración [1,13s], (c) Sístole [1,18s], (d) Punto Di $crótico [1,45s]$ 

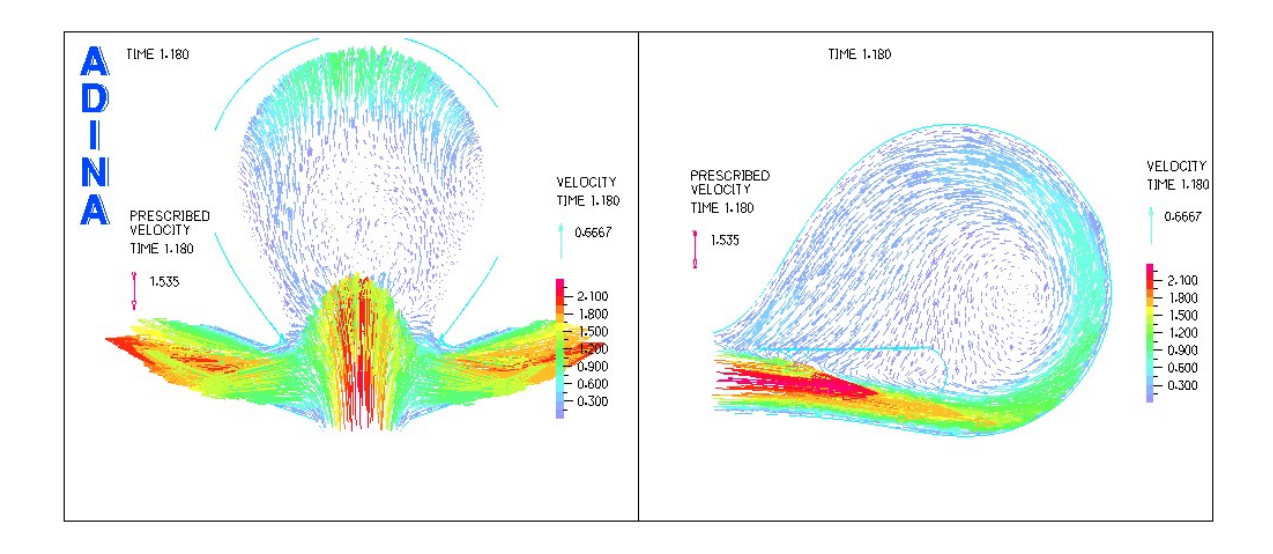

<span id="page-122-0"></span>Figura 5.10: Campos Vectoriales de Velocidad para Casos Simulados de Arteria Basilar Enferma (Vista en Corte Según Plano X e Y), Modelo Sólido Mooney-Rivlin (Caso 5)

Al ver las figuras [5.8](#page-120-0) y [5.9,](#page-121-0) se puede apreciar la secuencia de desarrollo del campo vectorial de velocidades en el ciclo sanguíneo, siendo como se esperaría, la Sístole el instante en que se presentan las velocidades de flujo m´as altas. A simple vista las diferencias entre los casos no son muy significativas. En la figura [5.10](#page-122-0) se puede apreciar una vista aumentada de la región de impacto del flujo con la pared arterial (en la Sístole), donde se puede ver el cambio de dirección del flujo sanguíneo y las direcciones de los vectores de velocidad (donde se ven las recirculaciones del flujo). Como se dijo anteriormente las mayores velocidades se presentan en la región externa al sáculo. Además se confirma el fenómeno llamado "irrupción de vórtice de la espiral tipo  $S$ " visto en la sección [3.1.8.](#page-55-0)

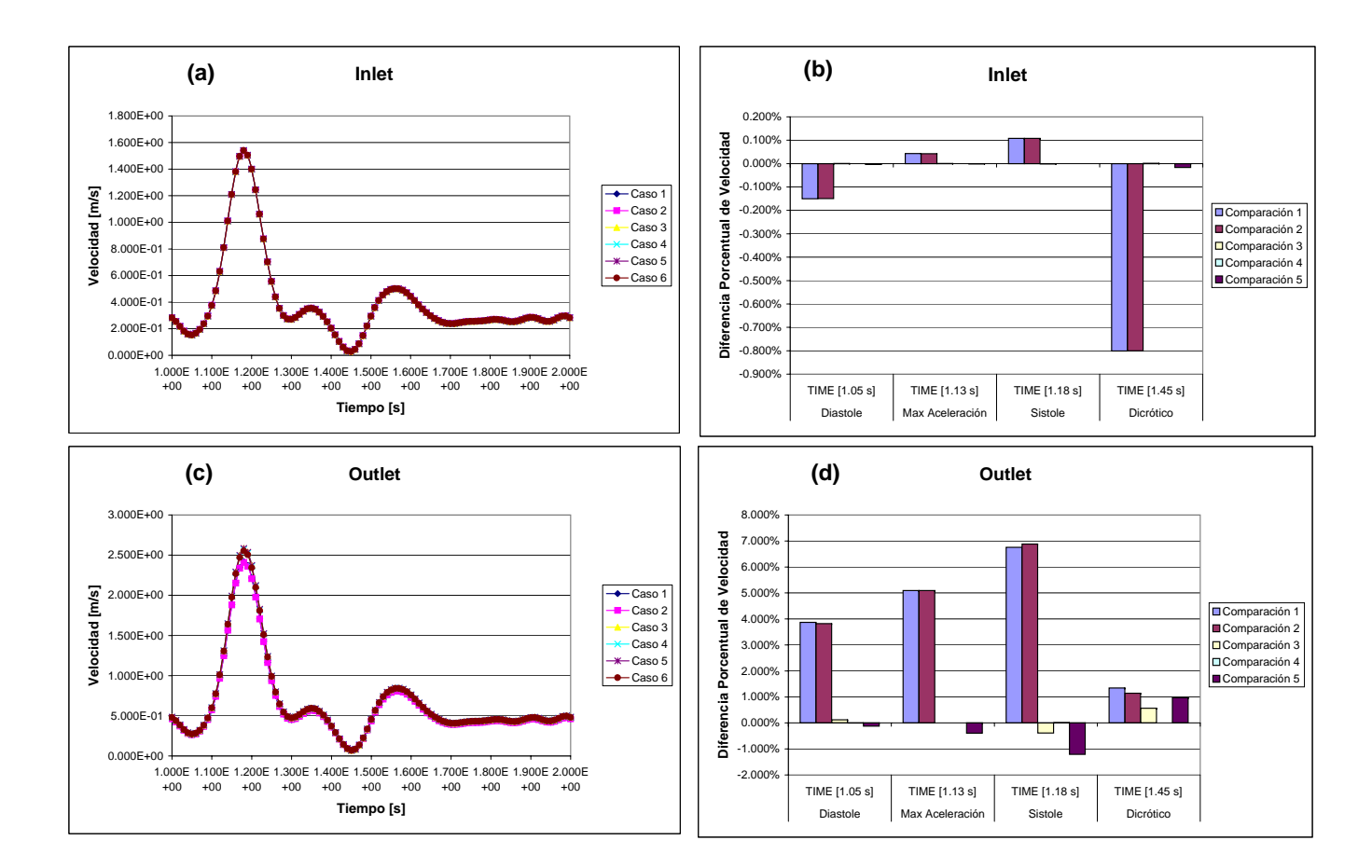

5.1.3. Variables en Función del Tiempo y sus Comparaciones en Puntos Representativos del Pulso Sanguíneo para la Arteria Sana

<span id="page-123-0"></span>Figura 5.11: Gráficos de Velocidad en Función del Tiempo  $( (a)$  Inlet,  $(c)$ Outlet) y Comparación en Instantes Representativos para Casos Simulados de Arteria Basilar Sana ((b) Inlet, (d) Outlet)

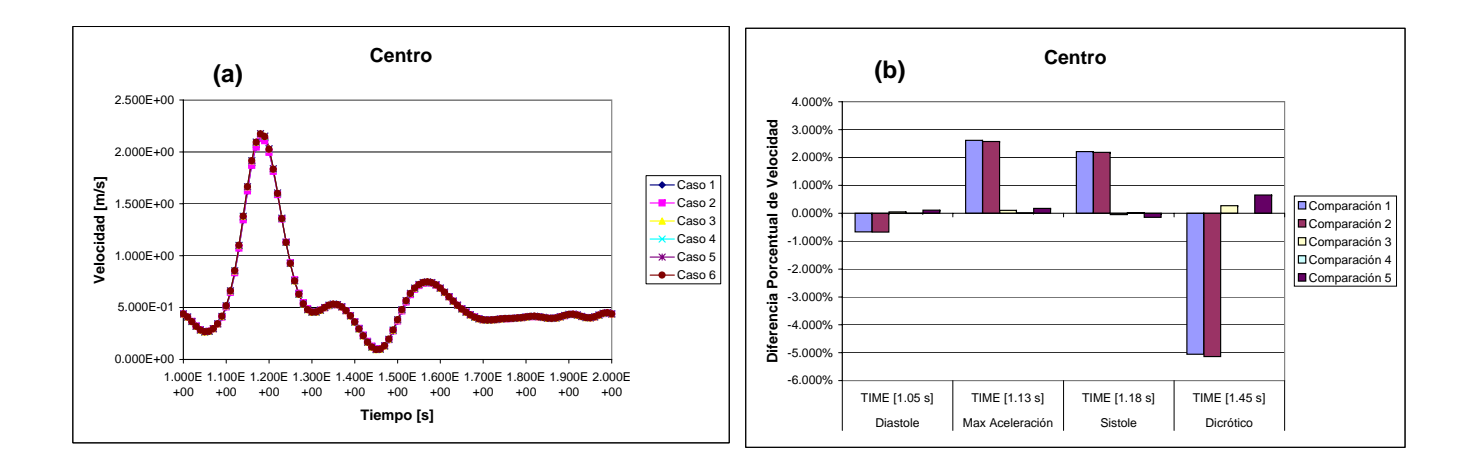

<span id="page-124-0"></span>Figura 5.12: Gráficos de Velocidad en Función del Tiempo  $(4)$  Centro de la Bifurcación) y Comparación en Instantes Representativos para Casos Simulados de Arteria Basilar Sana  $(1b)$  Centro de la Bifurcación)

Al observar las figuras [5.11](#page-123-0) y [5.12](#page-124-0) se pueden ver los gráficos de velocidad en función del tiempo en los distintos puntos de monitoreo del modelo fluido en la arteria sana, los cuales claramente siguen la tendencia pulsátil entregada como condición de borde a la entrada de la arteria (Inlet). En el Centro la velocidad máxima en la sístole fue de casi  $2.2m/s$ . Las diferencias no son muy grandes de un modelo a otro, ya que al mirar las comparaciones en los puntos representativos del pulso sanguíneo se ve que la mayor diferencia de velocidades en el Inlet es de un  $0.8\%$  en el punto dicrótico, para el Outlet es del orden de un 7% en la sístole, y en el Centro de la Bifurcación de un 5%, todas éstas causadas por variar el espesor de pared de la arteria.

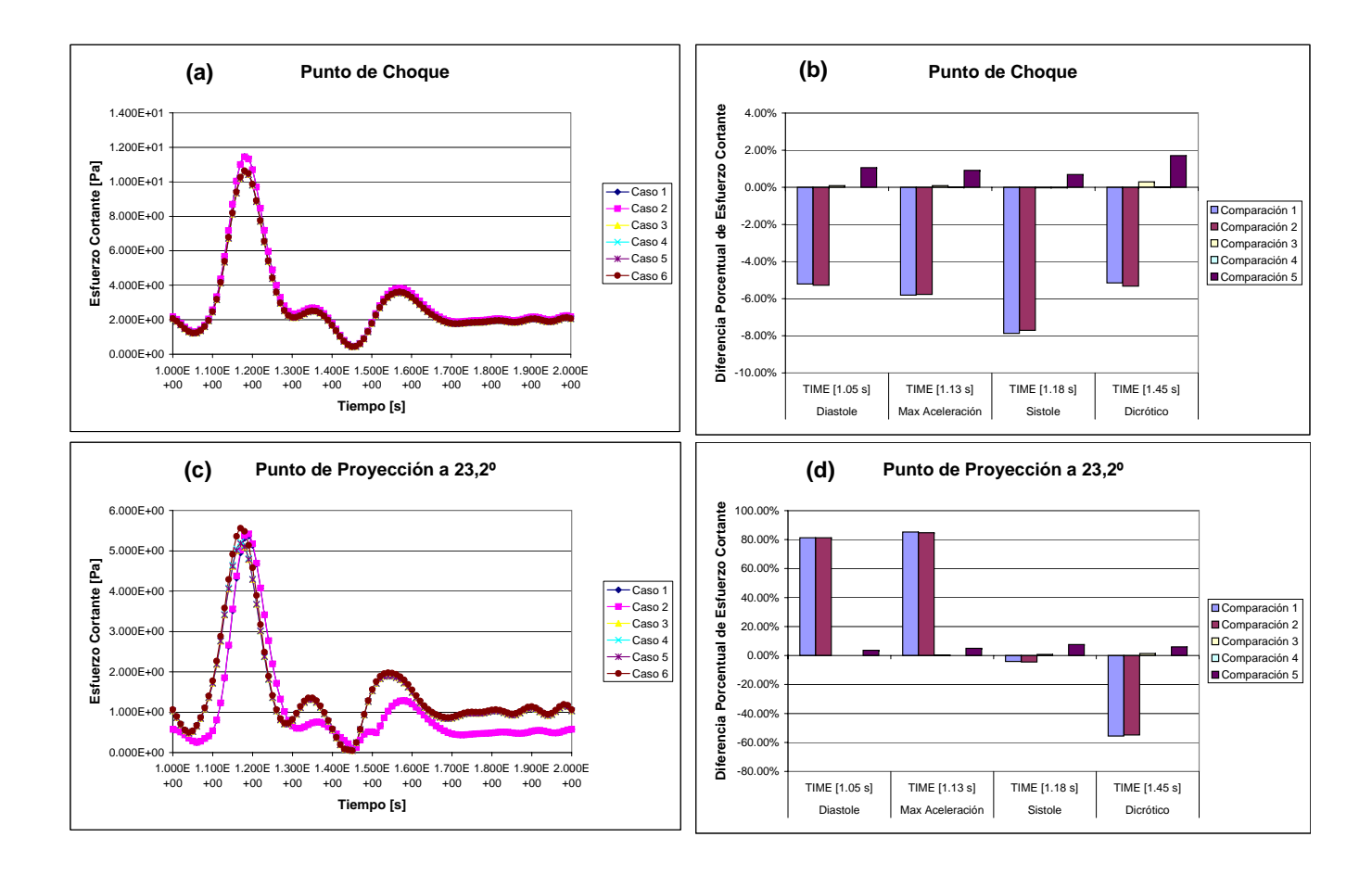

<span id="page-125-0"></span>Figura 5.13: Gráficos de Esfuerzo de Corte (debido a la viscosidad de la sangre) en la Pared en Función del Tiempo ((a) Punto de Choque, (c) Punto de Proyección a 23,2<sup>o</sup> del Centro) y Comparación en Instantes Representativos para Casos Simulados de Arteria Basilar Sana ((b) Punto de Choque, (d) Punto de Proyección a 23,2° del Centro)

De la figura [5.13](#page-125-0) se desprende que la tendencia de las curvas de esfuerzo de corte en la pared en función del tiempo es muy similar a la señal de velocidad entregada como condición de borde en el Inlet. En el Punto de Choque el valor máximo del esfuerzo cortante en la pared fue de unos 13 a 18 Pa aprox. Como se aprecia, en el monitor Punto de Proyección a  $23^{\circ}$ , existe un desface en las curvas de esfuerzo de corte en la pared diferenciándose los casos de espesor de  $200\mu m$  con los de  $300\mu$ m, el cual se debe probablemente a una amortiguación de las velocidades cercanas a esa región causada por una menor rigidez de las paredes. Las mayores diferencias entre modelos corresponden a  $8\%$  en el Punto de Choque en la sístole y a un  $80\%$  en el Punto de Proyección a 23<sup>o</sup> en el punto de máxima aceleración, esta ultima gran diferencia causada por el desface de la onda. Éstos casos de alta variación son causados por el uso de distintos espesores de pared arterial.

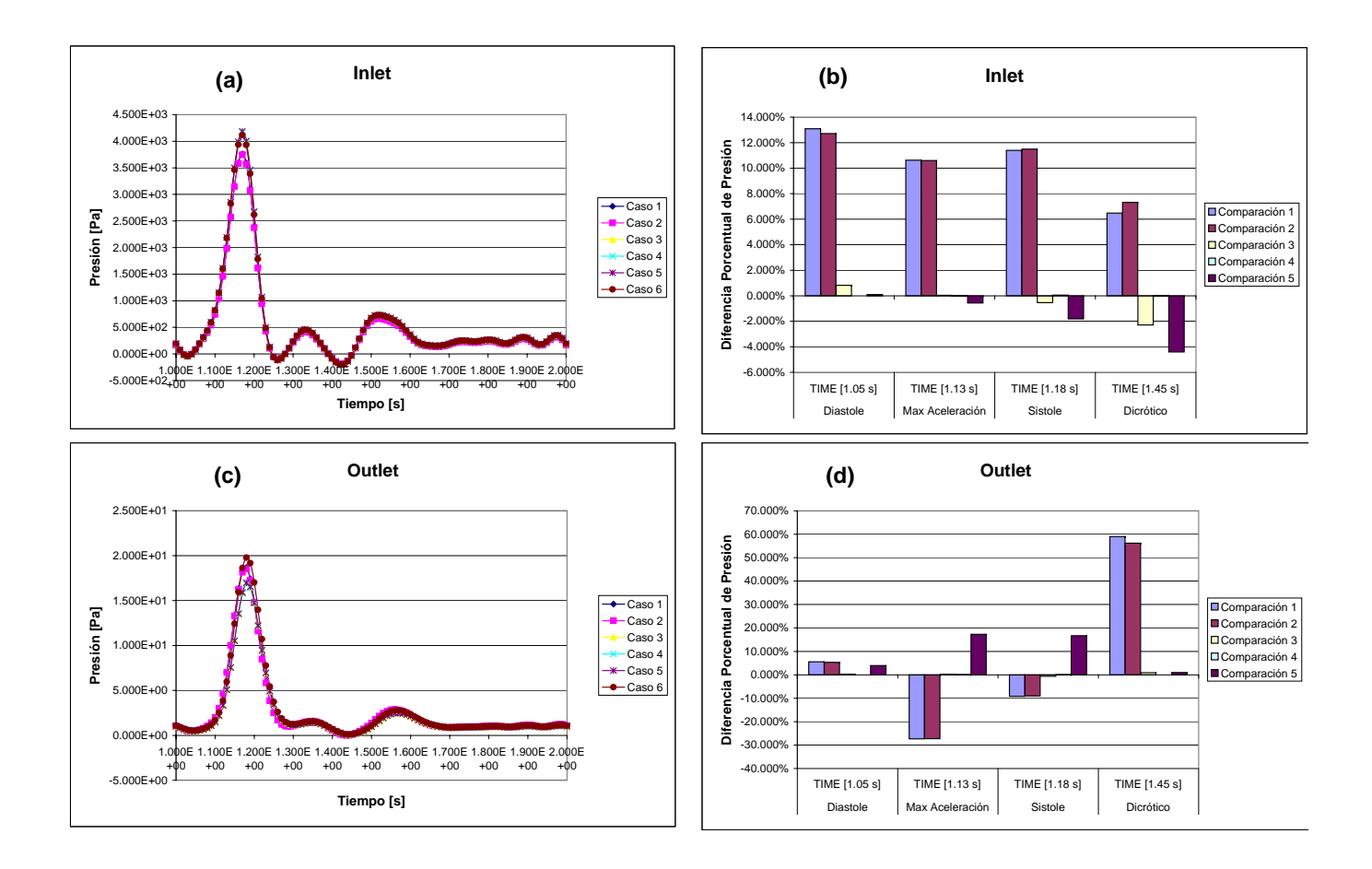

<span id="page-126-0"></span>Figura 5.14: Gráficos de Presión (fluidodinámica) en Función del Tiempo  $((a)$  Inlet,  $(c)$  Outlet) y Comparación en Instantes Representativos para Casos Simulados de Arteria Basilar Sana ((b) Inlet, (d) Outlet)

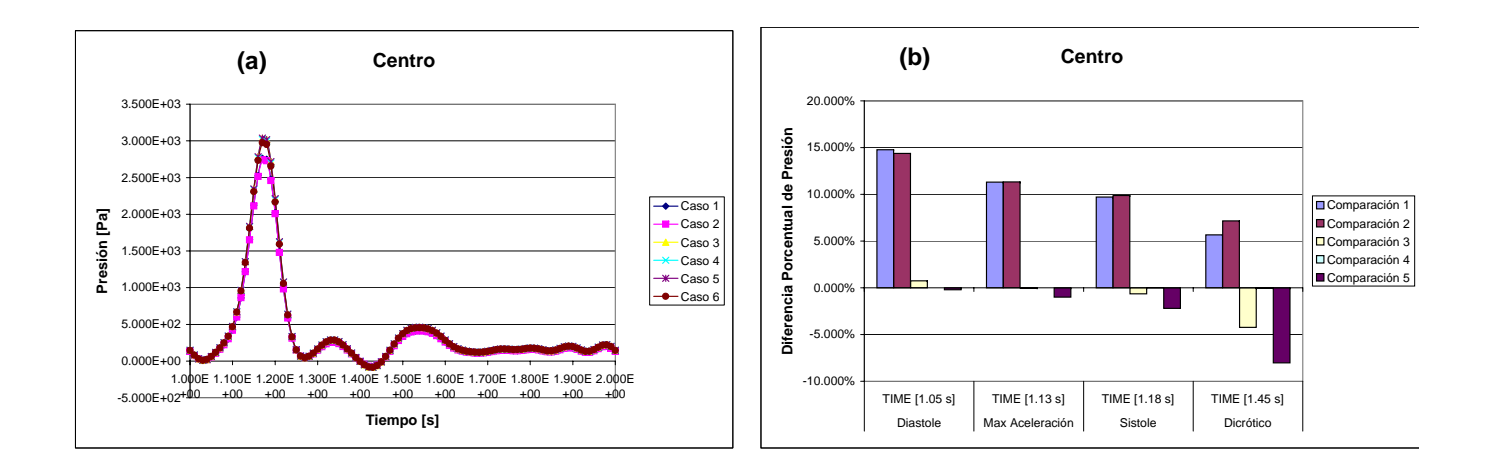

<span id="page-127-0"></span>Figura 5.15: Gráficos de Presión (fluidodinámica) en Función del Tiempo  $((a)$  Centro de la Bifurcación) y Comparación en Instantes Representativos para Casos Simulados de Arteria Basilar Sana ((b) Centro de la Bifurcación)

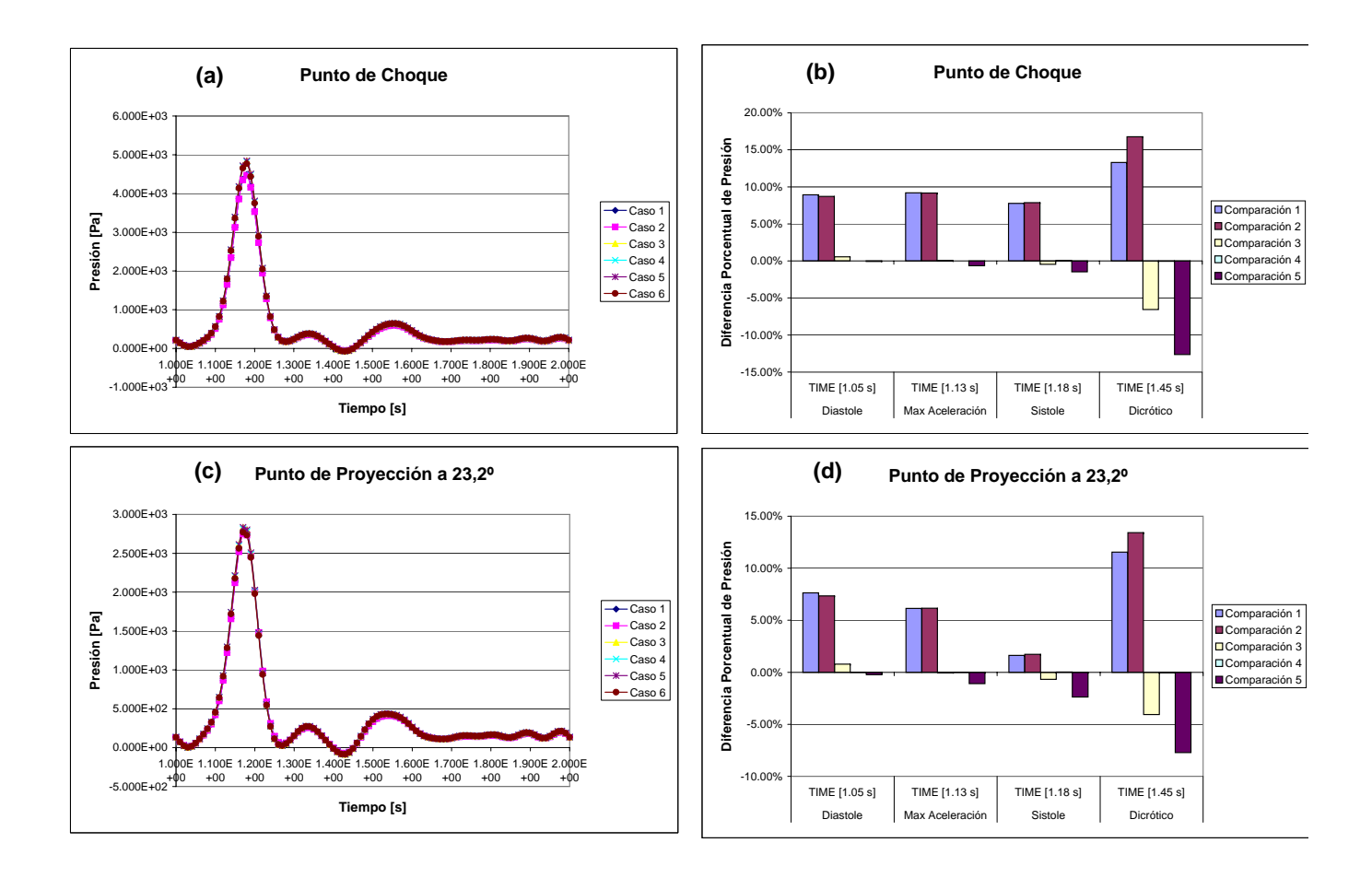

<span id="page-128-0"></span>Figura 5.16: Gráficos de Presión (fluidodinámica) en Función del Tiempo  $((a)$  Punto de Choque,  $(c)$  Punto de Proyección a 23,2<sup>o</sup> del Centro) y Comparación en Instantes Representativos para Casos Simulados de Arteria Basilar Sana ((b) Punto de Choque, (d) Punto de Proyección a  $23,2^{\circ}$  del Centro)

Al ver las figuras  $5.14$ ,  $5.15$  y  $5.16$ , se puede apreciar que la presión en función del tiempo sigue una tendencia dependiente de la velocidad de entrada la cual va disminuyendo en amplitud a medida que avanza en distancia hasta la salida. A priori las diferencias no son muy marcadas en los monitores, pero al ver las comparaciones en los puntos representativos se observará que sí existen diferencias de un orden de magnitud relativamente alto entre los modelos estudiados. La mayor presión en el Centro fue de unos 2.8 a 3 kPa, y en el Punto de Choque de unos 4.8 a 5 kPa. En el Inlet la mayor diferencia de presión es de un 13 % aprox. en la diástole, en el Outlet de un 60 % en el punto dicrótico, en el Centro de la Bifurcación de un  $15\%$  en la diástole, en el Punto de Choque de un  $17\%$ en el dicrótico, y en el Punto de Proyección a  $23^{\circ}$  de un  $14\%$  en el dicrótico. Todos ellos debidos a la variación de espesor de la pared arterial. Cabe destacar que en el punto dicrótico al simular una arteria rígida v/s una arteria con un espesor de  $300\mu m$  y  $E = 5MPa$  la variación es del orden de un  $10\%$  sólo en el punto dicrótico, siendo en el resto de los puntos representativos insignificante.

5.1.4. Variables en Función del Tiempo y sus Comparaciones en Puntos Representativos del Pulso Sanguíneo para la Arteria Enferma

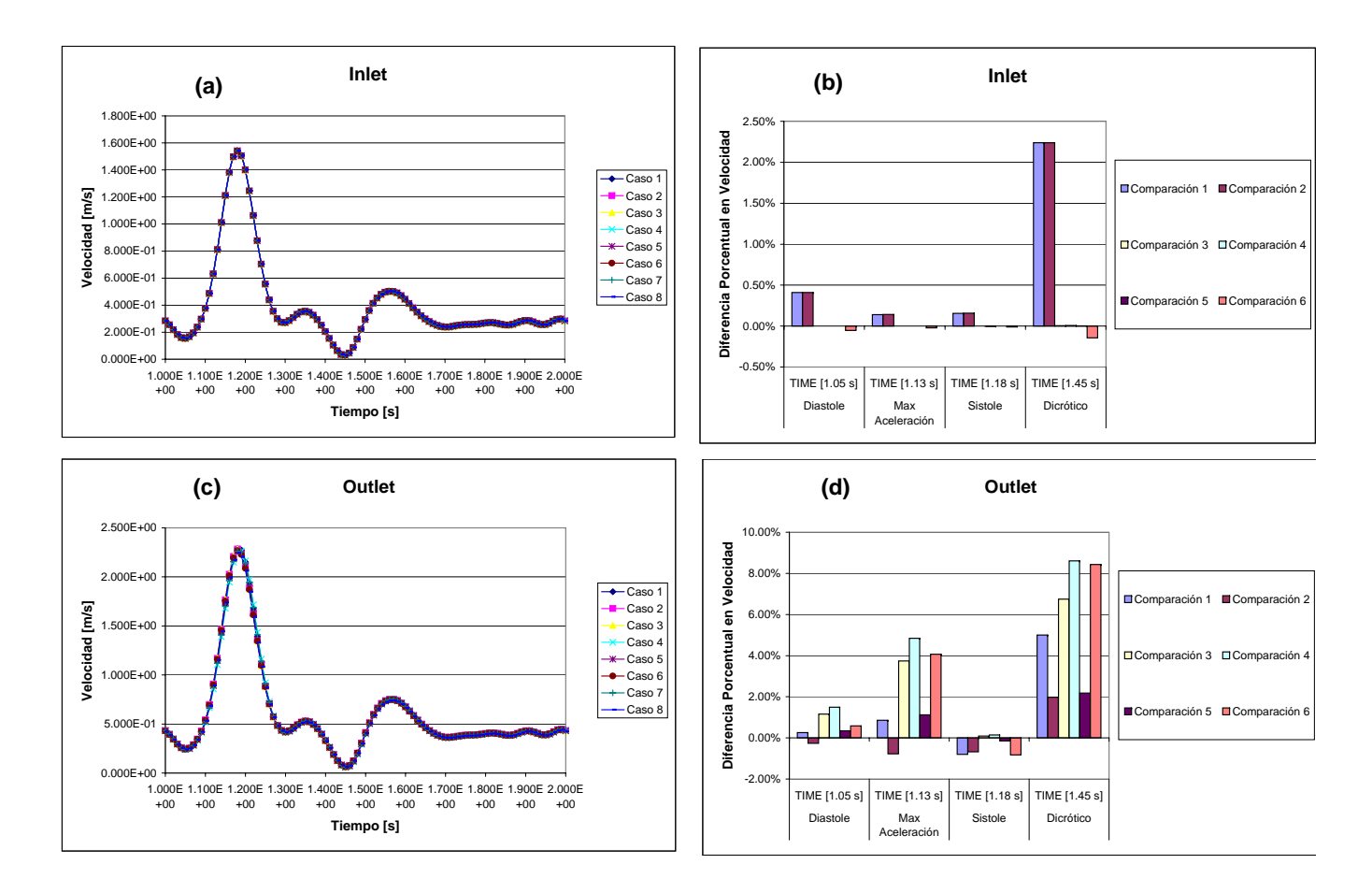

<span id="page-129-0"></span>Figura 5.17: Gráficos de Velocidad en Función del Tiempo  $((a)$  Inlet,  $(c)$ Outlet) y Comparación en Instantes Representativos para Casos Simulados de Arteria Basilar Enferma ((b) Inlet, (d) Outlet)

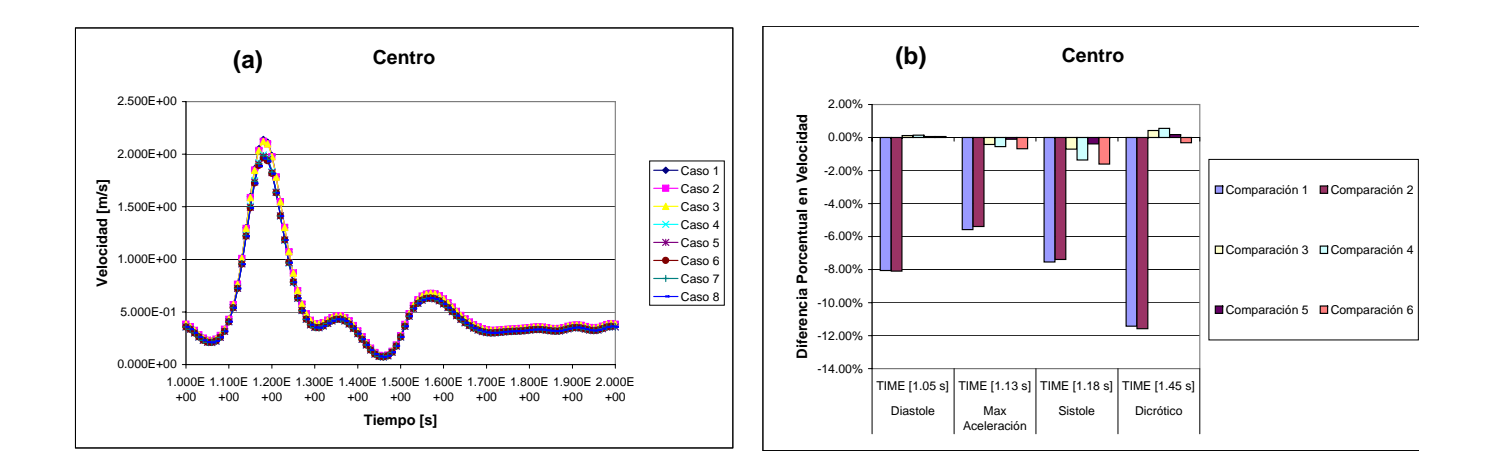

<span id="page-130-0"></span>Figura 5.18: Gráficos de Velocidad en Función del Tiempo  $(4)$  Centro de la  $Bifurcación)$  y Comparación en Instantes Representativos para Casos Simulados de Arteria Basilar Enferma  $(6)$  Centro de la Bifurcación)

En cuanto a las figuras [5.17](#page-129-0) y [5.18](#page-130-0) se pueden ver los gráficos de velocidad en función del tiempo en los distintos puntos de monitoreo del modelo fluido en la arteria con aneurisma, los cuales claramente siguen la tendencia pulsátil entregada como condición de borde a la entrada de la arteria (Inlet). En el Centro la velocidad máxima en la sístole fue de 2 a  $2.2m/s$ . Las diferencias no son muy grandes de un modelo a otro (a simple vista), sin embargo para el monitor Centro de la Bifurcación se distinguen dos grupos de curvas: los modelados con un espesor arterial de  $200 \mu m$  (casos (1), (2) y (3)) y los de  $300\mu m$  (casos (4), (5), (6), (7) y (8)), sobre todo en la sístole. Al comparar valores instantáneos de la velocidad en tiempos representativos del pulso sanguíneo se observa que la mayor diferencia en el Inlet es de un 2.3 % en el punto dicrótico causada por variar el espesor arterial, para el Outlet es del orden de un 8 % en el punto dicrótico debidos al cambio de rigidez de la arteria, y en el Centro de la Bifurcación de un  $12\%$ , también en el punto dicrótico pero muy marcado en todos los instantes muestreados, causado por modificar el espesor arterial.

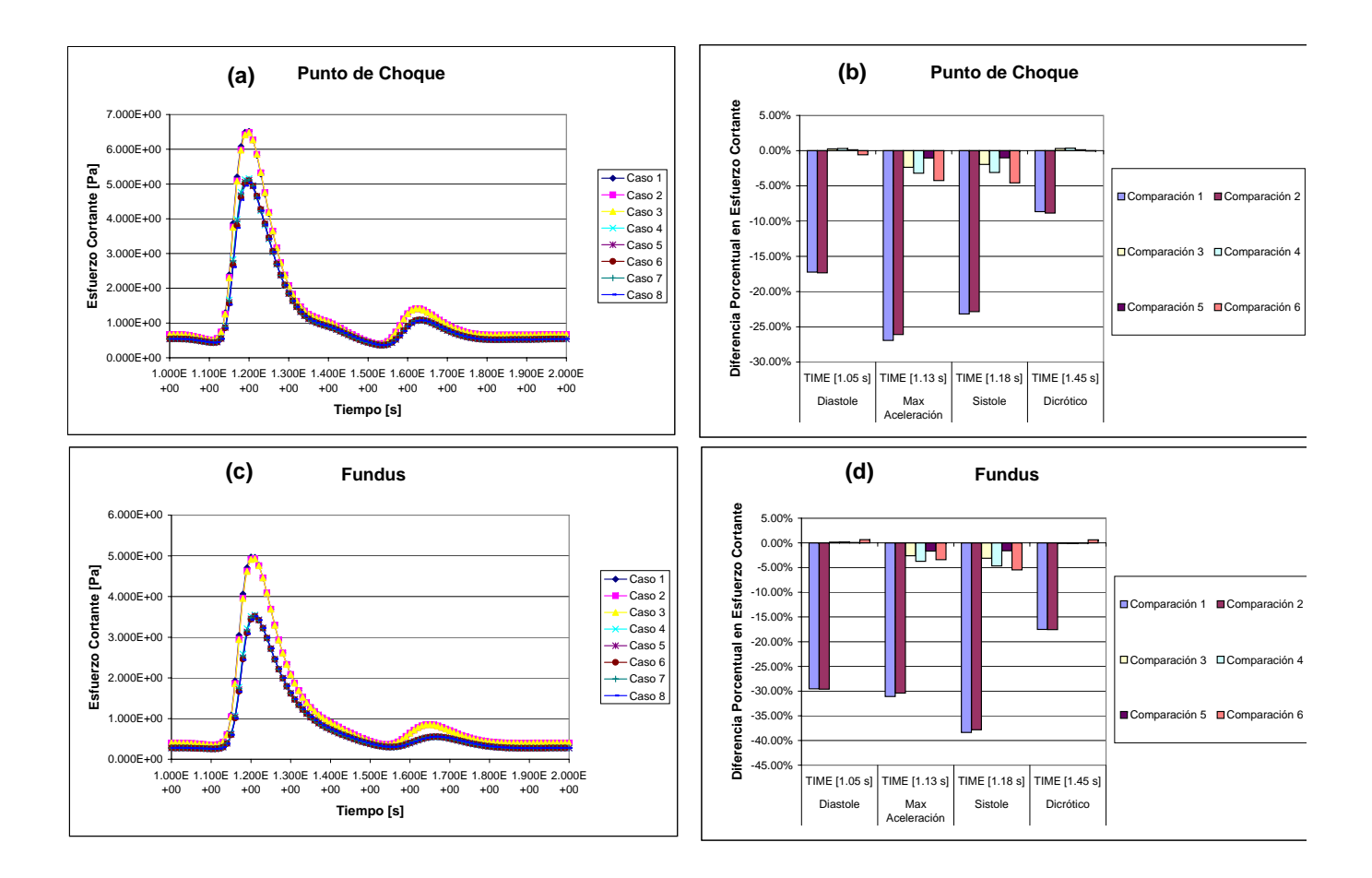

<span id="page-131-0"></span>Figura 5.19: Gráficos de Esfuerzo de Corte (debido a la viscosidad de la san $gre)$  en la Pared en Función del Tiempo ((a) Punto de Choque, (c) Fundus) y Comparación en Instantes Representativos para Casos Simulados de Arteria Basilar Enferma ((b) Punto de Choque, (d) Fundus)

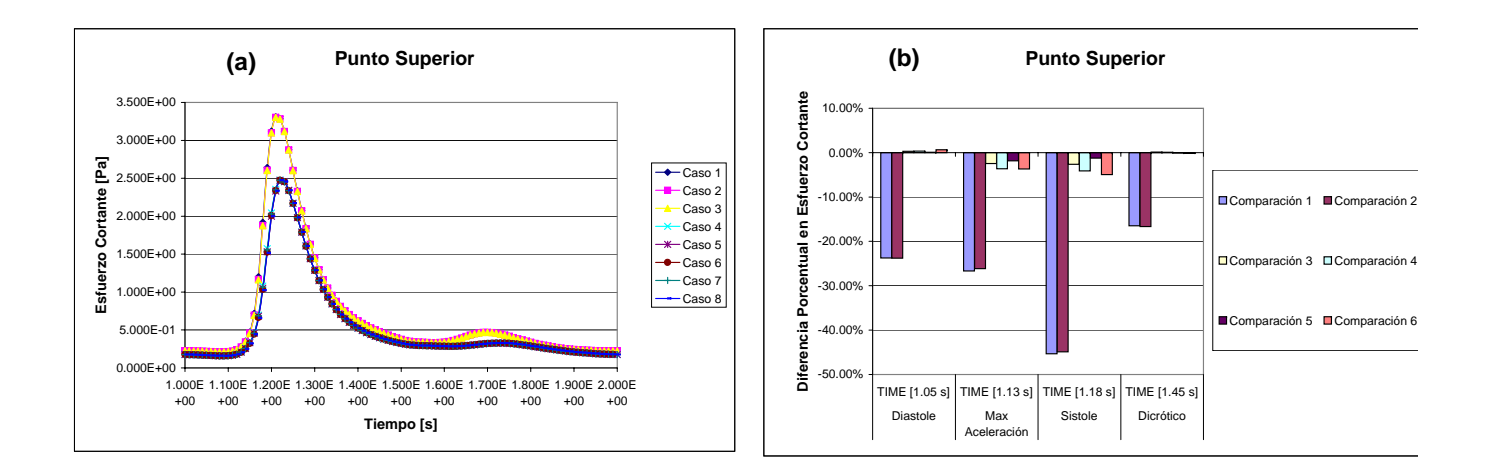

<span id="page-132-0"></span>Figura 5.20: Gráficos de Esfuerzo de Corte (debido a la viscosidad de la san $gre)$  en la Pared en Función del Tiempo  $(a)$  Punto Superior) y Comparación en Instantes Representativos para Casos Simulados de Arteria Basilar Enferma ((b) Punto Superior)

De las figuras [5.19](#page-131-0) y [5.20](#page-132-0) se desprende que la tendencia de las curvas de esfuerzo de corte en la pared en función del tiempo es de una forma muy singular aparentemente dependiente de la derivada de la velocidad con respecto del tiempo. Hay que recordar que lo que se muestrea en estos gráficos es el esfuerzo de corte máximo definido como la mitad de la diferencia entre el máximo y el mínimo esfuerzo principal. En el Punto de Choque el valor máximo del esfuerzo cortante en la pared fue de unos  $5$  a  $6.5$   $Pa$  aprox. Como se aprecia, en los monitores Punto de Choque, Fundus, y Punto Superior, existe un notable cambio de amplitud de las curvas de esfuerzo de corte, separándose en dos grupos, los caos definidos con espesor arterial de  $200 \mu m$  y los casos con espesor de  $300\mu m$ , presentando mayores valores de esfuerzo de corte los casos definidos con un menor espesor arterial. Las mayores diferencias entre modelos corresponden a un 26 % en el Punto de Choque en la máxima aceleración del fluido y a un  $38\%$  en el Fundus en la sístole, en el Pto. Superior es de un 45 % en el pto. de máxima aceleración, todas estas diferencias fueron causadas por el cambio de espesor.

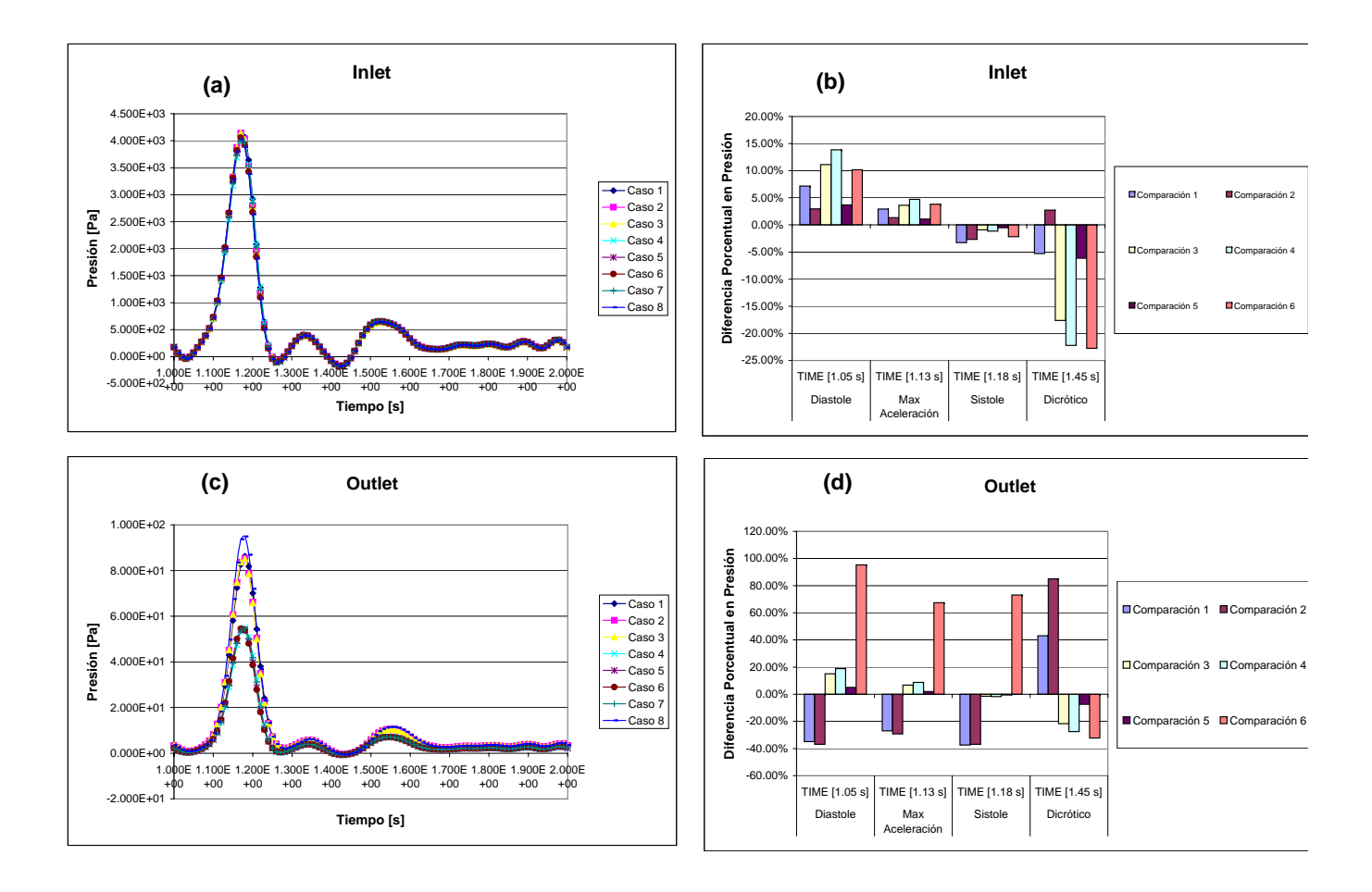

<span id="page-133-0"></span>Figura 5.21: Gráficos de Presión (fluidodinámica) en Función del Tiempo  $((a)$  Inlet,  $(c)$  Outlet) y Comparación en Instantes Representativos para Casos Simulados de Arteria Basilar Enferma ((b) Inlet, (d) Outlet)

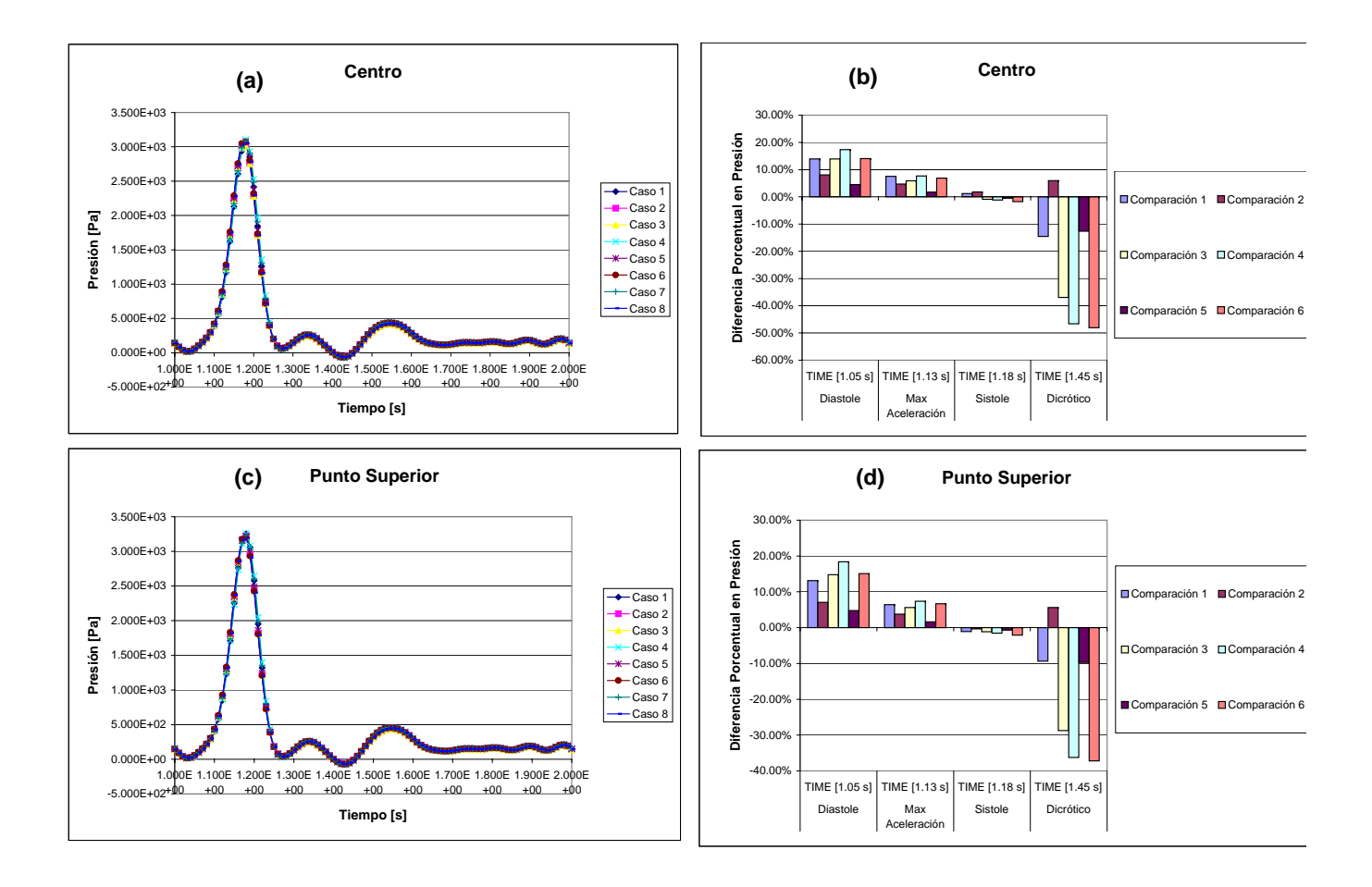

<span id="page-134-0"></span>Figura 5.22: Gráficos de Presión (fluidodinámica) en Función del Tiempo  $((a)$  Centro de la Bifurcación,  $(c)$  Punto Superior) y Comparación en Instantes Representativos para Casos Simulados de Arteria Basilar Enferma  $((b)$  Centro de la Bifurcación,  $(d)$  Punto Superior)

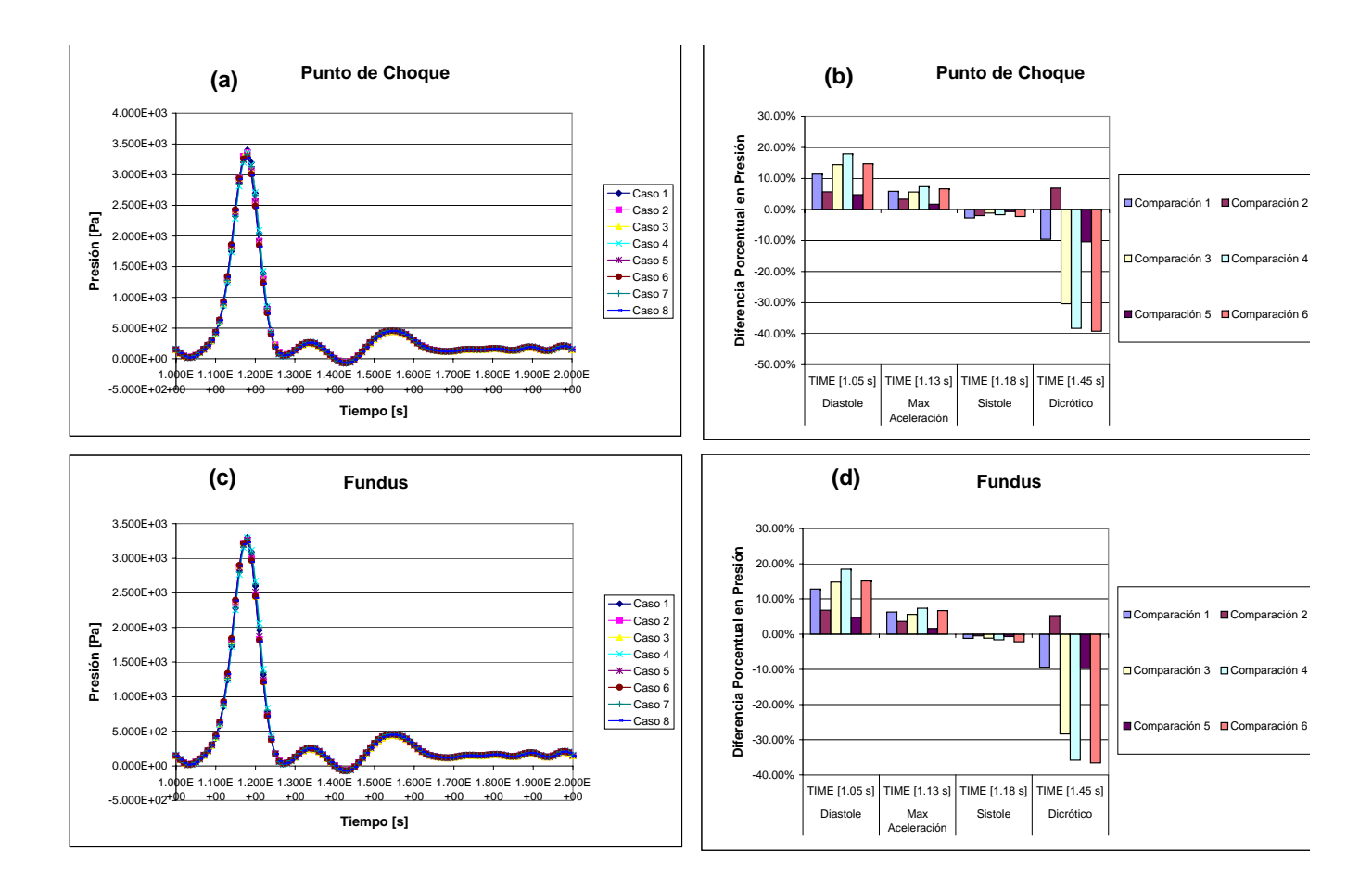

<span id="page-135-0"></span>Figura 5.23: Gráficos de Presión (fluidodinámica) en Función del Tiempo  $((a)$  Punto de Choque, (c) Fundus) y Comparación en Instantes Representativos para Casos Simulados de Arteria Basilar Enferma ((b) Punto de Choque, (d) Fundus)

En las figuras [5.21,](#page-133-0) [5.22](#page-134-0) y [5.23,](#page-135-0) se puede ver que la presión en función del tiempo sigue una tendencia dependiente del pulso de entrada. Si se ven las comparaciones en los puntos representativos se observará que sí existen diferencias de un orden de magnitud relativamente alto entre los modelos estudiados. La mayor presión en el Centro fue de unos  $3 kPa$ , y en el Punto de Choque de unos  $3.5$  $kPa$ . En el Inlet la mayor diferencia de presión es de un 23% aprox. en el pto. dicrótico causado por comparar entre la simulación de una arteria rígida con una con paredes elásticas. A pesar de esto si se ven la otras columnas, en casi todos los otros casos simulados existen diferencias notables relacionadas principalmente con la rigidez arterial. Para el Outlet es de casi un  $90\,\%$  en la sístole, causado por la misma razón del Inlet. En el Centro de la Bifurcación las diferencias son de una gran consideración con diferencias de casi un 50 % en el pto. dicrótico debidas al cambio de rigidez arterial. En el Pto. Superior fue de un  $45\%$  en el dicrótico, similarmente en el Pto. de Choque fue de un  $40\%$  y en el Fundus de un 37 % aludiendo el mismo instante y las mismas razones al Pto. de Centro de Bifurcación.

# 5.2. Análisis de la Biomecánica Arterial en el Modelo Sólido

En cuanto al análisis de la biomecánica arterial fue necesario incorporar varios monitores para registrar el desplazamiento de la arteria, velocidad y aceleración del desplazamiento de la arteria debido a la acción del pulso, así como también las variaciones de esfuerzo efectivo, esfuerzo de corte (esfuerzos internos de las paredes arteriales) y presión (interna de la arteria). Además se dibujaron planos seccionales de corte sobre los modelos para mostrar los esfuerzos efectivos en la arteria sana y la con aneurisma (caso Mooney-Rivlin), los modelos fueron simulados con dos periodos de pulsación, los cuales fueron acoplados y resueltos de forma simultánea con el método de FSI explicado anteriormente. En la figura [5.24](#page-136-0) se muestran los modelos con los monitores elegidos.

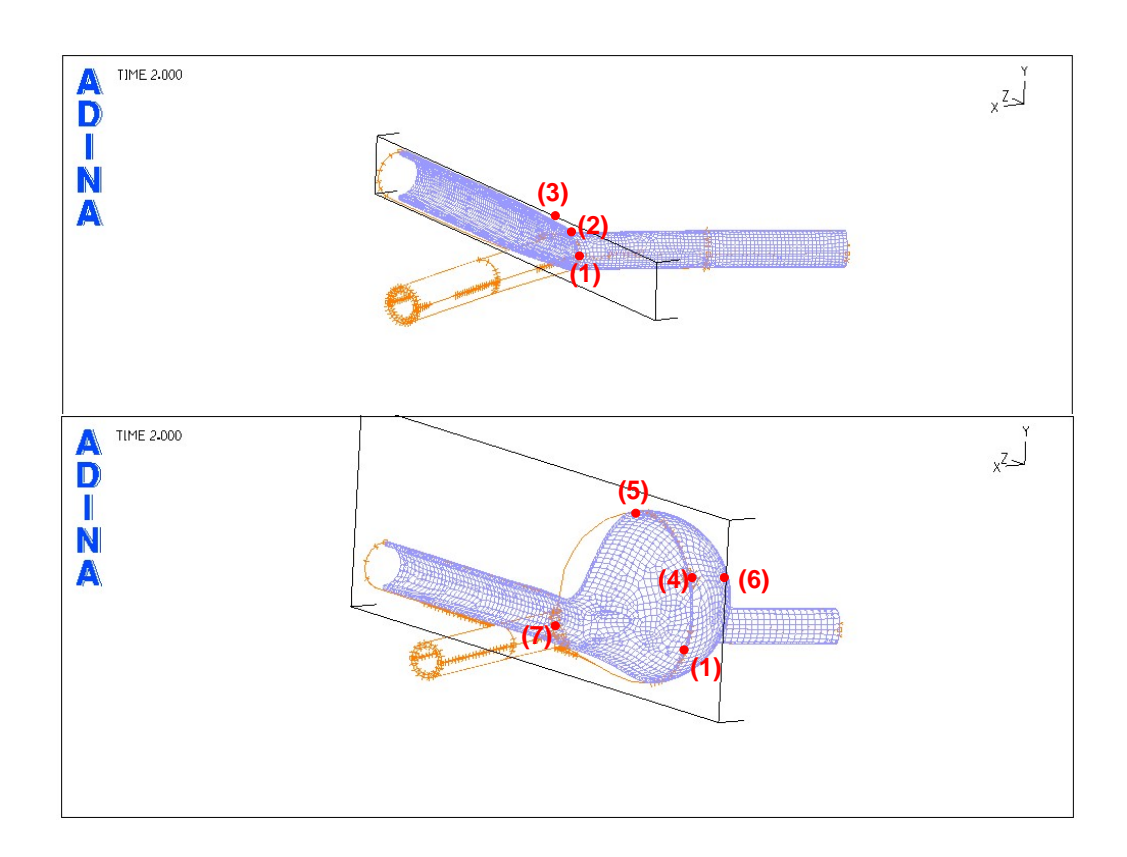

<span id="page-136-0"></span>Figura 5.24: Puntos Representativos de las Geometrías de la Arteria Basilar Enferma y Sana (Modelo Sólido): (1) Punto de Choque; (2) Punto de Proyección a 23,2<sup>o</sup> del Centro en Arteria Sana; (3) Punto de Centro de Arteria Sana; (4) Fundus de Arteria con Aneurisma; (5) Punto Superior de Arteria con Aneurisma; (6) Punto Lateral de Arteria con Aneurisma; (7) Cuello de Arteria con Aneurisma

A continuación se presentan los resultados de los campos de variables para el sólido, en los distintos casos a debido a las variaciones de par´ametros en el modelo de pared arterial.

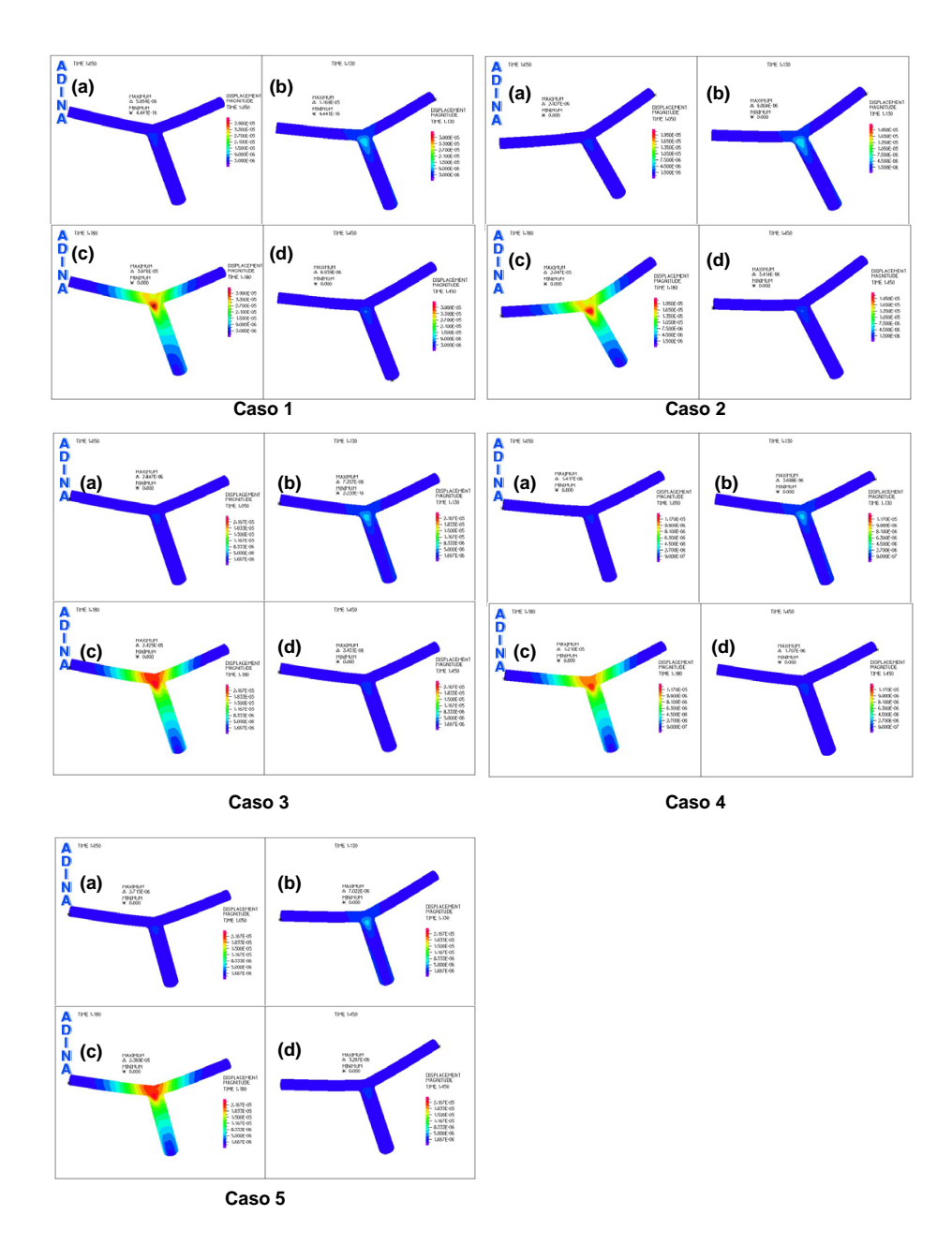

### 5.2.1. Campos de Variables para la Arteria Sana

<span id="page-137-0"></span>Figura 5.25: Campos de Desplazamiento de la Pared Arterial para Casos Simulados de Arteria Basilar Sana. (a) Diástole  $[1,05s]$ , (b) Punto de Máx.  $Aceleración [1,13s], (c) Sístole [1,18s], (d) Punto Dicrótico [1,45s]$ 

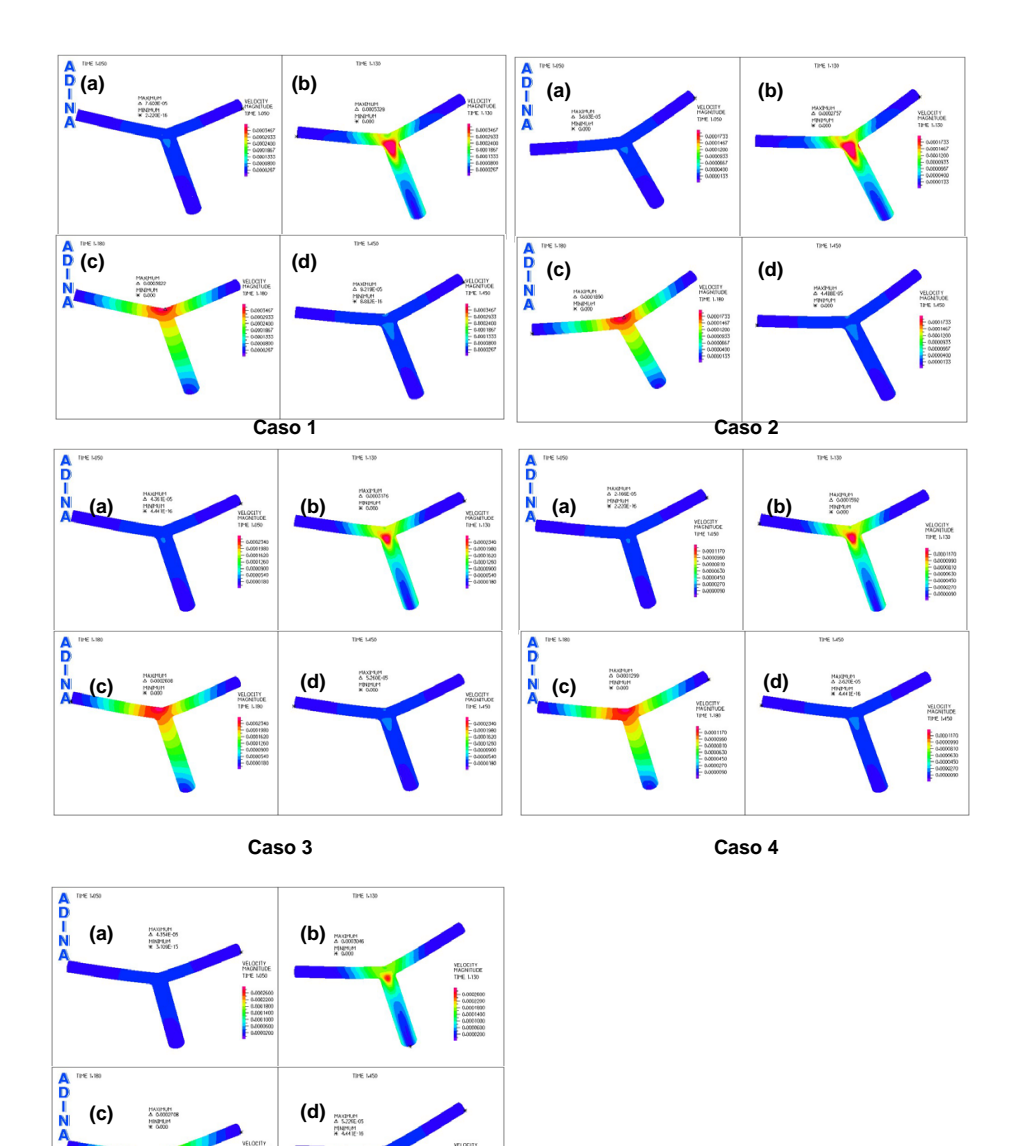

<span id="page-138-0"></span>Figura 5.26: Campos de Velocidad del Desplazamiento de la Pared Arterial para Casos Simulados de Arteria Basilar Sana. (a) Diástole  $[1,05s]$ , (b) Punto de Máx. Aceleración  $[1,13s]$ , (c) Sístole  $[1,18s]$ , (d) Punto Dicrótico  $[1, 45s]$ 

 $\begin{array}{r} -0.0002000\\ -0.0001000\\ -0.0001000\\ -0.0001000\\ -0.0000000\\ -0.0000000\\ -0.0000000\\ -0.0000000\\ -0.0000000\\ \end{array}$ 

**Caso 5**

0.000360<br>0.000220<br>0.0001HO<br>0.0001HO<br>0.000360

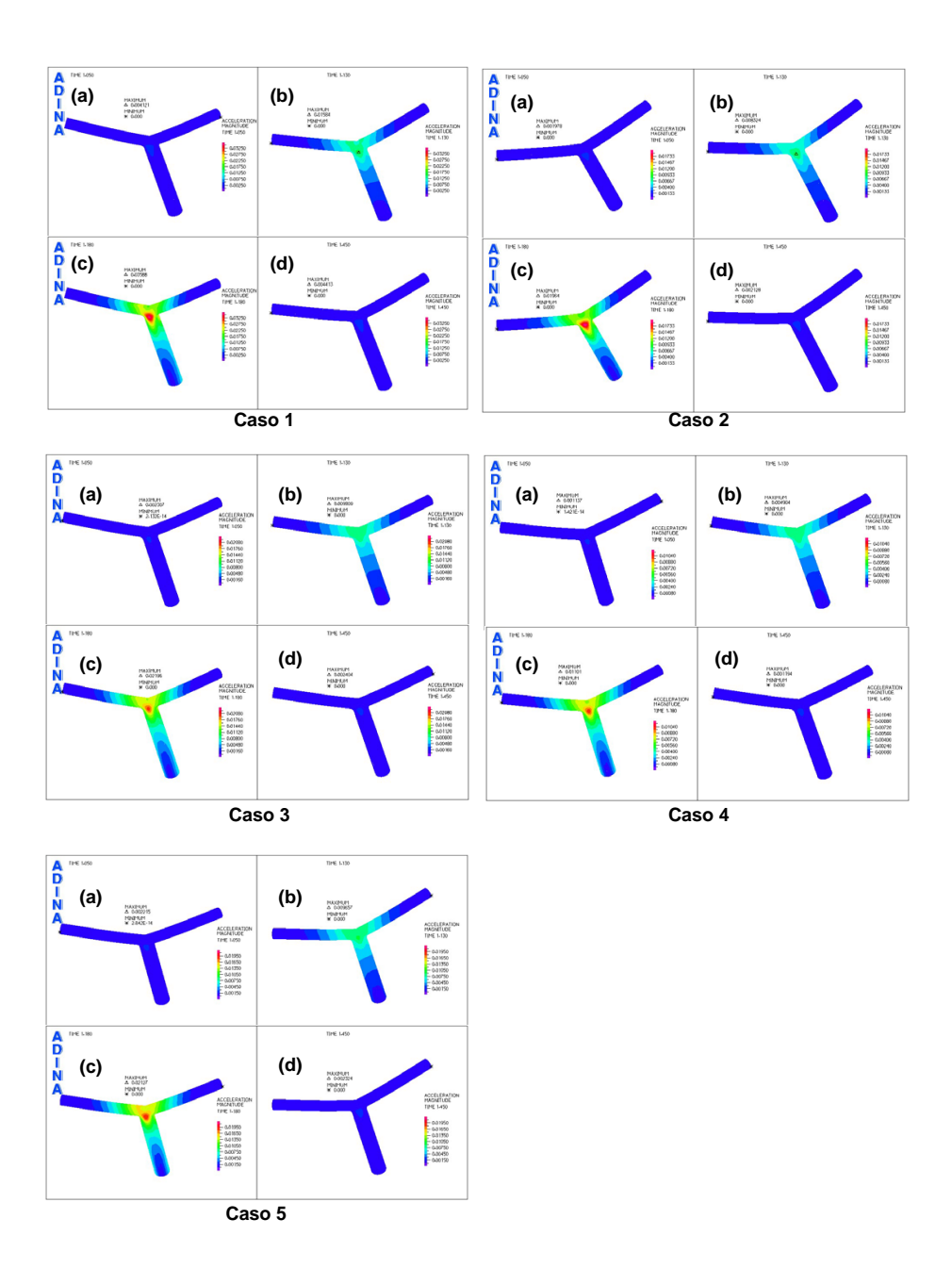

<span id="page-139-0"></span>Figura 5.27: Campos de Aceleración del Desplazamiento de la Pared Arterial para Casos Simulados de Arteria Basilar Sana. (a) Diástole  $[1,05s]$ , (b) Punto de Máx. Aceleración  $[1,13s]$ , (c) Sístole  $[1,18s]$ , (d) Punto Dicrótico  $[1, 45s]$ 

#### Campos de Desplazamiento de la Pared Arterial:

Se puede observar en la figura [5.25](#page-137-0) la secuencia clara de variación de los campos de desplazamiento de la pared arterial durante el ciclo puls´atil, donde para todos los casos el mayor desplazamiento aparece durante la S´ıstole [1.18 s] antes del punto de choque (punto de estancamiento) de la arteria sana, en un sector donde es muy probable el desarrollo de aneurismas según la literatura clínica estudiada [\[13\]](#page-184-0). Se pueden apreciar diferencias claras entre los casos con espesor de pared de  $200 \mu m$ donde la región de mayores desplazamientos disminuye comparada con los casos de  $300 \mu m$ .

#### Campos de Velocidad de Desplazamiento de la Pared Arterial:

De la figura [5.26](#page-138-0) se desprende que las mayores velocidades de desplazamiento de la pared arterial se presentan en la Máxima Aceleración del Pulso en los sectores antes de la región de choque. A diferencia de lo anterior, la región de mayores velocidades del desplazamiento de la pared disminuye a medida que aumenta el espesor simulado. Para el caso simulado con Mooney-Rivlin el área de velocidad de desplazamiento es considerablemente menor. También hay que destacar la asimetría de los campos de velocidad de desplazamiento en los casos con  $h = 300 \mu m$ .

#### Campos de Aceleración de Desplazamiento de la Pared Arterial:

Al ver la figura [5.27,](#page-139-0) se puede apreciar la secuencia de desarrollo del campo aceleración de desplazamiento de la pared arterial en el ciclo sanguíneo, siendo como se esperaría, la Sístole el instante en que se presentan los valores máximos de la aceleración. Se pueden apreciar diferencias claras entre los casos con espesor de pared de  $200 \mu m$  donde la región de mayores desplazamientos disminuye comparada con los casos de  $300 \mu m$ .

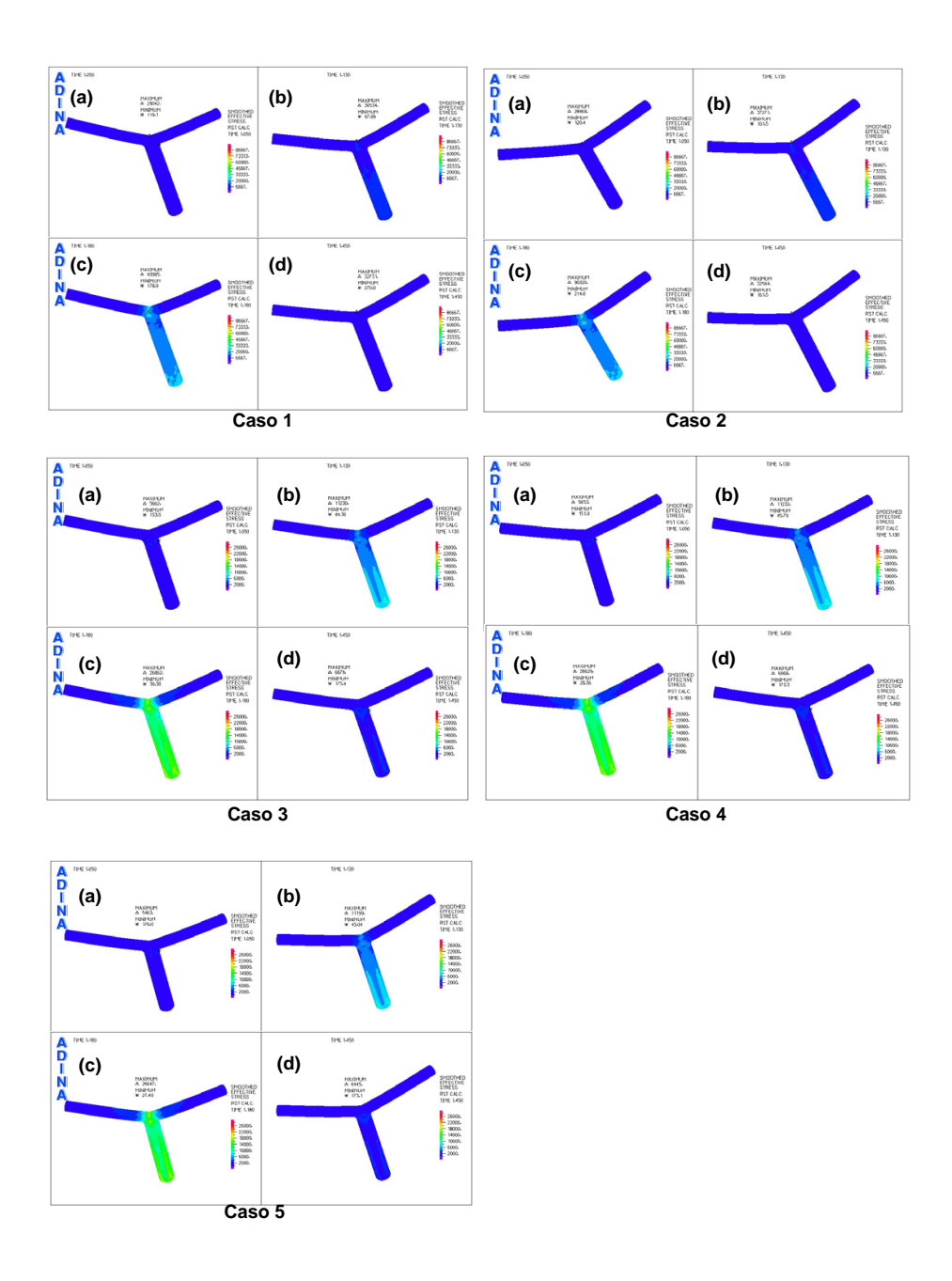

Figura 5.28: Campos de Esfuerzo Efectivo en la Pared Arterial para Casos Simulados de Arteria Basilar Sana. (a) Diástole [1,05s], (b) Punto de Máx. Aceleración  $[1,13s]$ , (c) Sístole  $[1,18s]$ , (d) Punto Dicrótico  $[1,45s]$ 

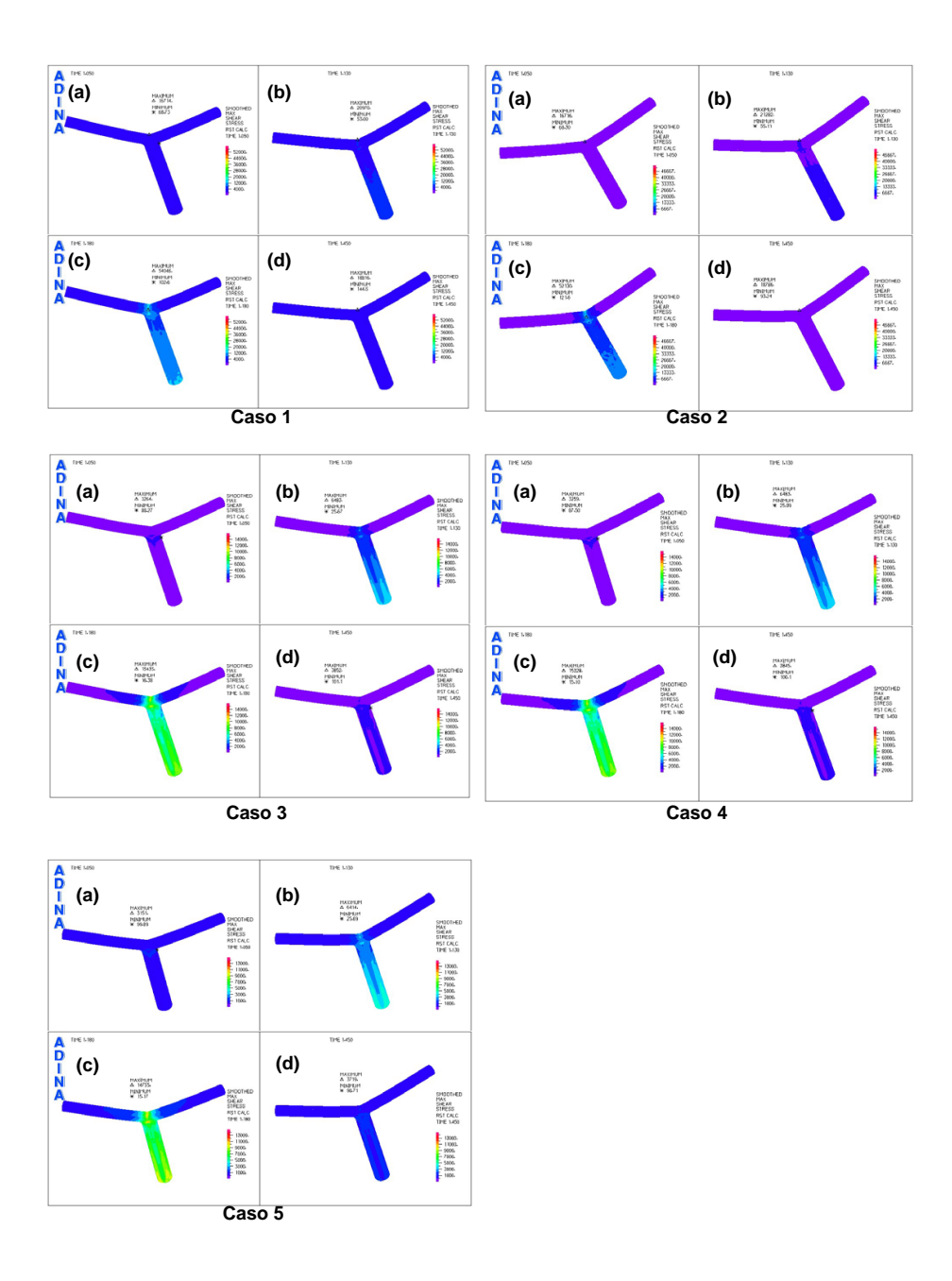

Figura 5.29: Campos de Esfuerzo de Corte (esfuerzos internos) de la Pared Arterial para Casos Simulados de Arteria Basilar Sana. (a) Diástole [1,05s], (b) Punto de Máx. Aceleración [1,13s], (c) Sístole [1,18s], (d) Punto Di $crótico [1,45s]$ 

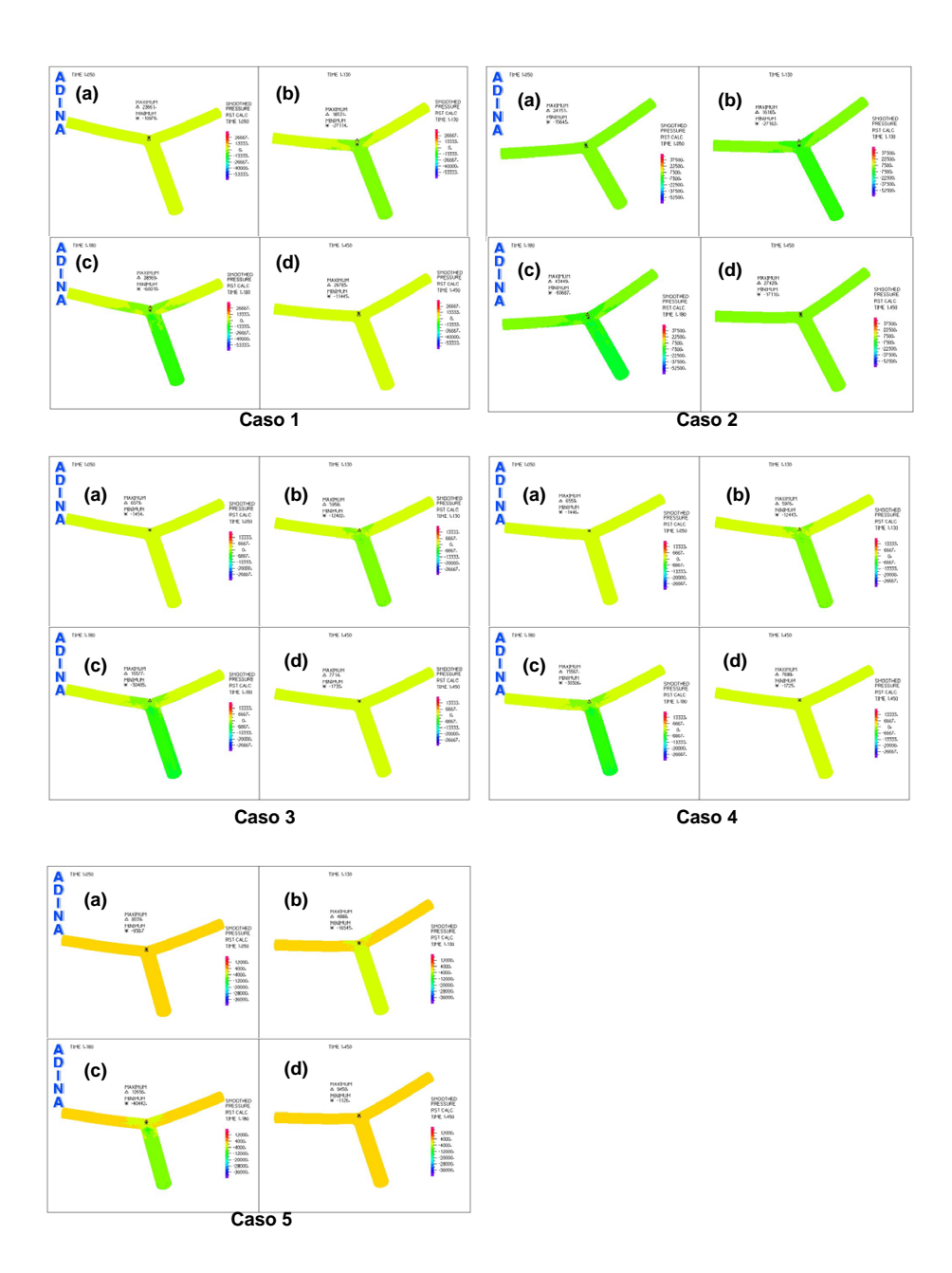

Figura 5.30: Campos de Presión (interna de la arteria) de la Pared Arterial para Casos Simulados de Arteria Basilar Sana. (a) Diástole  $[1,05s]$ , (b) Punto de Máx. Aceleración  $[1,13s]$ , (c) Sístole  $[1,18s]$ , (d) Punto Dicrótico [1,45s]
#### Campos de Esfuerzo Efectivo en la Pared Arterial:

Al observar la figura [5.28](#page-141-0) se puede prestar atención a la secuencia de variación de los campos de esfuerzo efectivo en la pared de la arteria durante el ciclo pulsátil, donde para todos los casos los mayores esfuerzos efectivos aparecen durante la Sístole [1.18 s] en los sectores del punto de choque del flujo y en el área de mayores desplazamientos de la pared arterial, donde se esperaría que creciera una aneurisma. Se aprecia que al aumentar el espesor de la pared arterial, la región de altos esfuerzos se hace mucho m´as notoria debido a la mayor rigidez de la arteria impuesta solamente por el cambio de la geometría.

#### Campos de Esfuerzo de Corte y de Presión en la Pared Arterial:

Si se presta atención a la figura [5.29](#page-142-0) se puede ver que se muestran resultados muy similares a la situación de los campos de esfuerzo efectivo en la pared arterial. Sin embargo al ver la figura [5.30](#page-143-0) la distribución espacial de las presiones en la pared arterial es muy similar, por lo que no es de real importancia en una eventual falla de material. La ´unica diferencia la hace el caso simulado con Mooney-Rivlin (caso (5)), en que el cambio de presión es de relativamente de importancia en la sístole.

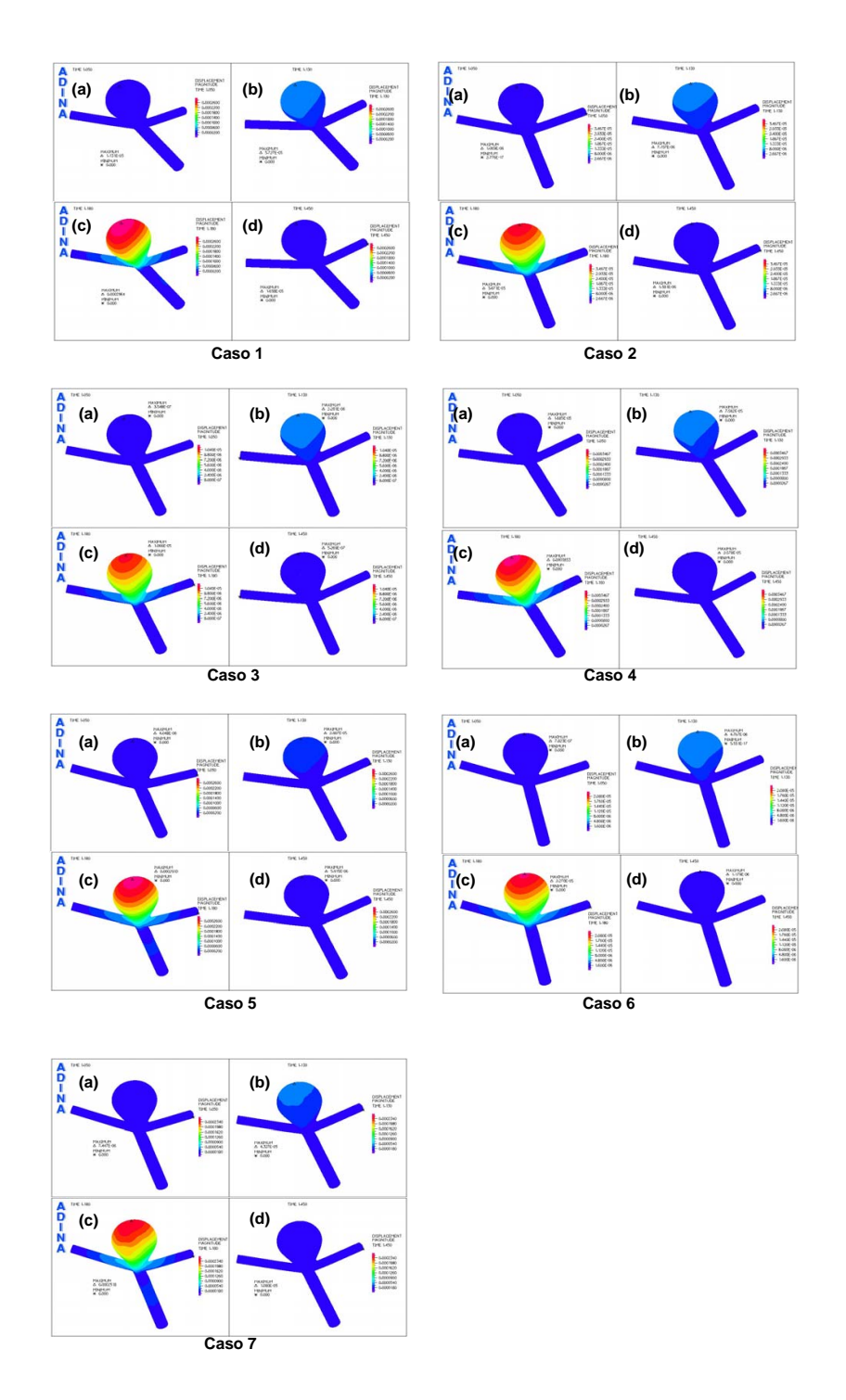

## 5.2.2. Campos de Variables para la Arteria Enferma

<span id="page-145-0"></span>Figura 5.31: Campos de Desplazamiento de la Pared Arterial para Casos Simulados de Arteria Basilar Enferma.  $(a)$  Diástole [1,05s],  $(b)$  Punto de Máx. Aceleración  $[1,13s]$ , (c) Sístole  $[1,18s]$ , (d) Punto Dicrótico  $[1,45s]$ 

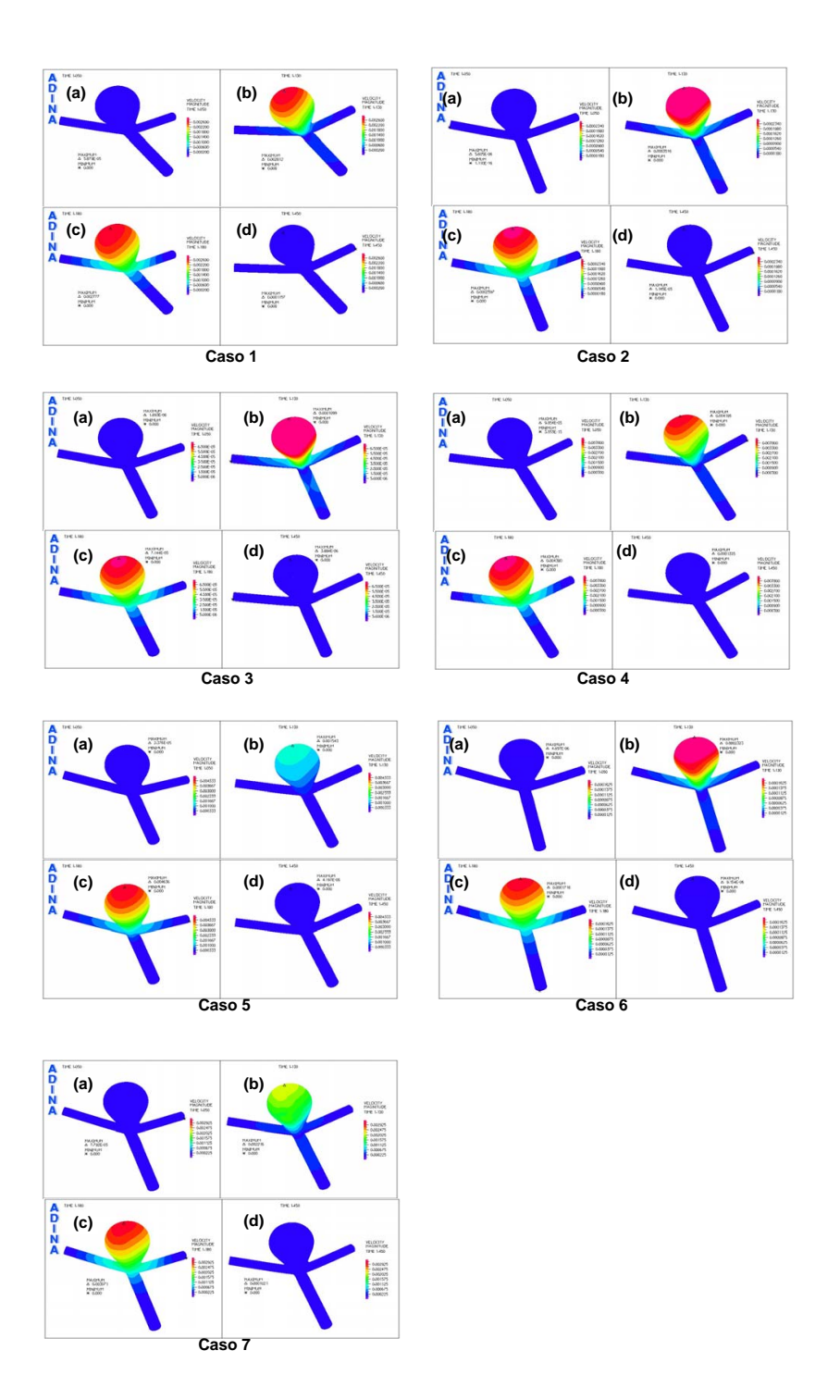

<span id="page-146-0"></span>Figura 5.32: Campos de Velocidad del Desplazamiento de la Pared Arterial para Casos Simulados de Arteria Basilar Enferma. (a) Diástole [1,05s], (b) Punto de Máx. Aceleración  $[1,13s]$ , (c) Sístole  $[1,18s]$ , (d) Punto Dicrótico  $[1, 45s]$ 

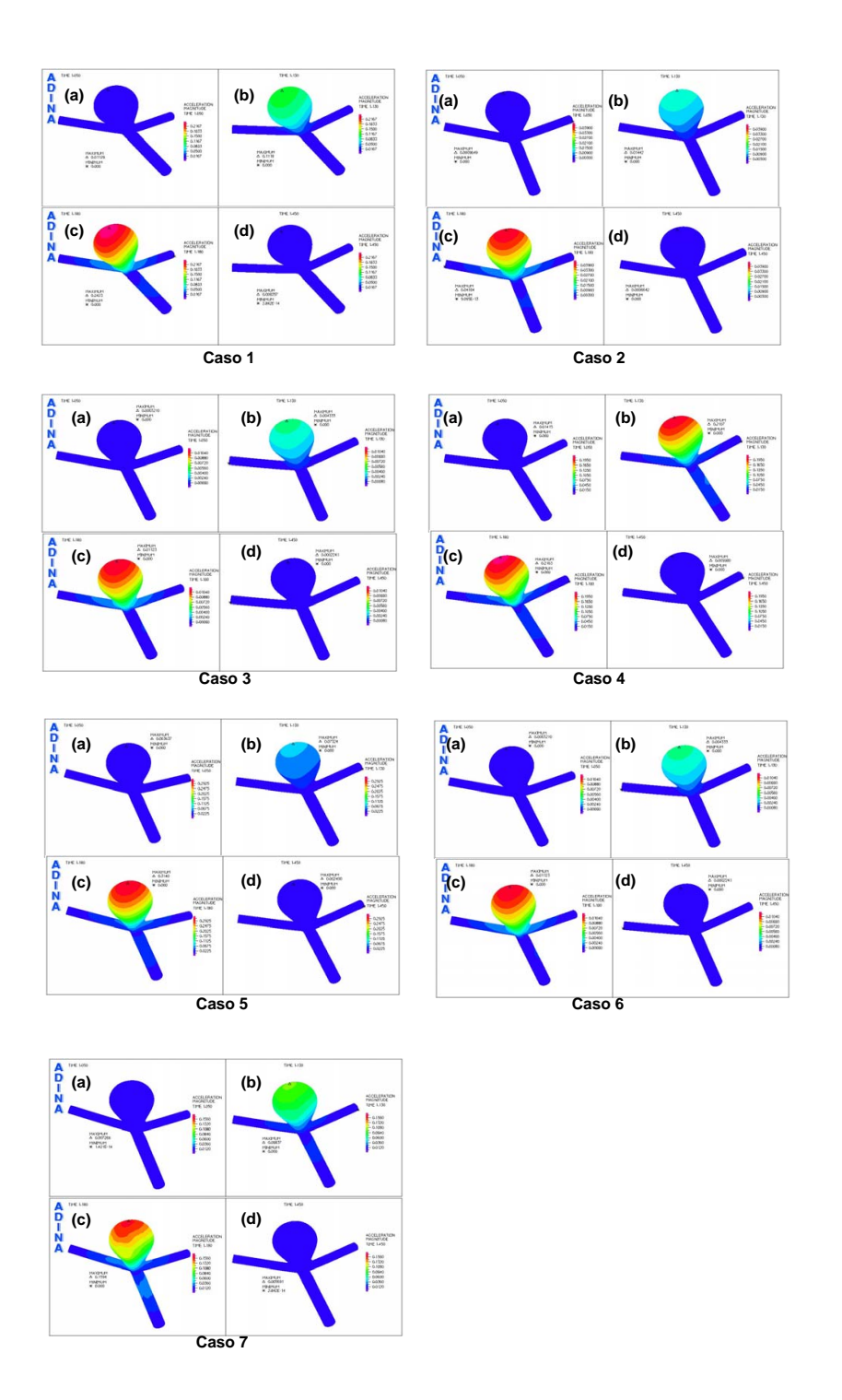

<span id="page-147-0"></span>Figura 5.33: Campos de Aceleración del Desplazamiento de la Pared Arterial para Casos Simulados de Arteria Basilar Enferma. (a) Diástole [1,05s], (b) Punto de Máx. Aceleración  $[1,13s]$ , (c) Sístole  $[1,18s]$ , (d) Punto Dicrótico  $[1, 45s]$ 

#### Campos de Desplazamiento de la Pared Arterial:

Se puede observar en la figura [5.31](#page-145-0) la secuencia clara de variación de los campos de desplazamiento de la pared arterial durante el ciclo puls´atil, donde para todos los casos el mayor desplazamiento aparece durante la Sístole [1.18 s] en el sector del Fundus de la aneurisma. El proceso de deformación de la aneurisma es muy parecida al inflamiento de un globo, donde la boca (sector de cuello de la aneurisma) no presenta una gran deformación en comparación con el fondo del globo (Fundus de la aneurisma). Se pueden apreciar diferencias claras entre los casos donde los desplazamientos son mayores en los casos de baja rigidez arterial. Además los desplazamientos son completamente simétricos.

#### Campos de Velocidad de Desplazamiento de la Pared Arterial:

De la figura [5.32](#page-146-0) se desprende que las mayores velocidades de desplazamiento de la pared arterial se presentan en la Máxima Aceleración del Pulso en los sectores del Fundus de la aneurisma. A diferencia de lo anterior, la región de mayores velocidades del desplazamiento aparecen en los modelos con  $E$  mayores, es decir más rígidas. En general no se puede decir que siguen algún patrón específico, ya que dependiendo del caso se presentan velocidades de desplazamiento distintas.

#### Campos de Aceleración de Desplazamiento de la Pared Arterial:

Al ver la figura [5.33,](#page-147-0) se puede apreciar la secuencia de desarrollo del campo aceleración de desplazamiento de la pared arterial en el ciclo sanguíneo, siendo, como se esperaría, la Sístole el instante en que se presentan los valores máximos de la aceleración.

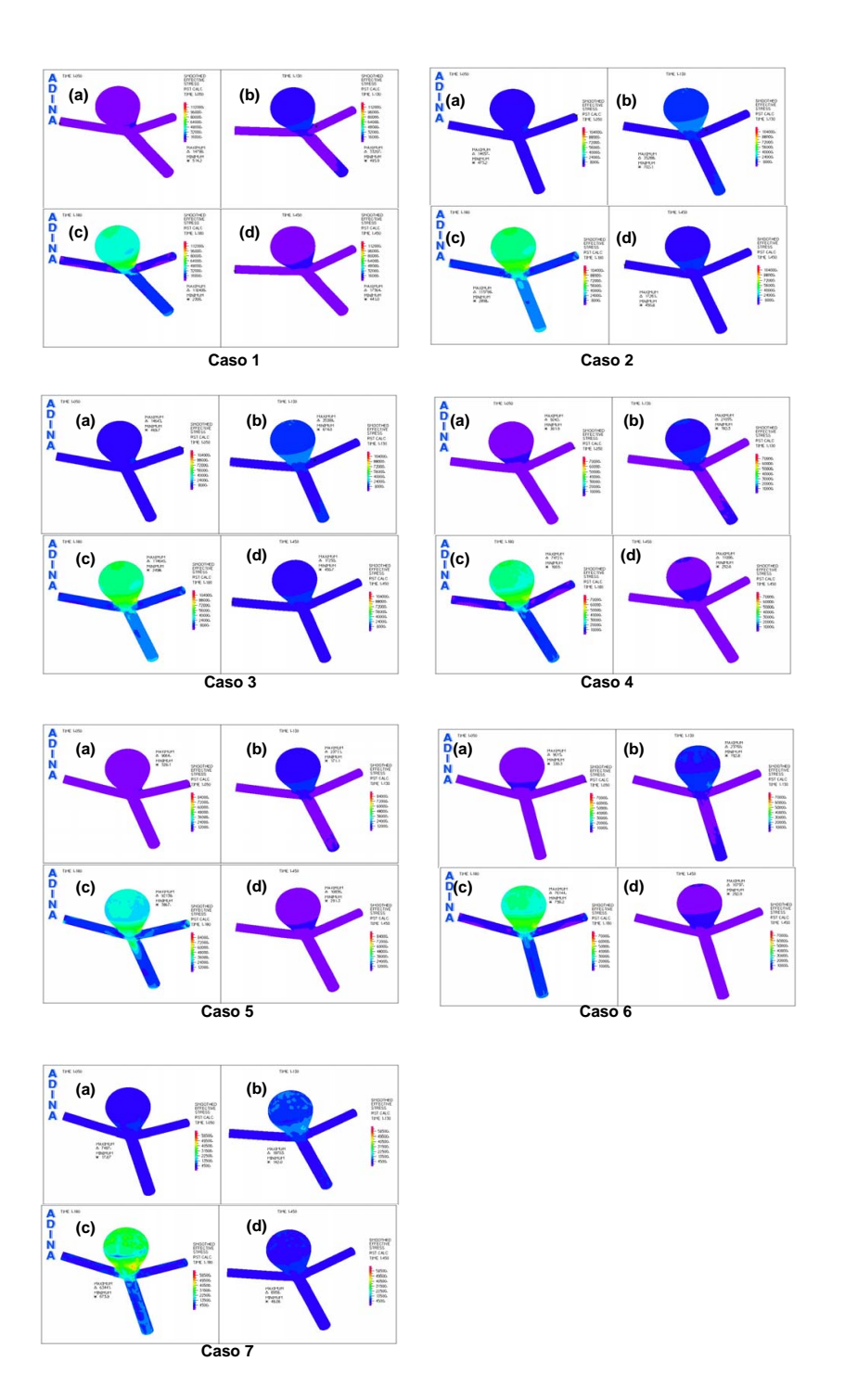

<span id="page-149-0"></span>Figura 5.34: Campos de Esfuerzo Efectivo en la Pared Arterial para Casos Simulados de Arteria Basilar Enferma.  $(a)$  Diástole [1,05s],  $(b)$  Punto de Máx. Aceleración  $[1,13s]$ , (c) Sístole  $[1,18s]$ , (d) Punto Dicrótico  $[1,45s]$ 

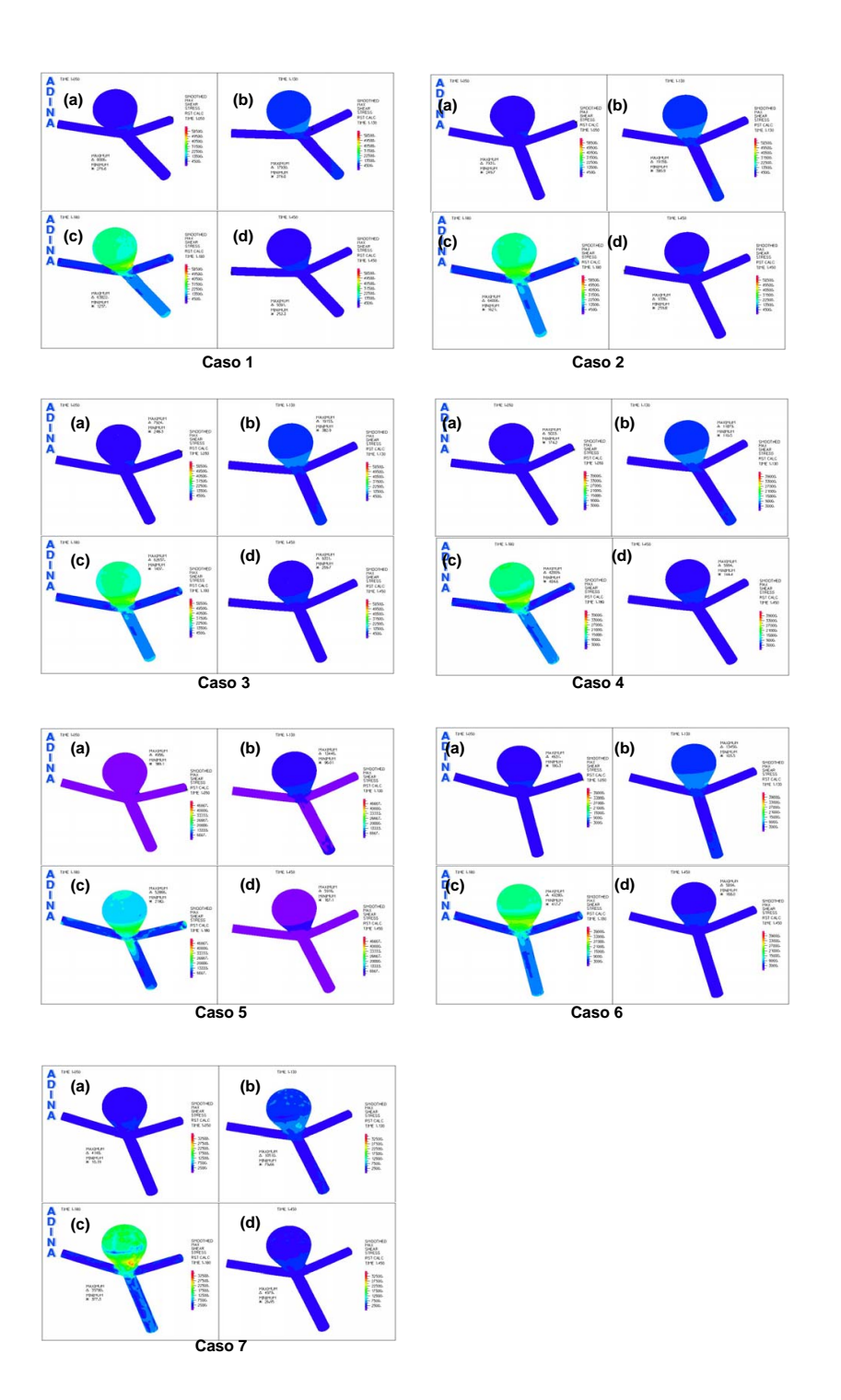

<span id="page-150-0"></span>Figura 5.35: Campos de Esfuerzo de Corte (esfuerzos internos) de la Pared Arterial para Casos Simulados de Arteria Basilar Enferma. (a) Diástole [1,05s], (b) Punto de Máx. Aceleración [1,13s], (c) Sístole [1,18s], (d) Punto  $Dicrótico$  [1,45s]

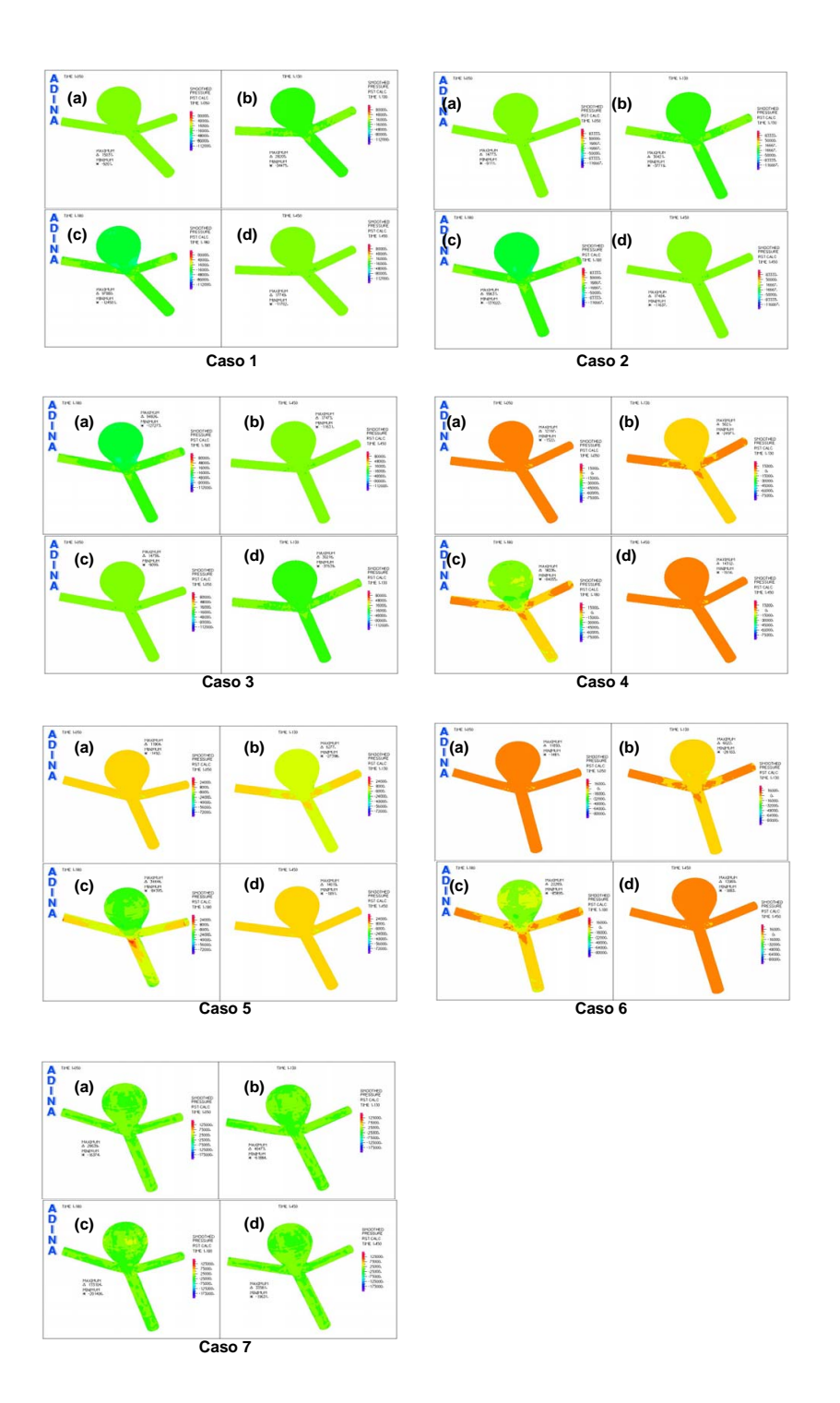

<span id="page-151-0"></span>Figura 5.36: Campos de Presión (interna de la arteria) de la Pared Arterial para Casos Simulados de Arteria Basilar Enferma. (a) Diástole [1,05s], (b) Punto de Máx. Aceleración  $[1,13s]$ , (c) Sístole  $[1,18s]$ , (d) Punto Dicrótico  $[1, 45s]$ 

#### Campos de Esfuerzo Efectivo en la Pared Arterial:

Al observar la figura [5.34](#page-149-0) se puede prestar atención a la secuencia de variación de los campos de esfuerzo efectivo en la pared de la arteria durante el ciclo pulsátil, donde para todos los casos los mayores esfuerzos efectivos aparecen durante la Sístole  $[1.18 \text{ s}]$  en los sectores del saco aneurismal, particularmente cercanos al cuello y al Fundus de la aneurisma. A simple vista no se parecían diferencias sustanciales entre los caso, salvo la simulación del caso (7) con modelo Mooney-Rivlin, donde las ´areas de mayor esfuerzo efectivo en la pared arterial son mas pronunciadas y destacan respecto de los otros casos.

#### Campos de Esfuerzo de Corte y de Presión en la Pared Arterial:

Si se presta atención a la figura [5.35](#page-150-0) se puede ver que se muestran resultados muy similares a la situación de los campos de esfuerzo efectivo en la pared arterial, ya que el comportamiento de esta variable es demasiado similar. Sin embargo al ver la figura [5.36](#page-151-0) la distribución espacial de las presiones en la pared arterial es muy similar, por lo que no es de real importancia en una eventual falla de material. La única diferencia la hacen los caso simulado con material elástico lineal (casos  $(4)$ ,  $(5)$  y  $(6)$ ), en que el cambio de presión es de relativamente de importancia en la sístole, pero no muy significativa.

5.2.3. Variables en Función del Tiempo y sus Comparaciones en Puntos Representativos del Pulso Sanguíneo para la Arteria Sana

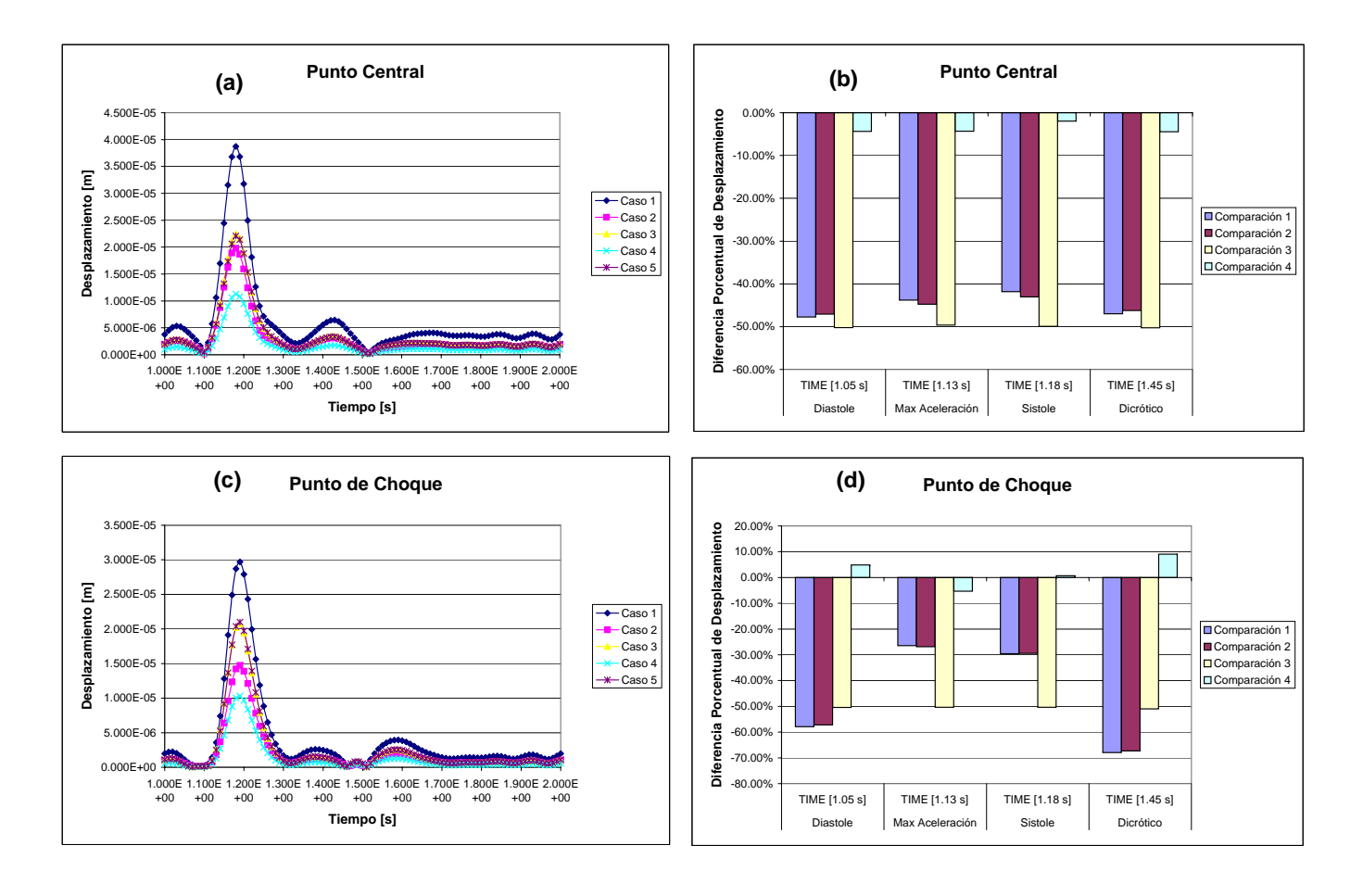

<span id="page-153-0"></span>Figura 5.37: Gráficos de Desplazamiento de la Pared Arterial en Función del Tiempo  $(a)$  Punto Central,  $(c)$  Punto de Choque) y Comparación en Instantes Representativos para Casos Simulados de Arteria Basilar Sana ((b) Punto Central, (d) Punto de Choque)

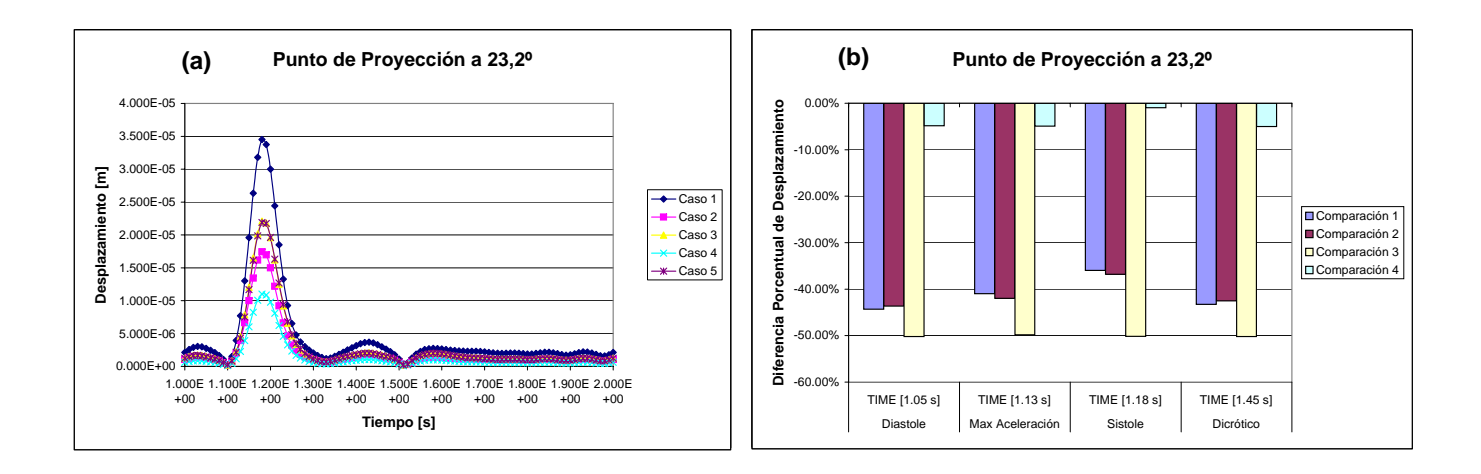

<span id="page-154-0"></span>Figura 5.38: Gráficos de Desplazamiento de la Pared Arterial en Función del Tiempo ((a) Punto de Proyección a 23,2<sup>o</sup> del Centro de Bifurcación) y Comparación en Instantes Representativos para Casos Simulados de Arteria Basilar Sana ((b) Punto de Proyección a 23,2<sup>o</sup> del Centro de Bifurcación)

Al observar las figuras [5.37](#page-153-0) y [5.38](#page-154-0) se pueden ver los gráficos de desplazamientos de la pared arterial en función del tiempo en los distintos ptos. de monitoreo del modelo fluido en la arteria sana, los cuales claramente siguen la tendencia pulsátil entregada como condición de borde a la entrada de la arteria. A diferencia de la Hemodinámica vista anteriormente, aquí si que se presentan diferencias más definidas. Por ejemplo el mayor desplazamiento lo registra el caso (1) durante la sístole de unos  $40\mu m$  increíblemente mayor comparado con la misma geometría pero con una rigidez arterial más alta (caso (2)) donde se obtuvo un desplazamiento de unos  $20\mu m$ , todo esto en el monitor del Pto. Central de la arteria basilar sana. Asimismo a mayor espesor y rigidez la amplitud del desplazamiento disminuye a  $10\mu m$ . La diferencia entre los modelos lineal y MR es insignificante. En las comparaciones, las diferencias son muy grandes de un modelo a otro, del orden del 45 % en el Pto. Central, de entre 50 a 70 % en el Pto. de Choque, y de un 45 % aprox. en el Pto. de Proyección a 23<sup>o</sup>, todos ellos causados ya sea por modificar el espesor o por cambiar la rigidez del material.

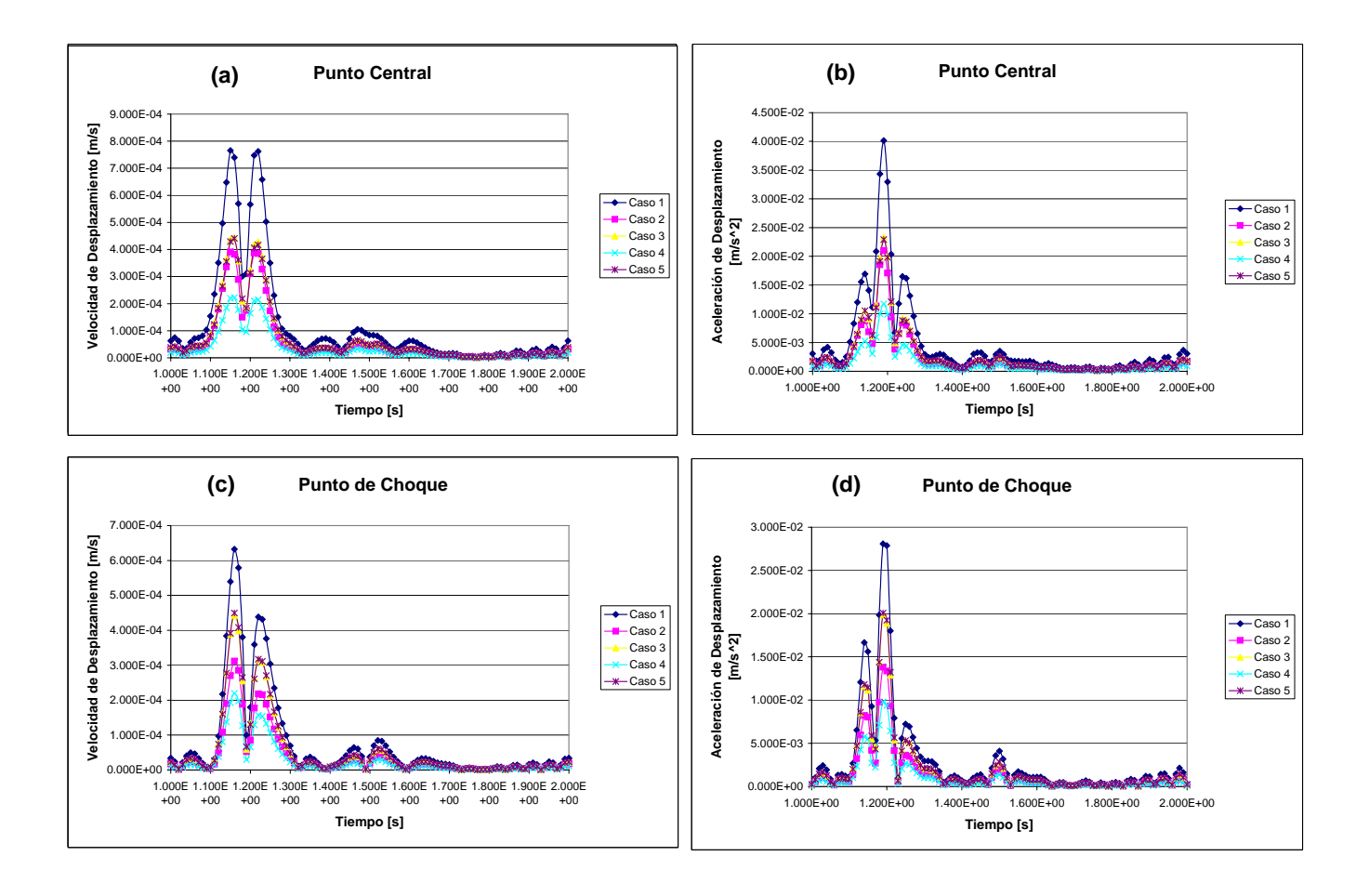

<span id="page-155-0"></span>Figura 5.39: Gráficos de Velocidad ((a) Punto Central, (c) Punto de Choque)  $y$  Aceleración ((b) Punto Central, (d) Punto de Choque) de Desplazamiento en la Pared Arterial en Función del Tiempo para Casos Simulados de Arteria Basilar Sana

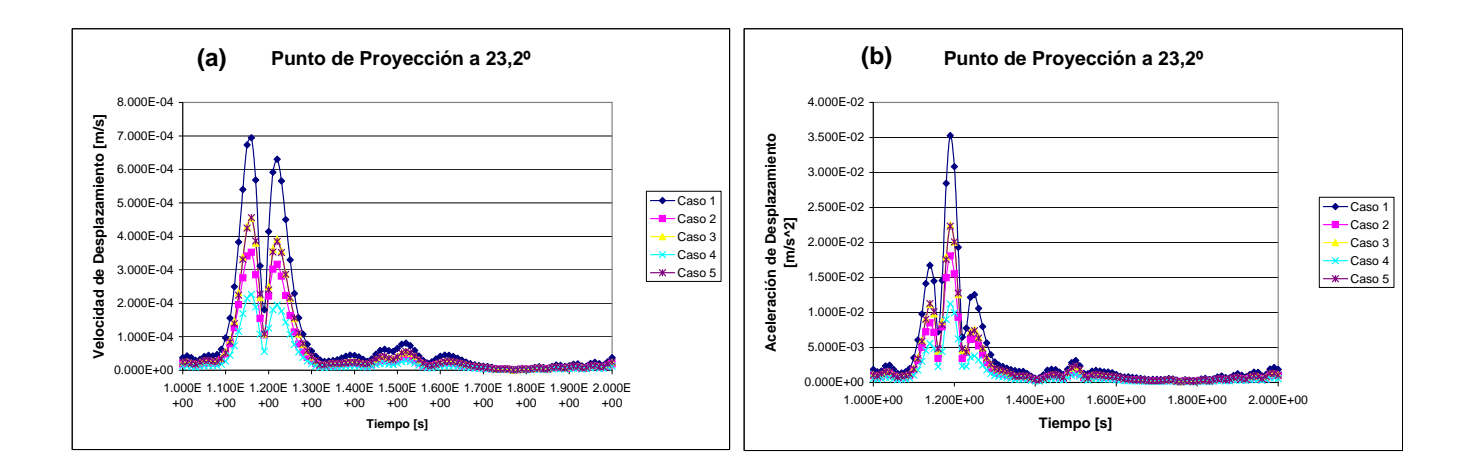

<span id="page-156-0"></span>Figura 5.40: Gráficos de Velocidad ((a) Punto de Proyección a 23,2° del Centro de Bifurcación) y Aceleración ((b) Punto de Proyección a 23,2° del Centro de Bifurcación) de Desplazamiento en la Pared Arterial en Función del Tiempo para Casos Simulados de Arteria Basilar Sana

De las figuras [5.39](#page-155-0) y [5.40](#page-156-0) se desprende que la tendencia de las curvas de velocidad y de aceleración de desplazamiento de la pared arterial son prácticamente las derivadas en primer y segundo orden, respectivamente, en relación al tiempo. Las diferencias son prácticamente las mismas que las del desplazamiento de pared arterial.

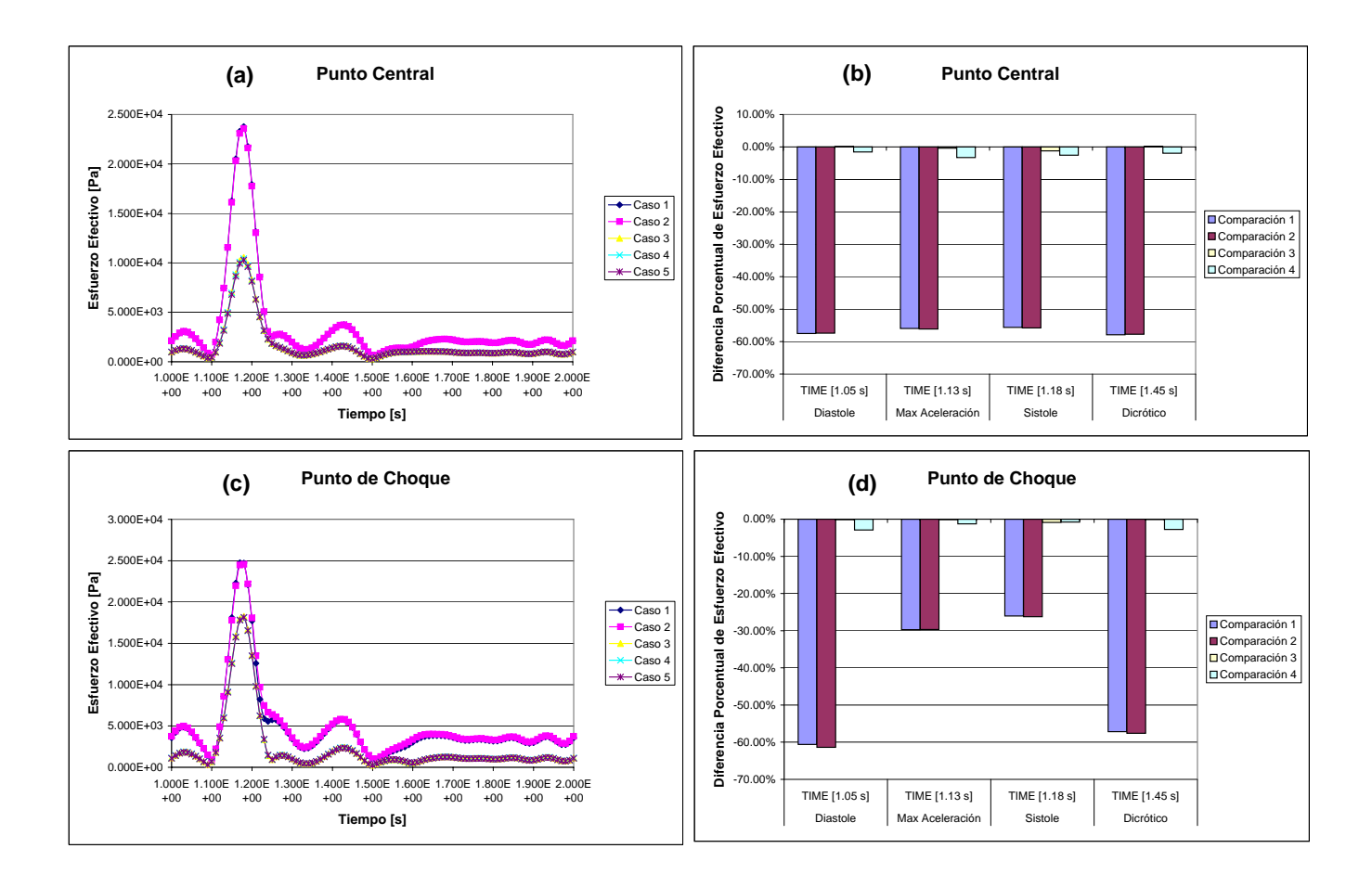

<span id="page-157-0"></span>Figura 5.41: Gráficos de Esfuerzo Efectivo en la Pared Arterial en Función del Tiempo  $(a)$  Punto Central,  $(c)$  Punto de Choque) y Comparación en Instantes Representativos para Casos Simulados de Arteria Basilar Sana ((b) Punto Central, (d) Punto de Choque)

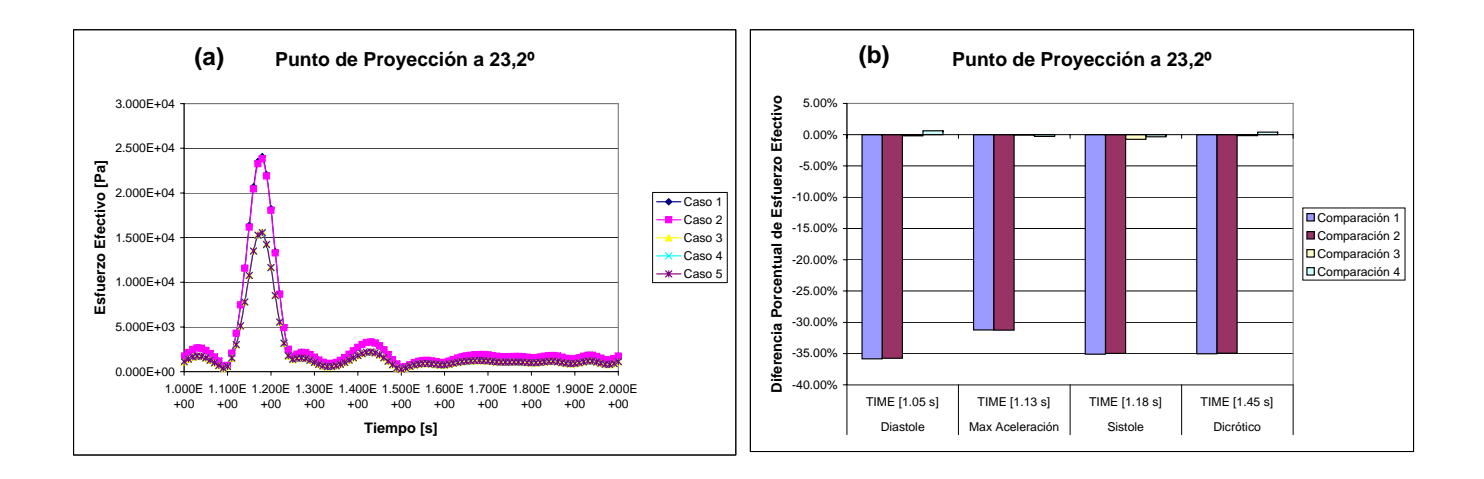

<span id="page-158-0"></span>Figura 5.42: Gráficos de Esfuerzo Efectivo en la Pared Arterial en Función del Tiempo ((a) Punto de Proyección a  $23,2^{\circ}$  del Centro de Bifurcación) y Comparación en Instantes Representativos para Casos Simulados de Arteria Basilar Sana ((b) Punto de Proyección a 23,2<sup>o</sup> del Centro de Bifurcación)

Al ver las figuras  $5.41$  y  $5.42$ , se puede apreciar que el esfuerzo efectivo en función del tiempo sigue una tendencia dependiente de la velocidad de entrada. Se observa que la mayor diferencia entre los casos es que en aquellos modelados con espesor  $h = 200 \mu m$  el esfuerzo efectivo es notoriamente mayor a aquellos con  $h = 300 \mu m$ , independiente del monitor analizado. Esto es esperable debido a la menor consistencia del material la cual lo hace mas débil. Sin embargo no existen diferencias grandes al modificar las constantes de elasticidad E y/o los modelos de materiales de elástico-lineal a MR. Los mayores valores de esfuerzo efectivo se presentaron en el monitor Punto de Choque, donde se arrojaron valores de entre 18 a 25  $kPa$ . En el Punto Central la mayor diferencia de esfuerzo efectivo fue de un 58 % aprox. en todos los instantes muestreados, en el Punto de Choque de un 60 % en la diástole, y en el Punto de Proyección a  $23^{\circ}$  de un  $35\%$  en casi todos los instantes muestreados. Todos ellos debidos a la variación de espesor de la pared arterial.

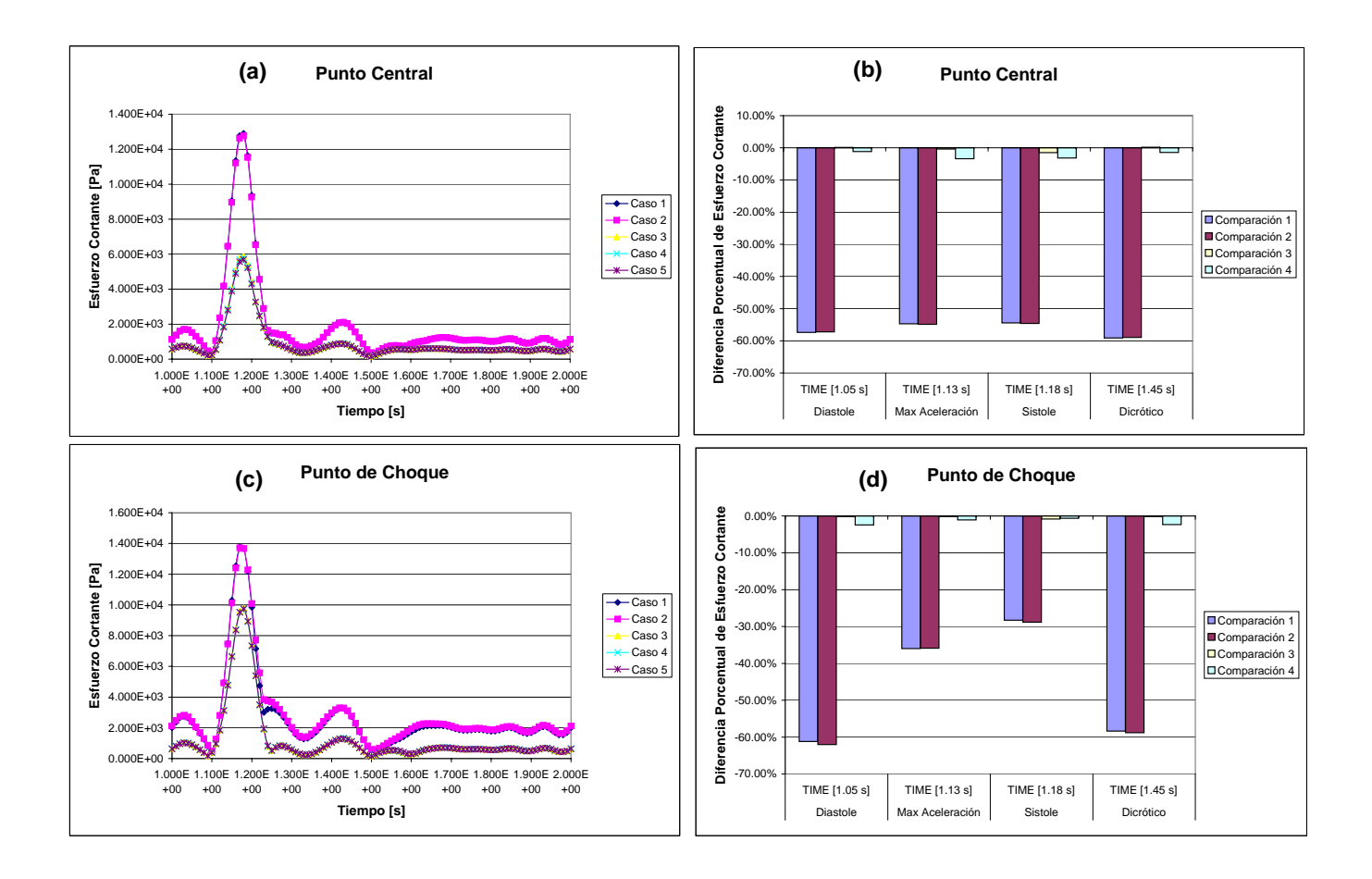

<span id="page-159-0"></span>Figura 5.43: Gráficos de Esfuerzo Cortante (esfuerzos internos) en la Pared Arterial en Función del Tiempo  $((a)$  Punto Central,  $(c)$  Punto de Choque) y Comparación en Instantes Representativos para Casos Simulados de Arteria Basilar Sana ((b) Punto Central, (d) Punto de Choque)

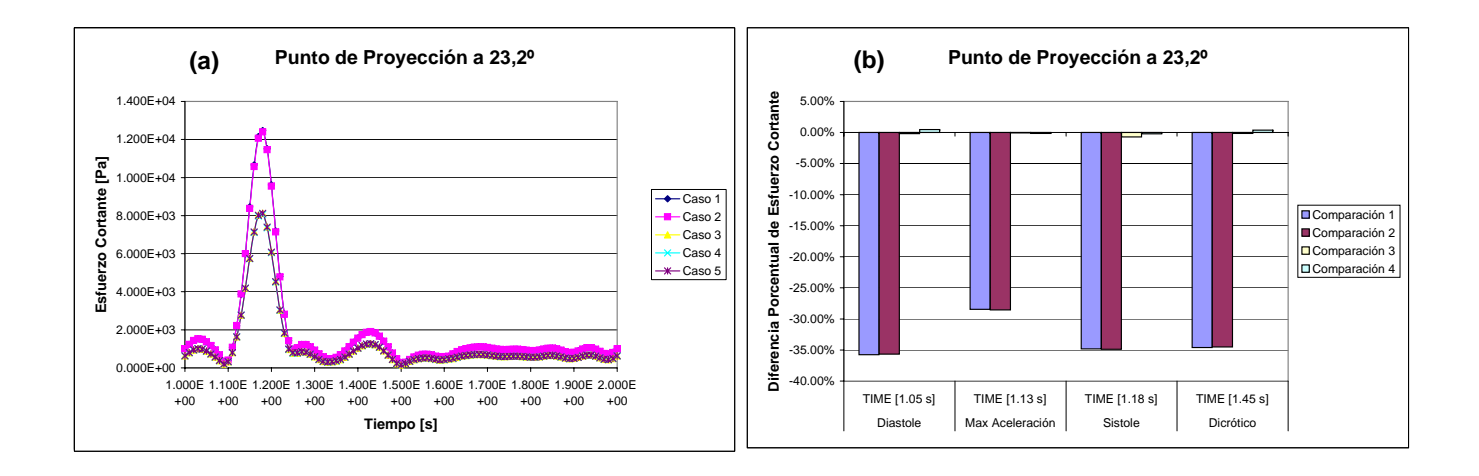

<span id="page-160-0"></span>Figura 5.44: Gráficos de Esfuerzo Cortante (esfuerzos internos) en la Pared Arterial en Función del Tiempo ((a) Punto de Proyección a 23,2<sup>o</sup> del Centro de Bifurcación) y Comparación en Instantes Representativos para Casos Simulados de Arteria Basilar Sana ((b) Punto de Proyección a  $23,2^{\circ}$  del Centro de Bifurcación)

Al ver las figuras [5.43](#page-159-0) y [5.44,](#page-160-0) se puede apreciar algo muy similar, mas bien idéntico con lo que pasa con el esfuerzo efectivo, lo que sugiere que hay una relación directa entre estos. Además se infiere que el mecanismo de importancia que podría influir en la falla del material provendría del esfuerzo de corte en el material de la arteria.

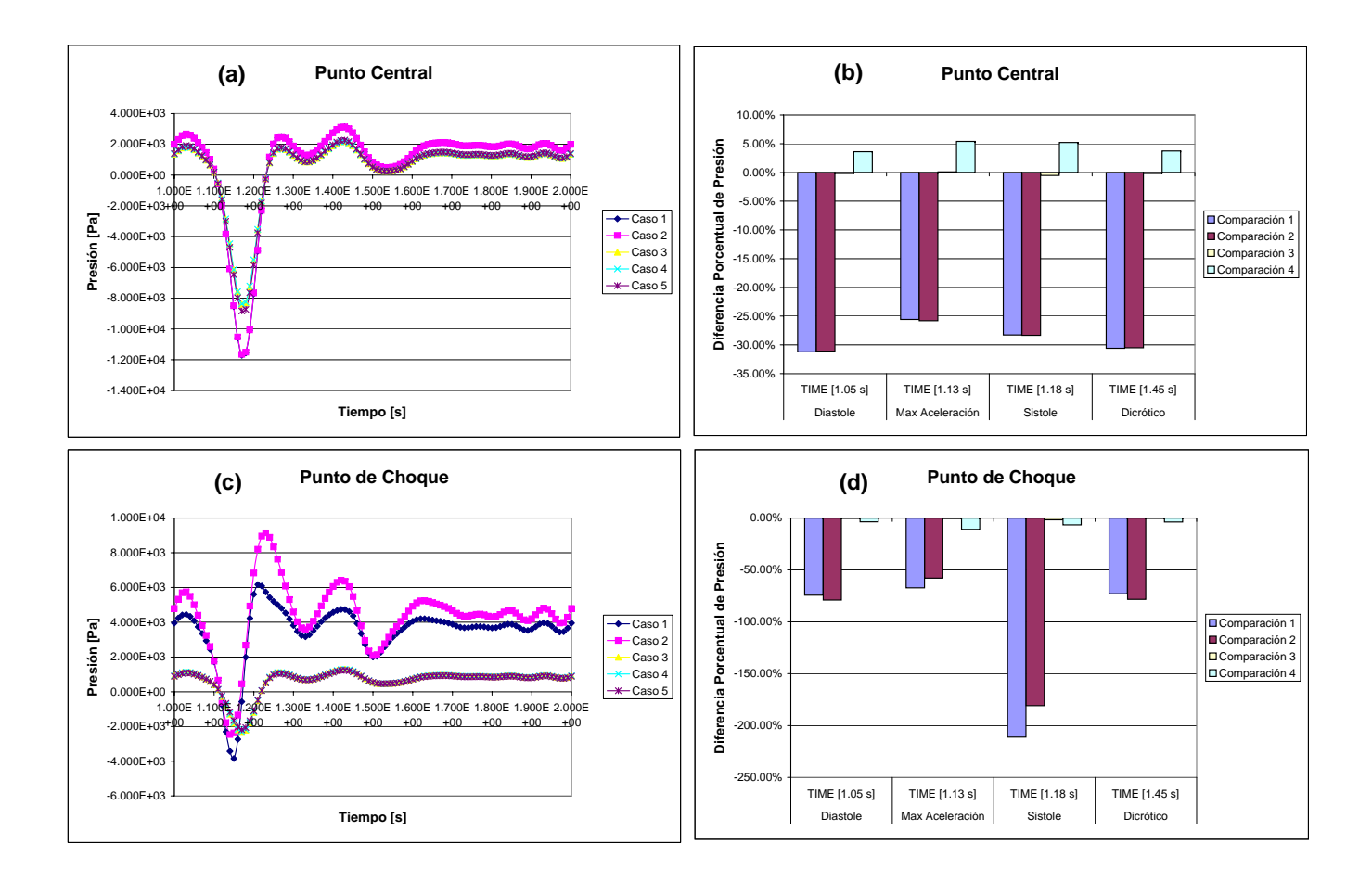

<span id="page-161-0"></span>Figura 5.45: Gráficos de Presión (interna de la arteria) en la Pared Arterial en Función del Tiempo  $( (a)$  Punto Central,  $(c)$  Punto de Choque) y Comparación en Instantes Representativos para Casos Simulados de Arteria Basilar Sana ((b) Punto Central, (d) Punto de Choque)

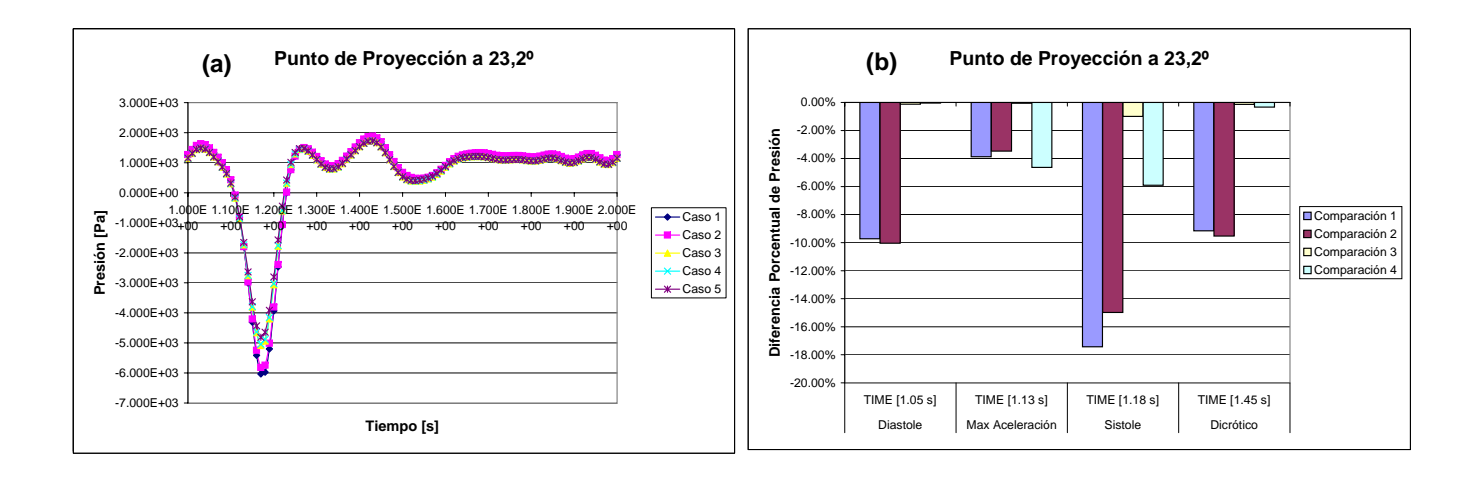

<span id="page-162-0"></span>Figura 5.46: Gráficos de Presión (interna de la arteria) en la Pared Arterial en Función del Tiempo ((a) Punto de Proyección a 23,2<sup>o</sup> del Centro de Bifurcación) y Comparación en Instantes Representativos para Casos Simulados de Arteria Basilar Sana ((b) Punto de Proyección a 23,2° del Centro  $de Bifurcación)$ 

Al ver las figuras [5.45](#page-161-0) y [5.46](#page-162-0) se puede apreciar que la presión en función del tiempo sigue una tendencia con valores negativos dependiente de la velocidad de entrada, el signo negativo se debe a que es una reacción a la carga fluidodinámica de la sangre hacia la arteria. Se puede ver que a menor espesor, mayor es la amplitud de la presión. En el Punto de Choque existe una diferencia visible entre el caso (1) y (2). La mayor depresión fue de entre -9 y -12 kPa y la mayor presión de unos  $3 kPa$ . las diferencias comparativas en el Punto Central fueron de alrededor de un 30 % en todos los instantes de tiempo, en el Punto de Choque llegaron a ser de un 200 % por lo que se cree que hubo algún error en los datos, de todas formas se obviará ya que no influye de forma ostensible en este trabajo. En el Punto de Proyección a 23<sup>o</sup> se llegaron a diferencias del orden de un 17%, todas ellas causadas por variar el espesor arterial.

5.2.4. Variables en Función del Tiempo y sus Comparaciones en Puntos Representativos del Pulso Sanguíneo para la Arteria Enferma

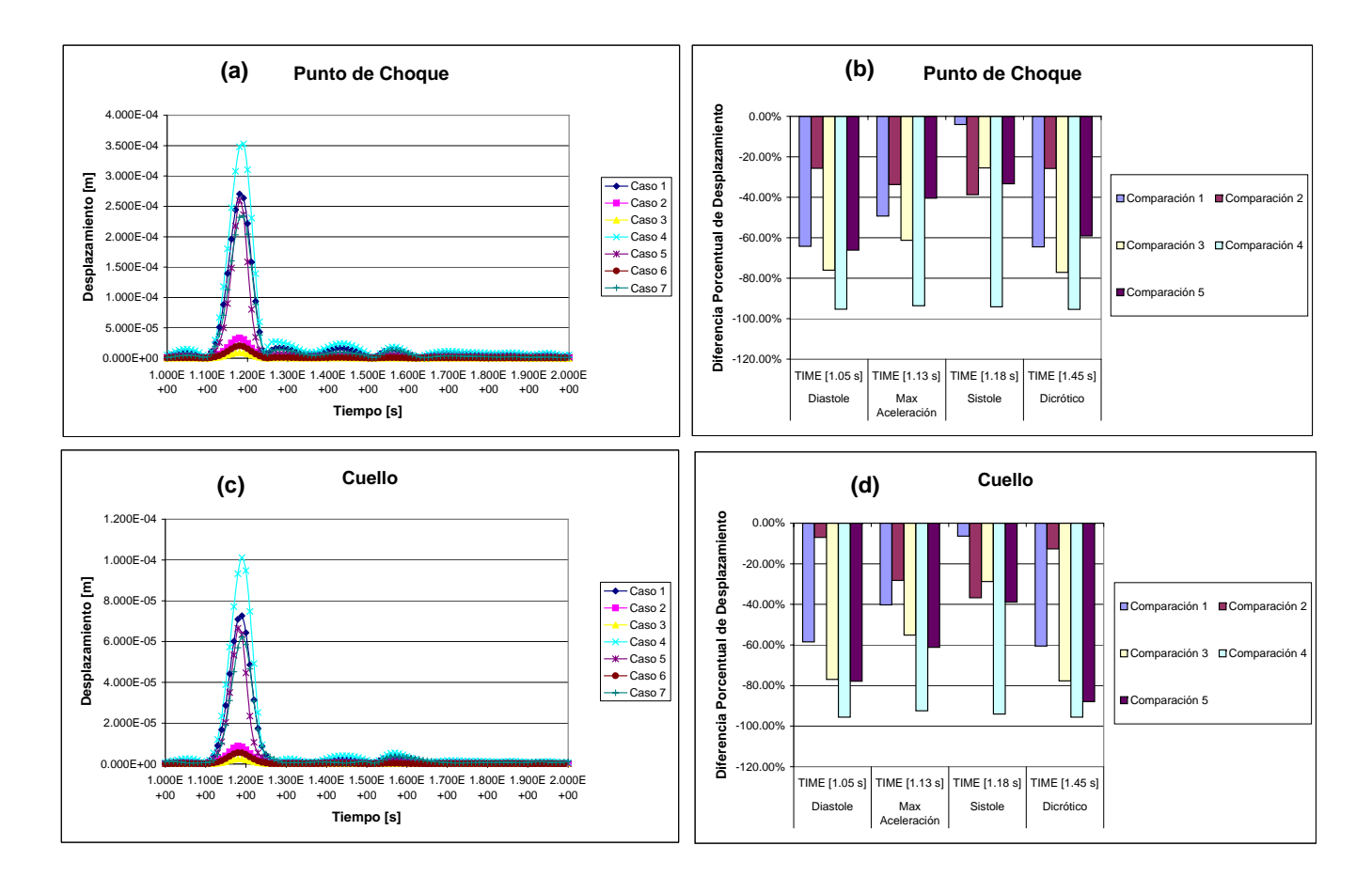

<span id="page-163-0"></span>Figura 5.47: Gráficos de Desplazamiento de la Pared Arterial en Función del Tiempo ((a) Punto de Choque, (c) Cuello) y Comparación en Instantes Representativos para Casos Simulados de Arteria Basilar Enferma ((b) Punto de Choque, (d) Cuello

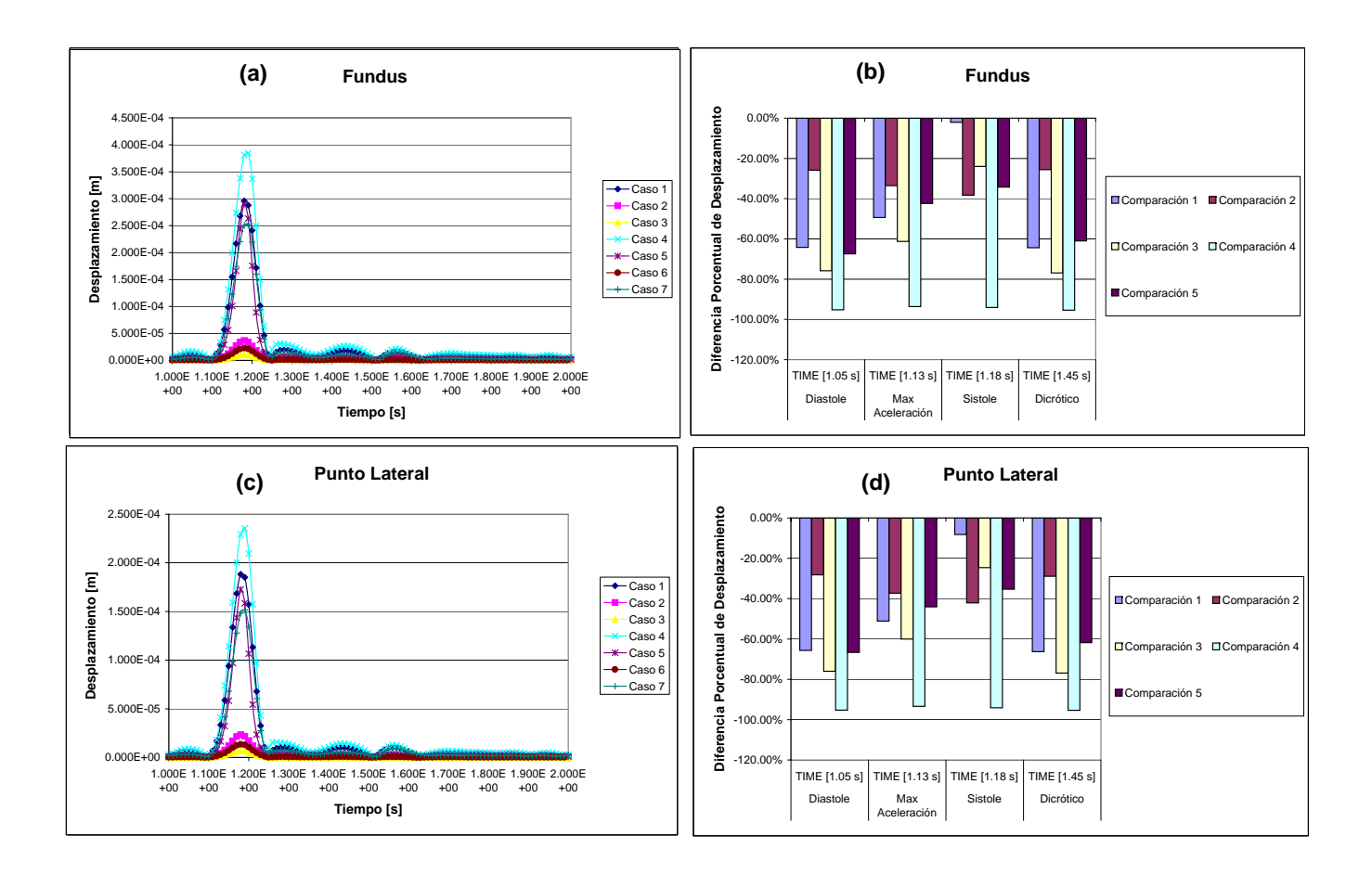

<span id="page-164-0"></span>Figura 5.48: Gráficos de Desplazamiento de la Pared Arterial en Función del Tiempo  $(a)$  Fundus,  $(c)$  Punto Lateral) y Comparación en Instantes Representativos para Casos Simulados de Arteria Basilar Enferma ((b) Fundus, (d) Punto Lateral)

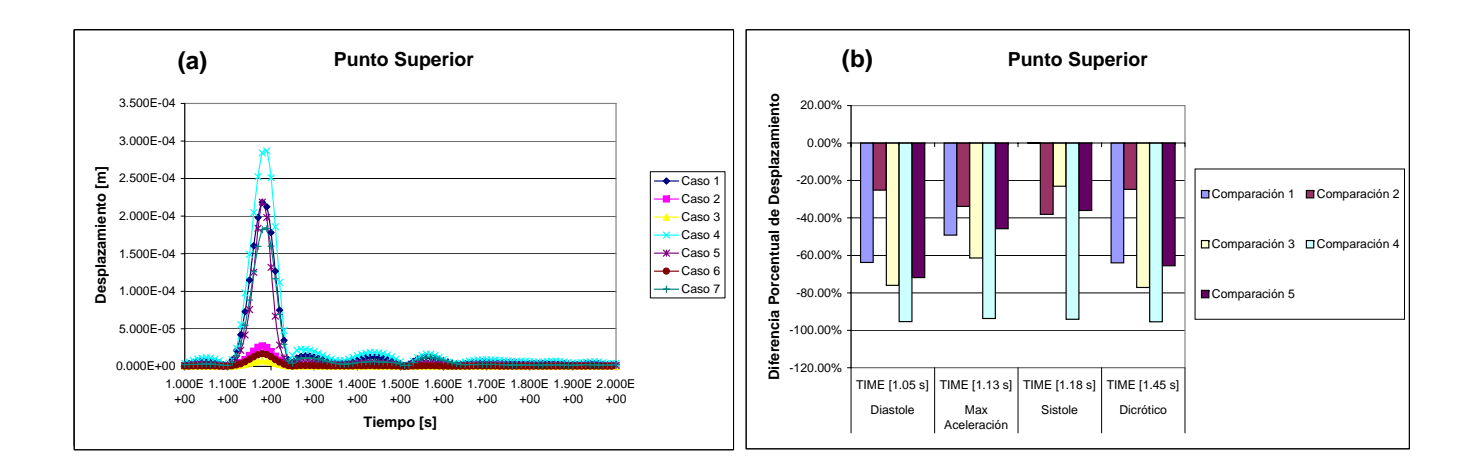

<span id="page-165-0"></span>Figura 5.49: Gráficos de Desplazamiento de la Pared Arterial en Función del Tiempo  $((a)$  Punto Superior) y Comparación en Instantes Representativos para Casos Simulados de Arteria Basilar Enferma ((b) Punto Superior)

Al observar las figuras [5.47,](#page-163-0) [5.48](#page-164-0) y [5.49](#page-165-0) se pueden ver los gráficos de desplazamiento de la pared arterial en función del tiempo en los distintos puntos de monitoreo del modelo fluido en la arteria sana, los cuales claramente siguen la tendencia pulsátil entregada como condición de borde a la entrada de la arteria (Inlet). Las mayores diferencias entre los casos se deben a las modificación de los parámetros de rigidez de la arteria, independiente de los espesores y de los modelos de material ocupados. Por ejemplo el mayor desplazamiento lo registra el caso (4) con un  $E = 5MPa$ , durante la sístole, de unos 400 $\mu$ m, superando en casi un 33 % el espesor de la arteria simulada (300 $\mu$ m). Para los casos (1) y (5) con un  $E = 10MPa$ , el desplazamiento fue de  $300\mu m$ . En cambio para los casos más rígidos (casos (2), (3) y (6)) las deformaciones fueron considerablemente bajas de unos  $25\mu m$ . Llama la atención que a pesar de tener un rigidez similar de  $E = 5MPa$ , el caso (4) lineal elástico del mismo espesor que el caso (7) modelado con Mooney-Rivlin presenta diferencias notorias siendo los desplazamiento más amortiguados para el modelo MR, esto se debe a que a grandes desplazamientos (mejor dicho deformaciones) la curva de rigidez del caso (7) aumenta, por lo tanto cuesta mucho más deformar el tejido, donde a esas alturas debería estar actuando mayoritariamente el colágeno. En cuanto a las comparaciones, el hecho de simular los casos con distintos parámetros en el sólido hace que el comportamiento de la arteria difiera en forma ostensible. En general las variaciones son muy parecidas en los monitores muestreados, por ejemplo, en el Punto de Choque las diferencias son muy grandes de un modelo a otro llegando a ser de casi un  $100\%$  en el caso de la comparación (4) debido a la modificación de la rigidez arterial, o de un 60 % en la comparación (1) al cambiar el espesor arterial. Incluso el uso de distintos modelos de sólido como aparece en la comparación (4) puede llegar a tener diferencias porcentuales de un 60 %.

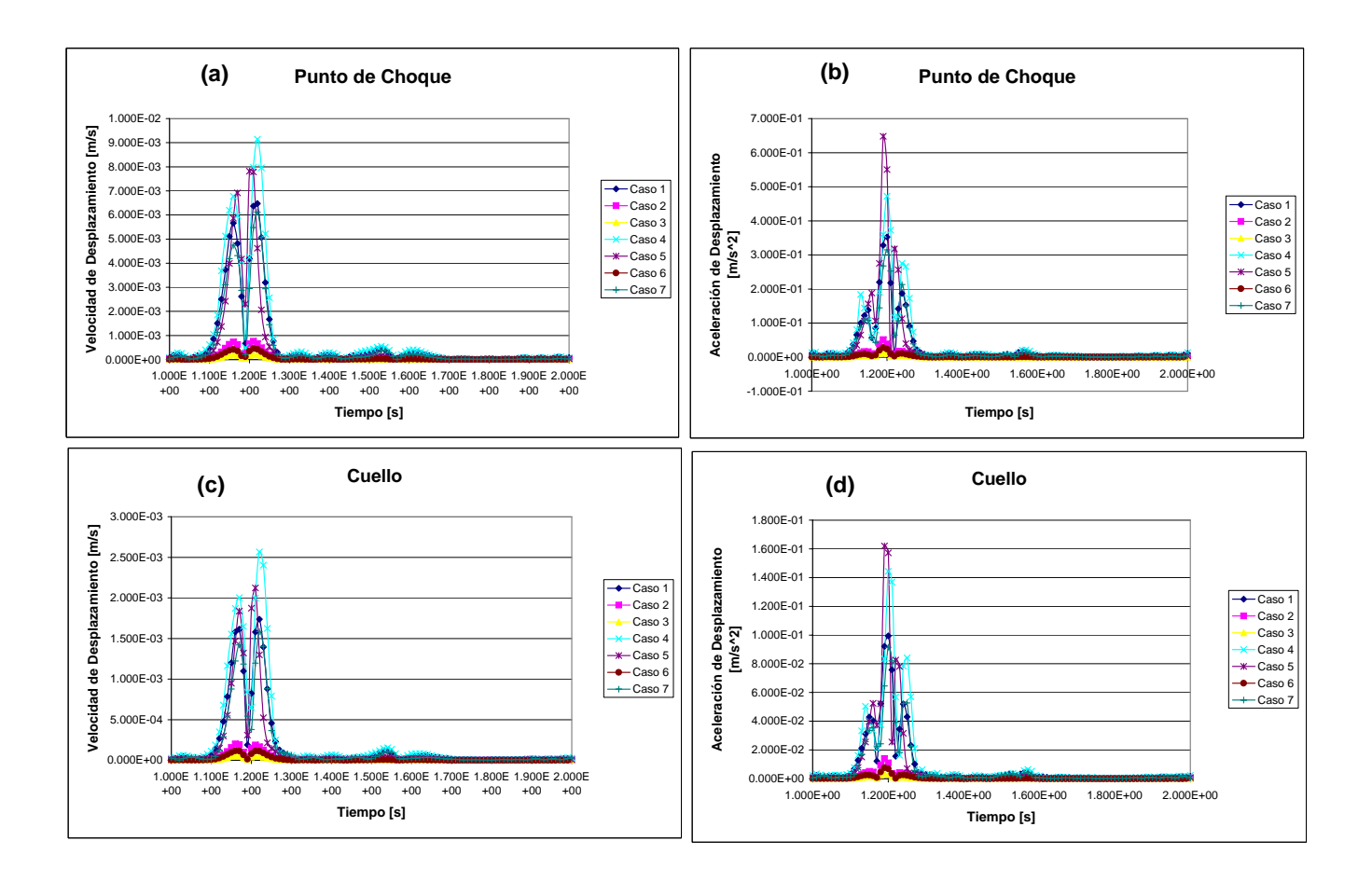

<span id="page-167-0"></span>Figura 5.50: Gráficos de Velocidad ((a) Punto de Choque, (c) Cuello) y Aceleración ((b) Punto de Choque, (d) Cuello) de Desplazamiento en la Pared Arterial en Función del Tiempo para Casos Simulados de Arteria Basilar Enferma

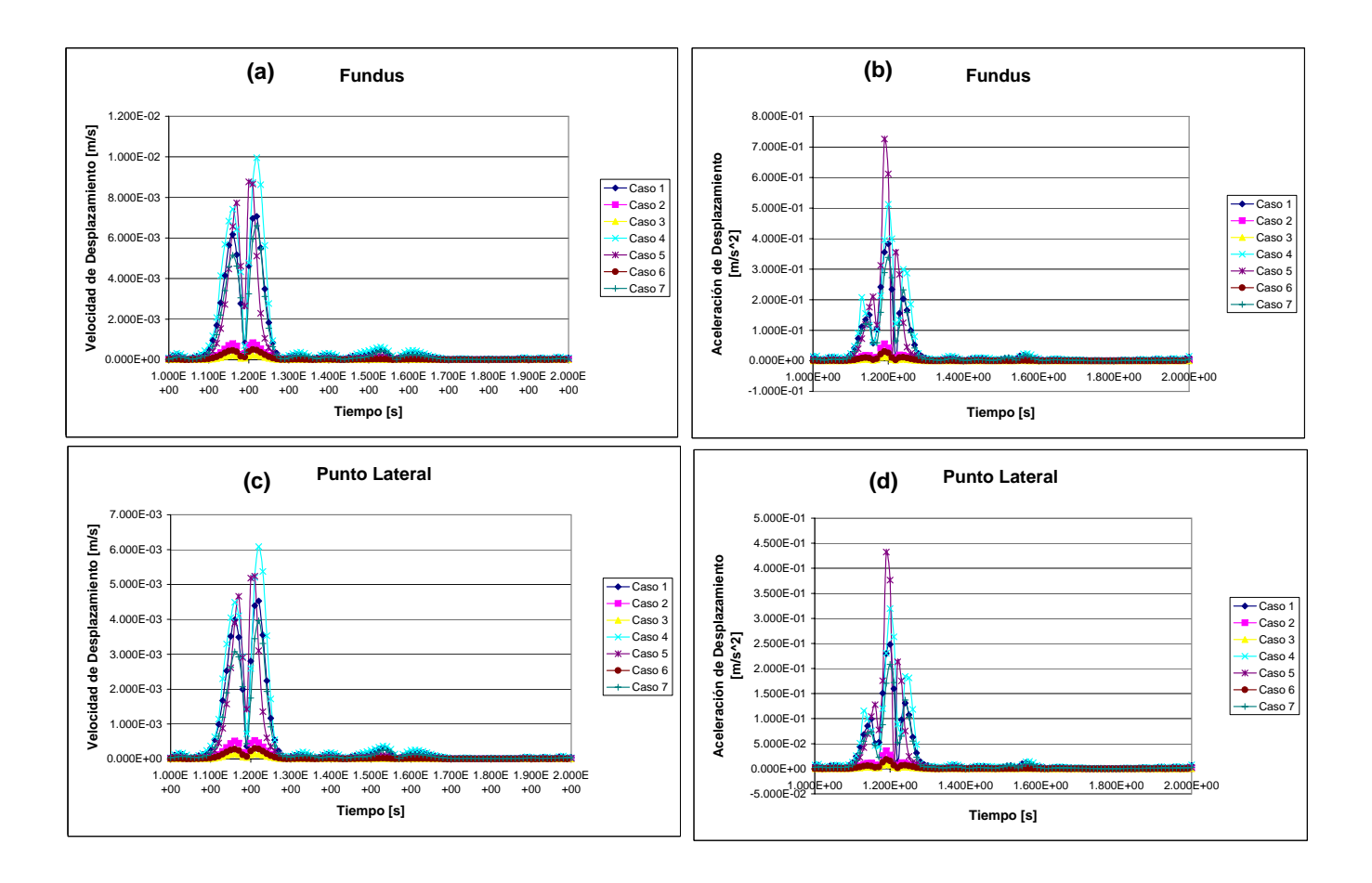

<span id="page-168-0"></span>Figura 5.51: Gráficos de Velocidad ((a) Fundus, (c) Punto Lateral) y Aceleración ((b) Fundus, (d) Punto Lateral) de Desplazamiento en la Pared Arterial en Función del Tiempo para Casos Simulados de Arteria Basilar Enferma

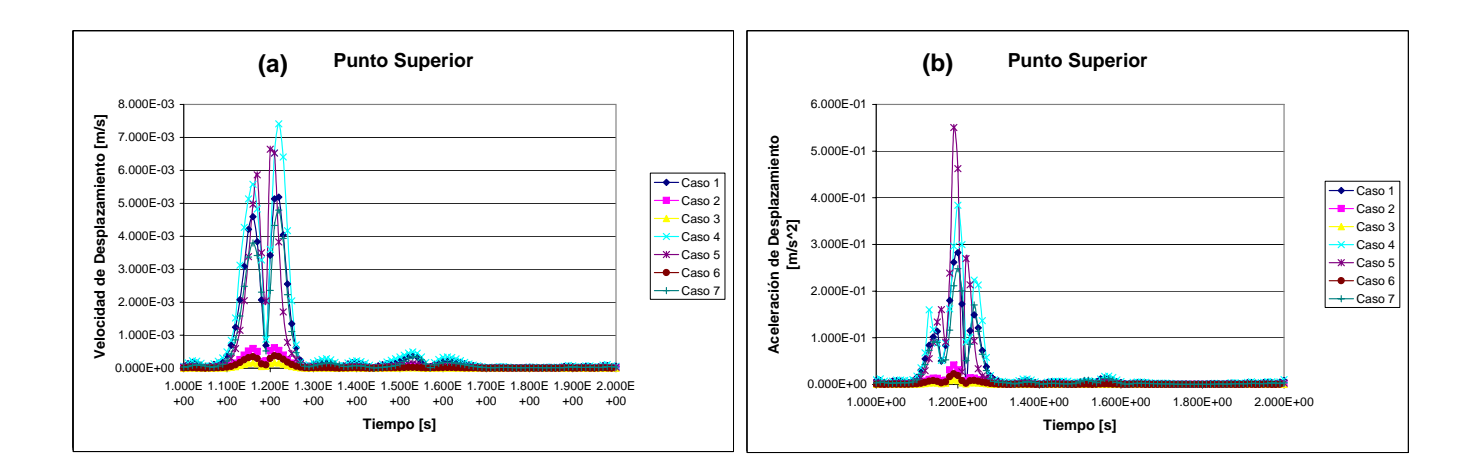

<span id="page-169-0"></span>Figura 5.52: Gráficos de Velocidad ((a) Punto Superior) y Aceleración ((b) Punto Superior) de Desplazamiento en la Pared Arterial en Función del Tiempo para Casos Simulados de Arteria Basilar Enferma

De las figuras [5.50,](#page-167-0) [5.51](#page-168-0) y [5.52](#page-169-0) se desprende que la tendencia de las curvas de velocidad y de aceleración de desplazamiento de la pared arterial son prácticamente las derivadas en primer y segundo orden, respectivamente, en relación al tiempo. Las diferencias son prácticamente las mismas que las del desplazamiento de pared arterial, a excepción del los peaks que presenta el caso (5), sin embargo no merecen mayor discusión.

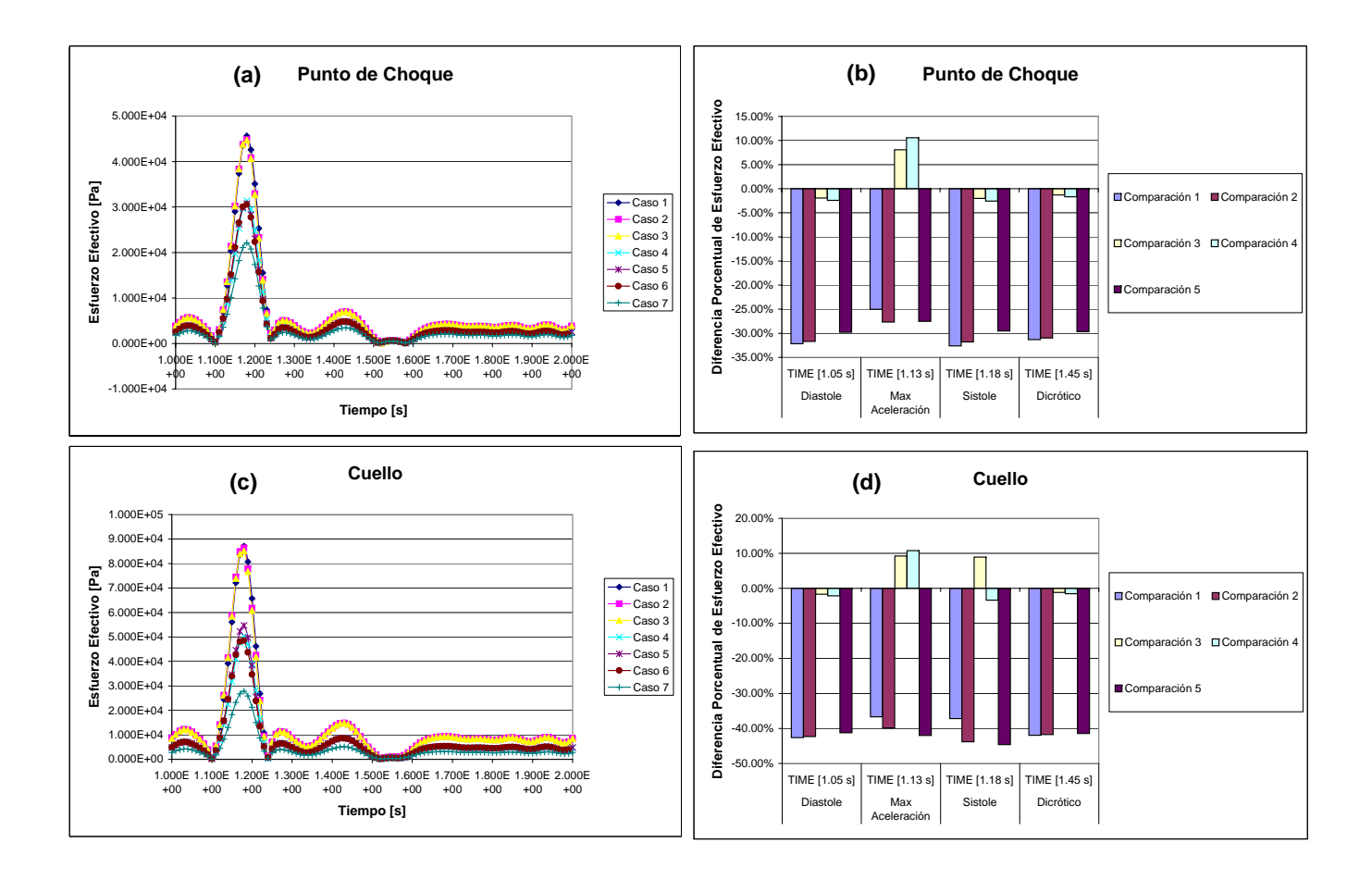

<span id="page-170-0"></span>Figura 5.53: Gráficos de Esfuerzo Efectivo en la Pared Arterial en Función del Tiempo  $( (a)$  Punto de Choque,  $(c)$  Cuello) y Comparación en Instantes Representativos para Casos Simulados de Arteria Basilar Enferma ((b) Punto de Choque, (d) Cuello)

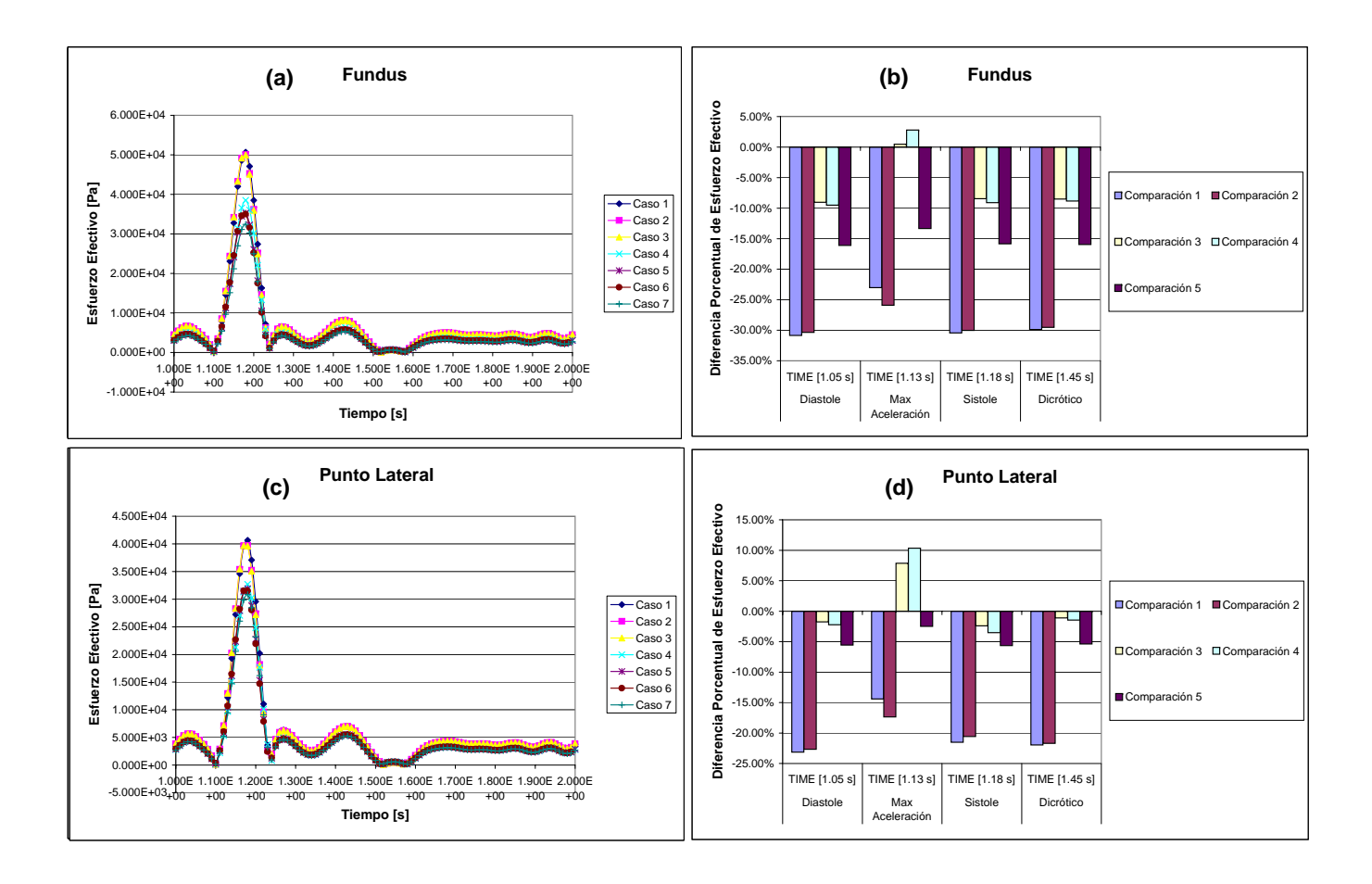

<span id="page-171-0"></span>Figura 5.54: Gráficos de Esfuerzo Efectivo en la Pared Arterial en Función del Tiempo  $((a)$  Fundus,  $(c)$  Punto Lateral) y Comparación en Instantes Representativos para Casos Simulados de Arteria Basilar Enferma ((b) Fundus, (d) Punto Lateral)

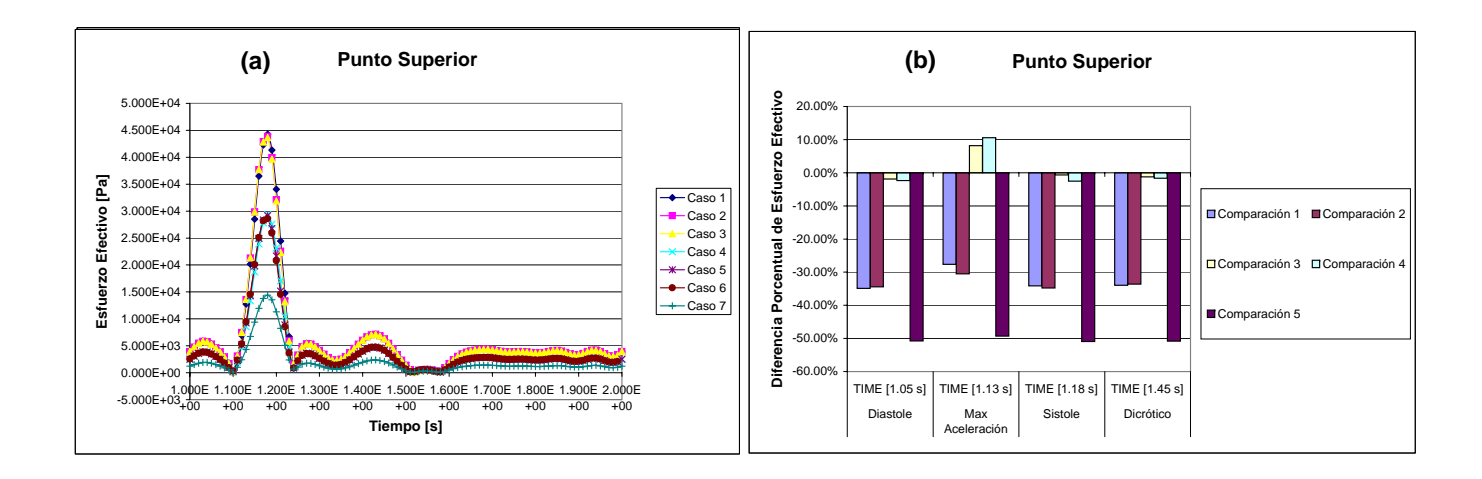

<span id="page-172-0"></span>Figura 5.55: Gráficos de Esfuerzo Efectivo en la Pared Arterial en Función del Tiempo  $(a)$  Punto Superior) y Comparación en Instantes Representativos para Casos Simulados de Arteria Basilar Enferma ((b) Punto Superior)

Al ver las figuras  $5.53$ ,  $5.54$  y  $5.55$ , se puede apreciar que el esfuerzo efectivo en función del tiempo sigue una tendencia dependiente de la velocidad de entrada. Este es un punto muy interesante a tratar, ya que los resultados son determinantes en la exactitud de los parámetros realistas a emplear en simulaciones de casos reales. En general se observan tres grupos en las curvas de esfuerzo efectivo: los casos con espesor arterial de  $200\mu m$ , los con espesor de  $300\mu m$  y modelo de material lineal-elástico, y el caso simulado con modelo Mooney-Rivlin, donde la amplitud de los valores de esfuerzo efectivo disminuyen en ese orden, siendo en el peak de unos  $90kPa$ ,  $50kPa$ ,  $y 28kPa$ , respectivamente, todos en la sístole en el monitor del Cuello de la aneurisma. Al comparar los casos en tiempos específicos del tiempo, se ve que las mayores diferencias son causadas por la simulación de casos con distinto espesor, y por el uso de distintos modelos de material: lineal-elástico  $v/s$  viscoelástico. Los primeros llegan a tener diferencias del orden del 40 % (distinto espesor, monitor de referencia Cuello), mientras que los segundos pueden llegar a un 50 % (distinto modelo de material, monitor de referencia Punto Superior).

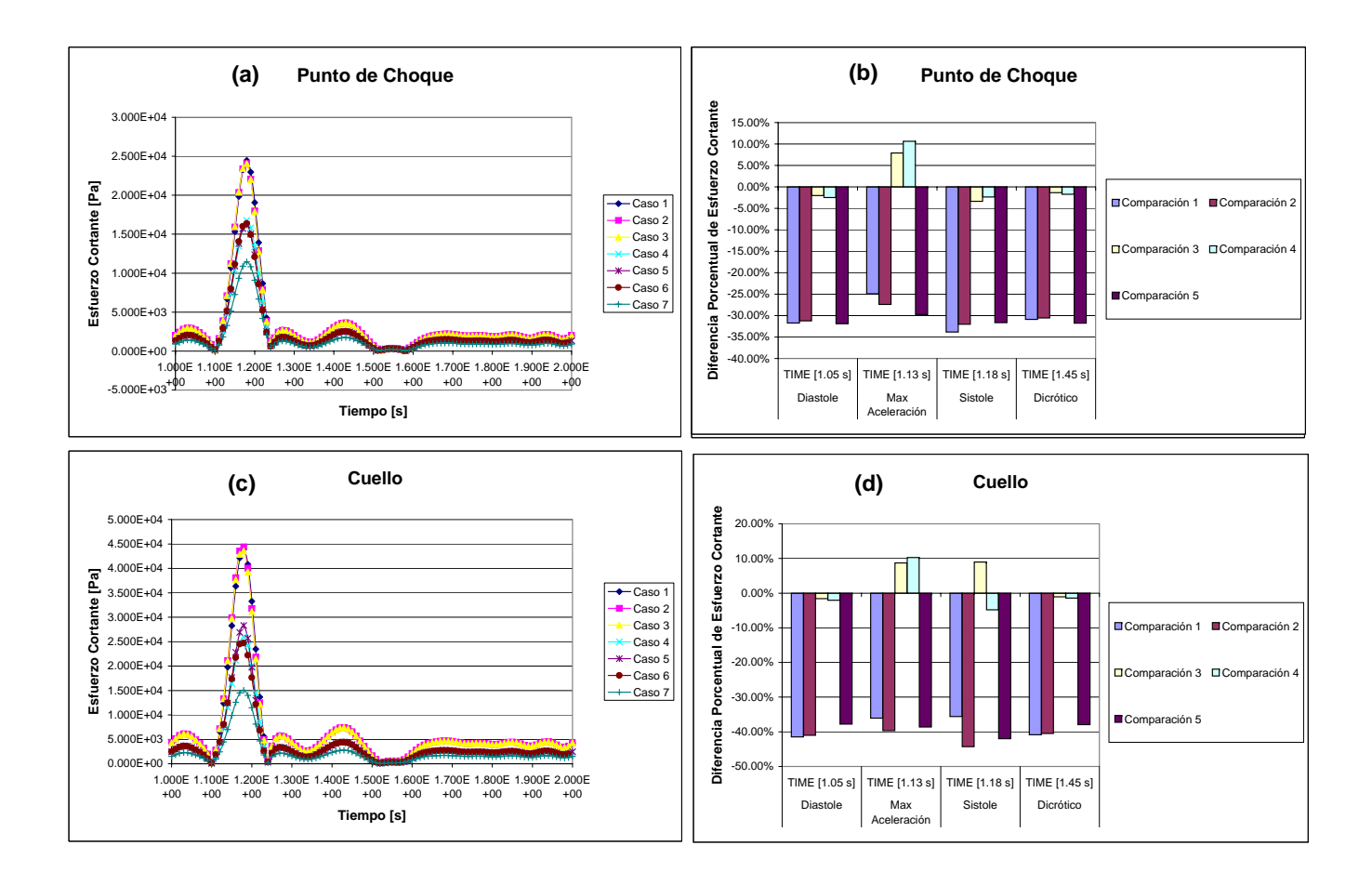

<span id="page-173-0"></span>Figura 5.56: Gráficos de Esfuerzo Cortante (esfuerzos internos) en la Pared Arterial en Función del Tiempo ((a) Punto de Choque, (c) Cuello) y Comparación en Instantes Representativos para Casos Simulados de Arteria Basilar Enferma ((b) Punto de Choque, (d) Cuello)

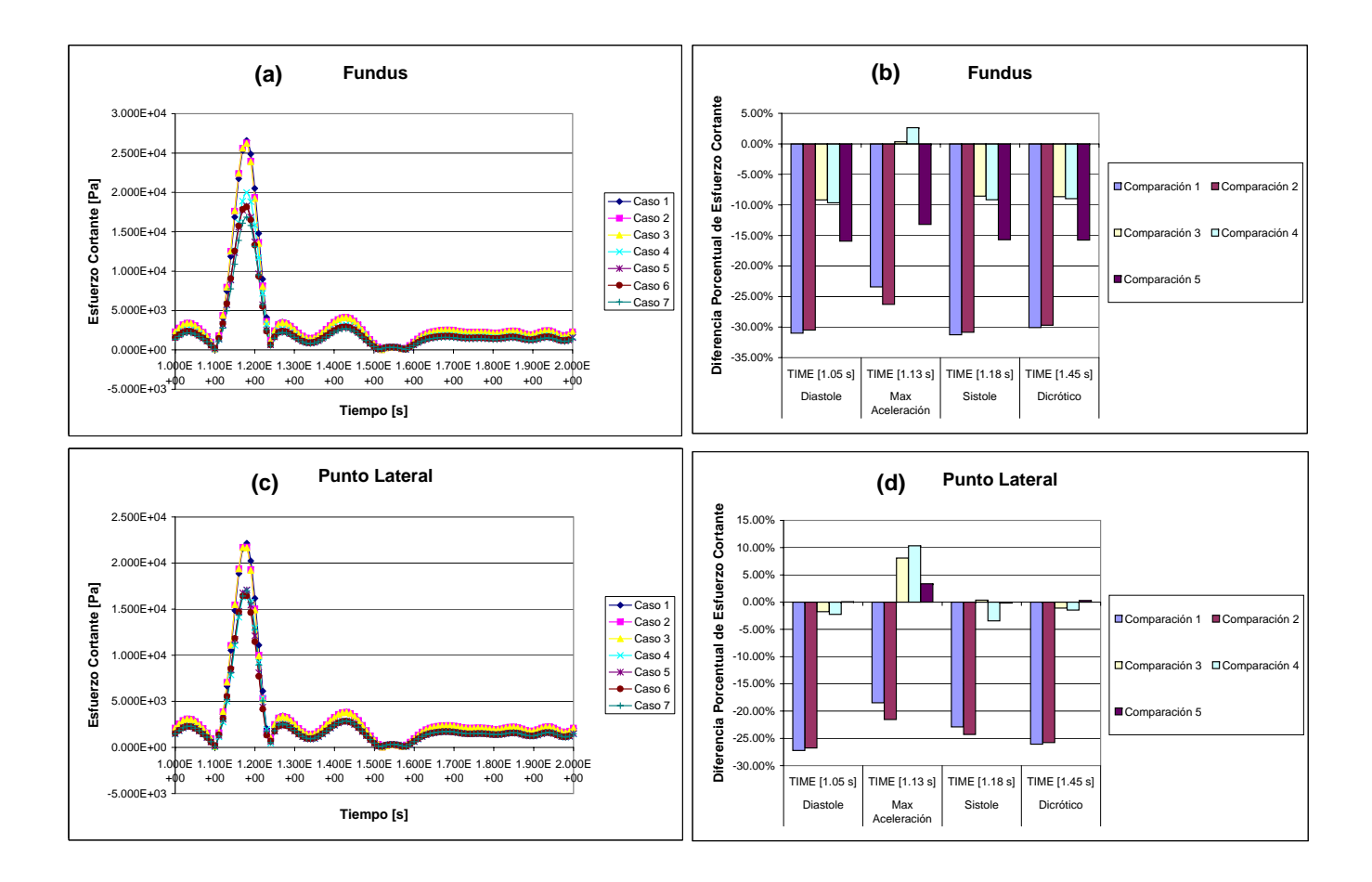

<span id="page-174-0"></span>Figura 5.57: Gráficos de Esfuerzo Cortante (esfuerzos internos) en la Pared Arterial en Función del Tiempo ((a) Fundus, (c) Punto Lateral) y Comparación en Instantes Representativos para Casos Simulados de Arteria Basilar Enferma ((b) Fundus, (d) Punto Lateral)

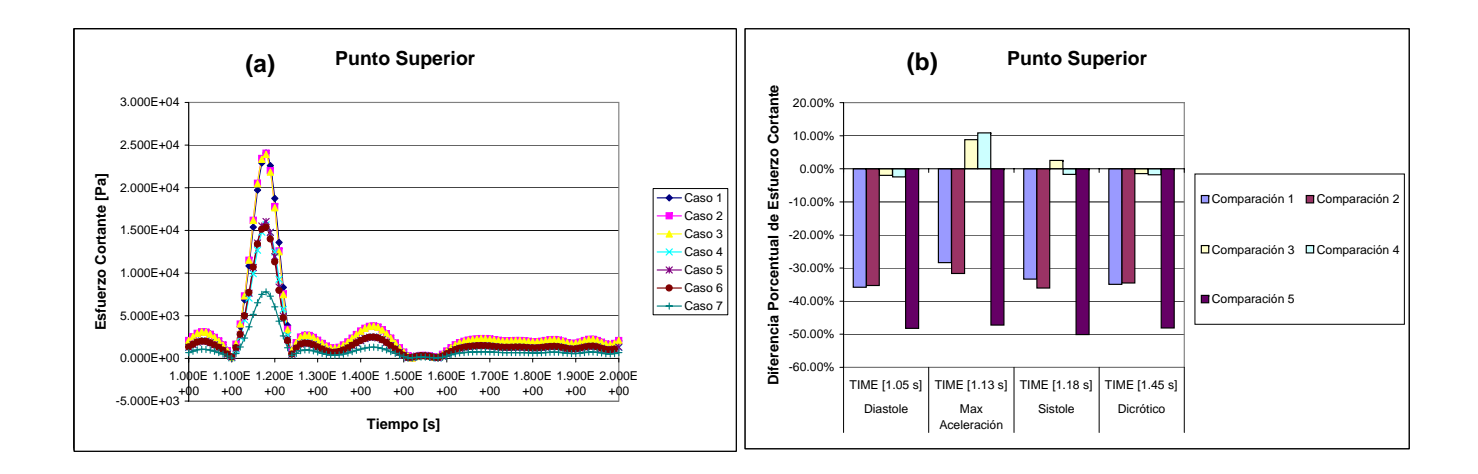

<span id="page-175-0"></span>Figura 5.58: Gráficos de Esfuerzo Cortante (esfuerzos internos) en la Pared Arterial en Función del Tiempo  $((a)$  Punto Superior) y Comparación en Instantes Representativos para Casos Simulados de Arteria Basilar Enferma ((b) Punto Superior)

Al ver las figuras [5.56,](#page-173-0) [5.57](#page-174-0) y [5.58,](#page-175-0) se puede apreciar algo muy similar, mas bien idéntico con lo que pasa con el esfuerzo efectivo, lo que sugiere que hay una relación directa entre estos. Además se infiere que el mecanismo de importancia que podría influir en la falla del material provendría del esfuerzo de corte en el material de la arteria.

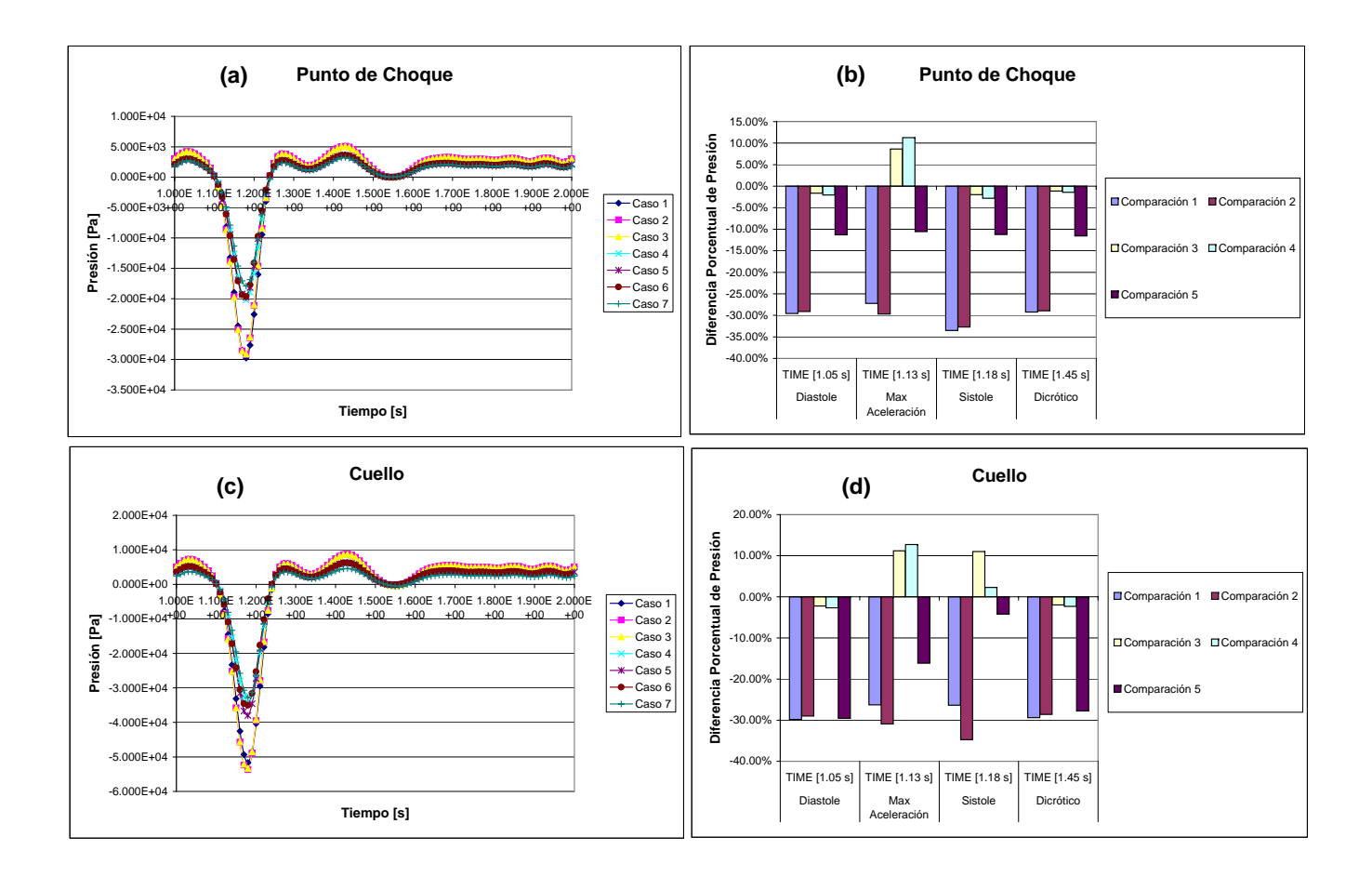

<span id="page-176-0"></span>Figura 5.59: Gráficos de Presión (interna de la arteria) en la Pared Arterial en Función del Tiempo ((a) Punto de Choque, (c) Cuello) y Comparación en Instantes Representativos para Casos Simulados de Arteria Basilar Enferma ((b) Punto de Choque, (d) Cuello)

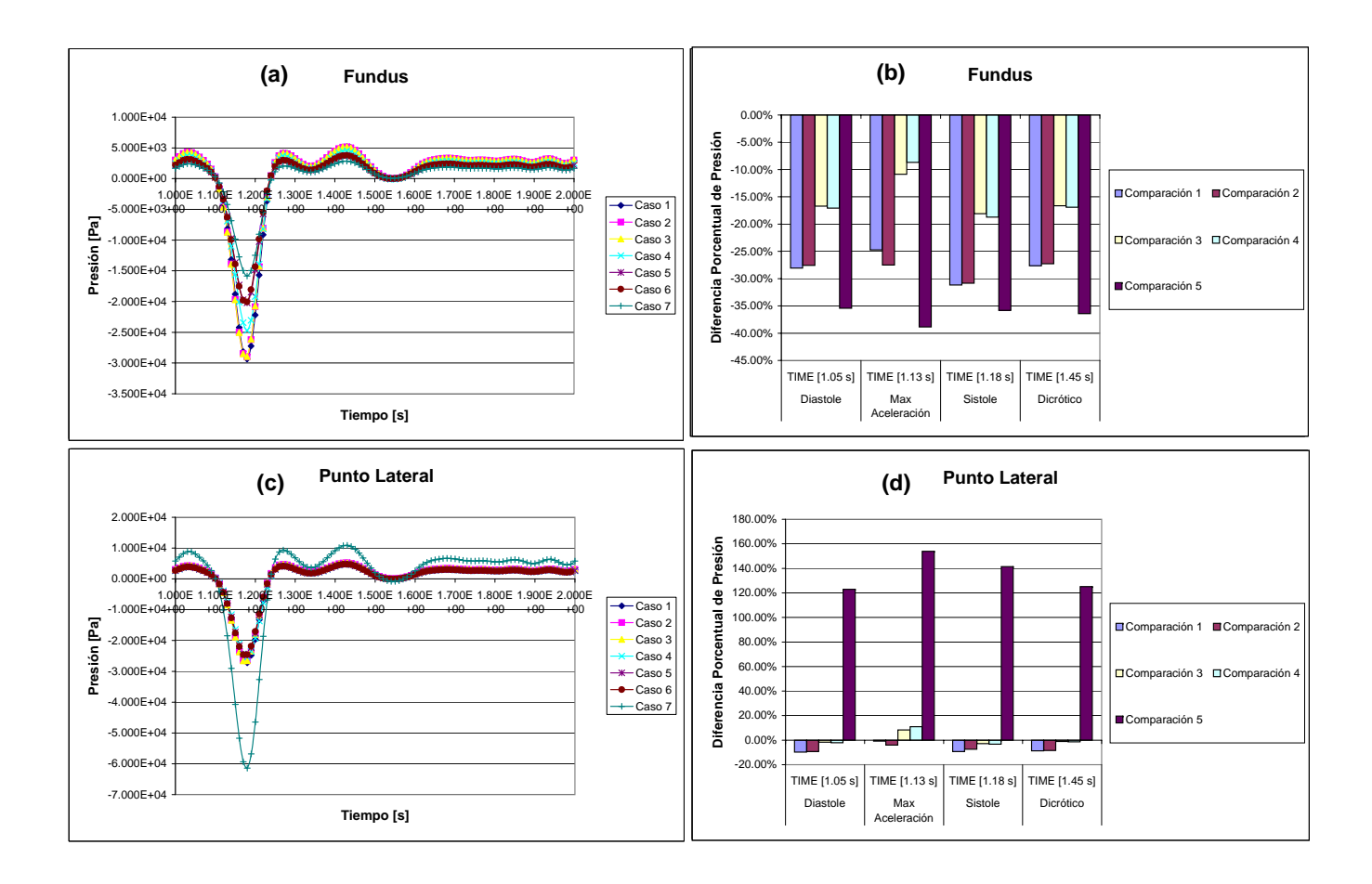

<span id="page-177-0"></span>Figura 5.60: Gráficos de Presión (interna de la arteria) en la Pared Arterial en Función del Tiempo ((a) Fundus, (c) Punto Lateral) y Comparación en Instantes Representativos para Casos Simulados de Arteria Basilar Enferma ((b) Fundus, (d) Punto Lateral)

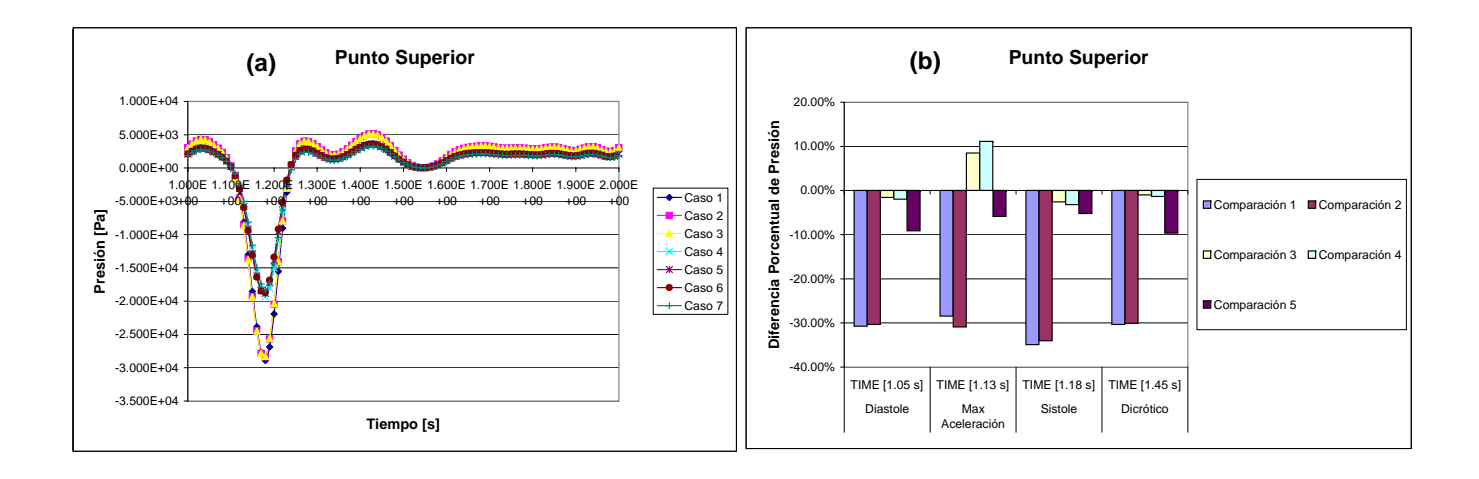

<span id="page-178-0"></span>Figura 5.61: Gráficos de Presión (interna de la arteria) en la Pared Arterial en Función del Tiempo  $(2)$  Punto Superior) y Comparación en Instantes Representativos para Casos Simulados de Arteria Basilar Enferma ((b) Punto Superior)

Al ver las figuras  $5.59, 5.60, y, 5.61$  $5.59, 5.60, y, 5.61$  $5.59, 5.60, y, 5.61$  $5.59, 5.60, y, 5.61$ , se puede apreciar que la presión en función del tiempo sigue una tendencia con valores negativos dependiente de la velocidad de entrada, el signo negativo se debe a que es una reacción a la carga fluidodinámica de la sangre hacia la arteria. Se puede ver que a menor espesor, mayor es la amplitud de la presión. En el Cuello de la aneurisma existe una diferencia visible entre los casos con espesor de arteria de  $200 \mu m$  y los de  $300 \mu m$ . La mayor depresión fue de entre -38 y  $-52 kPa$  y la mayor presión de unos 10 kPa. Sin embargo en el Punto Lateral la diferencia al simular un material con MR es enorme, lo que demuestra que se tiene un comportamiento diferente en lugares de la aneurisma alejados del plano de simetría de la geometría, que en forma comparativa se llegan a diferencia del orden del 150 %. En cuanto a las demás comparaciones de los modelos lineales-elásticos la diferencias no van más allá del  $35\%$  debidas al cambio de espesor de las simulaciones.

# Capítulo 6

# Conclusiones y Comentarios

## 6.1. De la Hemodinámica en el Modelo Fluido

En la arteria sana las diferencias no son muy grandes de un modelo a otro, particularmente si se observan las regiones espaciales del modelo afectadas por el movimiento de la sangre en las distintas variables censadas se puede observar que son muy parecidas entre s´ı. Las grandes discrepancias aparecen en las curvas de esfuerzo de corte en función del tiempo debido al desface las curvas, debido a la modificación del espesor en los modelos, y en las curvas de presión que tienen variaciones porcentuales del orden del 14 al 17 % lo que es relativamente importante. Los valores de esfuerzo de corte máximos en la pared fueron de 13 a  $18Pa$  (en el Punto de Choque), por debajo de los  $40Pa$ necesarios para producir daño en las células endoteliales  $[6]$ . Las células endoteliales están por lo general alargadas en el sentido del flujos sanguíneo, sirven como paredes internas a las arterias. Estas células especializadas además de transportar los nutrientes necesarios para la regeneración de la arteria, son el principal mecanismo de acomodación de la arteria frente a las cargas hemodinámicas. Asimismo los valores de presión fueron cercanos a los  $5kPa$  (en el Punto de Choque), también por debajo de los  $10MPa$  determinados por Richardson y Kofman [\[6\]](#page-183-0).

Para la arteria con aneurisma se obtuvo que para la presión y el esfuerzo de corte en la pared las regiones afectadas varían de un modelo a otro. En los gráficos de presión y esfuerzo de corte en la pared en función del tiempo hubieron diferencias considerables de un modelo a otro de entre un 40 a un 50 % lo que permite decir que a la hora de simular un caso real hay que tener mucho cuidado con los parámetros y geometría utilizada. A pesar de todo los valores de esfuerzo de corte máximos en la pared fueron de 5 a 6.5 $Pa$ , muy por debajo de los  $40Pa$  necesarios para producir daño en las células endoteliales [\[6\]](#page-183-0). Asimismo los valores de presión fueron cercanos a los 3 a  $3.5kPa$ , también por debajo de los  $10MPa$  determinados por Richardson y Kofman [\[6\]](#page-183-0). Ambos en el monitor de Punto de Choque de la sangre con la arteria.
### 6.2. De la Biomecánica Arterial en el Modelo Sólido

Al ver los resultados y discusión para la arteria sana las distribuciones espaciales en la geometría de los desplazamientos varían principalmente por el cambio de espesor en la simulación del modelo sólido y aparecen en un sector donde es muy probable el desarrollo de aneurismas según la literatura clínica estudiada  $\left[13\right]$  (antes del punto de choque, cerca del punto de proyección a  $23^\circ$  del centro de bifurcación de la arteria). Los esfuerzos efectivos máximos aparecen en los sectores del punto de choque del flujo y en el área de mayores desplazamientos de la pared arterial los cuales varían según el espesor. Se registraron desplazamientos desde 10 hasta  $40 \mu m$  (en el Punto Central) según el caso simulado, habiendo diferencia grandes de incluso 70 % en el Punto de Choque. Los esfuerzos efectivos máximos a los que fue sometida la arteria llegaron a valores de 18 a  $25kPa$  (en el Punto de Choque), valores muy por debajo de los  $1MPa$  apróx. requeridos para que falle una arteria cerebral según los experimentos de Monson en su trabajo de tesis [\[9\]](#page-183-0), habiendo diferencia entre casos de incluso de un 58 %.

En cuanto a la arteria con aneurisma el proceso de deformación de la aneurisma es muy parecida al inflamiento de un globo, donde la boca (sector de cuello de la aneurisma) no presenta una gran deformación en comparación con el fondo del globo (Fundus de la aneurisma). Se pueden apreciar diferencias claras entre los casos donde los desplazamientos son mayores en los casos de baja rigidez arterial. Además los desplazamientos son completamente simétricos. Al ver las distribuciones de los esfuerzos efectivos a simple vista no se aprecian diferencias sustanciales entre los casos, salvo la simulación del caso (7) con modelo Mooney-Rivlin. El mayor desplazamiento lo registra el caso (4) con un  $E = 5MPa$ , durante la sístole, de unos  $400 \mu m$ , superando en casi un 33% el espesor de la arteria simulada (300 $\mu$ m). Para los casos (1) y (5) con un  $E = 10MPa$ , el desplazamiento fue de 300 $\mu$ m. En cambio para los casos más rígidos (casos (2), (3) y (6)) las deformaciones fueron considerablemente bajas de unos  $25\mu m$ . Llama la atención que a pesar de tener un rigidez similar de  $E = 5MPa$ , el caso (4) lineal elástico del mismo espesor que el caso (7) modelado con Mooney-Rivlin presenta diferencias notorias siendo los desplazamiento m´as amortiguados para el modelo MR, esto se debe a que a grandes desplazamientos (mejor dicho deformaciones) la curva de rigidez del caso (7) aumenta, por lo tanto cuesta mucho más deformar el tejido, donde a esas alturas debería estar actuando mayoritariamente el colágeno. Las diferencias son muy grandes de un modelo a otro llegando a ser de casi un 100 %. En general se observan tres grupos en las curvas de esfuerzo efectivo: los casos con espesor arterial de  $200\mu m$ , los con espesor de  $300\mu m$  y modelo de material lineal-elástico, y el caso simulado con modelo Mooney-Rivlin, donde la amplitud de los valores de esfuerzo efectivo disminuyen en ese orden, siendo en el peak de unos  $90kPa$ ,  $50kPa$ ,  $y 28kPa$ , respectivamente, todos en la sístole en el monitor del Cuello de la aneurisma. Estos valores están muy por debajo de los  $1MPa$  apróx. requeridos para que falle una arteria cerebral según los experimentos de Monson en su trabajo de tesis  $[9]$  o los 0.2 a 2.5*MPa* citados en [\[6\]](#page-183-1).

### 6.3. Conclusiones Finales

Las arterias intracraneanas en su mayoría se componen de colágeno, con un bajo porcentaje de lamina elastica (menor al  $4\%$  [\[6\]](#page-183-1)), a diferencia de sus contrapartes externas, este elemento de las arterias es el que da la elasticidad a las paredes arteriales. Cuando existen secciones con bifurcaciones la lamina esta muy fragmentada debido a la imperfecciones estructurales, esto convierte a la bifurcaciones en puntos susceptibles a debilitamiento de la pared arterial, si sumamos a esto las cargas hemodinámicas participantes (pulsos de presión sinusoidales) reducen más aún las posibilidades de recuperación de la elasticidad en las paredes arteriales. Macroscópicamente, muchos aneurismas intracraneanos, especialmente los que se rompen, tienen una apariencia irregular, con uno o mas sacos y con paredes de espesor variable. Algunos investigadores señalan que la ruptura final del aneurisma esta dada por las irregularidades de los depósitos de colágeno presentes en el aneurisma, incluso la orientación de la capas de colágeno influye en la capacidad del aneurisma para resistir esfuerzos.

Dado que los principales casos de problemas vasculares se concentran en la población con mayor edad, y es decir, se podría esperar a que el organismo a estas alturas no respondiese de una manera efectiva y por lo que se obtuvo sólo de la parte hemodinámica, se podría inferir que los casos no sufren un riesgo claro de ruptura inmediata, sin embargo si se extrapola este comportamiento a lo largo del tiempo se podría decir que el mecanismo de falla sería el de la fatiga de material en adición a una eventual falla del organismo biológico como una baja respuesta a la regeneración de los tejidos frente al desgaste causado por la carga oscilante dada por la sangre. Centrándonos sólo en los estudios de ingenier´ıa del problema, muchos investigadores han simulado los problemas de las aneurismas bajo condiciones fluidodinámicas con paredes rígidas y régimen permanente, aludiendo a que las diferencias en los valores (sólo en la parte fluidodinámica) son pequeñas  $\left|17\right|$  y, según ellos no deberían cambiar mucho los resultados. En este caso tienen razón, por que en verdad los cambios en la fluidodinámica no es de gran importancia, pero qué es lo que pasa si se simulan los casos con paredes móviles. La respuesta es que los cambios sólo van a ser realmente perceptibles en la estructura de la arteria, que al fin y al cabo es lo que falla y no el fluido en si. Es por ello que si se analizan los resultados obtenidos de la biomecánica arterial, se pueden inferir cosas increíbles y corroborar en un principio que el mecanismo de falla sería parecido al de fatiga, esto es por el constante movimiento de las paredes arteriales de un lado hacia otro sin necesariamente sufrir grandes esfuerzos en su estructura, tomemos como ejemplo un clip de metal, si uno lo mueve sin hacer gran esfuerzo de un lado hacia otro tarde o temprano terminar´a por romperse. Se espera que suceda lo mismo en una aneurisma sobre todo en pacientes de edad cuyo organismo no tiene la capacidad suficiente de responder a tiempo.

Todo este estudio realizado justifica de manera certera el uso de la simulación FSI, ya que permite resolver el problema simultáneo de la mecánica de fluidos y la mecánica de sólidos involucradas. Más aún el hecho de simular el problema en régimen transiente, y dados los resultados esclarece que la complejidad del comportamiento es tan grande que el hecho de hacer un estudio en regimen permanente entrega resultados de baja calidad y no representan bien el fenómeno en sí. En definitiva el usar un pulso a la entrada y paredes móviles hace que la simulación sea lo más cercano posible a la realidad, sobre todo si se ocupan tanto pulsos como modelos de materiales más cabales (como lo es el modelo Mooney-Rivlin). A futuro se esperaría realizar simulaciones con datos de los materiales m´as exactos, por ejemplo los datos del espesor arterial, donde algunos investigadores simularon entre rangos de 200 $\mu$ m a 400 $\mu$ m, o bien los módulos de Young de entre  $1MPa$  a  $10MPa$  e incluso 300 $MPa$ .

Por último este tipo de estudios permite interactuar con profesionales de distintas disciplinas, ya sean médicos o ingenieros, con el fin establecer comunicaciones de conocimientos en pro de los pacientes que sufren estas y otras patologías.

## Referencias

- [1] ADINA R&D, Inc.; ADINA User Interface Primer ; ADINA R&D, Inc., Watertown, USA, (2003)
- <span id="page-183-4"></span>[2] ADINA R&D, Inc.; Theory and Modelling Guide; ADINA R&D, Inc., Watertown, USA, Volume I and III, (2003)
- [3] M. Drangovaf, D. W. Holdswortht, Cameron J. Boydt, P. J. Dunmore, Margot R Roach y A. Fenstert; Elasticity and Geometry Measurements of Vascular Specimens Using a High-Resolution Laboratory CT Scanner; Physiol. Meas. 14 (1993) 277-290.
- [4] E. Finol, E.Di Martino, D. Vorp y C. Amon; Fluid-Structure Interaction and Structural Anlyses of an Aneurism Model; Summer Bioengineering Conference, Florida, EE.UU., (2003)
- [5] D. W. Holdsworth, C. J. D. Norley, R. Fraynek, D. A. Steinman, B. K. Rutt; Characterization of Common Carotid Artery Blood-Flow Waveforms in Normal Human Subjects; Department of Medical Biophysics, University of Western Ontario, London, Ontario, Canada, (1999)
- <span id="page-183-1"></span>[6] Humphrey, Jay D.; Cardiovascular Solid Mechanics; 1<sup>a</sup> Edición, Editorial Springer, New York, EE.UU., (2002)
- [7] Kern H. Guppy, M.D.; Hemodynamic Evaluation of Basilar and Vertebral Artery Angioplasty; Division of Neurovascular Surgery, Department of Neurosurgery, University of Illinois at Chicago, Chicago, EE.UU., (2002)
- <span id="page-183-2"></span>[8] T. M. Liou, et al.; A Review on In Vitro Studies of Hemodynamic Characteristics in Terminal and Lateral Aneurysm Model; Proc. Natl. Sci. Counc. ROC(B) (1999), Vol 23, No 4, pp. 133-148
- <span id="page-183-0"></span>[9] Kenneth LaVaun Monson, PhD.; Mechanical and Failure Properties of Human Cerebral Blood Vessels; The University of California, Berkeley, (2001)
- <span id="page-183-3"></span>[10] Mu˜noz, Carlos; Simulaci´on Num´erica del Flujo Tridimensional e Inestable en Aneurisma Tipo Saco-Terminal de la Arteria Basilar; Memoria para Optar al Titulo de Ingeniero Civil Mecánico, Universidad de Chile, Depto de Ingeniería Mecánica, (2004)
- [11] Ortega, Hector V., M.D.; Computer Simulation Helps Predict Cerebral Aneurysms; Thomas Jefferson University, Philadelphia, Pennsylvania, EE.UU., (1999)
- [12] J. outten, K. Kruse, M. Freeman, J. Pacanowsku, J. Ragsdale, S. Stevens, M. Goldman; Computacional Model of Mechanical Wall Stress in Abdominal Aortic Aneurism One Hour Prior To Rupture; Summer Bioengineering Conference, Florida, EE.UU., (2003)
- <span id="page-184-0"></span>[13] Parlea, Luciana; Fahrig, Rebecca; Holdsworth, David H.; Lownie, Stephen P.: An Analysis of the Geometry of Saccular Intracranial Aneurysms; American Society of Neuroradiology, EE.UU., (1998)
- <span id="page-184-3"></span>[14] M. L. Raghavan, PhD.: Lecture Notes on Cardiovascular Bio-Solid Mechanics Section; Departament of Biomedical Engineering, University of Iowa.
- [15] Sangho, Kim; A Study of Non-Newtonian Viscosity and Yield Stress of Blood in a Scanning Capillary-Tube Rheometer; Tesis de Doctorado, Universidad de Drexel, Philadelphia, EE.UU., (2002).
- [16] Spurk, Josheph H.; Fluid Mechanics; , 1<sup>o</sup> Edición , Editorial Springer, Berlin, Alemania, (1997)
- <span id="page-184-1"></span>[17] H. F. Younis, M. R. Kaazempur-Mofrad, C. Chung, R. C. Chan and R. D. Kamm; Computational Analysis of the Effects of Excersice on Hemodynamics in the Carotid Bifurcation; Annals of Biomedical Engineering, Vol. 31, pp 995-1006, 2003
- [18] J.J. Wang, K.H. Parker; Wave Propagation in a Model of the Arterial Circulation; Department of Bioengineering, Imperial College of Science, Technology and Medicine, London, (2003)
- <span id="page-184-2"></span>[19] Wouter I. Schievink, M.D.; Intracraneal Aneurysms; The New England Journal of Medicine, (January 2, 1997), pp. 28-40
- [20] Rachmadian Wulandana, PhD.; A Nonlinear and Inelastic Constitutive Equation For Human Cerebral Arterial and Aneurysm Walls; University of Pittsburgh (2003)
- [21] M. Zamir; The Physics of Pulsatile Flow; Biological Physics Series, (2000)

## Apéndice A

# Estudios de Diagnóstico y Tratamientos en Aneurismas Intracraneanos

### A.1. Estudios de Diagnóstico

#### Hemorragia Subaracnoide

El escáner CT suele ser el primer estudio de diagnóstico para evaluar la posibilidad de una hemorragia subaracnoide (Fig. [A.1\)](#page-186-0). Los escáners CT son muy sensible a la hora de detectar hemorragias muy finas, y tienen una efectividad de demostrar la presencia de una hemorragia subaracnoide en un 90 a 95 por ciento de pacientes que se someten a escaneo dentro de las 24 horas luego de haber sufrido una hemorragia. La sangre es drenada rápidamente del espacio subaracnoide, por consiguiente, la sensibilidad del escáner CT decrece a un  $80\%$  a los tres dias,  $70\%$  a los cinco dias,  $50\,\%$ a la semana, y  $30\,\%$ a las dos semanas. El escáner CT son también muy útiles en la detección de cualquier hemorragia intracerebral o hidrocefálea, y la distribución de la sangre ofrece importantes pistas acerca del lugar de ruptura del aneurisma.

Sin embargo la MRI no es tan sensible en la detección de hemorragias muy finas, y su rol en la evaluación temprana de hemorragias subaracnoides es limitada. De todas formas, el MRI es muy útil en la detección de hemorragias subaracnoides mas gruesas o crónicas tiempo después del hecho, donde el escaneo CT resulta normal.

#### Aneurismas Intracraneanos

Las tres técnicas más comunes utilizadas son la angiografía convencional, la angiografía MRI, y la angiografía espiral CT (Fig. [A.2\)](#page-187-0). Debido a su inferior resolución, la angiografía convencional es una

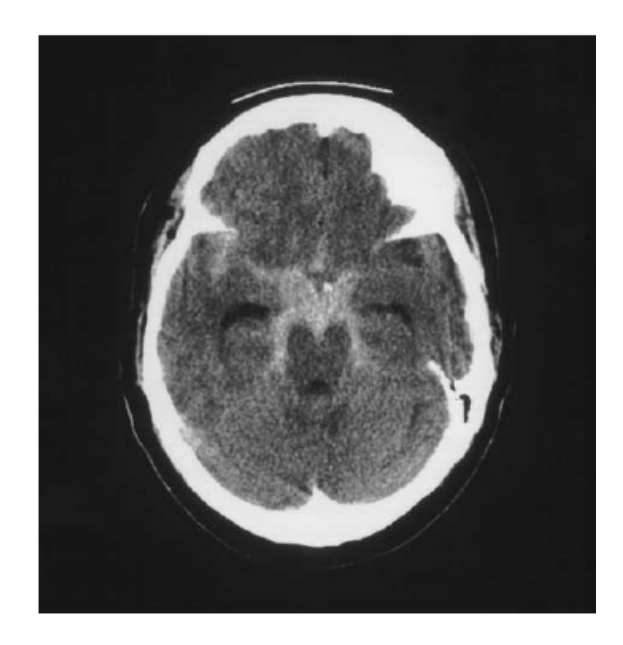

Figura A.1: Imagen CT para una Hemorragia Subaracnoide Aneurismal. [\[19\]](#page-184-2)

<span id="page-186-0"></span>de las últimas opciones en la detección de un aneurisma intracraneano y en la determinación de sus características anatómicas. A pesar de que los riesgos asociados a la angiografía convencional son muy bajos, no pasan desapercibidos. Tales riesgos incluyen el infarto cerebral, la formación de un hematoma o de un seudoaneurisma en alg´un sitio y fallas renales. En muchos casos la tasa de mortalidad es menor que el 0,1 por ciento, y la tasa de lesiones neurológicas permanentes es aproximadamente de un 0,5 por ciento. La mayoría de las complicaciones ocurren en personas de edad avanzada con graves afecciones arteroscleróticas, no así en pacientes con aneurismas intracraneanos. No obstante, el riesgo asociado a la angiograf´ıa es extremadamente alta en algunos grupos de pacientes con aneurismas intracraneanos.

Debido a que no requiere administración intravascular, la angiografía MRI es la más conveniente a la hora de realizar un diagnóstico y no representa ningún riesgo. Actualmente, la angiografía MRI puede detectar aneurismas intracraneanos tan pequeños como de unos 2 mm de diámetro, pero en estudios prospectivos el tamaño crítico de detección es cercano a los 5 mm. De éste modo, algunos de los pequeños aneurismas pueden pasar desapercibidos con la angiografía MRI. A pesar de que es el método usado más común en los estudios de diagnóstico para los aneurismas intracraneanos, la angiografía MRI es pocas veces suficiente para la programación de una cirugía. El MRI estándar es el mejor método para demostrar la presencia de un trombo en un aneurisma sacular. Aunque son poco comunes, han habido varias instancias en que los aneurismas con presencia de trombosis no han sido visualizados en una angiograf´ıa, pero claramente demostrados con el MRI.

Recientemente, la angiografía CT espiral ha sido usada para la detección de los aneurismas intracraneanos, y reportes preliminares indican que la tasa de detección con esta técnica es similar

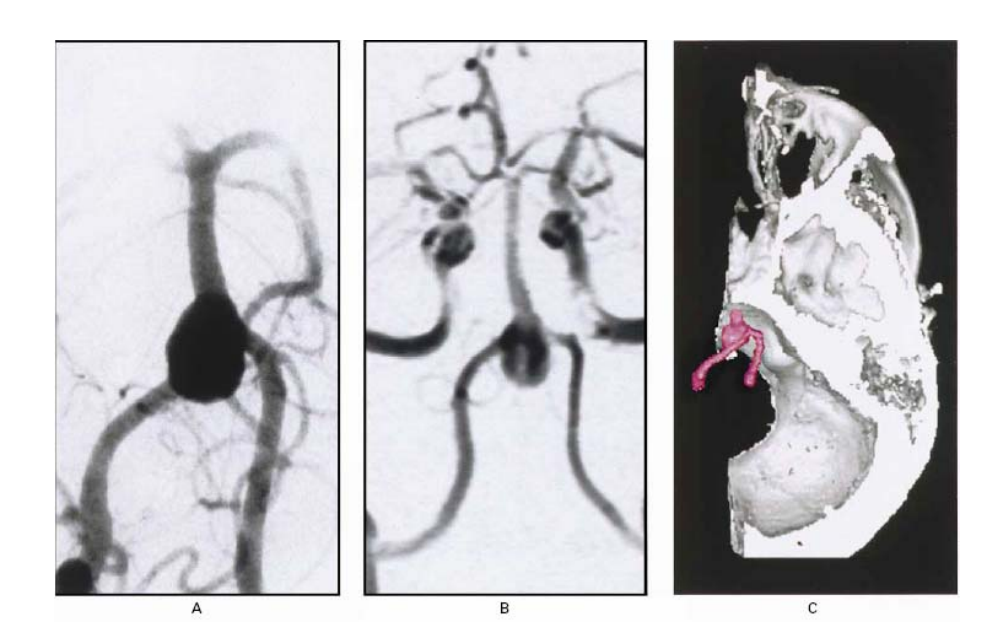

<span id="page-187-0"></span>Figura A.2: Arteriograma (Panel A), Angiograma MRI (Panel B), y Angiograma CT Espiral (Panel C) Mostrando una Aneurisma sin Ruptura en la Unión Vertebrobasilar en una Mujer de 41 Años de Edad.  $[19]$ 

a la angiografía MRI. Una ventaja de la angiografía CT espiral en la planificación de una cirugía es la habilidad de mostrar la relación de los aneurismas con las estructuras óseas de la base del cráneo. La angiografía CT espiral también es útil en el rastreo de nuevos aneurismas en pacientes con aneurismas iniciales que fueron tratados con clips ferromagn´eticos; estos viejos clips son una contraindicación absoluta para la realización de un escaneo vía angiografía MRI. Sin embargo, las MRI pueden desempeñarse sin percances en paciente que tienen los más comunes, clips metálicos no ferromagnéticos. El escaneo convencional CT es el método preferido en la detección de calcificaciones en la pared del aneurisma.

### A.2. Tratamientos

El último hito de los tratamientos es la exclusión del saco aneurismal de la circulación intracraneana preservando la arteria. El tratamiento de los aneurismas intracraneanos ha sido desde siempre del dominio de los neurocirujanos, pero desde 1990, los neuroradiologos han estado usando técnicas endovasculares en el tratamiento de pacientes con aneurismas intracraneanos.

#### $Cirugía$

El posicionamiento de un clip a través del cuello de un aneurisma es el tratamiento más categórico y debido a su probada eficacia suele ser el usualmente elegido (Fig. [A.3A](#page-188-0), y [A.3B](#page-188-0)). Las técnicas de cirugía para la reparación de aneurismas intracraneanos se han perfeccionado tremendamente en el ´ultimo tiempo, particularmente en las ´ultimas dos d´ecadas, con la introducci´on de las t´ecnicas de microcirugía, microscopios manipulables, coagulación bipolar, y una variedad de clips autobloqueables para los aneurismas. En nuestros d´ıas, el tratamiento por clipping conlleva un medianamente bajo riesgo directamente atribuible a la cirugía. Algunos aneurismas no son tratables directamente por clipping debido a su tamaño, lugar, o configuración, y técnicas complementarias sofisticadas, como el injerto de un bypass vascular o una detención hipotérmica cardíaca deben ser usadas. A pesar de esto, algunos aneurismas intracraneanos son tratados de mejor forma mediante cirugía u oclusión endovascular de la arteria adyacente.

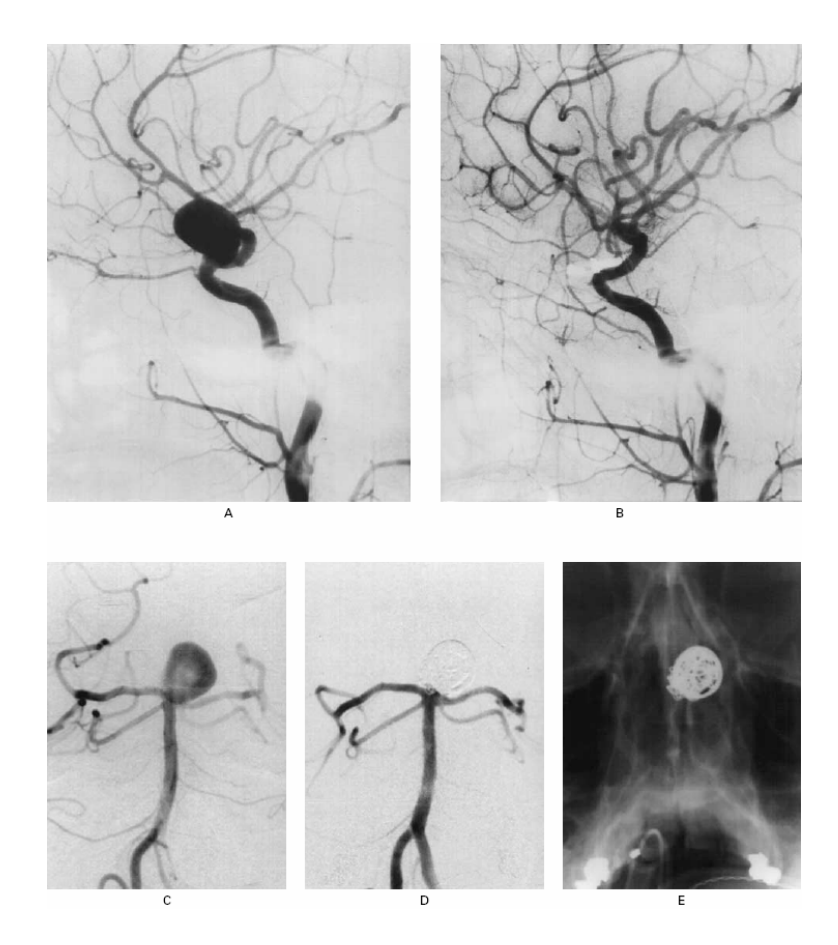

Figura A.3: Tratamientos de Aneurismas Intracraneanas por Cirugía de Clipping o Coiling Endovascular. [\[19\]](#page-184-2)

<span id="page-188-0"></span>Una de las áreas de continua controversia en el manejo de aneurismas intracraneanos con ruptura

es la duración de las cirugías. Una temprana cirugía (es decir, entre 48 y 72 horas después de la hemorragia) resulta muy benéfica, ya que los pacientes con aneurismas subaracnoides son muy propensos a sufrir una hemorragia recurrente luego de una inicial. La tasa de hemorragia recurrente es de al menos de un 4 por ciento dentro de las primeras 24 horas y entre un 1 a un 2 por ciento por día para las primeras 2 semanas. La cirugía temprana también da a lugar a un tratamiento agresivo de los aneurismas secundarios contra´ıdos, o con vasoespasmo, los cuales son una causa importante de la aparición de una isquemia cerebral después de una hemorragia subaracnoide. Las causas del vasoespasmo no son conocidas, pero su incidencia esta claramente relacionada con la cantidad de sangre subaracnoide vista en el escáner CT.

#### Terapia Endovascular

El tratamiento endovascular es una emergente y prometedora alternativa para la cirugía vía clipping en casos escogidos de aneurismas intracraneanos. La experiencia inicial con la terapia endovascular, en que un globo desmontable ha sido utilizado para obstruir los aneurismas intracraneanos, fueron decepcionantes debido a la ruptura arterial y el colapso del globo. Las terapias endovasculares comunes implican la inserción de un suave alambre metálico dentro del lumen de los aneurismas (Fig. [A.3C](#page-188-0), [A.3D](#page-188-0) y [A.3E](#page-188-0)). Luego, mediante un proceso de electrotrombosis, se forma un trombo local rodeando el alambre dentro del aneurisma. La finalidad de el coiling endovascular es la completa obliteraci´on (es decir, una trombosis) de la protuberancia aneurismal. Muchos factores afectan la tasa de obliteración, pero el factor más importante es la proporción entre el cuello del aneurisma con el fondo de ésta. Los aneurismas con un cuello amplio son menos dóciles al tratamiento endovascular que aquellos con cuello estrecho, debido a que en los primeros el alambre tiende a compactarse dentro del cuerpo y domo del aneurisma, resultando un aneurisma remanente y un tratamiento incompleto. La anticipada experiencia con la embolización con alambre para el tratamiento de los aneurismas intracraneanos sugieren que los riesgos por procedimiento son medianamente bajos, pero en términos mas generales la efectividad no se ha estudiado aún.

Las desventajas de una temprana cirugía en pacientes con aneurismas intracraneanos con ruptura son de menor importancia en el tratamiento endovascular. Algunos pacientes pueden ser mejor tratados con un coiling endovascular de emergencia en el domo del aneurisma, que suministra al menos una protección temporánea contra una hemorragia recurrente y permite tratar agresivamente los vasoespasmos, seguido de una cirugía definitiva de clipping en el caso de que el aneurisma no pudiese ser completamente obliterado. El tratamiento endovascular de los aneurismas intracraneanos está evolucionando rápidamente.

## Apéndice B

# Modelos 3D para Bifurcación de la Arteria Basilar Sana y con Aneurisma

Los siguientes esquemas de arterias se han construido a partir de los datos obtenidos en mediciones hechas con angiogramas, para la construcción de los modelos de aneurisma se utilizó Solid Work, a continuación se muestran los modelos dibujados (Fig. [B.1](#page-191-0) y Fig. [H.4\)](#page-214-0), para una arteria sana y una arteria que presenta un aneurisma saco las dimensiones fueron obtenidas de la tabla [2.1.](#page-31-0) La simplification de la geometría esta basada en la propuesta por los investigadores L.M. Liou y S.N. Liou  $[8]$ . La realización de estos diseños fue hecha por Carlos Muñoz en su trabajo de título  $[10]$ .

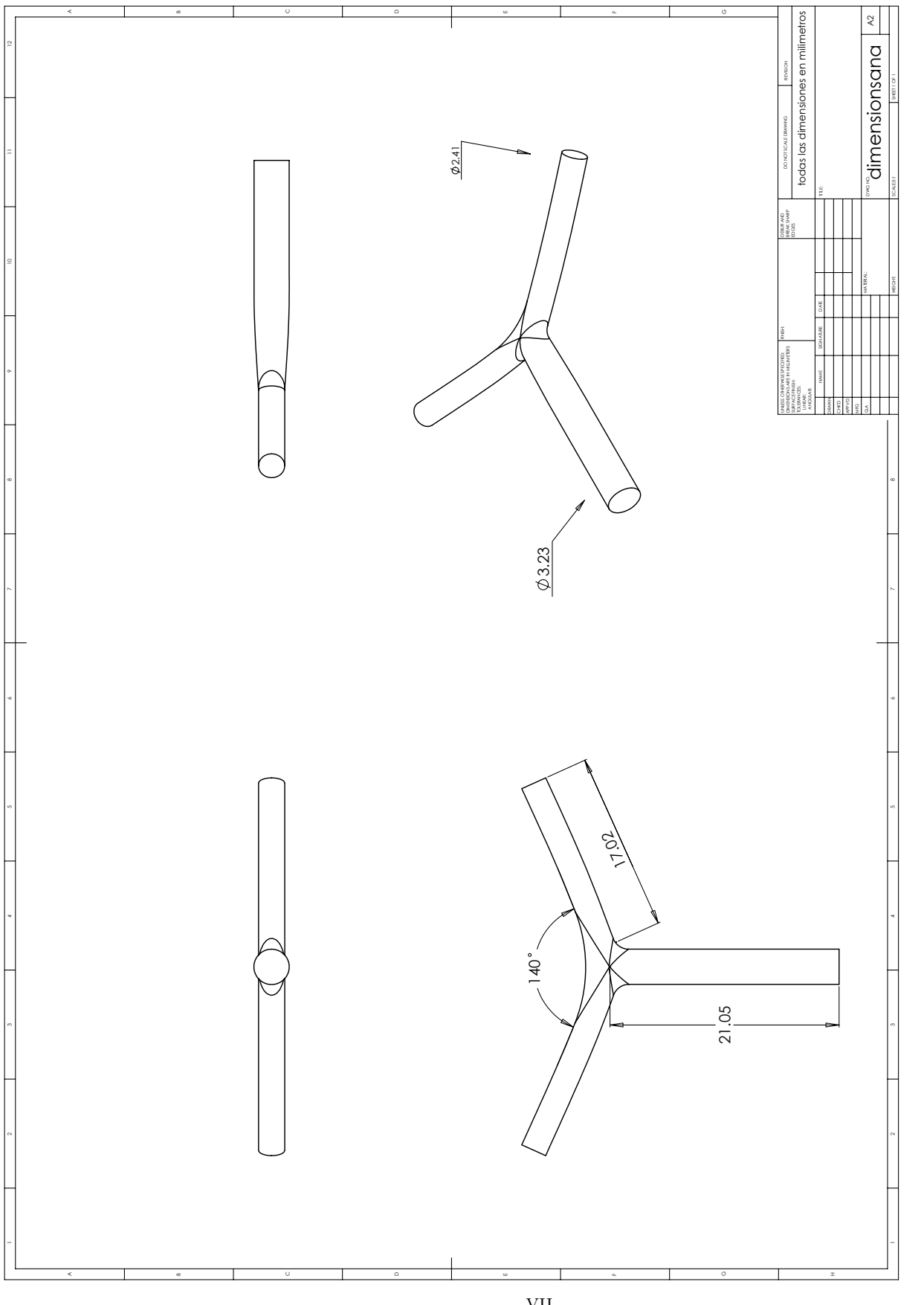

<span id="page-191-0"></span>Figura B.1: Arteria Basilar Sana Dibujada en Solid Work Figura B.1: Arteria Basilar Sana Dibujada en Solid Work

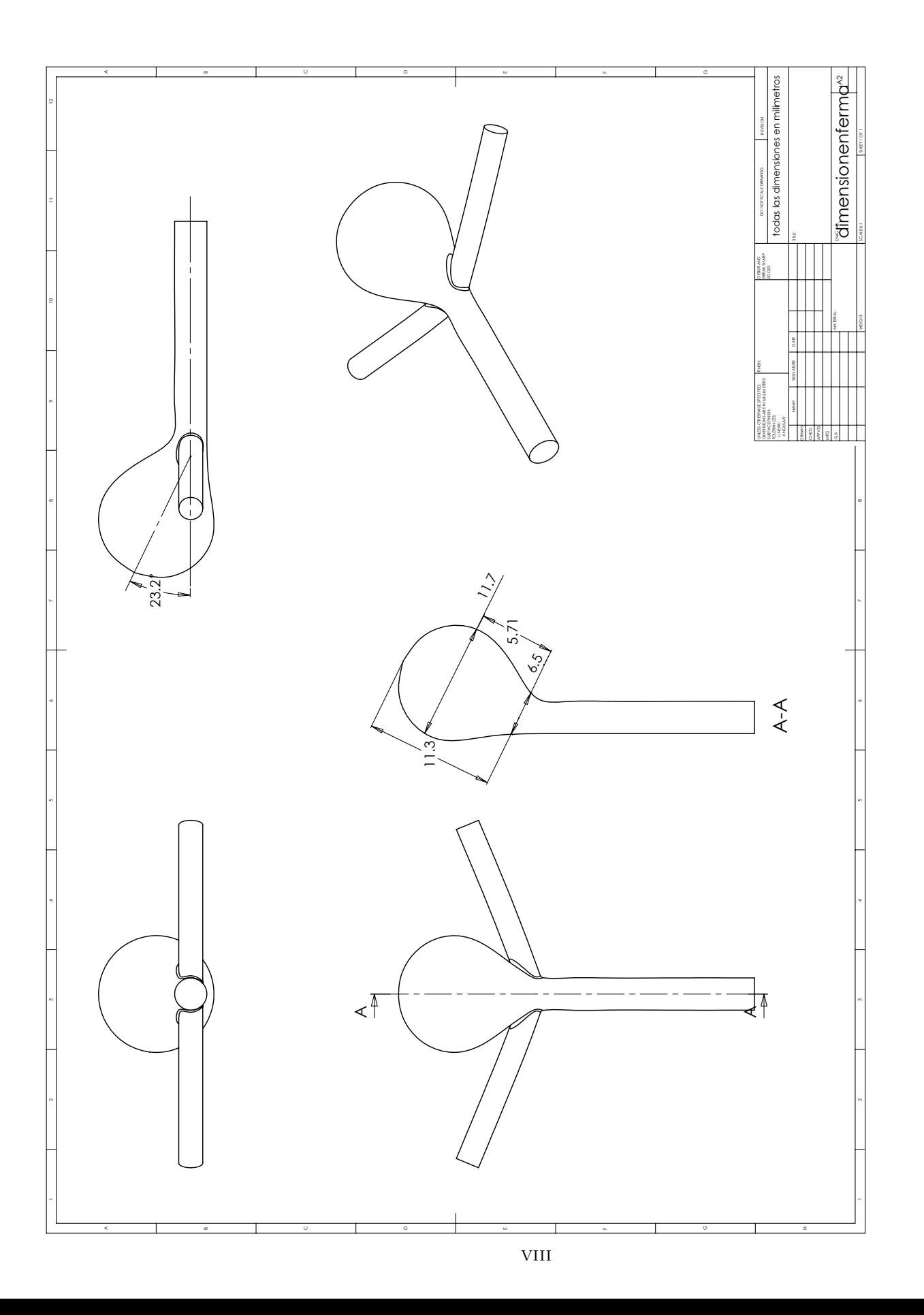

Figura B.2: Arteria Basilar con Aneurisma Dibujada en Solid Work Figura B.2: Arteria Basilar con Aneurisma Dibujada en Solid Work

### Apéndice C

## Sistema Rotatorio de Referencia

Considere el sistema rotativo definido en la siguiente figura (Fig. [C.1\)](#page-193-0), donde  $(E_1, E_2, E_3)$  son los vectores base en el sistema Cartesiano fijo y  $(X_1, X_2, X_3)$  son las coordenadas usadas en éste,  $(e_1, e_2, e_3)$  son los vectores base en el sistema Cartesiano rotatorio,  $(x_1, x_2, x_3)$  son las coordenadas usadas en éste,  $x_0 = x_0(t)$  es el origen del sistema rotatorio, y  $\Omega = \Omega(t)$  es el vector de velocidad angular, sin perder generalidad, se asume fijado en la dirección  $e_3$ . En orden a tener una presentación más clara, se usará  $\tau$  para representar el tiempo en el sistema rotatorio. El truco está en transformar las ecuaciones de Navier-Stokes desde el sistema Cartesiano fijo al sistema Cartesiano rotatorio.

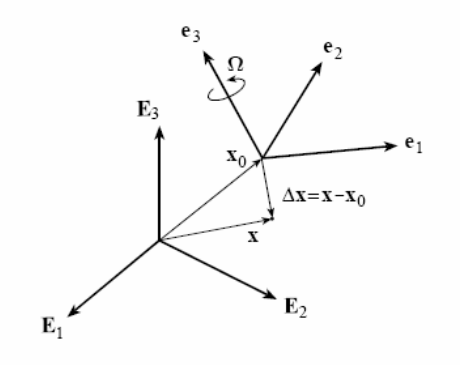

<span id="page-193-0"></span>Figura C.1: Sistema Rotatorio de Referencia. [\[2\]](#page-183-4)

Primero se obtiene de las definiciones:

$$
\frac{de_1(t)}{dt} = \Omega(t)e_2(t)
$$

$$
\frac{de_2(t)}{dt} = -\Omega(t)e_1(t)
$$

$$
\frac{de_3(t)}{dt} = 0
$$

Segundo, se considerará una trayectoria de una partícula arbitraria expresadas en el sistema de coordenadas rotatorio:

$$
x = x_0 + \Delta x = X_0 E_i + \Delta x_i e_i
$$

Cuya velocidad es, tomando la derivada del tiempo:

<span id="page-194-0"></span>
$$
v = \dot{x} = \dot{X}_0 E_i + \Delta \dot{x}_i e_i + \Delta x_i \dot{e}_i = v_0 + v_r + \Omega \times \Delta x \tag{C.1}
$$

Donde  $v_0$  es la velocidad del centro del sistema,  $v_r$  es la velocidad con respecto al sistema rotatorio y  $\Omega \times \Delta x$  es la velocidad de Coriolis debido a la rotación del sistema. Se puede demostrar que:

$$
\frac{\delta}{\delta t} = \frac{\delta}{\delta t} - (v - v_r) \bullet \nabla
$$

$$
\nabla \bullet v = \nabla \bullet v_r
$$

$$
v_r \bullet \nabla v = v_r \bullet \nabla v_r + \Omega \times v_r
$$

y que:

<span id="page-194-1"></span>
$$
e = \frac{1}{2} (\nabla v_r + \nabla v_r^T)
$$
 (C.2)

Usando estas observaciones, las ecuaciones de gobierno conservativas de Navier-Stokes se pueden expresar como:

$$
\frac{d\rho}{dt} + \nabla \bullet (\rho v_r) = 0 \tag{C.3}
$$

$$
\frac{d\rho v}{dt} + \nabla \bullet (\rho v_r v_r - \tau) = f^B + f_C \tag{C.4}
$$

Se puede ver que esas ecuaciones son las mismas que las de Navier-Stokes solo que se reemplaza el término de velocidad v por la velocidad relativa  $v_r$  y se le añade un término de fuerza centrífuga (llamado fuerza de Coriolis).

$$
f_C = -\rho \ddot{X}_0 - \rho \dot{\Omega} \times \Delta x - 2\rho \Omega \times \Omega \times \Delta x
$$

Es importante observar que ´estas ecuaciones son independientes del sistema de coordenadas empleado. Por lo tanto se puede concluir que resolver un problema para  $(p, v)$  es equivalente al

resolver un problema para  $(p, v_r)$  con una fuerza centrífuga. La ventaja de resolver el problema para la velocidad relativa es la posibilidad de tratar con velocidades relativas pequeñas, particularmente cuando la velocidad rotacional es muy grande.

Se debe recordar, de todas formas, que la velocidad relativa es con respecto al sistema rotatorio. Las condiciones impuestas en la velocidad relativa pueden ser diferentes de aquellas impuestas en la velocidad. Siempre que la velocidad sea requerida, se debe calcular de acuerdo a la ecuación [C.1](#page-194-0) usando la velocidad relativa computada.

Es notable que, desde la ecuación [C.2,](#page-194-1) el tensor de esfuerzos es el mismo que el calculado usando la velocidad o la velocidad relativa. Esta observación recae en las bases teóricas de que en aquellos procedimientos de análisis se pueden aplicar directamente en dominios de fluidos con interacción entre fluido-estructura.

## Apéndice D

# Formulaciones Arbitrarias-Euleriano-Lagrangianas (ALE)

En fluidodinámica, las fronteras móviles son encontradas muy frecuentemente, por ejemplo, paredes m´oviles prescritas, estructuras deformables, superficies libres, etc. (ver la figura [D.1](#page-196-0) para un ejemplo típico). Cuando alguna parte del dominio computacional es deformable, la descripción Euleriana para un flujo de fluido no es muy aplicable, y por lo tanto, la descripción Lagrangiana necesariamente debe ser usada. En cualquier otro lado del dominio del fluido, el flujo del fluido puede ser descrito en un sistema de coordenadas arbitrario en toda su extensión hasta que se encuentre con los bordes físicos. Esta descripción es la llamada formulación Arbitraria-Euleriano-Lagrangiana (ALE).

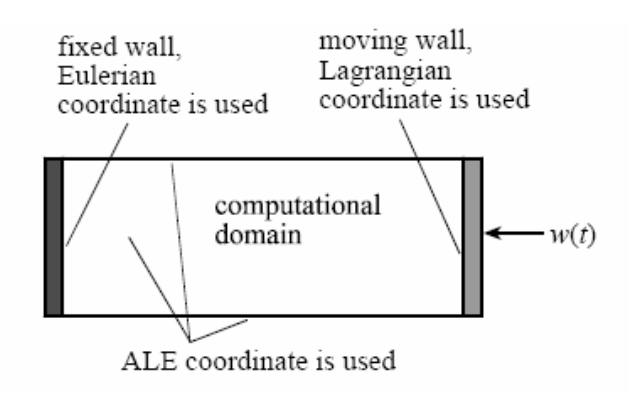

<span id="page-196-0"></span>Figura D.1: Un ejemplo típico de uso de coordenadas ALE.  $[2]$ 

El propósito de la elección de un sistema ALE es el de "congelar" el dominio computacional. Consideremos la trasformación tal que la nueva coordenada es la suma de la coordenada inicial y su desplazamiento:

$$
x = \xi + d(\xi, \tau) \equiv x(\xi, \tau)
$$
  

$$
t = \tau
$$

Donde la el sistema de coordenadas móvil  $(x, t)$  se ha transformado en un nuevo sistema de coordenadas  $(\xi, \tau)$ . Nótese que, para entregar una mejor explicación, se ha usado  $\tau$ , para representar el tiempo en el nuevo sistema de coordenadas. El vector  $(\xi, \tau)$  es usado para tratar con el sistema móvil de coordenadas.

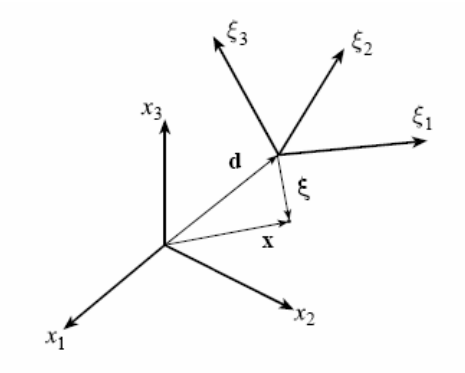

Figura D.2: Definición del sistema de coordenadas ALE.  $[2]$ 

Tomemos el tiempo derivativo de cualquier función,  $f(x, t) = f(\xi + d(\xi, \tau), \tau),$ 

$$
\frac{\delta f}{\delta \tau} = \frac{\delta f}{\delta t} + \frac{\delta x}{\delta \tau} \bullet \frac{\delta f}{\delta x}
$$

Usando  $w(\equiv \delta x/\delta \tau = \delta d/\delta \tau)$  para representar la velocidad de la coordenada móvil, se tiene,

$$
\frac{\delta f}{\delta t} = \frac{\delta f}{\delta \tau} - \frac{\delta x}{\delta \tau} \bullet \frac{\delta f}{\delta x} = \frac{\delta f}{\delta \tau} - w \bullet \nabla f \tag{D.1}
$$

Cuando esta ecuación es aplicada a la derivada del tiempo en las ecuaciones de Navier-Stokes, que están expresadas en un sistema puro de coordenadas Eulerianas, las formas diferenciales de las ecuaciones ALE son obtenidas.

Por ello, la única diferencia entre la formulación ALE y la Euleriana es que la velocidad relativa reemplaza a la velocidad convectiva. En consecuencia, el caso en que  $w = 0$  corresponde a una

descripción puramente Euleriana, mientras que en el caso en que  $w = v$  corresponde a una descripción puramente Lagrangiana.

Las ecuaciones conservativas de Navier-Stokes en sistema ALE sólo pueden ser expresadas en su forma integral. En general, una forma conservativa de la ecuación diferencial es:

$$
\frac{\delta f}{\delta t} + \nabla \bullet B = R
$$

Un sistema fijo de coordenadas se puede transformar en una forma integral en un sistema ALE de coordenadas de la siguiente forma:

$$
\frac{\delta}{\delta \tau} \int_{V} f dV + \oint_{S} (-wf + B) \bullet dS = \int_{V} RdV
$$

Donde  $V(t)$  es un material arbitrario de volumen encerrado por la superficie  $S(t)$  y S es el vector de superficie de  $S(t)$  en la dirección normal exterior. En tanto, f, B y R son tensores, tales que B es un orden mayor que  $f \, y \, R$ . En particular, el volumen puede ser cualquier volumen de control si el método de elementos finitos es utilizado. Nos referiremos frecuentemente a esta ecuación cuando los métodos de elementos finitos sean discutidos.

Usando esta ecuación, todas las formas de las ecuaciones conservativas introducidas previamente pueden ser directamente transformadas en sus correspondientes formas intergrales de conservación.

### Apéndice E

# Método de Solución para Ecuaciones No Lineales de Elementos Finitos

Las ecuaciones de elementos finitos forman un sistema acoplado de todas las variables de solución. Las incógnitas, definidas en todos los nodos, forman el vector solución denotado por X. Siendo  $N_d$ el número total de incógnitas o número de ecuaciones. La ecuación [3.8](#page-38-0) se puede escribir de forma compacta como:

$$
F(X) = 0 \tag{E.1}
$$

Donde  $F$  es el vector ecuación de largo  $N_d$ . Estas ecuaciones son altamente no lineales y deben ser resueltas por un esquema incremental/iterativo. En éste esquema, un incremento en la solución es resuelta desde una ecuación linealizada y el vector solución  $X$  es luego actualizado consecuentemente. La ecuación linealizada puede ser expresada como:

$$
A\Delta X = B \tag{E.2}
$$

Y una nueva solución es actualizada como:

$$
X + \Delta X \to X \tag{E.3}
$$

Donde A es un coeficiente de matriz y B es llamado el vector del lado derecho.

Se han implementado dos esquemas de iteración: el método de Newton-Raphson y el método sucesivo de sustitución. En el método de Newton-Raphson, el coeficiente de la matriz y el vector del lado derecho son calculados por:

$$
A = \frac{\delta F(X)}{\delta X}
$$
\n
$$
B = -F(X)
$$
\n(E.4)

Mientras que en el método de sustitución sucesiva, el coeficiente de matriz puede ser conformado en cualquier otra manera basada en los elementos, condiciones de flujo, etc.

La matriz global y el vector del lado derecho están ensamblados usando las matrices y los lados derechos calculados con cada elemento. Ellos también incluyen modificaciones y/o adiciones desde los elementos de borde que describen las condiciones de borde especificadas.

Cuando una variable cero es aplicada, la solución correspondiente a esa ecuación es removida desde las ecuaciones de gobierno y este procedimiento reduce los grados de libertad. Por ejemplo, si se aplica una presión cero al nodo número 3, la ecuación de continuidad definida en el nodo 3 es removida y, consecuentemente, el número de ecuaciones es reducido en 1.

Cuando una variable prescrita es aplicada, la ecuación correspondiente a esa variable es modificada de la siguiente forma. Si la variable  $x_i$  es prescrita como  $\bar{x}_i$  la i-ésima ecuación en el sistema linealizado es modificado a:

$$
A_{ij} = \delta_{ij}
$$

$$
B_i = \bar{x}_i(t) - x_i
$$

Lo es equivalente a la ecuación:

$$
\Delta x_i = \bar{x}_i(t) - x_i
$$

Los términos de concentración de fuerza están directamente agregados como términos adicionales en el lado derecho de las ecuaciones. Por ejemplo, si una fuerza  $F(t)$  es aplicada a una componente de velocidad correspondiente a la ecuación i, el i-ésimo componente del vector del lado derecho queda modificado como:

$$
B_i + \bar{F}(t) \to B_i
$$

A diferencia del tratamiento de las condiciones de borde usuales, las condiciones de borde especiales son discretizadas junto con los elementos de borde. Los lados bordeantes del campo de elementos forman los elementos de bordes.

Similar a los elementos regulares, los coeficientes de las matrices y los lados bordeantes del lado derecho de los elementos de borde son formulados desde las condiciones de borde aplicadas y agrupadas en el sistema global. Un elemento de borde es tratado después que el campo de ecuaciones es formulado y antes de que sean agrupadas en el sistema global. El campo de ecuaciones puede o no ser modificado dependiendo del tipo de condición de borde especial.

### Apéndice F

# Introducción a la Mecánica del Sólido

En el campo de la dinámica estática, las fuerzas en un sistema de objetos sólidos son analizados bajo el supuesto de que los objetos sólidos son cuerpos rígidos con propiedades no particulares por si mismos. La mecánica del sólido es el paso lógico en este campo. Aquí se resumirán las propiedades individuales de los objetos sólidos para el estudio del sistema en el cual existen. A continuación se verán las propiedades relevantes en la mecánica de sólidos.

#### F.1. Esfuerzo

El esfuerzo es una medida de las fuerzas inducidas en un cuerpo debido a las fuerzas externas. En un problema unidimensionales, el esfuerzo puede ser normalizado por una sección perpendicular al área de estudio. En el ejemplo mostrado en la figura [F.1,](#page-203-0) una barra sólida de una sección perpendicular A, es extendida en una dirección por una fuerza F - un experimento llamado extensión uniaxial. El esfuerzo en la barra sólida es uniforme e igual a la tasa de F sobre A. En tres dimensiones, sin embargo, an cualquier punto, el esfuerzo puede variar dependiendo de la dirección de interés y por lo tanto en sus 9 componentes. En esta sección nos limitaremos a ver el esfuerzo unidimensional.

$$
\sigma=\frac{F}{A}
$$

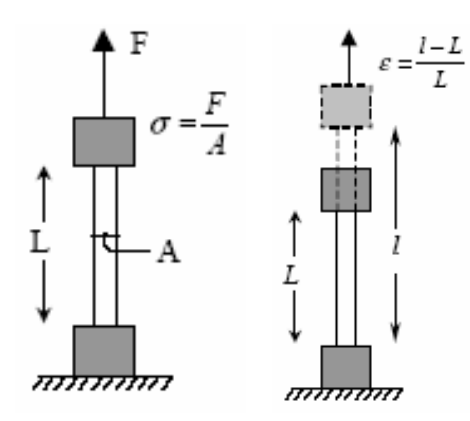

<span id="page-203-0"></span>Figura F.1: Esfuerzo y Deformación Unidimensional.  $\left[1\right]$ 

### F.2. Deformación

La deformación es la medida de la deformación interna de un cuerpo sujeto a una fuerza externa o deformación externa. En el ejemplo anterior, la deformación unidimensional puede ser definida como la tasa de cambio del largo contra el largo original - en otras palabras, el porcentaje de extensión de la barra. También está asociado con cualquier punto en el cuerpo y posee nueve componentes en la 3 dimensiones, como en el esfuerzo.

$$
\epsilon = \frac{l-L}{L}
$$

### F.3. La Curva Elástica

La curva elástica es la relación entre el esfuerzo y la deformación para un material. En el ejemplo anterior, si se continúa extendiendo la barra hasta su ruptura, al grabar cada esfuerzo y deformación en cada incremento de extensión, el gráfico de los datos con la deformación en el eje X y el esfuerzo en el eje Y, se obtiene la curva elástica (también llamada la curva esfuerzo-deformación) que sería de la forma de la figura [F.2.](#page-204-0) El esfuerzo crece linealmente con la deformación hasta que la barra comienza a romperse, donde el esfuerzo aumenta irregularmente con la deformación hasta que se rompe completamente, en donde la curva de esfuerzo cae drásticamente hasta que la barra se separa en dos piezas. Algunas veces el término de curva elástica es usada para referirse solamente a la región elástica de la curva de esfuerzo  $v/s$  deformación.

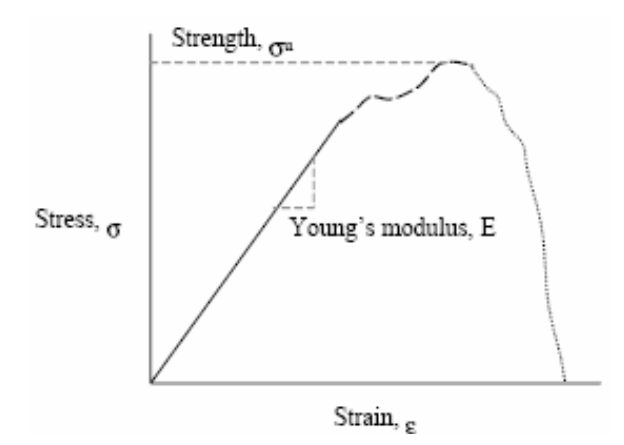

<span id="page-204-0"></span>Figura F.2: Curva de Esfuerzo-Deformación.  $\lceil 14 \rceil$ 

### F.4. Módulo de Young

El módulo de Young E es una medida de la rigidez de un cuerpo sólido. Cuantitativamente, es la pendiente de la región elástica de la curva de esfuerzo-deformación (ver Fig. [F.2\)](#page-204-0). Para muchos materiales es simplemente la tasa de esfuerzo contra deformación. En otras palabras, es la constante de proporcionalidad entre el esfuerzo y la deformación siguiendo la relación de la ley de Hooke.

$$
\sigma=E\epsilon
$$

### F.5. Resistencia

La resistencia de un material está definida como el esfuerzo máximo que resiste el material antes de fallar (ruptura). Un material "fuerte" puede soportar esfuerzos muy grandes (o fuerzas) antes de su falla com parado con un material "d´ebil". La resistencia de un material no necesariamente está relacionado con el módulo de Young. A veces, un material puede ser muy rígido ( con un módulo de Young muy alto), pero sin embargo falla a esfuerzos muy bajos (resistencia baja) y vice versa.

### F.6. Compresibilidad

La compresibilidad es la habilidad del material de cambiar su volumen cuando está sujeto a fuerzas externas y deformaciones. No debe ser confundida con la habilidad de contraerse en una o dos direcciones. A´un cuando pueda contraerse en una direcci´on con facilidad, si se expande en otra dirección para asegurar un mayor o menor volumen constante, entonces éste tiene una baja compresibilidad. En otras palabras, la compresibilidad es la habilidad de comprimirse (o expandirse)

en todas las direcciones simultáneamente.

### F.7. Módulo de Poisson

El módulo de Poisson nos permite cuantificar la compresibilidad y está definido como la tasa entre la deformación resultante en una dirección lateral debido la deformación inducida en la dirección primaria. En el ejemplo de la extensión uniaxial, la barra mientras se extiende en una dirección (digamos dirección primaria), típicamente se puede comprimir a si misma en otra dirección (digamos direcciones laterales) para facilitar su extensión. El módulo de Poisson es la tasa entre la deformación en la dirección lateral ( $\epsilon_l$ ) contra la deformación en la dirección primaria ( $\epsilon_p$ ). Con esto, cuando un material no se comprime en una dirección lateral mientras se extiende en una dirección primaria, entonces el m´odulo de Poisson es cero y el tejido es perfectamente compresible. Sin embargo, si el material se comprime a si mismo en una dirección lateral tal que su volumen no cambia, el módulo de Poisson va a ser igual a 0.5 (esto se puede obtener matem´aticamente) y el material se dice perfectamente incompresible. El módulo de Poisson varía entre 0 y 0.5.

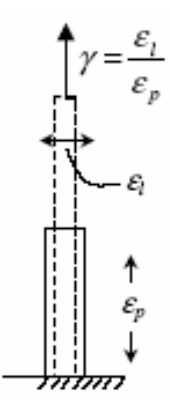

Figura F.3: Módulo de Poisson.  $\lceil 14 \rceil$ 

$$
\gamma = \frac{-\epsilon_l}{\epsilon_p}
$$

### F.8. Anisotropía

La anisotropía es la habilidad del material de comportarse diferentemente en diferentes direcciones. Un material que se comporta similarmente en todas la direcciones es llamado material isotrópico. Muchos de los materiales de ingeniería son manufacturados para obtener propiedades isotrópicas (como el acero) mientras que otros son manufacturados para ser deliberadamente anisotr´opicos (fibras reforzadas con compósitos).

### F.9. Viscoelasticidad

La viscoelasticidad es la habilidad del material para exhibir un comportamiento tanto de sólido como de fluido. Si pensamos en un fluido como un material que fluye, entonces el comportamiento peculiar de algunos sólidos que bajo las correctas condiciones pueden fluir pueden ser descritos como viscoelásticos. Típicamente este comportamiento se debe a que el material contiene tanto sólidos como fluidos. Una goma de mascar en un ejemplo de material viscoelástico.

### Apéndice G

## Sparse Solver

El Sparse Solver en ADINA-F es un solver directo basado en el método de eliminación de Gauss. Sin embargo, difiere de los solver directos tradicionales en la preservación de la dispersión de la matriz, esto reduciendo dramáticamente el almacenamiento y el tiempo computacional requerido por los solver directos tradicionales.

Las matrices ensambladas son inicialmente almacenadas en una forma compacta, de acuerdo a la conectividad y relaciones consistentes de los elementos finitos. Sólo contiene elementos lógicos distintos a cero en el nivel de ensamblaje.

Luego el Sparse Solver reordena las ecuaciones de elementos finitos dejando la mejor dispersión de la matriz original. El Sparse Solver también realiza una factorización simbólica para localizar cuales de los elementos se volverán distintos a cero durante la factorización. Estos elementos son los llamados *fill-ins*. El número de *fill-ins* determina el almacenaje adicional que es requerido por el solver. El número de *fill-ins* junto con la estructura de la matriz reordenada determina la efectividad de los cálculos obtenidos en la factorización de la matriz.

Aqu´ı se presenta un ejemplo simple que explica como trabaja el Sparse Solver. Considere un problema con 5 grados de libertad definido por sus nodos correspondientes. (ver Fig. [G.1\)](#page-208-0)

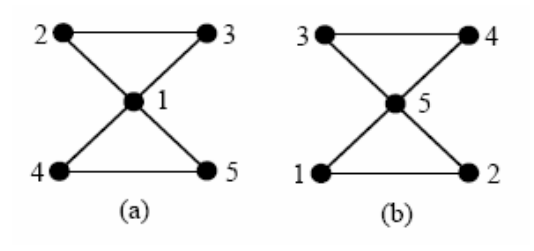

<span id="page-208-0"></span>Figura G.1: Ordenamiento en el Sparse Solver. [\[2\]](#page-183-4)

La figura  $G(1(a))$  muestra una posible numeración de las ecuaciones. La estructura correspondiente de la matriz simbólica es

A = ∗ ∗ ∗ ∗ ∗ \* ∗ ∗ + + \* ∗ ∗ + + \* + + ∗ ∗ \* + + ∗ ∗ 

Donde "\*" indica a los elementos originales distintos de cero y "+" indica a los fill-ins adicionales. La matriz en este ejemplo eventualmente está llena. Este ordenamiento en consecuencia no es efectivo.

Si el orden de las ecuaciones es de la forma mostrada en la figura [G.1\(](#page-208-0)b), se tiene la siguiente estructura de la matriz simbólica.

$$
A = \left[ \begin{array}{ccc} * & * & & * \\ * & * & & * \\ & * & * & * \\ & & * & * \\ * & * & * & * \end{array} \right]
$$

Donde los elementos vacíos no son guardados en el computador y no son calculados. No existen fill-ins en este ejemplo, debido a que se ha logrado el mejor orden. Esto es exactamente los que el Sparse Solver busca lograr en el reordenamiento: minimizar el número de *fill-ins* como se muestra en este ejemplo.

Un algoritmo de menor grado y los procesos multigráficos son los esquemas más populares de las factorizaciones simbólicas usadas en el Sparse Solver. Se usa un híbrido entre estos dos métodos.

Además para preservar la dispersión en la matriz, también se aplica el concepto de la "super ecuación" al reagrupar ecuaciones en grupos, tal que la ecuaciones de cada grupo tengan la misma estructura simbólica. Un grupo es dividido en paneles que están formados por bloques, cuyo tama˜no se determina basado en el tama˜no del cache usado por los computadores. El procedimiento de eliminación de Gauss es luego realizado por bloques en lugar de columnas. Este agrupamiento reduce el tráfico de datos y la pérdida de *cache*, por lo que reduce los tiempos de cálculo computacional.

El Sparse Solver es efectivo, aún cuando los solver iterativos podrían ser más rápidos en ciertas aplicaciones. Usualmente es cerca de 10-100 veces más rápido que los solvers directos tradicionales y requiere de un almacenaje de 2-10 veces menor que en los solvers iterativos.

## Apéndice H

# Resultados de Simulaciones en Tiempos Representativos del Pulso Sanguíneo

En este apartado se presentan los datos con los cuales se graficaron las comparaciones de las variables tanto para el modelo sólido como para el fluido en las arterias sana y enferma.

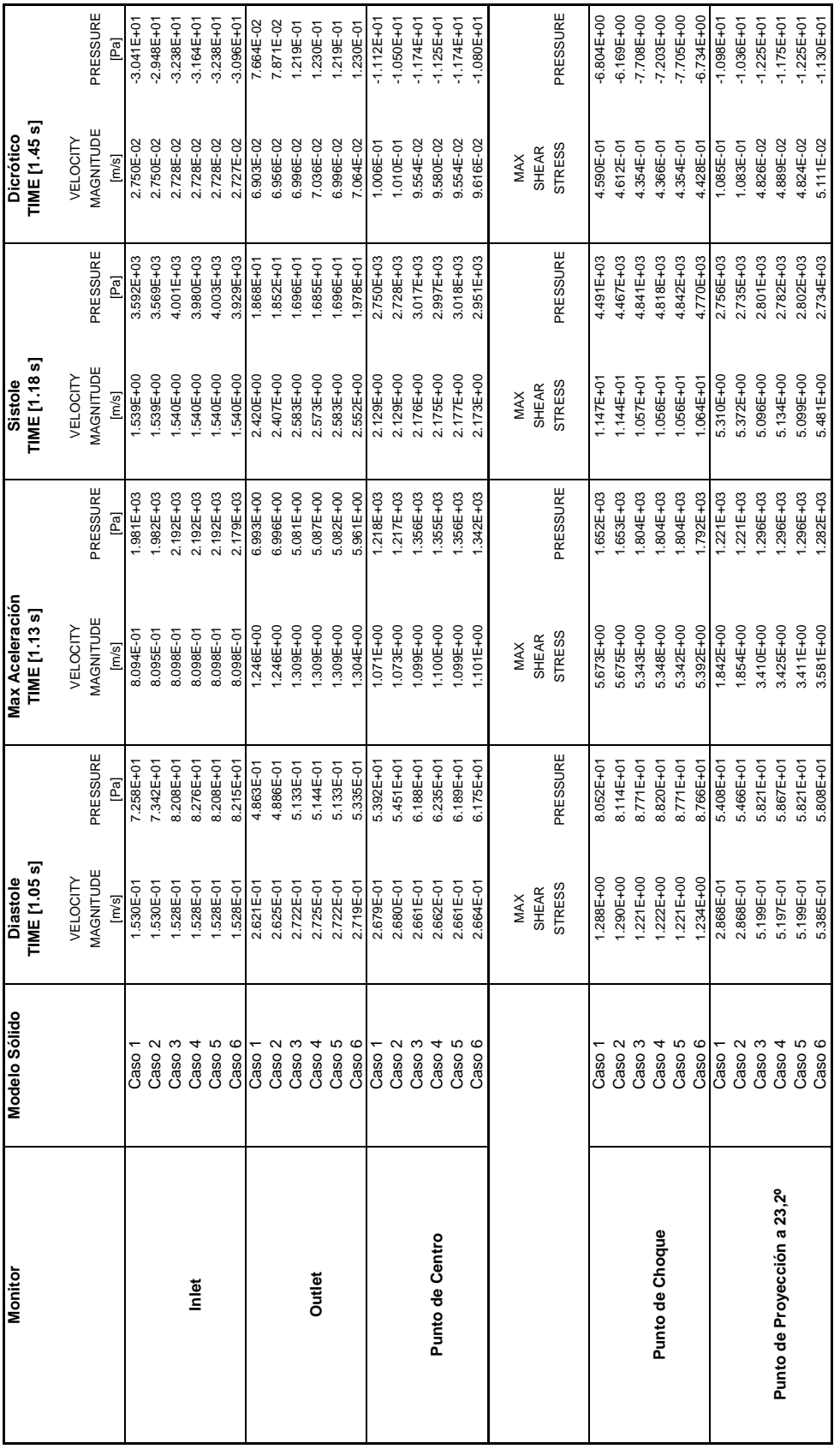

Figura H.1: Resultados de Simulaciones en Arteria Sana (Modelo Fluido) en Tiempos Representativos del Pulso Sanguíneo Figura H.1: Resultados de Simulaciones en Arteria Sana (Modelo Fluido) en Tiempos Representativos del Pulso Sangu´ıneo

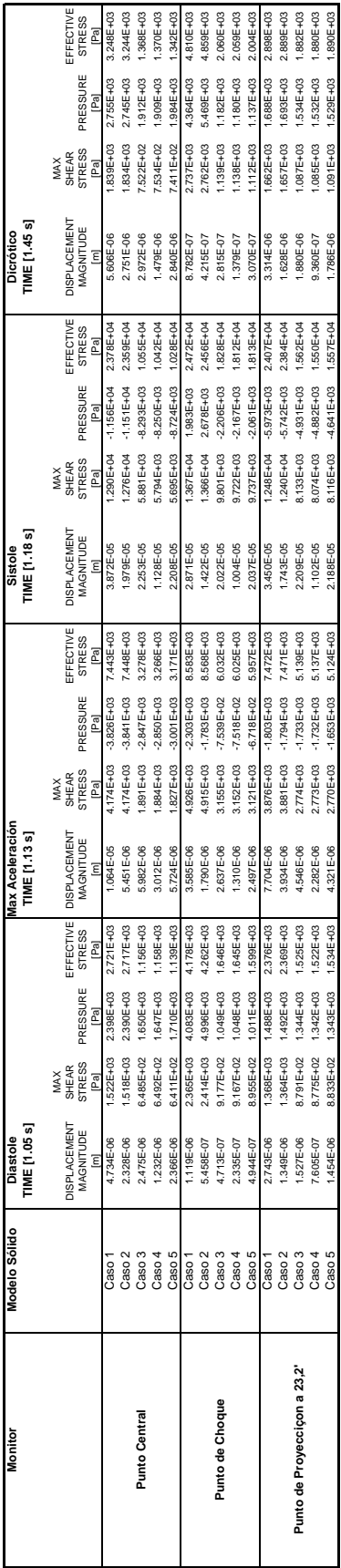

Figura H.2: Resultados de Simulaciones en Arteria Sana (Modelo Sólido) en Tiempos Representativos del Pulso Sanguíneo Figura H.2: Resultados de Simulaciones en Arteria Sana (Modelo Sólido) en Tiempos Representativos del Pulso Sanguíneo

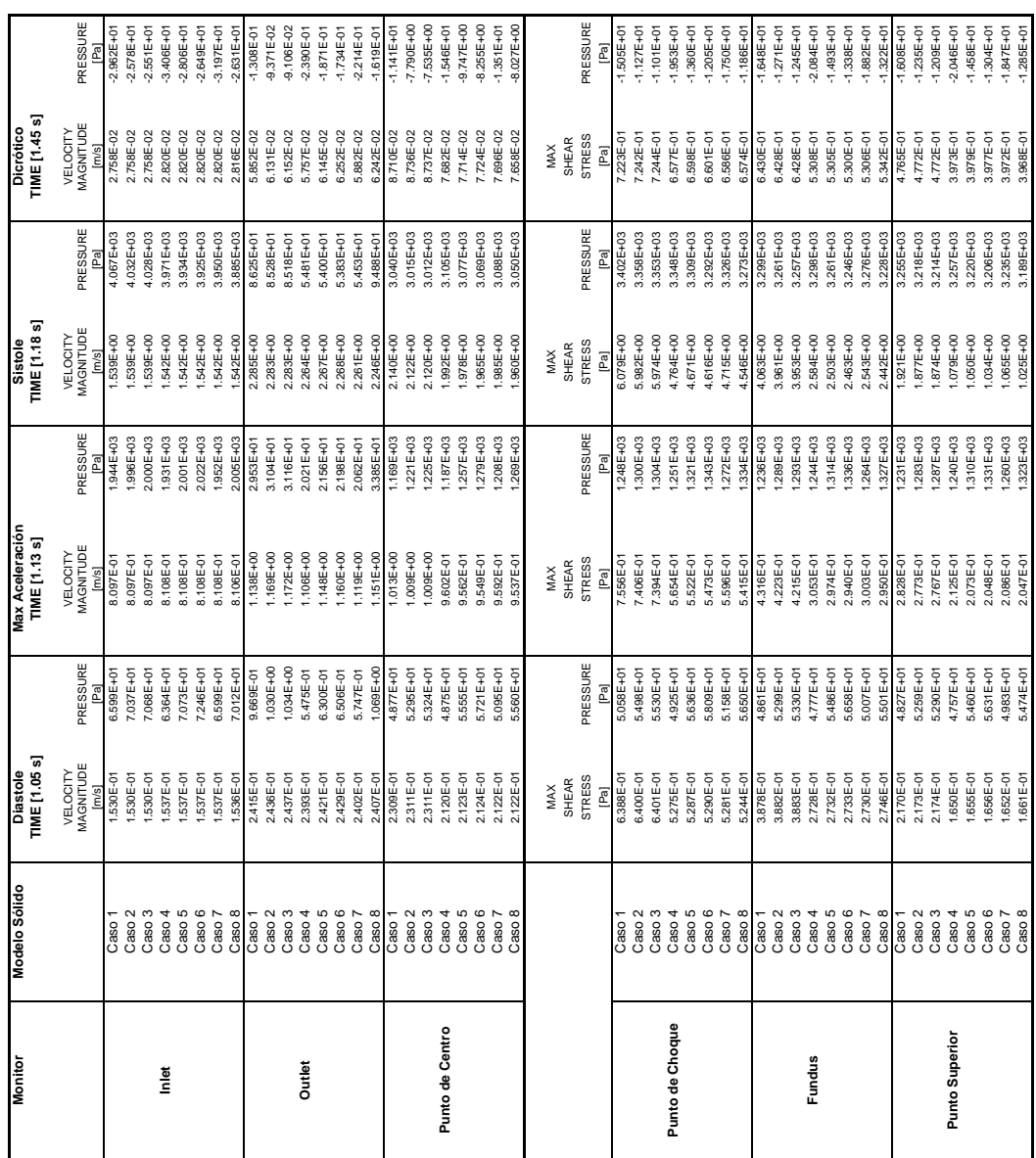

Figura H.3: Resultados de Simulaciones en Arteria con Aneurisma (Modelo Fluido) en Tiempos Representativos del Pulso Sanguíneo Figura H.3: Resultados de Simulaciones en Arteria con Aneurisma (Modelo Fluido) en Tiempos Representativos del Pulso Sanguíneo

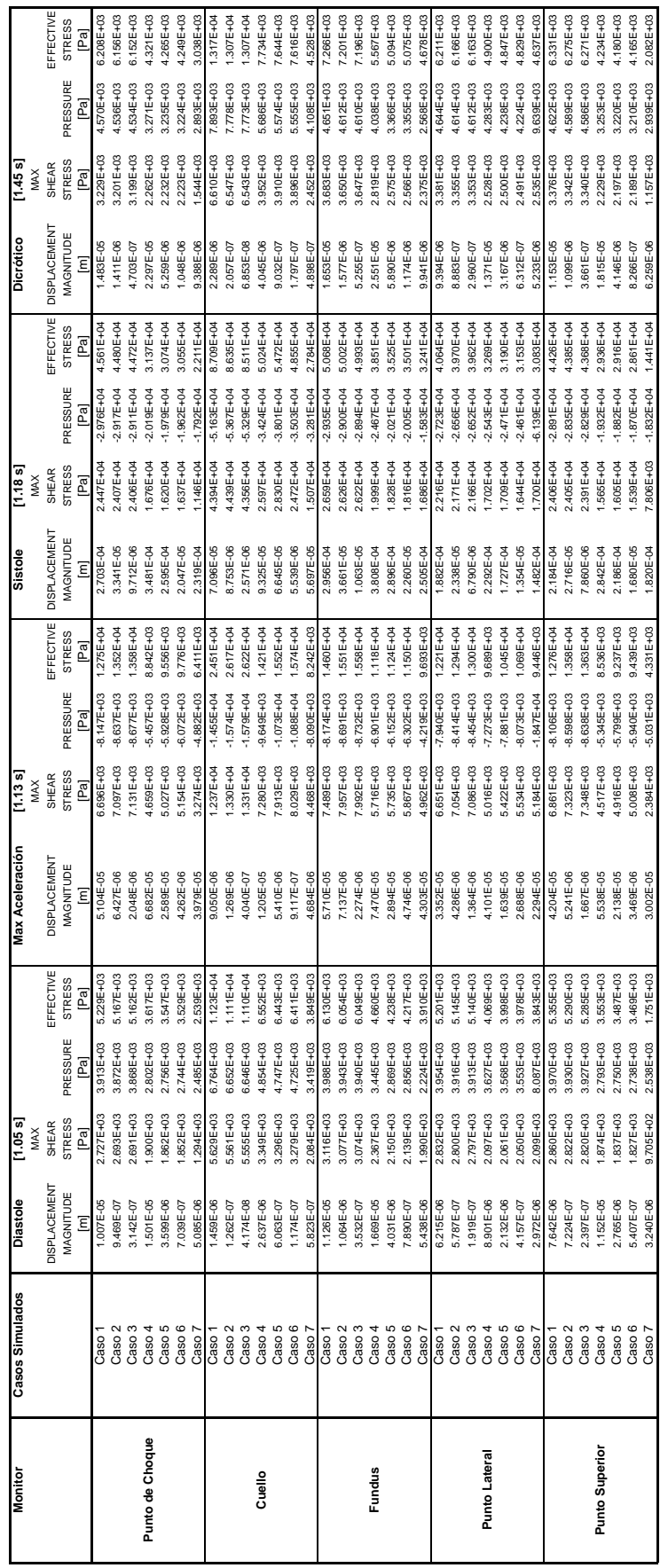

<span id="page-214-0"></span>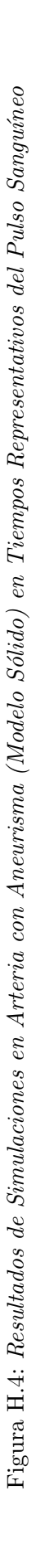